UNIVERSIDADE FEDERAL DO RIO GRANDE DO SUL ESCOLA DE ENGENHARIA PROGRAMA DE PÓS-GRADUAÇÃO EM ENGENHARIA ELÉTRICA

RÔMOLO LASCH

## MÉTODO VRFT-LPV PARA SISTEMAS MULTIVARIÁVEIS

Porto Alegre 2021

### RÔMOLO LASCH

## MÉTODO VRFT-LPV PARA SISTEMAS MULTIVARIÁVEIS

Dissertação de mestrado apresentada ao Programa de Pós-Graduação em Engenharia Elétrica da Universidade Federal do Rio Grande do Sul como parte dos requisitos para a obtenção do título de Mestre em Engenharia Elétrica. Área de concentração: Controle e Automação

ORIENTADORA: Prof<sup>a</sup>. Dr<sup>a</sup>. Lucíola Campestrini

### RÔMOLO LASCH

## MÉTODO VRFT-LPV PARA SISTEMAS MULTIVARIÁVEIS

Esta dissertação foi julgada adequada para a obtenção do título de Mestre em Engenharia Elétrica e aprovada em sua forma final pelo Orientador e pela Banca Examinadora.

Orientadora:

Prof<sup>a</sup>. Dr<sup>a</sup>. Lucíola Campestrini, UFRGS Doutora pela Universidade Federal do Rio Grande do Sul – Porto Alegre, Brasil

Banca Examinadora:

Prof. Dr. Fabrício Gonzalez Nogueira, UFC Doutor pela Universidade Federal do Pará – Belém, Brasil

Prof. Dr. Diego Eckhard, UFRGS Doutor pela Universidade Federal do Rio Grande do Sul – Porto Alegre, Brasil

Prof. Dr. Jeferson Vieira Flores, UFRGS Doutor pela Universidade Federal do Rio Grande do Sul – Porto Alegre, Brasil

> Coordenador do PPGEE: Prof. Dr. Sérgio Luís Haffner

> > Porto Alegre, dezembro de 2021.

### **AGRADECIMENTOS**

Ao Programa de Pós-Graduação em Engenharia Elétrica, PPGEE, pela oportunidade de realização de trabalhos nessa área de pesquisa, a qual sempre proporciona desafios motivadores.

À coordenação do Programa, por ter a sensibilidade e a humanidade de promover formas de ensino não-presencias durante um momento tão crítico que assola todo o globo como uma pandemia. Aqui também cabe um agradecimento aos professores, pelo empenho em se adaptar a novas metodologias de ensino, decorrentes dessa mudança.

À minha família, pelo apoio (presente e virtual) prestado ao longo de todo a minha carreira acadêmica. Em especial, aos meus pais que, mesmo sem possuir a oportunidade de cursar o ensino superior, nunca deixaram de incentivar a mim e aos meus irmãos de o fazerem e de, não obstante a isso, seguir além e cursar uma pós-graduação. Para adquirir novos conhecimentos foi necessário sair de casa, porém, a valorização da educação carrego comigo desde o "berço".

À minha orientadora, Profa. Dra. Lucíola, por me guiar ao longo de todo esse trabalho através das sugestões, dicas e conselhos, que possibilitaram a concretização dessa dissertação.

Aos colegas do PPGEE pelo seu auxílio nas tarefas desenvolvidas durante o curso e pelas valiosas trocas de ideias.

À CAPES pela provisão da bolsa de mestrado.

### **RESUMO**

O *Virtual Reference Feedback Tuning* (VRFT) é um método de controle baseado em dados que, através de uma única batelada de dados e sem a necessidade de modelagem da planta, identifica um controlador parametrizado. Esse método é de larga utilização no projeto de controladores lineares e invariantes no tempo (LIT). Posteriormente, sua utilização foi introduzida em sistemas lineares com parâmetros variantes (LPV) considerando o caso de sistemas monovariáveis. Esses sistemas LPV se assemelham aos LIT, por também possuir comportamento linear, apresentando a diferença de ter a relação entre entrada e saída modificada por uma variável de *scheduling*. Devido a essa relação, modelos LPV, quando utilizados para representar, de forma aproximada, a dinâmica de um sistema mais complexo, como um não-linear, tendem a mostrar um comportamento mais próximo do real do que aquele obtido com modelos LIT. Considerando o mencionado, neste trabalho é realizada a extensão do método VRFT-LPV para sistemas multivariáveis. Além disso, desenvolve-se uma proposta de filtro para utilização no VRFT-LPV, a qual é análoga a uma amplamente utilizada no VRFT-LIT, tanto no caso monovariável quanto no caso multivariável. Em adição, para utilização em dados corrompidos por ruído, é formulado o método da variável instrumental do VRFT-LPV também para o caso multivariável. Dentro desse método, estudam-se os casos da variável instrumental obtida por um segundo experimento e obtida pela coleta de dados gerados da simulação de um modelo identificado. Em seguida, são realizados exemplos numéricos, nos quais as propriedades estatísticas das estimativas dos parâmetros via métodos dos mínimos quadrados e da variável instrumental são analisadas através do método de Monte Carlo. Nos casos estudados, constatou-se que o método desenvolvido é eficaz; que o filtro se mostrou adequado ao apresentar resultados melhores do que aqueles obtidos sem sua utilização; e de que o método da variável instrumental, quando há a presença de ruído nos dados, elimina (com duplo experimento) ou, pelo menos, reduz consideravelmente (com planta identificada) a polarização da estimativa dos parâmetros.

### Palavras-chave: Controle baseado em dados, Sistemas Multivariáveis, Sistemas LPV, Método VRFT.

### **ABSTRACT**

Virtual Reference Feedback Tuning (VRFT) is a data-driven control method, which uses a single batch of data to identify a parameterized controller without the need for plant modeling. This method is widely used in the design of linear time invariant (LIT) controllers. Later this method was introduced in linear parameter-varying (LPV) systems considering the monovariable case. These LPV systems are similar to LIT ones, as they also have linear behavior, but they have the difference in the input/output relationship which is modified by a scheduling variable. Because of this relationship, LPV systems, when used to approximate the dynamics of a more complex system, such as a non-linear one, tend to show a behavior closer to the real system than that obtained with LIT systems. Considering that, in this work we develop the extension of the VRFT-LPV method to multivariable systems. Furthermore, a filter proposal is developed for use in VRFT-LPV, which is similar to one widely used in VRFT-LIT, both in the monovariable and multivariable case. In addition, for use on noise corrupted data, the instrumental variable method of VRFT-LPV is also formulated for the multivariable case. Within this method, we study two cases: the instrumental variable obtained by a second experiment and the one obtained by collecting simulation data generated from an identified plant. Then, numerical examples are performed, where the statistical properties of the parameter estimates of the least squares and instrumental variable methods are analyzed by using the Monte Carlo method. In the studied cases, it was possible to verify that the method developed is effective; that the filter has proved to be appropriate as it presented better results than those obtained without its use; and that the instrumental variable method, when the data is corrupted by noise, eliminates (second experiment case) or, at least, significantly reduces (identified plant case) the bias of the parameter estimate.

Keywords: Data-driven control , Multivariable systems, LPV systems, VRFT method.

# **LISTA DE ILUSTRAÇÕES**

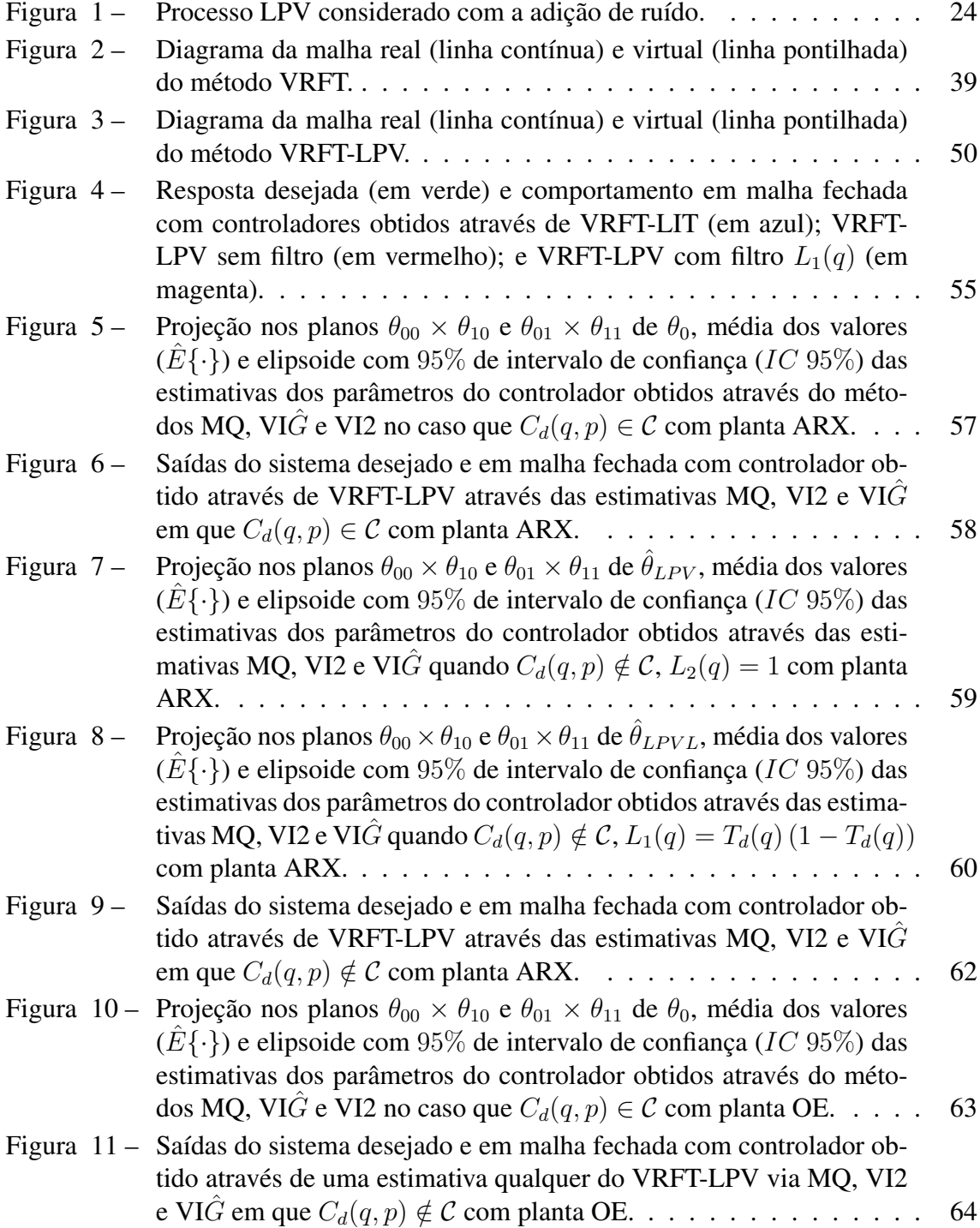

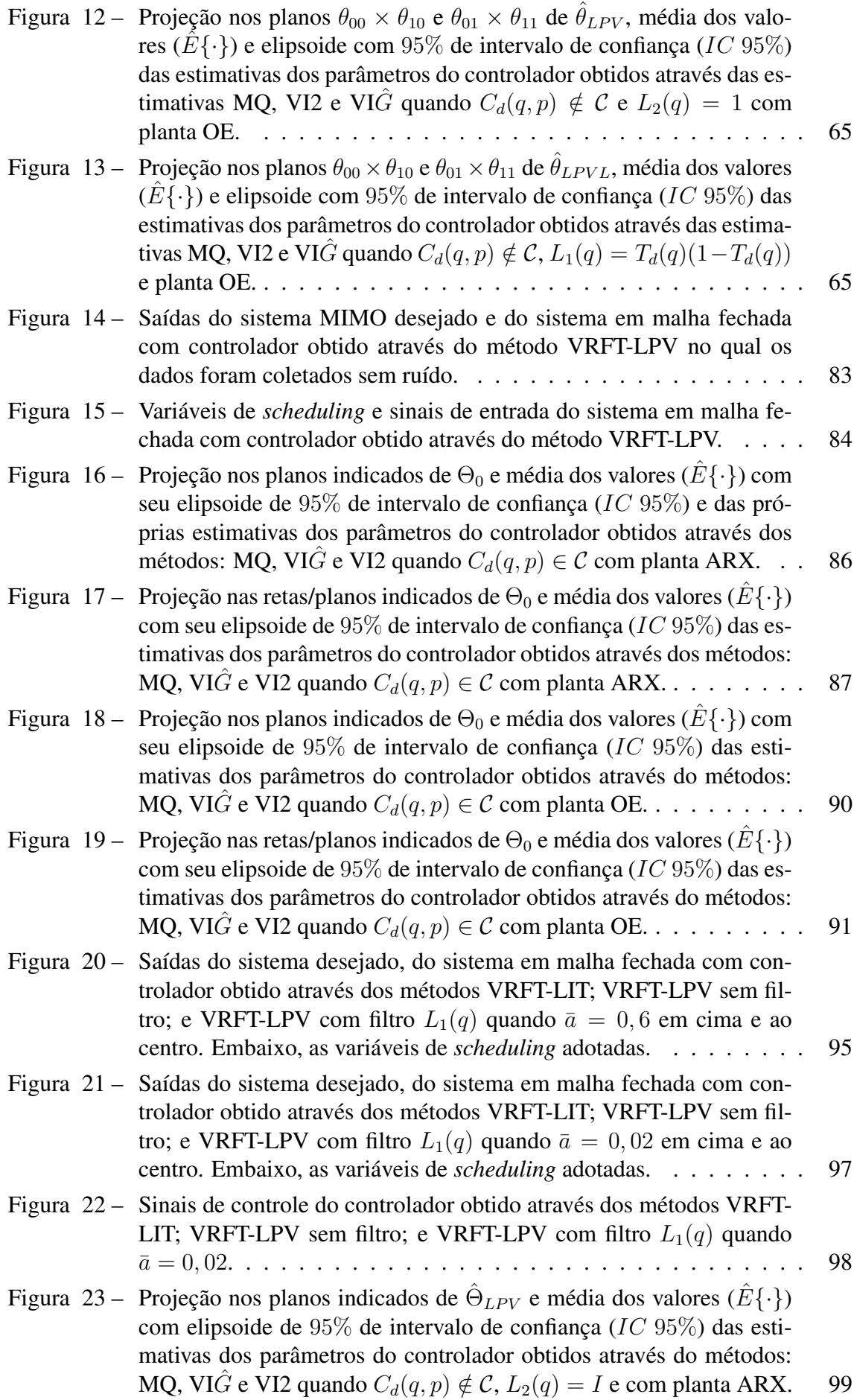

- [Figura 24 Projeção nos planos indicados de](#page-100-0)  $\hat{\Theta}_{LPV}$  e média dos valores  $(\hat{E}\{\cdot\})$ com elipsoide de 95% [de intervalo de confiança \(](#page-100-0)IC 95%) das esti[mativas dos parâmetros do controlador obtidos através do métodos:](#page-100-0) MQ, VIG e VI2 quando  $C_d(q, p) \notin \mathcal{C}$ ,  $L_2(q) = I$  [e com planta ARX.](#page-100-0) 100
- [Figura 25 Saídas do sistema desejado e em malha fechada com controlador ob](#page-102-0)[tido através de uma estimativa qualquer do VRFT-LPV com o filtro](#page-102-0)  $L_2(q) = I$  [via MQ, VI2 e VI](#page-102-0) $\hat{G}$  em que  $C_d(q, p) \notin \mathcal{C}$  com planta ARX [em cima e ao centro. Embaixo, as variáveis de](#page-102-0) *scheduling* adotadas. . 102
- [Figura 26 Projeção nos planos indicados de](#page-104-0)  $\hat{\Theta}_{LPVL}$  e média dos valores  $(\hat{E}\{\cdot\})$ com elipsoide de 95% [de intervalo de confiança \(](#page-104-0)IC 95%) das esti[mativas dos parâmetros do controlador obtidos através do métodos:](#page-104-0) MQ, VI $\ddot{G}$  [e VI2 quando](#page-104-0)  $C_d(q, p) \notin \mathcal{C}$ ,  $L_1(q) = T_d(q) (I - T_d(q))$  e [com planta ARX.](#page-104-0) . . . . . . . . . . . . . . . . . . . . . . . . . . . . 104
- [Figura 27 Projeção nas retas/planos indicados de](#page-105-0)  $\hat{\Theta}_{LPVL}$  e média dos valores  $(E\{\cdot\})$  com elipsoide de 95% [de intervalo de confiança \(](#page-105-0)IC 95%) das [estimativas dos parâmetros do controlador obtidos através do méto](#page-105-0)dos: MQ, VI $\hat{G}$  [e VI2 quando](#page-105-0)  $C_d(q, p) \notin \mathcal{C}$ ,  $L_1(q) = T_d(q) (I - T_d(q))$ [e com planta ARX.](#page-105-0) . . . . . . . . . . . . . . . . . . . . . . . . . . . 105
- [Figura 28 Saídas do sistema desejado e em malha fechada com controlador ob](#page-107-0)[tido através de uma estimativa qualquer do VRFT-LPV com o filtro](#page-107-0)  $L_1(q) = T_d(q)(I - T_d(q))$  [via MQ, VI2 e VI](#page-107-0)G em que  $C_d(q, p) \notin \mathcal{C}$ [com planta ARX em cima e ao centro. Embaixo, as variáveis de](#page-107-0) *[scheduling](#page-107-0)* adotadas. . . . . . . . . . . . . . . . . . . . . . . . . . . 107
- [Figura 29 Projeção nos planos indicados de](#page-109-0)  $\hat{\Theta}_{LPV}$  e média dos valores  $(\hat{E}\{\cdot\})$ com elipsoide de 95% [de intervalo de confiança \(](#page-109-0)IC 95%) das esti[mativas dos parâmetros do controlador obtidos através do métodos:](#page-109-0) MQ, VI $\hat{G}$  e VI2 quando  $C_d(q, p) \notin \mathcal{C}$ ,  $L_2(q) = I$  [e com planta OE.](#page-109-0) . 109
- [Figura 30 Projeção nos planos indicados de](#page-110-0)  $\hat{\Theta}_{LPV}$  e média dos valores  $(\hat{E}\{\cdot\})$ com elipsoide de 95% [de intervalo de confiança \(](#page-110-0)IC 95%) das esti[mativas dos parâmetros do controlador obtidos através do métodos:](#page-110-0) MQ, VIG e VI2 quando  $C_d(q, p) \notin \mathcal{C}$ ,  $L_2(q) = I$  [e com planta OE.](#page-110-0) . 110
- [Figura 31 Saídas do sistema desejado e em malha fechada com controlador ob](#page-113-0)[tido através de uma estimativa qualquer do VRFT-LPV com o filtro](#page-113-0)  $L_2(q) = I$  [via MQ, VI2 e VI](#page-113-0) $\hat{G}$  em que  $C_d(q, p) \notin \mathcal{C}$  com planta OE [em cima e ao centro. Embaixo, as variáveis de](#page-113-0) *scheduling* adotadas. . 113
- [Figura 32 Projeção nos planos indicados de](#page-114-0)  $\hat{\Theta}_{LPVL}$  e média dos valores  $(\hat{E}\{\cdot\})$ com elipsoide de 95% [de intervalo de confiança \(](#page-114-0)IC 95%) das esti[mativas dos parâmetros do controlador obtidos através do métodos:](#page-114-0) MQ, VI $\hat{G}$  [e VI2 quando](#page-114-0)  $C_d(q, p) \notin \mathcal{C}$ ,  $L_1(q) = T_d(q) (I - T_d(q))$  e [com planta OE.](#page-114-0) . . . . . . . . . . . . . . . . . . . . . . . . . . . . . 114
- [Figura 33 Projeção nos planos indicados de](#page-115-0)  $\hat{\Theta}_{LPVL}$  e média dos valores  $(\hat{E}\{\cdot\})$ com elipsoide de 95% [de intervalo de confiança \(](#page-115-0)IC 95%) das esti[mativas dos parâmetros do controlador obtidos através do métodos:](#page-115-0) MQ, VI $\hat{G}$  [e VI2 quando](#page-115-0)  $C_d(q, p) \notin \mathcal{C}$ ,  $L_1(q) = T_d(q) (I - T_d(q))$  e [com planta OE.](#page-115-0) . . . . . . . . . . . . . . . . . . . . . . . . . . . . . 115

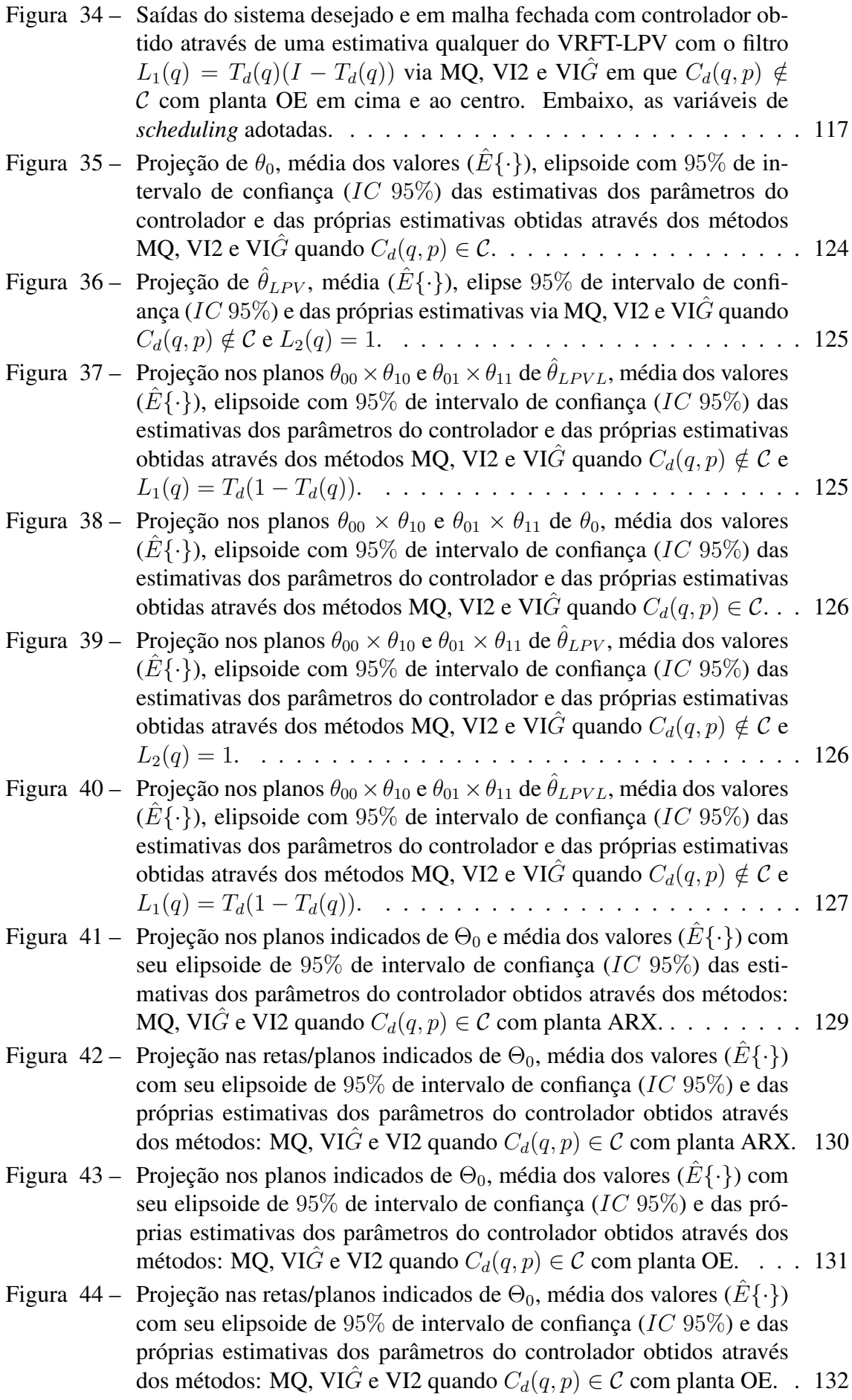

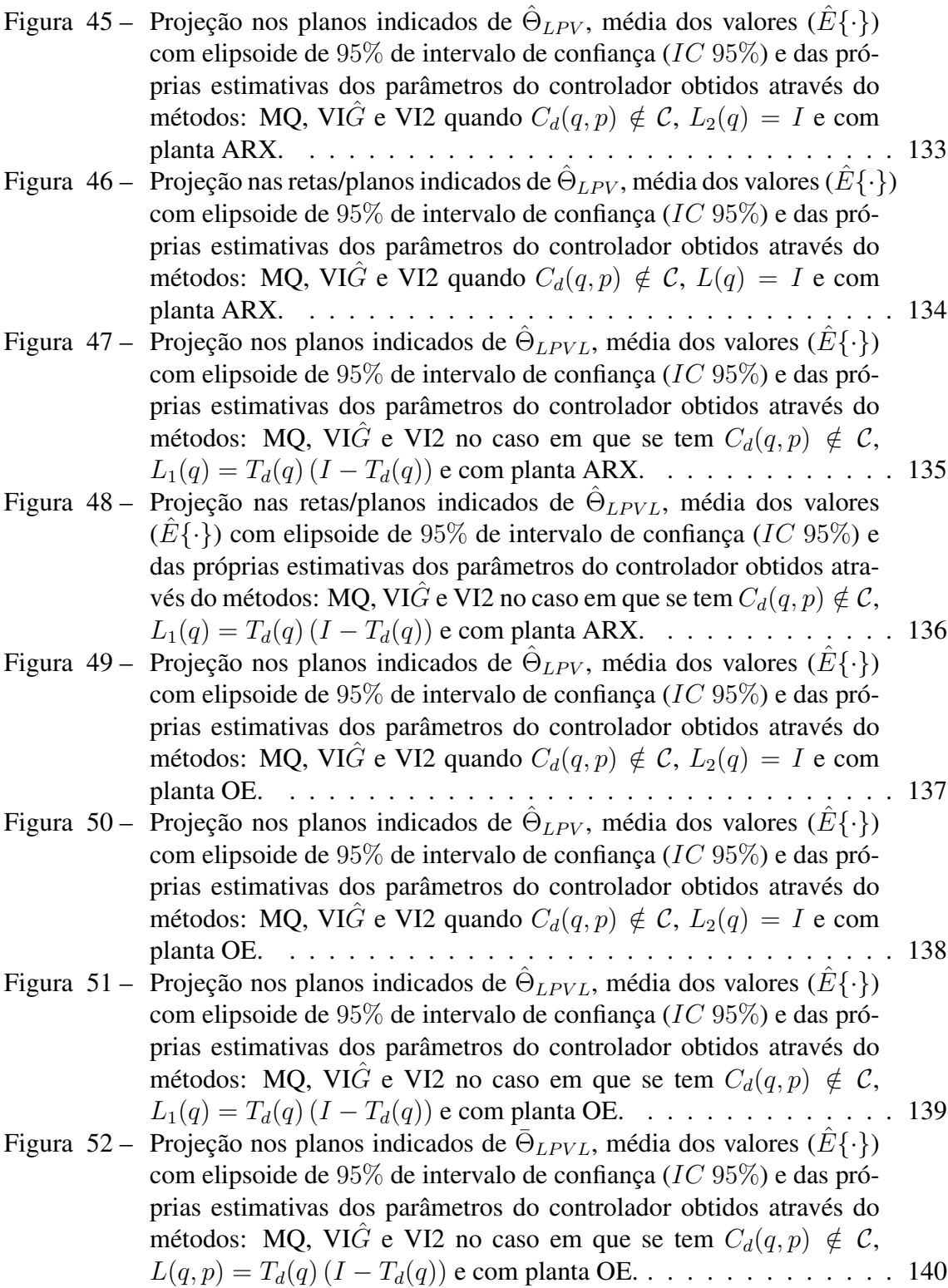

## **LISTA DE TABELAS**

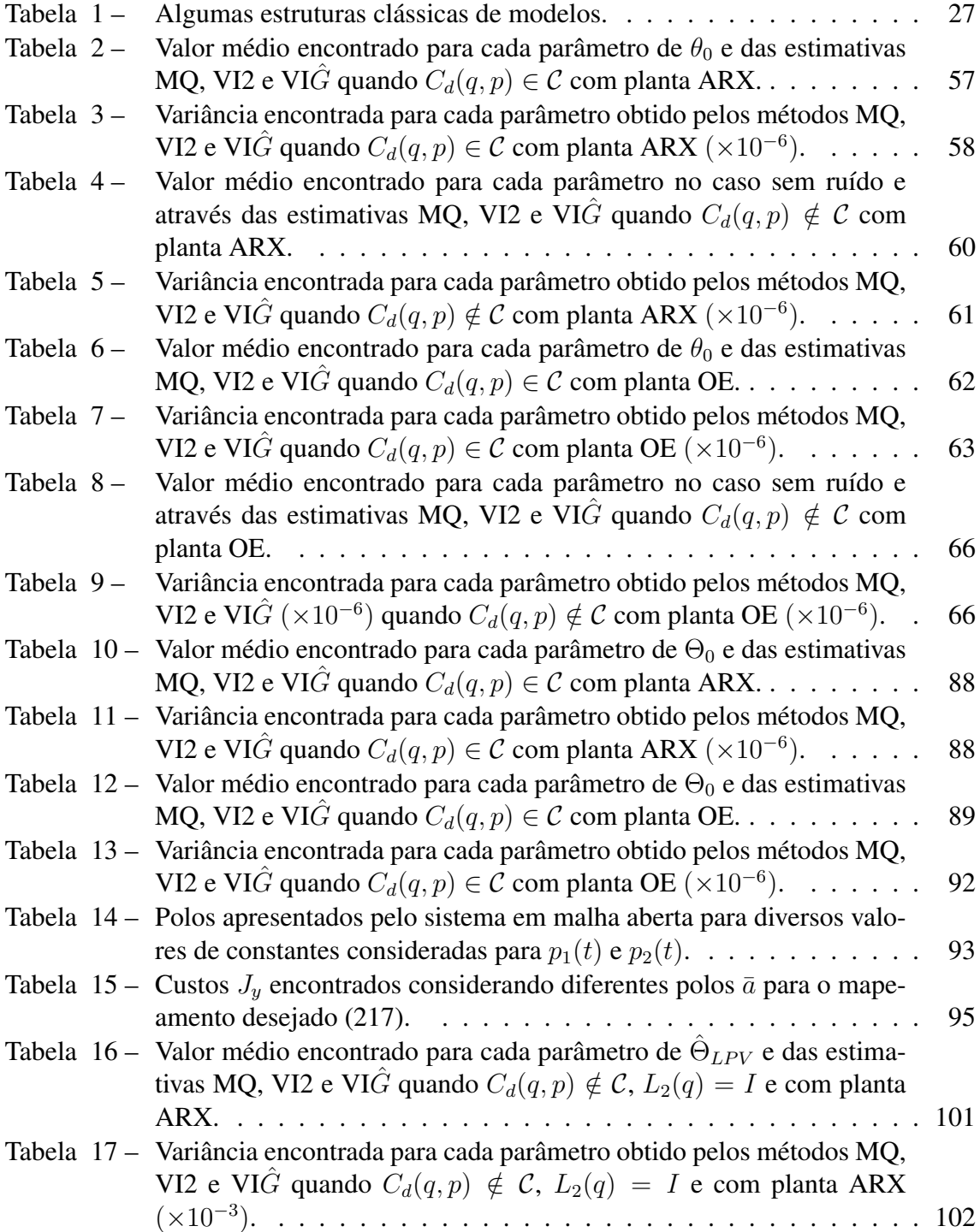

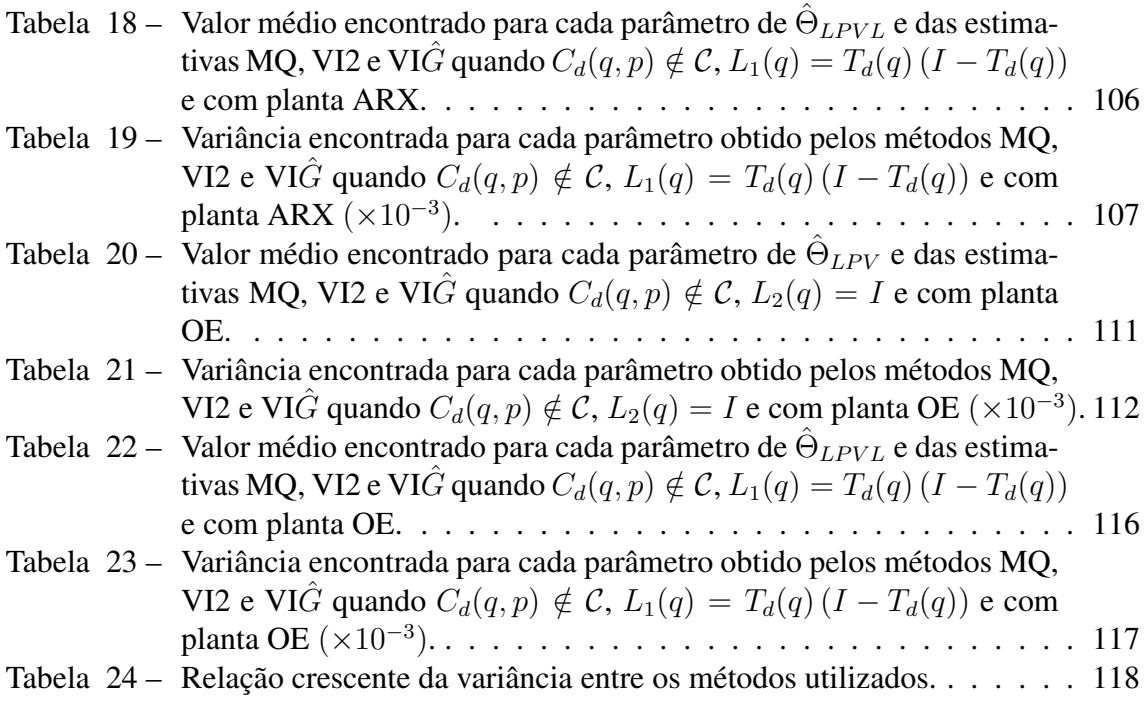

## **LISTA DE ABREVIATURAS**

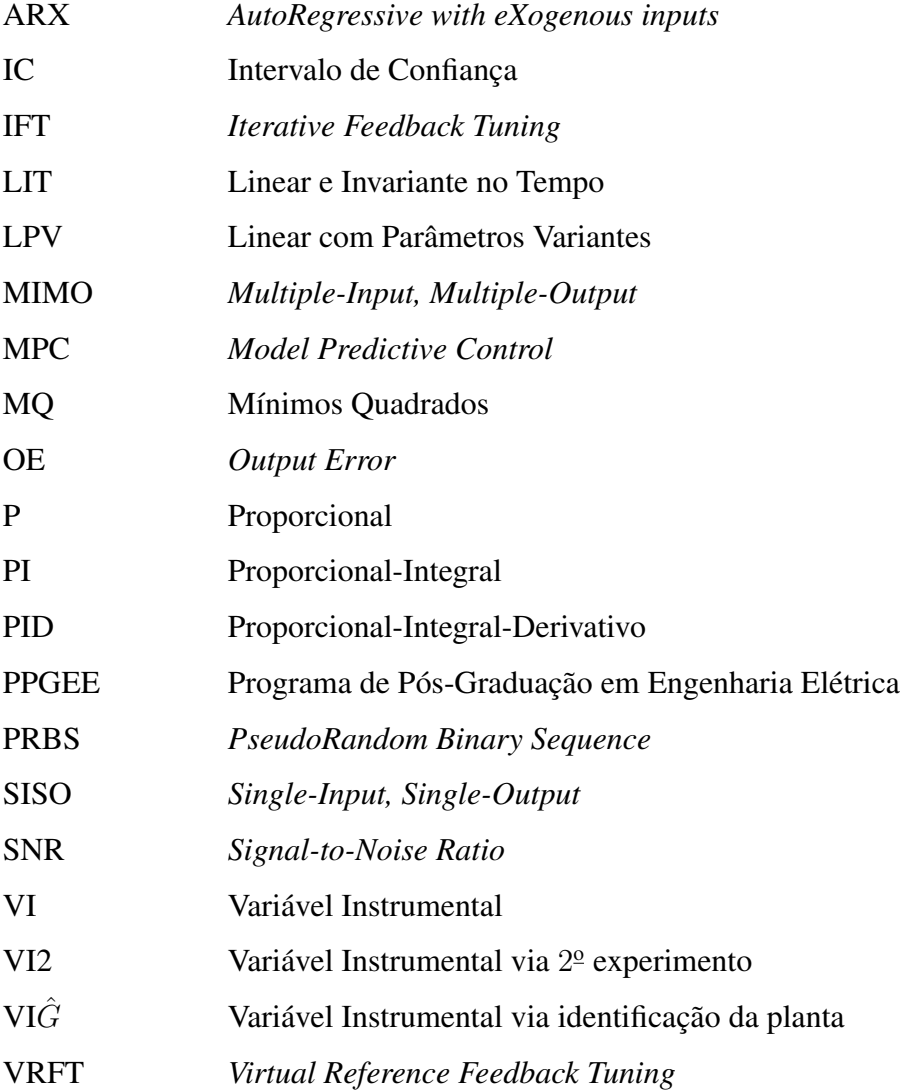

# **LISTA DE SÍMBOLOS**

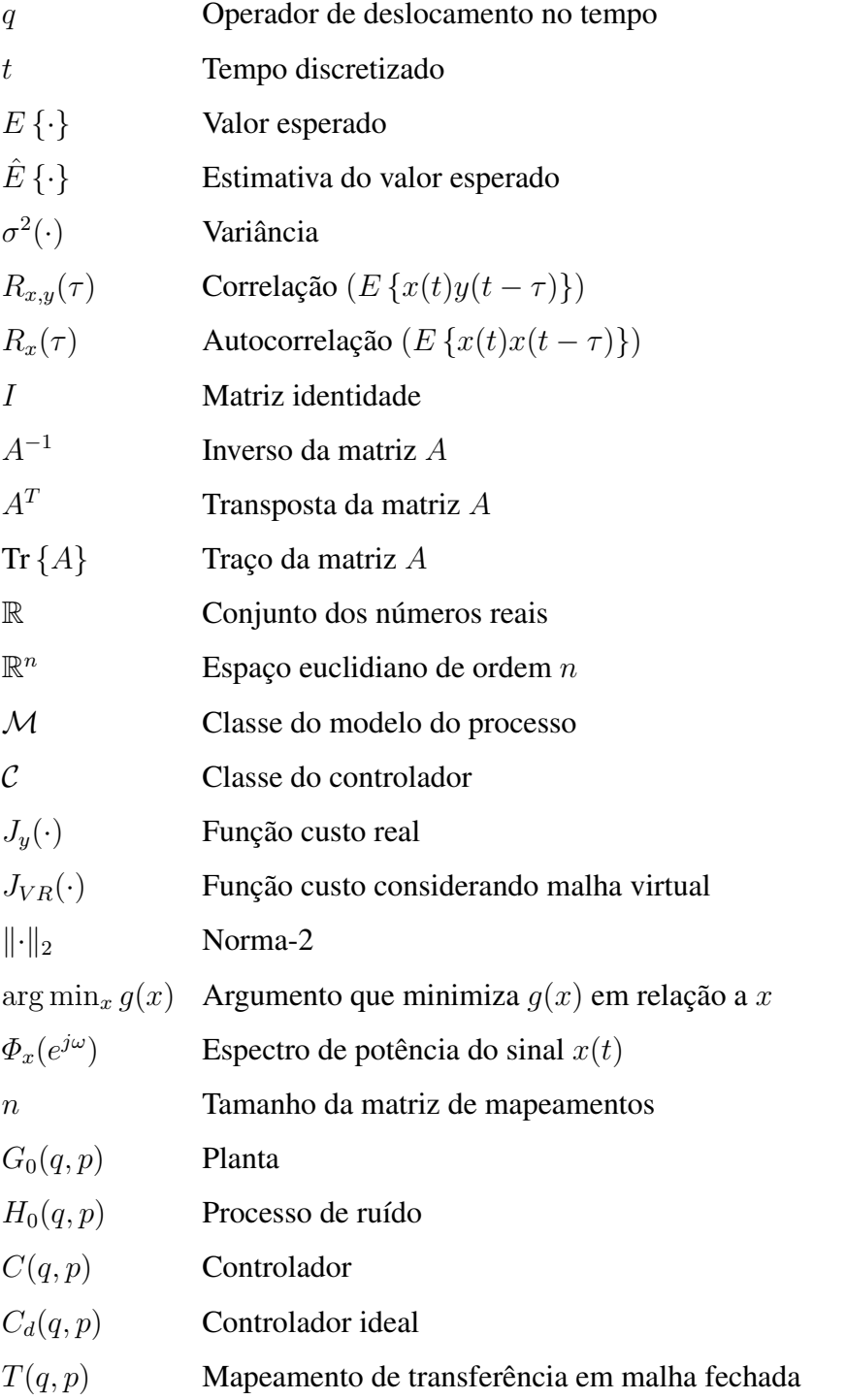

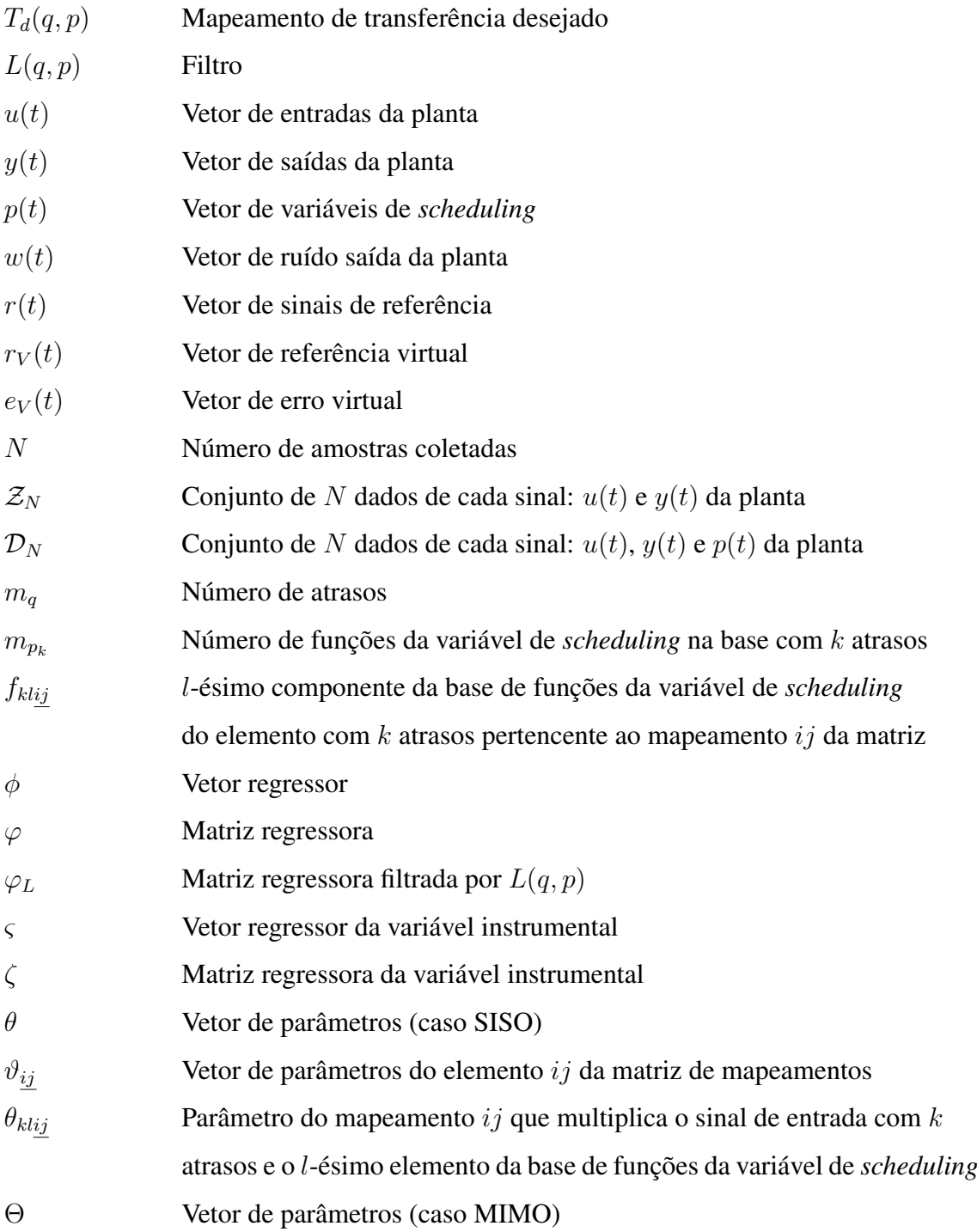

# **SUMÁRIO**

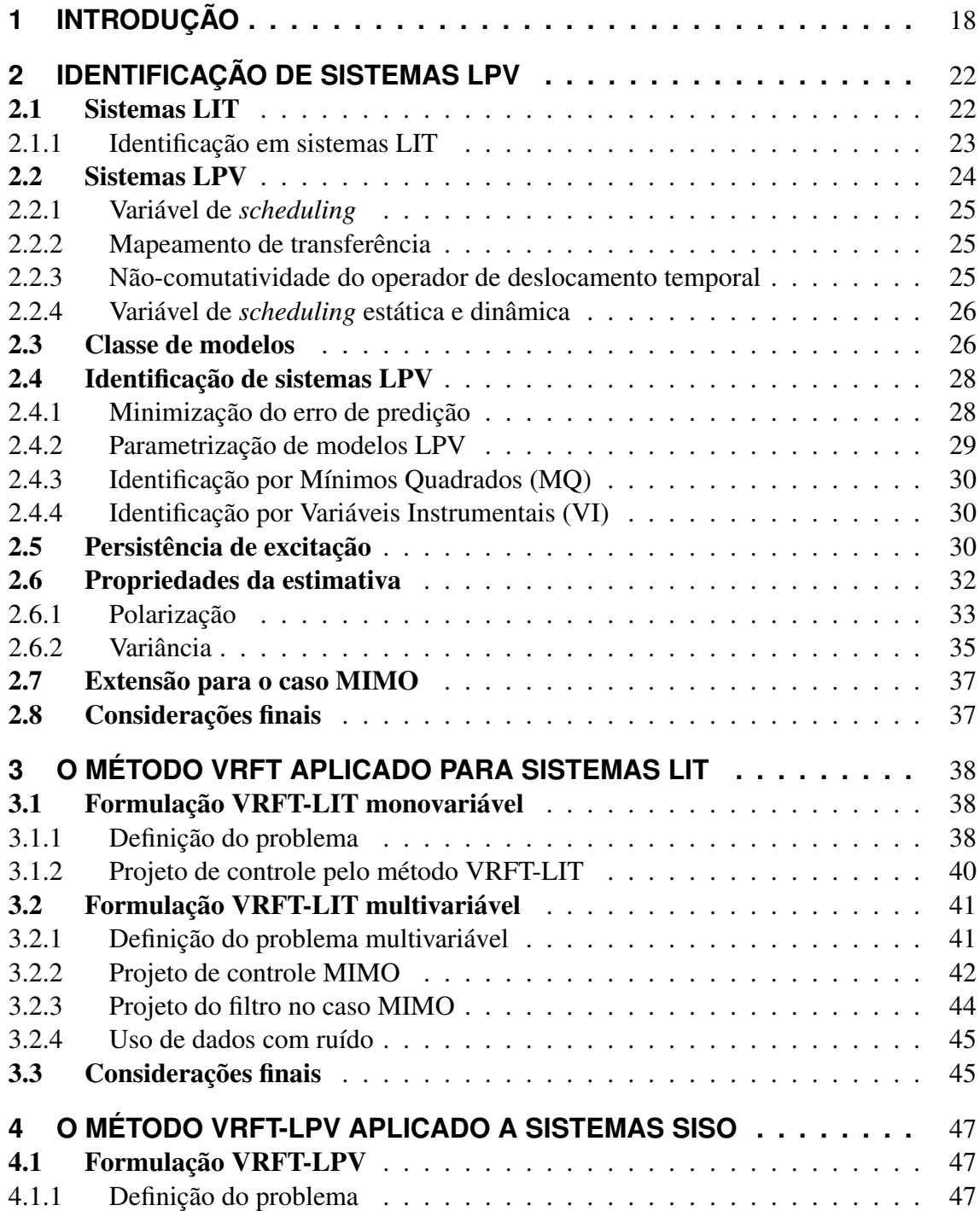

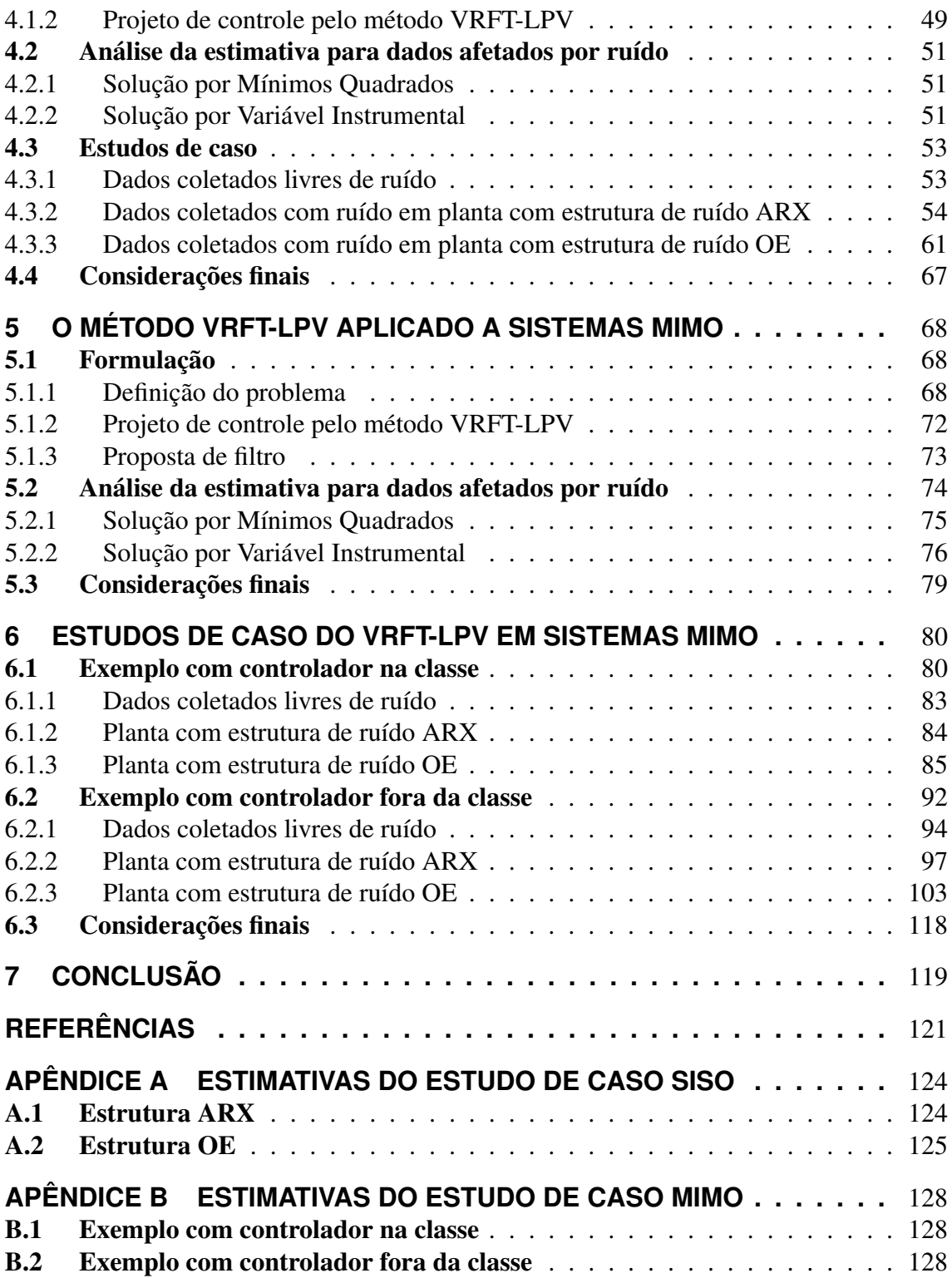

## <span id="page-18-0"></span>**1 INTRODUÇÃO**

Sistemas Lineares com Parâmetros Variantes (LPV) são introduzidos em [\(SHAMMA,](#page-123-0) [1988\)](#page-123-0) e surgem para a análise formal de propriedades tais como estabilidade, robustez e desempenho de certos tipos de controladores conhecidos como "*gain scheduling*", os quais passam a ser considerados como sistemas LPV [\(MOHAMMADPOUR; SCHERER,](#page-122-0) [2012\)](#page-122-0).

O nascimento dessa classe de sistemas foi iniciado pela necessidade de se alcançar desempenhos melhores para dinâmicas lineares variantes no tempo e até mesmo nãolineares, comuns em muitas aplicações industriais, em relação àquele desempenho que os clássicos sistemas Lineares e Invariantes no Tempo (LIT) poderiam proporcionar. Entretanto, também era desejável que a simplicidade dos sistemas LIT fosse, dentro do possível, preservada para que se pudesse utilizar algumas de suas propriedades [\(TOTH, 2010\)](#page-123-1).

A identificação de parâmetros em sistemas do tipo LPV baseia-se na linearidade entre os sinais de entrada e saída. O método dos mínimos quadrados (MQ) é introduzido na identificação de sistemas LPV por [\(BAMIEH; GIARRÉ, 2002\)](#page-121-1), o qual é bastante atraente do ponto de vista computacional, visto que a função a ser minimizada é quadrática e, portanto, possui um único mínimo global. Porém, em muitos casos, a estimativa através da solução MQ é polarizada, e o método das variáveis instrumentais (VI) pode ser usado para eliminar ou ao menos minimizar este viés, sendo desenvolvidas posteriormente diversas abordagens, como as detalhadas em [\(TOTH, 2010\)](#page-123-1).

No controle de sistemas, observou-se o surgimento do controle moderno, a partir da década de 1960, resultando em vários ramos como controle adaptativo, controle ótimo e controle robusto [\(HOU; WANG, 2013\)](#page-122-1). Nos métodos de controle baseado em modelo, primeiramente se faz necessária a obtenção do modelo, o que pode ser feito modelando a planta utilizando os princípios físicos que regem o processo, ou então identificando a planta utilizando os dados provenientes dela e, na sequência, realiza-se o projeto do controlador baseado nesse modelo considerando os requisitos de desempenho para o sistema em malha fechada [\(HOU; WANG, 2013\)](#page-122-1).

Contudo, ao derivar um modelo da planta, sempre se troca precisão versus complexidade e, em certas vezes, não se pode decidir *a priori* quão preciso o modelo deve ser para

atingir um desempenho de malha fechada satisfatório [\(PIGA; FORMENTIN; BEMPO-](#page-123-2)[RAD, 2018\)](#page-123-2). Nesse sentido, métodos de controle baseado em dados caracterizam-se por não utilizarem um modelo matemático da planta a ser controlada, mas por identificarem um controlador usando dados provenientes de um experimento na planta de tal forma que o sistema em malha fechada atinja um comportamento desejado sendo, para isso, definida uma função custo ou função objetivo e tomando a solução que consiste na minimização dessa função [\(BAZANELLA; CAMPESTRINI; ECKHARD, 2012\)](#page-121-2).

Dentre os métodos baseados em dados, encontram-se os métodos iterativos e os nãoiterativos. Nos métodos iterativos, como o *Iterative Feedback Tuning* (IFT), o controlador presente no sistema é ressintonizado a cada experimento, até que a função custo atinja um valor mínimo [\(HJALMARSSON](#page-122-2) *et al.*, [1998\)](#page-122-2). Já nos métodos não-iterativos, os parâmetros do controlador são ajustados com uma única batelada de dados, e, por esse motivo também são conhecidos como *one-shot*. Ainda, é interessante mencionar que, se a função custo é quadrática, a solução se dá por mínimos quadrados ou variáveis instrumentais, quando os dados coletados são afetados por ruído [\(BAZANELLA; CAMPESTRINI;](#page-121-2) [ECKHARD, 2012\)](#page-121-2).

Um dos métodos que utiliza a abordagem *one-shot* é o *Virtual Reference Feedback Tuning* (VRFT). Esse método foi inicialmente proposto por [\(CAMPI; LECCHINI; SA-](#page-121-3)[VARESI, 2002\)](#page-121-3) para sistemas LIT SISO (*single-input, single-output*) e estendido para o caso MIMO (*multiple-input, multiple-output*), ainda dentro do contexto LIT [\(NAKA-](#page-122-3)[MOTO, 2004;](#page-122-3) [CAMPESTRINI](#page-121-4) *et al.*, [2016\)](#page-121-4). Nele se escolhe um modelo de referência, isto é, define-se o comportamento desejado para o processo em malha fechada, e a estrutura do controlador a ser projetado. Então, utilizando dados de entrada e saída coletados do processo, tomando uma função custo, o objetivo do método consiste em encontrar um controlador tal que a resposta em malha fechada, obtida com controlador projetado, seja a mais próxima possível da resposta que o modelo de referência proporcionaria [\(BAZA-](#page-121-2)[NELLA; CAMPESTRINI; ECKHARD, 2012\)](#page-121-2).

A primeira ideia de aplicação do VRFT-LPV em sistemas SISO surge em [\(FORMEN-](#page-121-5)[TIN; SAVARESI, 2011\)](#page-121-5), porém, nele, modelo de referência deve ser LIT e a variável de *scheduling* deve ser estática. Em [\(FORMENTIN](#page-122-4) *et al.*, [2013\)](#page-122-4), o modelo de referência é flexibilizado para representar um comportamento variante no tempo e em [\(FORMENTIN](#page-122-5) *[et al.](#page-122-5)*, [2016\)](#page-122-5) a estrutura do controlador também é flexibilizada, de forma que a quantidade de parâmetros a ser estimada é definida em um problema de otimização. Nestes últimos, o uso da variável instrumental obtida através de um segundo experimento é sugerido para o caso SISO para contornar a polarização proveniente de dados com ruído. Ainda, algumas aplicações SISO podem ser encontradas em [\(PIGA; FORMENTIN; BEMPORAD, 2018\)](#page-123-2), em que se utilizam duas malhas para controle, sendo a interna utilizando o VRFT-LPV e a externa sujeita a restrições na qual se utiliza um controle preditivo baseado em modelo (MPC - *Model Predictive Control*) e [\(XAVIER, F. E., 2020\)](#page-123-3), no qual se analisa a estrutura do controlador e se realizam estudos de casos para a variável de *scheduling* como sinal externo e como sinal igual a saída de uma planta não-linear;

O objetivo principal deste trabalho consiste em estender a formulação do método VRFT-LPV para aplicação em sistemas multivariáveis, para os quais não existem trabalhos na literatura até o momento. Agregado a isso, há a proposta de um filtro para o VRFT-LPV, buscando reduzir a diferença entre a reposta desejada para o sistema e a reposta obtida, quando não é possível atingir a primeira. Esse filtro é análogo ao sugerido para o método VRFT-LIT para sistemas multivariáveis e que já demonstra bons resultados nesse campo. Além disso, são também avaliados os métodos utilizados no caso em que há ruído nos dados, especificamente o caso em que a saída apresenta ruído. Ainda, considera-se que os sistemas LPV apresentam variável de *scheduling* exógena devido à melhor caracterização das propriedades estatísticas para esse caso. Nesse ponto, são adaptados os métodos MQ e VI para o VRFT-LPV multivariável e são realizadas análises sobre as estimativas dos parâmetros. Como objetivos secundários do trabalho, são auferidas as contribuições para o VRFT-LPV também em sistemas monovariáveis: como a aplicação do mesmo filtro sugerido para o caso MIMO; e estudos de caso no que se refere à análise estatística das estimativas dos parâmetros utilizando MQ e VI utilizando o método de Monte Carlo. Parte desses resultados da pesquisa do mestrado foram apresentados em [\(LASCH; CAMPESTRINI; DE LIMA, 2021\)](#page-122-6), em que se faz um paralelo entre o VRFT-LIT e o VRFT-LPV e se analisam algumas propriedades estatísticas em um estudo de caso para uma planta SISO e estrutura de ruído OE.

A organização da dissertação é dada da seguinte forma: no Capítulo [2](#page-22-0) é realizada uma revisão dentro do que se encontra na literatura sobre a identificação de processos LPV, na qual primeiramente se apresentam alguns conceitos gerais de sistemas LPV, focando principalmente nas diferenças existentes para um sistema LIT, além de que são expostas certas condições sobre os elementos de um problema de identificação, como as restrições do conjunto de dados e na estrutura de modelo que devem ser respeitadas para que se possa encontrar as propriedades da estimativa, como os erros de polarização e variância.

O Capítulo [3](#page-38-0) mostra as expressões e concepções referentes ao método VRFT levando em conta os sistemas do tipo LIT. Em um primeiro momento se dá a formulação para o caso SISO, enquanto que, na sequência, é abordado o caso MIMO, já com a análise das propriedades estatísticas das formulações. No Capítulo [4](#page-47-0) são reunidas revisões com algumas inovações: são apresentados os conceitos já existentes na literatura a respeito do método VRFT aplicado a sistemas LPV no caso SISO, com o adicional da proposta de um filtro (de estrutura análoga ao caso LIT) e com a análise de seus efeitos. Ainda, utilizando as definições teóricas sobre as propriedades da estimativa presentes na literatura, é realizado um estudo de caso via método de Monte Carlo, dado que a literatura carece de exemplos demonstrativos nessa parte.

O Capítulo [5](#page-68-0) propõe a extensão do método VRFT-LPV para o caso MIMO, a defini-

ções de suas expressões e, em conjunto, a proposta de um filtro para melhora da estimativa dos parâmetros, o que é seguido de um exemplo ilustrativo. Já no Capítulo [6,](#page-80-0) realiza-se uma análise estatística das propriedades da estimativa no caso de dados com ruído, tanto para o caso da utilização da formulação por MQ, quanto para o caso VI, o que também é seguido por exemplos numéricos. Por fim, o Capítulo [7](#page-119-0) apresenta as conclusões gerais, bem como sugestões para trabalhos futuros.

## <span id="page-22-0"></span>**2 IDENTIFICAÇÃO DE SISTEMAS LPV**

Sistemas LPV podem ser entendidos como um "meio-termo" entre as dinâmicas lineares e não-lineares [\(MOHAMMADPOUR; SCHERER, 2012\)](#page-122-0). Esses sistemas apresentam uma relação linear entre sinais de entrada e saída do sistema, porém diferenciam-se de sistemas lineares e invariantes no tempo (LIT) por apresentarem uma mudança nessas relações ao longo do tempo através da chamada variável de *scheduling* [\(TOTH, 2010\)](#page-123-1).

Neste capítulo são apresentadas as definições iniciais sobre sistemas LPV, realizando, sempre que possível, comparações com os já conhecidos sistemas LIT. Além disso, são apresentados os métodos utilizados para identificação de processos LPV, bem como suas propriedades estatísticas. Essa identificação é apresentada para o caso SISO e ocorre por extensão para o caso MIMO.

#### <span id="page-22-1"></span>2.1 Sistemas LIT

Considere o sistema LIT multivariável:

<span id="page-22-2"></span>
$$
y(t) = G_0(q)u(t) + \nu(t),
$$
\n(1)

em que  $q$  é o operador de deslocamento temporal, sendo que  $q$  adianta uma amostra e  $q^{-1}$  atrasa uma amostra;  $G(q)$  é a uma matriz de funções de transferência da planta, de tamanho  $n \times n$  a qual é desconhecida;  $u(t)$  é o vetor de n sinais de entrada;  $y(t)$  é o vetor de *n* sinais de saída; e  $\nu(t)$  representa todo efeito estocástico na saída da planta, dado por

$$
\nu(t) = H_0(q)w(t),\tag{2}
$$

em que  $H_0(q)$  é a uma matriz  $n \times n$  de funções de transferência que filtra o vetor de sinais de ruído  $w(t) = \begin{bmatrix} w_1(t) & w_2(t) & \cdots & w_n(t) \end{bmatrix}^T$ o qual é um vetor de ruído branco com média zero e matriz de covariância

$$
E\left\{w(t)w^{T}(t)\right\} = \begin{bmatrix} \sigma_{w_{1}}^{2} & 0 & \cdots & 0 \\ 0 & \sigma_{w_{2}}^{2} & \cdots & 0 \\ \vdots & \vdots & \ddots & \vdots \\ 0 & 0 & \cdots & \sigma_{w_{n}}^{2} \end{bmatrix}
$$
(3)

em que E {·} representa o operador esperança matemática e sendo que a definição de covariância é dada por:

**Definição 2.1.1.** *[\(PAPOULIS, 1991\)](#page-122-7) A covariância* Cov<sub>ij</sub> *de duas variáveis aleatórias genéricas* x<sup>i</sup> *e* x<sup>j</sup> *é definida como:*

$$
Cov_{ij} = E\left\{(x_i - E\left\{x_i\right\}\right)(x_j - E\left\{x_j\right\})\right\} = E\left\{x_i x_j\right\} - E\left\{x_i\right\} E\left\{x_j\right\} \tag{4}
$$

*Duas variáveis aleatórias são chamadas descorrelacionadas se a sua covariância for zero.*

#### <span id="page-23-0"></span>2.1.1 Identificação em sistemas LIT

A identificação paramétrica de um modelo, que visa descrever um sistema como o [\(1\)](#page-22-2), utilizando os dados necessita basicamente dos três itens [\(LJUNG, 1999\)](#page-122-8):

- 1. Um conjunto de dados;
- 2. Uma estrutura de modelos;
- 3. Um método de identificação através do qual os modelos candidatos possam ser avaliados utilizando o conjunto de dados.

Na obtenção do conjunto de dados, o objetivo é coletar os dados de forma que eles sejam os mais informativos possíveis considerando as restrições impostas pelo processo [\(LJUNG, 1999\)](#page-122-8). Na identificação de modelos LIT, são coletados os dados das entradas e saídas do sistema, de forma que se tem o conjunto de dados  $\mathcal{Z}_N$ :

<span id="page-23-1"></span>
$$
\mathcal{Z}_N = \{u(t), y(t)\}_{t=1}^N = \{u(1), y(1), \dots, u(N), y(N)\}.
$$
 (5)

em que N representa o total de instantes de tempo com dados coletados.

Já no segundo item, um conjunto de modelos candidatos é estipulado dentro do qual será realizada uma busca para encontrar os parâmetros do modelo mais adequado. Em sistemas LIT, a estrutura de modelo é um mapeamento parametrizado de entradas e saídas passadas para as saídas atuais do modelo [\(LJUNG, 1999\)](#page-122-8):

$$
\hat{y}(t|\Theta) = g(\Theta, \mathcal{Z}_{t-1})\tag{6}
$$

em que Θ é o vetor de parâmetros do sistema MIMO, sendo que esses parâmetros são aqueles que se busca identificar,  $\mathcal{Z}_{t-1}$  é o conjunto de entradas e saídas passadas e  $g(\Theta, \mathcal{Z}_{t-1})$ representa o mapeamento para as saídas atuais.

Quanto ao método de identificação, é aquele que faz a escolha do melhor modelo no conjunto, seguindo os dados adquiridos. A qualidade do modelo normalmente é medida considerando em quão bom é o desempenho do modelo quando ele tenta reproduzir os dados coletados [\(LJUNG, 1999\)](#page-122-8). Assim, o modelo no qual se chega é aquele que melhor

descreve os dados de acordo com o critério escolhido. Então, para a validação desse modelo é testado se ele apresenta uma representação apropriada do processo do qual os dados foram coletados. Comportamentos indesejados implicam na rejeição do modelo (e o consequente retorno a fase de planejamento) e um desempenho bom implica na sua utilização [\(SÖDERSTRÖM; STOICA, 1989\)](#page-123-4).

#### <span id="page-24-1"></span>2.2 Sistemas LPV

<span id="page-24-0"></span>Define-se o sistema SISO considerado para análise, doravante denominado  $S_0$ , que consiste de uma planta (ou filtro)  $G_0(p,q)$  dependente da variável de *scheduling*  $p(t)$  cuja saída  $y_0$  é influenciada de forma aditiva por um processo estocástico de ruído  $\nu$ , conforme é exibido na Figura [1.](#page-24-0)

Figura 1 – Processo LPV considerado com a adição de ruído.

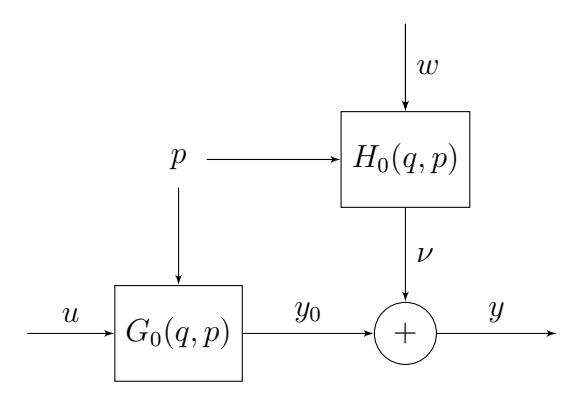

Fonte: Autor.

Parte-se do pressuposto de que  $\nu_0$  é um processo *quasi*-estacionário sendo que o espectro de potência  $\Phi_{\nu_0}(\omega)$  é limitado [\(MOHAMMADPOUR; SCHERER, 2012\)](#page-122-0). Assim, a saída do sistema é dada por:

<span id="page-24-2"></span>
$$
y(t) = G_0(q, p)u(t) + \nu(t) = y_0(t) + \nu(t)
$$
\n(7)

e o ruído adicionado é dado por:

$$
\nu(t) = H_0(q, p)w(t),\tag{8}
$$

em que  $w(t)$  é ruído branco com média nula e variância  $\sigma_w^2$ ;  $H_0(q, p)$  é equivalente a um filtro LPV assintoticamente estável. Além disso, o valor esperado do ruído é nulo para cada instante de tempo, isto é,  $E\{\nu(t)\}=0, \forall t$ , enquanto que o valor da autocorrelação  $R_{\nu,\nu}(t,\tau) = E\left\{\nu(t)\nu(t-\tau)\right\}$  depende do tempo. Contudo, no sentido assintótico, existe  $\lim_{N\to\infty}\sum_{t=1}^N R_\nu(t,\tau)$  para um dado  $p$  e para todo  $\tau\in\mathbb{Z}$ , devido às propriedades de convergência de  $H_0(q)$  e da independência entre  $p$  e  $w(t)$ . Logo,  $\nu$  pode ser caracterizado como um sinal *quasi*-estacionário [\(MOHAMMADPOUR; SCHERER, 2012\)](#page-122-0).

Com relação à [\(7\)](#page-24-2), são definidos e detalhados alguns conceitos importantes nas seções seguintes.

#### <span id="page-25-0"></span>2.2.1 Variável de *scheduling*

Um importante conceito que se aborda é o de *variável de scheduling*  $p(t)$ , inicialmente definido como parâmetro exógeno que pode depender do tempo [\(MOHAMMAD-](#page-122-0)[POUR; SCHERER, 2012\)](#page-122-0). Alternativamente, a variável de *scheduling* também pode ser um parâmetro endógeno, também dependente do tempo, como um sinal de saída, entrada ou estado do sistema, constituindo uma classe de sistemas conhecida como *quasi*-Linear com Parâmetros Variantes (*quasi*-LPV) [\(TOTH, 2010\)](#page-123-1). Além disso, ressalta-se que, como a variável de *scheduling* pode depender tanto do tempo atual t, como de outros instantes de tempo (por exemplo t−1, t−2, . . . ), neste trabalho, a dependência temporal é omitida em certos casos.

#### <span id="page-25-1"></span>2.2.2 Mapeamento de transferência

Além disso, também se salienta a falta de representatividade por meio de função de transferência para sistemas LPV [\(MOHAMMADPOUR; SCHERER, 2012\)](#page-122-0). O modelo do processo LPV  $G_0(q, p)$  é representado por:

<span id="page-25-3"></span>
$$
\left(1+\sum_{i=1}^{n_A} a_i(p)q^{-i}\right) y_0(t) = \sum_{j=0}^{n_B} b_j(p)q^{-j}u(t),\tag{9}
$$

em que  $a_i(p)$  e  $b_j(p)$  são funções da variável de *scheduling* e na qual tem-se  $n_A, n_B \ge 0$ .

Motivado pela teoria de sistemas LIT, se reescreve o sistema como [\(LAURAIN](#page-122-9) *et al.*, [2010;](#page-122-9) [FORMENTIN; SAVARESI, 2011;](#page-121-5) [FORMENTIN](#page-122-5) *et al.*, [2016\)](#page-122-5):

$$
y_0(t) = G_0\left(q^{-1}, p(t)\right)u(t), \quad \text{com} \quad G_0\left(q^{-1}, p(t)\right) = \frac{\sum_{j=0}^{n} b_j(p)q^{-j}}{1 + \sum_{i=1}^{n} a_i(p)q^{-i}}.
$$
 (10)

Note que, caso q seja substituída pela variável complexa  $z, G(z^{-1}, p(t))$  teria relações tanto no tempo quanto na frequência. Adicionalmente, tomando  $Y(z)$  e  $U(z)$  como as transformadas Z dos sinais  $u(t)$  e  $y(t)$ , respectivamente, então  $G(z^{-1}, p(t))$  só tem sentido se, e somente se,  $p(t)$  é um sinal que não tem variação para todo t. Desse forma,  $G(q^{-1}, p(t))$  constitui uma função de transferência se, e somente se,  $p(t)$  é uma constante [\(MOHAMMADPOUR; SCHERER, 2012\)](#page-122-0). Portanto, a relação dinâmica linear entre os sinais de entrada  $u(t)$  e os sinais de saída  $y(t)$ , para sistemas LPV, são caracterizadas por um *mapeamento* [\(TOTH, 2010\)](#page-123-1) ou *operador de transferência* [\(BUTCHER; KARIMI,](#page-121-6) [2009\)](#page-121-6) ou ainda *representação da resposta impulsiva* [\(MOHAMMADPOUR; SCHERER,](#page-122-0) [2012\)](#page-122-0), e não função de transferência.

#### <span id="page-25-2"></span>2.2.3 Não-comutatividade do operador de deslocamento temporal

A multiplicação por  $q^{-1}$  não é comutativa quando o coeficiente com o qual se realiza a operação é dependente no tempo. Logo, nesse caso, a multiplicação pela esquerda é diferente da multiplicação pela direita [\(MOHAMMADPOUR; SCHERER, 2012;](#page-122-0) [TOTH,](#page-123-1)

[2010\)](#page-123-1). Considerando isso, adota-se a notação de que tudo que está a direita do operador temporal, sofre sua ação [\(BUTCHER; KARIMI, 2009\)](#page-121-6). Por exemplo, para um sinal genérico  $y(t)$  que depende da variável de *scheduling*  $p(t)$  e o sinal  $u(t)$ , tem-se [\(BUTCHER;](#page-121-6) [KARIMI, 2009\)](#page-121-6):

$$
y(t) = q^{-i} (p(t)q^{-j}u(t)) = p(t-i)u(t-i-j).
$$
 (11)

Ressalta-se que constantes não sofrem a perda da comutatividade, uma vez que mantém seu valor ao longo do tempo. Por exemplo:

$$
y(t) = au(t+1) = qau(t) = aqu(t), \quad \forall a \in \mathbb{C}.
$$
 (12)

#### <span id="page-26-0"></span>2.2.4 Variável de *scheduling* estática e dinâmica

Considerando  $p \in \mathbb{P} \subseteq \mathbb{R}^{N_p}$ , em que  $N_p$  é a dimensão do vetor de variáveis de *scheduling* e tomando o sistema LPV em tempo discreto [\(9\)](#page-25-3) tem-se que:

• se as funções  $a_i(p)$  e  $b_i(p)$  são dependentes apenas do valor instantâneo da variável de *scheduling*, então a dependência funcional é denominada *estática* [\(TOTH, 2010\)](#page-123-1), ou seja:

$$
y_0(t) = b_0 (p(t)) u(t) + b_1 (p(t-1)) u(t-1) + b_2 (p(t-2)) u(t-2) + ...
$$
  
- a<sub>1</sub> (p(t-1)) y<sub>0</sub>(t-1) - a<sub>2</sub> (p(t-2)) y<sub>0</sub>(t-2) - ... (13)

• se  $a_i(p)$  e  $b_i(p)$  são dependentes de valores deslocados no tempo da variável de *scheduling*, então a dependência funcional é denominada *dinâmica* [\(TOTH, 2010;](#page-123-1) [WOLLNACK](#page-123-5) *et al.*, [2017\)](#page-123-5). Com isso, um exemplo para y(t) é:

$$
y_0(t) = b_0 (p(t), p(t-1), p(t-2)) u(t) + b_1 (p(t-1), p(t-2)) u(t-1) + ...
$$
  
-  $a_1 (p(t-1), p(t-2)) y_0(t-1) - a_2 (p(t-2), p(t-4)) y_0(t-2) - ...$  (14)

Um exemplo que demonstra como a dependência dinâmica afeta os sistemas LPV pode ser encontrado em [\(WOLLNACK](#page-123-5) *et al.*, [2017\)](#page-123-5).

#### <span id="page-26-1"></span>2.3 Classe de modelos

A *classe de modelos* é um conjunto de modelos candidatos que visa explicar os dados retirados do sistema original  $S_0$ . É dentro dessa classe que será procurado o melhor modelo que represente  $S_0$  [\(LJUNG, 1999\)](#page-122-8). Matematicamente se define a classe como

$$
\mathcal{M} = \{ (G(q, p, \theta), H(q, p, \theta)) : \theta \in \mathcal{O} \subseteq \mathbb{R}^{n_{\theta}} \},
$$
\n(15)

em que  $G(q, p, \theta)$  e  $H(q, p, \theta)$  descrevem respectivamente as estruturas do processo e do ruído, e  $\theta$  representa o vetor de parâmetros dessas estruturas que se deseja estimar.

Note que  $\theta$  não necessariamente engloba os parâmetros de  $G_0(q, p)$  e  $H_0(q, p)$ , os quais são definidos como  $\theta_0$ . Quando esse englobamento ocorre, então  $S_0 \in \mathcal{M}$  e diz-se que o sistema está na classe de modelos, isto é,  $\theta_0 \in \mathcal{O}$  de tal forma que  $G_0(q, p)$  =  $G(q, p, \theta_0)$  e  $H_0(q, p) = H(q, p, \theta_0)$ . Já quando não ocorre, isto é,  $S_0 \notin \mathcal{M}$ , diz-se que o sistema não está na classe [\(MOHAMMADPOUR; SCHERER, 2012;](#page-122-0) [LJUNG, 1999\)](#page-122-8).

Sendo assim, busca-se descrever um modelo genérico para o processo e outro para o ruído, que serão restringidos de acordo com a estrutura abordada. Dessa forma, para o sistema [\(7\)](#page-24-2) tem-se o modelo parametrizado do processo  $G(q, p, \theta)$ :

<span id="page-27-3"></span>
$$
A(q^{-1}, p, \theta)y_0(t) = B(q^{-1}, p, \theta)u(t),
$$
\n(16)

em que

$$
A(q^{-1}, p, \theta) = \left(1 + \sum_{i=1}^{n_A} a_i(p)q^{-i}\right) \quad \text{e} \quad B(q^{-1}, p, \theta) = \sum_{j=0}^{n_B} b_j(p)q^{-j}.\tag{17}
$$

a partir da qual se define  $p = p(t)$ .

De forma análoga, com o mapeamento que modifica o ruído  $H(q, p, \theta)$ , tem-se:

<span id="page-27-1"></span>
$$
C(q^{-1}, p(t), \theta)\nu(t) = D(q^{-1}, p, \theta)w(t).
$$
 (18)

Similarmente ao caso LIT, já bem descrito na literatura [\(AGUIRRE, 2007;](#page-121-7) [LJUNG,](#page-122-8) [1999;](#page-122-8) [SÖDERSTRÖM; STOICA, 1989\)](#page-123-4), também para o caso LPV, é possível encontrar uma forma de descrição das mesmas estruturas clássicas: *autoregressive with exogenous input* (ARX); e *output-error* (OE); as quais são abordadas na Tabela [1](#page-27-0) [\(MOHAMMAD-](#page-122-0)[POUR; SCHERER, 2012;](#page-122-0) [TOTH, 2010\)](#page-123-1).

<span id="page-27-0"></span>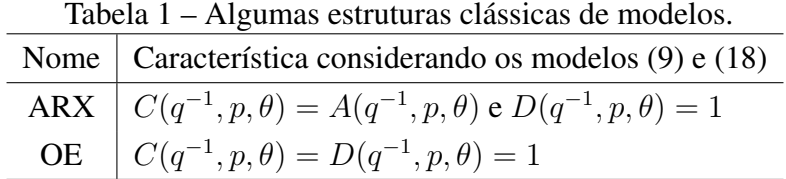

Atenta-se para o fato de que na escolha da estrutura do modelo deve-se tomar o cuidado de não selecionar alguma que possibilite que diferentes valores de  $\theta$  acabem por gerar modelos iguais. Com isso, pode-se verificar a identificabilidade global da estrutura de modelo adotada através da definição:

Definição 2.3.1. *[\(TOTH, 2010\)](#page-123-1) Uma estrutura de modelo* M *com um domínio de parâ*metros  $\mho \subseteq \mathbb{R}^{n_{\theta}}$  é chamada localmente identificável para um vetor de parâmetros  $\bar{\theta} \in \mho,$ *se para todo outro vetor de parâmetros* θ ∈ ℧*, com* ∥ ¯θ − θ∥ > 0*, os correspondentes preditores de um passo à frente são distinguíveis:*

<span id="page-27-2"></span>
$$
H(q, \bar{\theta}) = H(q, \theta) e H^{-1}(q, \bar{\theta}) G(q, \bar{\theta}) = H^{-1}(q, \theta) G(q, \theta) \implies \bar{\theta} = \theta \tag{19}
$$

*A estrutura de modelo* M *é chamada globalmente identificável em* ¯θ *se essa relação é válida para todo*  $\bar{\theta} \in \mathbb{R}$ *. [\(MOHAMMADPOUR; SCHERER, 2012\)](#page-122-0).* 

#### <span id="page-28-0"></span>2.4 Identificação de sistemas LPV

A identificação em sistemas LPV pode ser caracterizada como local ou global. A identificação local se utiliza da metodologia de construir um modelo LPV como uma interpolação de modelos LIT em torno de certos pontos de operações. A seleção da estrutura do modelo bem como do número e locais dos pontos de operações utilizados são específicas de cada aplicação. Já na identificação global, a qual é utilizada neste trabalho, um modelo LPV é estimado em um único passo utilizando uma única batelada de dados com uma trajetória variável da variável de *scheduling* [\(TOTH, 2010\)](#page-123-1).

Assim como no caso LIT, a identificação de sistemas LPV necessita de [\(TOTH, 2010\)](#page-123-1):

- 1. Um conjunto de dados;
- 2. Uma estrutura de modelos;
- 3. Um método de identificação através do qual os modelos LPV candidatos possam ser avaliados utilizando o conjunto de dados.

Enquanto que o conjunto de dados é explorado posteriormente na Seção [2.5](#page-30-2) e a estrutura de modelos já foi abordada na Seção [2.3,](#page-26-1) tem-se que o método utilizado, conhecido como Minimização do erro de predição, é descrito a seguir.

#### <span id="page-28-1"></span>2.4.1 Minimização do erro de predição

Seja o sistema real [\(7\)](#page-24-2), o qual fornece um conjunto de dados coletados, e que possibilita definir o erro de predição:

<span id="page-28-3"></span>
$$
\varepsilon(t) \triangleq y(t) - \hat{y}(t|\theta, t-1), \qquad (20)
$$

em que  $\hat{y}(t|\theta, t-1)$  é conhecida como predição de um passo à frente e consiste na habilidade do modelo em definir a saída do sistema [\(SÖDERSTRÖM; STOICA, 1989\)](#page-123-4), sendo dada por

$$
\hat{y}(t|\theta, t-1) = H^{-1}(q, p, \theta)G(q, p, \theta)u(t) + [1 - H^{-1}(q, p, \theta)]y(t).
$$
 (21)

considerando  $H^{-1}(q, p, \theta)$  é um mapeamento inverso, o qual se assume que é estável [\(MOHAMMADPOUR; SCHERER, 2012\)](#page-122-0).

Buscando encontrar a minimização do erro de predição sujeito a  $\theta$ , adota-se a função custo:

<span id="page-28-4"></span>
$$
V_N(\theta) = \frac{1}{N} \sum_{t=1}^N \varepsilon^2(t, \theta),
$$
\n(22)

de modo que a estimativa é definida como

<span id="page-28-2"></span>
$$
\hat{\theta} = \arg\min_{\theta} V_N(\theta). \tag{23}
$$

Ainda, ressalta-se a unicidade de [\(23\)](#page-28-2) é garantida se a condição de identificabilidade, estabelecida em [\(19\)](#page-27-2), for atendida.

#### <span id="page-29-0"></span>2.4.2 Parametrização de modelos LPV

Para a parametrização do modelo do processo [\(16\)](#page-27-3), a qual é uma equação linear, a dependência da variável de *scheduling* deve ser bem definida. Para isso, será considerado que cada parâmetro de  $A(q^{-1},p,\theta)$  e  $B(q^{-1},p,\theta)$  pode ser decomposto em termos de uma base de funções definida pelo projetista. Com isso se adota:

<span id="page-29-1"></span>
$$
a_i(p, \theta_A) = \sum_{k=0}^{n_{\alpha}} \theta_{Ai,k} \alpha_{i,k}(p)
$$
\n(24)

em que  $\theta_{Ai,k}$  são os parâmetros desconhecidos de [\(24\)](#page-29-1) a serem identificados e  $\alpha_{i,k}$  representa a base de funções com  $n_{\alpha}$  elementos para cada coeficiente  $a_i$ . Da mesma forma tem-se

<span id="page-29-2"></span>
$$
b_j(p, \theta_B) = \sum_{k=0}^{n_\beta} \theta_{Bj,k} \beta_{j,k}(p)
$$
 (25)

sendo  $\theta_{Bj,k}$  os parâmetros e  $\beta_{j,k}$  os  $n_\beta$  elementos da base de funções de  $b_j$ .

Essas bases de funções são lineares e podem ser agrupadas em um vetor de tamanho  $n_{\theta} = (n_A)(n_{\alpha} + 1) + (n_B + 1)(n_{\beta} + 1)$  e, juntamente com os dados coletados de entrada e saída, constituem o chamado vetor regressor  $\varphi(t)$  que é dado por:

$$
\varphi(t) = \begin{bmatrix} -\alpha_{1,0}(p)y(t-1) & -\alpha_{1,1}(p)y(t-1) & \cdots & -\alpha_{n_A,n_\alpha}(p)y(t-n_A) \end{bmatrix}
$$
  
 
$$
u(t-1) \quad \beta_{0,0}(p)u(t-1) \quad \cdots \quad \beta_{0,n_\beta}(p)u(t-1) \quad \cdots \quad \beta_{n_B,n_\beta}(p)u(t-n_B) \end{bmatrix}^T.
$$
 (26)

Dessa forma, as constantes  $\theta_{Ai,k}$  e  $\theta_{Bj,k}$ , que são os parâmetros do processo a ser estimados, também podem ser agrupadas em um único vetor:

<span id="page-29-3"></span>
$$
\theta = \left[\theta_{A1,0} \cdots \theta_{An_A,n_\alpha} \theta_{B0,0} \cdots \theta_{Bn_A,n_\alpha}\right]^T \in \mathcal{U} \subseteq \mathbb{R}^{n_\theta},\tag{27}
$$

em que  $n_{\theta} = (n_A)(n_{\alpha} + 1) + (n_B + 1)(n_{\beta} + 1)$ .

Então, utilizando o vetor regressor  $\varphi(t)$  fornecido em [\(26\)](#page-29-2) e o vetor de parâmetros  $\theta$ dado conforme [\(27\)](#page-29-3) pode-se escrever a predição de um passo à frente na forma de uma regressão linear [\(MOHAMMADPOUR; SCHERER, 2012\)](#page-122-0):

<span id="page-29-4"></span>
$$
\hat{y}(t|\theta, t-1) = \varphi^T(t)\theta \tag{28}
$$

Como exemplo, tomando a planta SISO com um polo dependente da variável de *scheduling*:

$$
y(t+1) = u(t) + (0, 2 + 0, 8p(t)) y(t)
$$
\n(29)

ao se aplicar os conceitos de parametrização, tem-se como base de funções

$$
\alpha_{1,0} = 1 \quad \alpha_{1,1} = p(t) \quad \beta_{1,1} = 1 \tag{30}
$$

o que gera o regressor:

$$
\varphi(t) = \begin{bmatrix} -y(t-1) & -p(t-1)y(t-1) & u(t-1) \end{bmatrix}^T \tag{31}
$$

e como parâmetros

$$
\theta = \begin{bmatrix} -0, 2 & -0, 8 & 1 \end{bmatrix}^T. \tag{32}
$$

#### <span id="page-30-0"></span>2.4.3 Identificação por Mínimos Quadrados (MQ)

Substituindo [\(28\)](#page-29-4) em [\(20\)](#page-28-3), que por sua vez é substituída em [\(22\)](#page-28-4):

<span id="page-30-3"></span>
$$
V_N(\theta) = \frac{1}{N} \sum_{t=1}^N \left[ y(t) - \varphi^T(t)\theta \right]^2.
$$
 (33)

Dessa forma, ao aplicar [\(33\)](#page-30-3) em [\(23\)](#page-28-2), tem-se que a estimativa dos parâmetros por mínimos quadrados  $\hat{\theta}_{MQ}$  é aquela que minimiza o custo [\(33\)](#page-30-3), ou seja:

$$
\hat{\theta}_{MQ} = \arg\min_{\theta} \frac{1}{N} \sum_{t=1}^{N} \left[ y(t) - \varphi^{T}(t)\theta \right]^2.
$$
 (34)

cuja solução é dada por [\(MOHAMMADPOUR; SCHERER, 2012;](#page-122-0) [BUTCHER; KARIMI,](#page-121-6) [2009\)](#page-121-6):

<span id="page-30-4"></span>
$$
\hat{\theta}_{MQ} = \left[\frac{1}{N} \sum_{t=0}^{N-1} \varphi(t) \varphi(t)^T\right]^{-1} \left[\frac{1}{N} \sum_{t=0}^{N-1} \varphi(t) y(t)\right].
$$
\n(35)

É importante salientar que [\(35\)](#page-30-4) é única, se atender [\(19\)](#page-27-2), mas [\(35\)](#page-30-4) somente é igual a [\(23\)](#page-28-2) no caso em que se utiliza uma estrutura LPV ARX, conforme será detalhado na Seção [2.6.](#page-32-0)

#### <span id="page-30-1"></span>2.4.4 Identificação por Variáveis Instrumentais (VI)

Este outro método de identificação surge quando se introduz um instrumento  $\zeta(t)$ , da mesma natureza que  $\varphi(t)$  mas obtido de um segundo conjunto de dados, sendo que a estimativa passa a ser dada por: [\(MOHAMMADPOUR; SCHERER, 2012;](#page-122-0) [TOTH, 2010;](#page-123-1) [BUTCHER; KARIMI, 2009\)](#page-121-6)

<span id="page-30-5"></span>
$$
\hat{\theta}_{VI} = \left[\frac{1}{N} \sum_{t=0}^{N-1} \zeta(t) \varphi(t)^T\right]^{-1} \left[\frac{1}{N} \sum_{t=0}^{N-1} \zeta(t) y(t)\right]
$$
\n(36)

em que

$$
\zeta(t) = \begin{bmatrix} -\alpha_{1,0}(p)\bar{y}(t-1) & -\alpha_{1,1}(p)\bar{y}(t-1) & \cdots & -\alpha_{n_A,n_\alpha}(p)\bar{y}(t-n_A) \end{bmatrix}
$$
  
 
$$
u(t-1) \quad \beta_{0,0}(p)u(t-1) \quad \cdots \quad \beta_{0,n_\beta}(p)u(t-1) \quad \cdots \quad \beta_{n_B,n_\beta}(p)u(t-n_B) \end{bmatrix}^T, \quad (37)
$$

na qual  $\bar{y}$  é a saída obtida do segundo conjunto de dados.

#### <span id="page-30-2"></span>2.5 Persistência de excitação

O conjunto de dados utilizados deve ser escolhido de tal forma que possibilite a identificação do modelo. Desta forma, busca-se que os dados sejam os mais informativos possíveis, dentro das restrições existentes. Assim, deve-se aplicar um sinal de entrada (quando em malha aberta) ou de referência (quando em malha fechada) de tal forma que todo o conjunto de dados coletados, incluindo a saída, consiga diferir o modelo adequado dos demais modelos presentes dentro da classe de modelos adotada [\(LJUNG, 1999\)](#page-122-8).

Seja conjunto de dados coletado com o processo LPV em operação, o que pode ser em malha aberta ou fechada, no qual  $N$  representa o total de dados coletados de cada sinal:

$$
\mathcal{D}_N = \{u(t), y(t), p(t)\}_{t=1}^N = \{u(1), y(1), p(1), \dots, u(N), y(N), p(N)\},\tag{38}
$$

também, para efeito de comparação, considera-se o conjunto de dados [\(5\)](#page-23-1) proveniente de um sistema LIT. Destaca-se que, como a análise das propriedades da estimativa dos parâmetros é feita para  $N \to \infty$ , as condições dos dados relacionam-se aos conjuntos  $\mathcal{D}_{\infty}$ , para o caso LPV, e  $\mathcal{Z}_{\infty}$ , para o caso LIT [\(LJUNG, 1999\)](#page-122-8).

Além disso, utiliza-se a definição:

**Definição 2.5.1.** *[\(LJUNG, 1999\)](#page-122-8) Um sinal quasi-estacionário*  $u(t)$  *com espectro*  $\Phi_u(\omega)$  *é chamado de persistentemente excitante de ordem* n *se, para todos os filtros da forma*

$$
M_n(z) = m_1 z^{-1} + \dots + m_n z^{-n},
$$

*é válida a relação*

$$
|M_n(e^{j\omega})|^2 \Phi_u(\omega) \equiv 0 \implies M_n(e^{j\omega}) \equiv 0.
$$

*Em outros termos, se o espectro do sinal for não-nulo em, pelo menos,* n *frequências no intervalo*  $-\pi < \omega \leq \pi$ , diz-se que o sinal é persistentemente excitante de ordem n.

No contexto LIT, a persistência de excitação é associada com um conjunto informativo de dados. De fato, utilizando o conjunto  $Z_N$  de dados de sinais quasi-estacionários  $u(t)$  e  $y(t)$  do sistema  $S_0$  e uma restrição de classe de modelos LIT, tem-se que  $\mathcal{Z}_N$  é chamado de informativo em relação a uma classe de modelos paramétricos LIT se quaisquer dois modelos (dentro desse conjunto de modelos) podem ser distinguidos [\(TOTH, 2010\)](#page-123-1). Basicamente, isso significa que, se o conjunto de modelos é globalmente identificável e que o conjunto de dados  $\mathcal{Z}_N$  é informativo, então [\(23\)](#page-28-2) tem um mínimo global ótimo no sentido estatístico, o que é um requisito essencial para a consistência de qualquer método de minimização [\(TOTH, 2010\)](#page-123-1). Ainda, é constatado que um experimento LIT em malha aberta é suficientemente informativo se o sinal de entrada for persistentemente excitante [\(LJUNG, 1999\)](#page-122-8).

Já no caso LPV existem várias diferenças. Os requerimentos para identificabilidade implicam que as combinações lineares das bases de funções utilizadas na parametrização dos coeficientes providenciam comportamentos dinâmicos não equivalentes da estrutura do modelo para cada θ. Além do mais, a noção de um conjunto informativo no caso LPV não é equivalente à condição de persistência de excitação com uma dada ordem: primeiro

que os parâmetros  $\theta$  do modelo são ligados aos sinais das bases de funções e não somente às versões deslocadas no tempo de  $u(t)$  e  $y(t)$  e, portanto, as funções utilizadas como base e a variável de *scheduling* juntas também influenciam na estimação de θ. Nesse sentido, a informatividade dos conjuntos de dados em relação aos coeficientes de parametrização e ordem do modelo devem ser satisfeitas a fim de assegurar a consistência e a convergência da estimação [\(TOTH, 2010\)](#page-123-1).

Embora as condições para os conjuntos de dados serem informativos não foram muito investigadas diretamente na literatura LPV, existem alguns resultados encontrados, como o caso em que se considera um sistema LPV ARX com bases de funções polinomiais, no qual é possível afirmar que o conjunto de dados  $\mathcal{D}_N$  é informativo se [\(BAMIEH; GI-](#page-121-1)[ARRÉ, 2002;](#page-121-1) [TOTH, 2010\)](#page-123-1):

- a variável de *scheduling* passa por pelo menos  $n_p + 1$  pontos distintos, em que  $n_p$  é a ordem da dependência polinomial;
- cada sequência de  $u(t)$  associada com um ponto distinto deve ser persistentemente excitante com referência ao sistema LIT considerado com aquele ponto;
- o número de vezes que a variável passa em cada ponto deve ser grande o suficiente pra aproximar uma condição ergódica em uma dada vizinhança em torno do ponto considerado.

Ressalta-se que essas condições são suficientes e predominantemente conservativas: para essa análise se considera o sistema LPV como um conjunto de sistemas LIT, entretanto, esses sistemas compartilham uma memória comum, logo, eles descrevem a continuidade do sinal à medida que a variável de *scheduling* muda. Também se salienta que a ergodicidade requer basicamente que o número de revisitas dos pontos escolhidos seja infinito no caso geral, o que significa que  $p(t)$  deve variar o mais rápido possível para "revisitar" esses pontos com maior frequência.

Além disso, uma análise para condições de suficiência utilizando outros tipos de coeficientes são expostas em [\(WEI; RE, 2006\)](#page-123-6), mas também baseado no mesmo princípio de considerar um sistema LPV como sistemas LIT independentes.

Na prática, o problema ainda continua aberto para melhores especificações e a falta de um critério bem definido restringe o usuário em excitar o sistema o máximo possível a fim de garantir consistência e convergência na estimativa [\(TOTH, 2010\)](#page-123-1).

#### <span id="page-32-0"></span>2.6 Propriedades da estimativa

Tipicamente, mesmo que a classe de modelos seja adequada, o modelo obtido sempre possui erros: seja por dinâmicas desconsideradas e/ou não conhecidas ou ainda, uma quantidade reduzida de dados. Nesse sentido, os erros de estimação da estrutura de modelo estimada podem ser decompostos em duas partes: polarização e variância, como

mostra [\(39\)](#page-33-1) [\(TOTH, 2010\)](#page-123-1).

<span id="page-33-1"></span>
$$
G_0(q, p) - G(q, p, \hat{\theta}) = \underbrace{G_0(q, p) - G(q, p, \theta^*)}_{\text{erro de polarização}} + \underbrace{G_0(q, p, \theta^*) - G(q, p, \hat{\theta})}_{\text{erro de variância}} \tag{39}
$$

em que θ ∗ é limite de convergência da minimização do erro de predição, isto é

$$
\lim_{N \to \infty} \hat{\theta} = \theta^* \tag{40}
$$

De forma similar ao caso LIT, a polarização corresponde ao erro estrutural, ou seja, o erro de modelagem introduzido pelo truncamento finito da expansão e a parametrização do coeficiente aplicado, enquanto a variância corresponde ao erro que é devido à contribuição do ruído nos dados [\(TOTH, 2010\)](#page-123-1). Definições mais formais sobre os termos são apresentadas na sequência:

Definição 2.6.1. *[\(SÖDERSTRÖM; STOICA, 1989\)](#page-123-4) Uma estimativa é consistente se*

$$
\hat{\theta} \to \theta_0, \quad \text{quando } N \to \infty \tag{41}
$$

**Definição 2.6.2.** *[\(SÖDERSTRÖM; STOICA, 1989\)](#page-123-4) Uma estimativa*  $\hat{\theta}$  é dita polarizada se *o seu valor esperado é diferente do seu valor real, isto é:*

<span id="page-33-2"></span>
$$
E\left\{\hat{\theta}\right\} \neq \theta_0 \tag{42}
$$

e a diferença E  $\left\{\hat{\theta}\right\}-\theta_0$  é o valor da polarização (bias). Por outro lado, se [\(42\)](#page-33-2) for falsa e houver igualdade entre  $E\left\{\hat{\theta}\right\}$  e  $\theta_0$ , a estimativa  $\hat{\theta}$  é dita não-polarizada (unbiased).

Note que, enquanto a consistência é analisada para  $N \to \infty$ , a polarização pode ser analisada para N finito.

#### <span id="page-33-0"></span>2.6.1 Polarização

#### *2.6.1.1 Mínimos quadrados*

Assumindo que a estrutura adotada para o modelo engloba a estrutura do sistema real, isto é  $S_0 \in \mathcal{M}$ , considerando o erro residual, ao substituir [\(28\)](#page-29-4) em [\(20\)](#page-28-3) tem-se que:

<span id="page-33-3"></span>
$$
\varepsilon(t) = y(t) - \hat{y}(t|\theta_0, t-1) = y(t) - \varphi^T(t)\theta_0.
$$
 (43)

Então, substituindo [\(43\)](#page-33-3) em [\(35\)](#page-30-4):

$$
\hat{\theta}_{MQ} = \left(\sum_{t=1}^{N} \varphi(t)\varphi(t)^{T}\right)^{-1} \left(\sum_{t=1}^{N} \varphi(t) \left[\varphi^{T}(t)\theta_{0} + \varepsilon(t)\right]\right), \tag{44}
$$

<span id="page-33-4"></span>
$$
\hat{\theta}_{MQ} = \theta_0 + \left(\sum_{t=1}^N \varphi(t)\varphi(t)^T\right)^{-1} \left(\sum_{t=1}^N \varphi(t)\varepsilon(t)\right). \tag{45}
$$

De [\(45\)](#page-33-4), se verifica que  $\hat{\theta}_{MQ}$  é uma estimativa consistente de  $\theta_0$ , isto é, sem polarização com dados finitos, se as seguintes condições são respeitadas:

$$
E\left\{\varphi(t)\varphi(t)^{T}\right\}\hat{\mathbf{e}}\text{ não-singular } \mathbf{e} \quad E\left\{\varphi(t)\varepsilon(t)\right\} = 0. \tag{46}
$$

Enquanto que a primeira condição se verifica no caso em que  $\mathcal{D}_N$  é informativo, a segunda condição mostra que, para que a polarização seja nula, é necessário que não ocorra correlação entre o vetor de erro  $\varepsilon$  e nenhum dos regressores. Além disso, a segunda condição somente é verificada se  $\varepsilon(t)$  é um ruído branco, isto é, tal vetor deve ter média nula. Nota-se que isso apenas é verdade quando o sistema original  $S_0$  tem uma estrutura de ruído ARX [\(MOHAMMADPOUR; SCHERER, 2012\)](#page-122-0).

Na prática, assumir um modelo ARX é algo restritivo. Na maioria dos casos, não há uma explicação razoável para justificar por que o ruído  $\nu_0$  e a parte do processo de  $S_0$  devem conter as mesmas dinâmicas e não-linearidades. Nesse sentido, isso significa que usar o método MQ levará mais frequentemente a estimativas polarizadas. Como consequência, alguns métodos foram desenvolvidos a fim de lidar com o erro induzido por esta suposição inválida sobre o ruído, como o método da variável instrumental [\(MOHAM-](#page-122-0)[MADPOUR; SCHERER, 2012\)](#page-122-0).

#### *2.6.1.2 Variável instrumental*

O objetivo da utilização de métodos com variável instrumental é de trabalhar com o fato de que  $\varepsilon$  é um ruído colorido. Para tanto, faz-se o uso do instrumento  $\zeta$ , já mencionado, para obter uma estimativa consistente, independentemente do modelo de ruído utilizado. Assumindo, também para esse método, que a estrutura adotada para o modelo engloba a estrutura do sistema real e substituindo [\(43\)](#page-33-3) em [\(36\)](#page-30-5) tem-se que:

$$
\hat{\theta}_{VI} = \left(\sum_{t=1}^{N} \zeta(t)\varphi(t)^{T}\right)^{-1} \left(\sum_{t=1}^{N} \zeta(t) \left[\varphi^{T}(t)\theta_{0} + \varepsilon(t)\right]\right),\tag{47}
$$

$$
\hat{\theta}_{VI} = \theta_0 + \left(\sum_{t=1}^N \zeta(t)\varphi(t)^T\right)^{-1} \left(\sum_{t=1}^N \zeta(t)\varepsilon(t)\right). \tag{48}
$$

De forma análoga ao caso MQ, a estimativa  $\hat{\theta}_{VI}$  é consistente se:

$$
E\left\{\zeta(t)\varphi(t)^{T}\right\}\hat{\mathbf{e}}\text{ não-singular } \mathbf{e} \quad E\left\{\zeta(t)\varepsilon(t)\right\} = 0. \tag{49}
$$

Nesse caso, ambas as condições são verificadas: a primeira ocorre quando os dois conjuntos de dados  $\mathcal{D}_N$  utilizados são informativos; ao passo que, a segunda condição é verificada quando as variáveis instrumentais  $\zeta(t)$  e o erro  $\varepsilon(t)$  não são correlacionados entre si [\(TOTH, 2010\)](#page-123-1). Idealmente, além da baixa correlação entre as variáveis instrumentais e o erro, busca-se que  $\zeta(t)$  seja muito correlacionada com os regressores  $\varphi(t)$  do modelo [\(AGUIRRE, 2007\)](#page-121-7). Visando isso, o segundo conjunto de dados do qual se obtém  $\bar{y}$  e que gera a variável instrumental  $\zeta$  pode ser obtido por:

• Experimento repetido ou duplo experimento  $(VI2)$ :

É realizado um segundo experimento na planta  $G_0(q, p)$  utilizando a mesma entrada  $u(t)$  e coletando a nova saída  $\bar{y}(t)$  gerando uma segunda batelada de dados [\(BUTCHER; KARIMI, 2009\)](#page-121-6). Se a entrada é gerada em malha aberta, ela não depende do ruído do sistema e  $E\{\zeta(t)\varepsilon(t)\}=0$  é satisfeita, eliminando, na média, a polarização. Note que essa condição não é verificada em malha fechada [\(LJUNG,](#page-122-8) [1999\)](#page-122-8).

• Identificação da planta  $(VI\hat{G})$ :

Identifica-se um modelo  $\hat{G}(q, p)$  da planta utilizando o conjunto de dados coletados  $D$ , o qual não precisa ser extremamente fiel a  $G_0(q, p)$  [\(BAZANELLA; CAMPES-](#page-121-2)[TRINI; ECKHARD, 2012\)](#page-121-2). Esse modelo é criado a partir de uma estimativa utilizando a primeira batelada de dados, a qual é única batelada coletada diretamente da planta [\(BUTCHER; KARIMI, 2009\)](#page-121-6). Ainda sobre o modelo, sugere-se o tipo ARX [\(BUTCHER; KARIMI, 2009\)](#page-121-6). Note que, devido a erros na estimação do modelo  $\hat{G}(q, p)$ , como aqueles encontrados quando  $G_0(q, p)$  não possui estrutura ARX ou aqueles devido à própria presença de ruído nos dados coletados, não se pode assegurar que  $\hat{\theta}_{VI}$  tenderá a  $\theta_0$  em todos os casos, porém a polarização ainda é reduzida em relação ao método MQ [\(BAZANELLA; CAMPESTRINI; ECKHARD, 2012\)](#page-121-2).

Além disso, salienta-se que, como no caso LIT, qualquer erro de modelagem estrutural do ruído resulta em uma polarização para a estimativa MQ, enquanto que, usando o método VI, apenas a variância é aumentada. Porém, quanto maior for a diferença entre o processo de ruído verdadeiro e o modelo de ruído assumido, maior será a variância resultante na estimativa VI. Assim, dependendo do tamanho N do conjunto de dados, o aumento da variância da estimativa VI pode levar a resultados piores do que aqueles encontrados pelo estimador MQ (para o qual há a polarização, mas a variância permanece baixa). Consequentemente, deve-se assumir o modelo de ruído mais realista possível dentro das limitações impostas [\(MOHAMMADPOUR; SCHERER, 2012\)](#page-122-0).

#### <span id="page-35-0"></span>2.6.2 Variância

A caracterização da variância dos parâmetros identificados dentro da identificação de sistemas LPV se encontra definida para os casos em que a variável de *scheduling* é estática e não se encontra definida ainda para os casos em que ela é dinâmica [\(COX; TÓTH;](#page-121-8) [PETRECZKY, 2018;](#page-121-8) [TOTH, 2010\)](#page-123-1). Dessa forma, considerando a variável de *scheduling* estática e  $\mathcal{D}_{\infty}$  informativo, devido a configuração do erro de predição da estimativa, o resultado clássico do caso LIT é válido [\(TOTH, 2010\)](#page-123-1):

**Teorema 2.6.1.** *[\(TOTH, 2010\)](#page-123-1) Considere a estimativa*  $\hat{\theta}$  *dada por* [\(23\)](#page-28-2) *com respeito a estrutura de modelos* M*. Assuma que os dados* D<sup>∞</sup> *são informativos e que a estrutura*
de modelo utilizada é globalmente identificável. Devido a convergência de θ<sup>ρ</sup>, existe um θ<sup>∗</sup> ∈ ℧ *tal que* ˆθ → θ<sup>∗</sup> *com probabilidade 1, se* N → ∞*. Então,*

$$
\sqrt{N}\left(\hat{\theta}_N - \theta_*\right) \to \mathcal{N}(0, \mathcal{Q}) \quad \text{quando} \quad N \to \infty,\tag{50}
$$

*em que*

$$
Q = \lim_{N \to \infty} N \cdot E \left\{ \left[ \frac{\partial}{\partial \theta} V_N(\theta_*, \mathcal{D}_N) \right] \left[ \frac{\partial}{\partial \theta} V_N(\theta_*, \mathcal{D}_N) \right]^T \right\}.
$$
 (51)

Aqui, N (0, Q) representa uma distribuição normal com média zero e variância Q. A prova segue de forma similar ao caso LIT [\(LJUNG, 1999\)](#page-122-0), devido ao fato de que o conjunto de modelos considerados correspondem a modelos assintoticamente estáveis com respeito a todos  $\theta \in \mathcal{V}$ , as estimativas de  $\theta$  são convergentes e o erro de predição considerado é equivalente à formulação clássica [\(TOTH, 2010\)](#page-123-0).

Dessa forma, assume-se as condições: [\(LJUNG, 1999\)](#page-122-0)

Premissa 1 (descrição do sistema em malha fechada). *O conjunto de dados* D<sup>∞</sup> *é tal que,* para certos filtros  $\left\{d_t^{(i)}\right\}$  $_{t}^{\left( i\right) }(k)\Big\} .$ 

$$
y(t) = \sum_{k=1}^{\infty} d_t^1(k)r(t-k) + \sum_{k=0}^{\infty} d_t^2(k)w(t-k)
$$
 (52a)

$$
u(t) = \sum_{k=0}^{\infty} d_t^3(k)r(t-k) + \sum_{k=0}^{\infty} d_t^4(k)w(t-k)
$$
 (52b)

*em que*

- *1.* {r(t)} *é uma entrada externa, limitada e determinística;*
- *2.* {w(t)} *é ruído branco com média zeros e momentos de ordem* 4 + δ *limitados para*  $a$ *lgum*  $\delta > 0$ ;
- 3. *a família de filtros*  $\left\{d_t^{(i)}\right\}$  $\binom{i}{t}(k)$ k=1 *é uniformemente estável;*
- *4. os sinais* {y(t)} *e* {u(t)} *são conjuntamente quasi-estacionários.*

Nesse caso, os sinais são conjuntamente *quasi*-estacionários se os dois sinais são *quasi*-estacionários e se a função de covariância cruzada  $R_{yu} = E\{y(t)u(t-\tau)\}\)$  existe. Ainda, tem-se que: [\(LJUNG, 1999\)](#page-122-0)

$$
\frac{\partial^2}{\partial \theta^2} V_N(\theta_*, \mathcal{D}_N) \to \bar{V}_N''(\theta_*) \quad \text{quando} \quad N \to \infty \text{ com probabilidade } 1 \qquad (53)
$$

Com a qual, considerando a normalidade assintótica, obtêm-se a matriz de covariância da estimativa da distribuição assintótica, dada por: [\(LJUNG, 1999\)](#page-122-0)

$$
\mathcal{P}_{\theta} = \left[\bar{V}_{N}^{"}(\theta_{*})\right]^{-1} \mathcal{Q} \left[\bar{V}_{N}^{"}(\theta_{*})\right]^{-1} \tag{54}
$$

E dessa forma, a covariância da estimativa é dada por: [\(LJUNG, 1999\)](#page-122-0)

$$
Cov \hat{\theta}_N \sim \frac{1}{N} \mathcal{P}_{\theta} \tag{55}
$$

Esse resultado básico na variância dos parâmetros estimados mostra algumas constatações, entretanto, outras propriedades nos termos da ordem do modelo ou a caracterização da frequência da variância são difíceis de serem demonstrados devido a variação dos parâmetros [\(TOTH, 2010\)](#page-123-0).

## 2.7 Extensão para o caso MIMO

A maioria dos métodos de identificação LPV pode ser utilizada facilmente com plantas MIMO [\(TOTH, 2010\)](#page-123-0). É possível afirmar que as abordagens de identificação introduzidas podem ser aplicadas diretamente aos sistemas LPV MIMO. Isso implica que o esquema de identificação proposto em termos de seleção da estrutura do modelo, parametrização e estimativa oferece um método de identificação eficaz e facilmente aplicável para uma ampla variedade de sistemas LPV [\(TOTH, 2010\)](#page-123-0).

# 2.8 Considerações finais

Neste capítulo fez-se a apresentação da estrutura de sistemas LPV bem como de suas propriedades, em especial da não comutatividade do operador de deslocamento no tempo, importante diferença em relação aos sistemas LIT.

Ainda, considerando os sistemas com a presença de ruído, são apresentados os métodos para estimativa dos parâmetros: o MQ e o VI. Nesse sentido, constata-se que a qualidade da estimativa depende das propriedades da mesma, como por exemplo a polarização e a variância. Enquanto o MQ se aplica bem para o caso de estruturas ARX, tem-se que ele apresenta polarização no caso da estrutura como OE. Já o VI consegue eliminar essa polarização da estimativa, mas apresenta o contraponto de apresentar uma variância maior na estimativa do que o MQ.

Dentro do trabalho esses métodos são devidamente adaptados e são utilizadas a partir do Capítulo [4](#page-47-0) quando se busca identificar, não a planta, mas um controlador LPV. Da mesma forma, a qualidade dessa identificação também é analisada utilizando as mesmas propriedades apresentadas.

# <span id="page-38-1"></span>**3 O MÉTODO VRFT APLICADO PARA SISTEMAS LIT**

Considerando o problema de controle de projetar um controlador de estrutura fixa, dada uma planta ou processo de modelo matemático desconhecido, de forma a obter um sistema em malha fechada com o comportamento mais próximo possível do desejado *a priori* pelo projetista, tem-se que uma forma de solucionar o problema acima é utilizando algum método de controle baseado em dados. Nestes métodos, o modelo matemático da planta não é utilizado, mas apenas dados coletados em operação. Os requisitos de desempenho para o sistema em malha fechada considerando algum sinal de referência e/ou perturbação, são traduzidos em um Modelo de Referência, e este projeto de controle é conhecido por Controle por Modelo de Referência. O método *Virtual Reference Feedback Tuning* (VRFT) consiste em um desses métodos, sendo que realiza a estimação dos parâmetros com um (ou, no máximo, dois) conjunto de dados.

Neste capítulo é descrito o método VRFT e suas formulações para sistemas LIT, o que se faz, inicialmente, para o caso monovariável ocorrendo na Seção [3.1](#page-38-0) e visa facilitar a apresentação das ideias do método, uma vez que a complexidade de um sistema SISO é menor do que a de um sistema MIMO. Na sequência, na Seção [3.2,](#page-41-0) é mostrada sua extensão para o caso multivariável, abrangendo inclusive o projeto do filtro que melhora a estimativa, o procedimento no caso de dados com ruído e a análise das propriedades dessa estimativa.

## <span id="page-38-0"></span>3.1 Formulação VRFT-LIT monovariável

#### 3.1.1 Definição do problema

Considere o processo LIT [\(1\)](#page-22-0), primeiramente como monovariável, o qual é exibido, dentro de um sistema em malha fechada, na Figura [2.](#page-39-0) Nela,  $T_d(q)$  é a função de transferência desejada, isto é, o comportamento que se almeja que o sistema tenha, quando operando em malha fechada; e  $C(q)$  é o controlador, o qual, quando aplicado o método, contém os parâmetros que são identificados.

Busca-se controlar a planta em malha fechada utilizando um controlador LIT com

<span id="page-39-0"></span>Figura 2 – Diagrama da malha real (linha contínua) e virtual (linha pontilhada) do método VRFT.

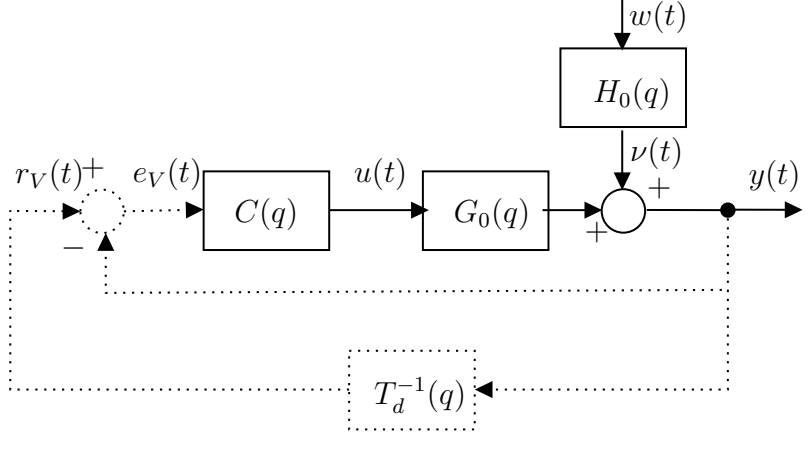

Fonte: Autor.

parâmetros definidos por  $\theta_{LIT}$ , ou seja

$$
u(t) = C(q, \theta_{LIT}) \left( r(t) - y(t) \right). \tag{56}
$$

$$
C(q,\theta) = \theta_{LIT}^T \bar{C}(q),\tag{57}
$$

em que  $\theta_{LIT}$  é um vetor de constantes e  $\overline{C}(q)$  é um vetor de funções de transferência, sendo ambos de dimensão m.

Ainda, define-se a classe do controlador como [\(BAZANELLA; CAMPESTRINI; ECKHARD,](#page-121-0) [2012\)](#page-121-0):

$$
\mathcal{C} = \{ C(q, \theta_{LIT}) : \theta_{LIT} \in \Omega \subseteq \mathbb{R}^m \}
$$
\n(58)

em que  $\Omega$  é um subespaço de  $\mathbb{R}^m$ .

Considere também que o objetivo de controle seja atingir um comportamento desejado com o seguimento de referência, ou seja, a função custo a ser minimizada é dada por

<span id="page-39-1"></span>
$$
J_y^{LIT}(\theta_{LIT}) = \frac{1}{N} \sum_{t=1}^{N} \left[ \left( T_d(q) - T(q, \theta_{LIT}) \right) r(t) \right]^2, \tag{59}
$$

onde  $T_d(q)$  é escolhido pelo projetista e

$$
T(q, \theta_{LIT}) = \frac{C(q, \theta_{LIT})G_0(q)}{1 + C(q, \theta_{LIT})G_0(q)}
$$
(60)

é a função de transferência de malha fechada com o controlador projetado. O *controlador ideal* é aquele que resulta em  $J_y^{LIT}(\theta_{LIT}) = 0$  e é dado por

<span id="page-39-2"></span>
$$
C_d(q) = G_0^{-1}(q) \frac{T_d(q)}{1 - T_d(q)}.
$$
\n(61)

Com base nisso, considera-se a premissa:

### <span id="page-40-0"></span>Premissa 2. *Se*

$$
C_d(q) \in \mathcal{C},
$$

*então*

$$
\exists \theta_0 : C(q, \theta_0) = C_d(q).
$$

Aqui, para a formulação ideal do problema, toma-se que  $C_d(q, p) \in \mathcal{C}$ . Contudo, na prática, é raro verificar casos em que a Premissa [2](#page-40-0) é satisfeita.

Ainda, note que [\(59\)](#page-39-1), ao depender de  $T(q, \theta_{LIT})$ , depende de  $G_0(q)$ , que é desconhecida. Assim, o VRFT, da mesma forma que outros métodos de controle baseado em dados, minimiza uma função custo alternativa que não depende de  $G_0(q)$  e que busca identificar o controlador ideal [\(61\)](#page-39-2).

#### 3.1.2 Projeto de controle pelo método VRFT-LIT

Para o projeto do controlador pelo método VRFT-LIT, o usuário deve definir a classe de controladores  $C(q, \theta_{LIT})$  a ser projetada, o modelo de referência  $T_d(q)$  e coletar uma batelada de dados de operação da planta  $\mathcal{Z}_N = \{u(t), y(t)\}\$ , no qual  $u(t)$  deve ser suficientemente rico para identificação do controlador escolhido [\(BAZANELLA; CAM-](#page-121-0)[PESTRINI; ECKHARD, 2012\)](#page-121-0). Então, na hipótese do sistema operar como a função de transferência desejada em malha fechada  $T_d(q)$ , existe um sinal, a referência virtual  $r_V(t)$ , que, quando aplicada em  $T_d(q)$  gera exatamente o dado  $y(t)$  coletado, isto é:

<span id="page-40-1"></span>
$$
r_V(t) = T_d(q)^{-1} y_d(t),
$$
\n(62)

Na Figura [2,](#page-39-0) na malha virtual (pontilhada) inferior também é possível constatar [\(62\)](#page-40-1), da qual se obtém diretamente o erro virtual

$$
e_V(t) = (T_d(q)^{-1} - 1) y(t).
$$
 (63)

Com isso, chega-se na função custo minimizada pelo método que não depende do modelo da planta:

<span id="page-40-2"></span>
$$
J_{VR}^{LIT}(\theta_{LIT}) = \frac{1}{N} \sum_{t=1}^{N} \left[ L(q) \left[ u(t) - C(q, \theta_{LIT}) e_V(t) \right] \right]^2, \tag{64}
$$

onde  $L(q)$  é um filtro. Se a Premissa [2](#page-40-0) é satisfeita e os dados coletados não são afetados por ruído, o mínimo de  $J_{VR}^{LIT}(\theta_{LIT})$  é um vetor com os parâmetros do controlador ideal; mas, se a classe de controladores escolhida é subparametrizada e a Premissa [2](#page-40-0) não é satisfeita, o filtro  $L(q)$  é utilizado para aproximar o mínimo de  $J_{VR}^{LIT}(\theta_{LIT})$  do mínimo de  $J_y^{LIT}(\theta_{LIT})$ . Este filtro é dado por [\(BAZANELLA; CAMPESTRINI; ECKHARD, 2012\)](#page-121-0)

$$
|L(e^{j\omega})|^2 = |T_d(e^{j\omega})|^2 |1 - T_d(e^{j\omega})|^2 \frac{\Phi_r(e^{j\omega})}{\Phi_u(e^{j\omega})}, \forall \omega \in [-\pi, \pi]
$$
 (65)

onde  $\Phi_r(e^{j\omega})$  e  $\Phi_u(e^{j\omega})$  representam o espectro de potência da referência  $r(t)$  e da entrada do processo  $u(t)$ , respectivamente. No caso em que  $\Phi_r(e^{j\omega}) = \Phi_u(e^{j\omega})$ , o filtro é simplesmente dado por

<span id="page-41-1"></span>
$$
L(q) = T_d(q) (1 - T_d(q)).
$$
\n(66)

Quando o controlador é linear nos parâmetros, ou seja  $C(q, \theta_{LIT}) = \theta_{LIT}^T \bar{C}(q)$ , sendo  $\overline{C}(q)$  um vetor de funções de transferência, a solução de [\(64\)](#page-40-2) é dada por mínimos quadrados, ou seja,

$$
\hat{\theta}_{LIT} = \left(\frac{1}{N} \sum_{t=1}^{N} \varphi_L(t) \varphi_L^T(t)\right)^{-1} \left(\frac{1}{N} \sum_{t=1}^{N} \varphi_L(t) u_L(t)\right),\tag{67}
$$

onde  $u_L(t) = L(q)u(t)$  e  $\varphi_L(t) = L(q)\overline{C}(q)e_V(t)$ .

# <span id="page-41-0"></span>3.2 Formulação VRFT-LIT multivariável

O método VRFT para sistemas LIT multivariáveis foi primeiramente abordado em [\(NAKAMOTO, 2004\)](#page-122-1). Posteriormente, [\(FORMENTIN; SAVARESI; DEL RE, 2012\)](#page-122-2) estuda a aplicação do método dentro de sistemas com ruído incluindo o uso de variáveis instrumentais, porém com a restrição da necessidade da matriz de funções de transferências desejadas ser diagonal com todos os elementos dessa diagonal iguais. Contornando esse empecilho, [\(CAMPESTRINI](#page-121-1) *et al.*, [2016;](#page-121-1) [BOEIRA, 2018\)](#page-121-2), propõe uma nova função custo, igual ao caso monovariável, além de propor um filtro que aproxima o mínimo da função custo que engloba o erro virtual daquela que utiliza o erro real.

#### 3.2.1 Definição do problema multivariável

Novamente, considere o sistema LIT exibido na Figura [2](#page-39-0) e o processo [\(1\)](#page-22-0), agora como sistema multivariável. Além disso, toma-se  $T_d(q)$ , a qual também é exibida na Figura [2,](#page-39-0) como uma matriz  $n \times n$  de funções de transferência desejadas, a qual deve ter inversa. Salienta-se que  $w(t)$  é um vetor nulo para a formulação do método, pois desconsidera-se o efeito do ruído.

Busca-se controlar a planta em malha fechada utilizando um controlador LIT com parâmetros definidos por  $\Theta_{LIT}$ , ou seja,

$$
u(t) = C(q, \Theta_{LIT}) \left( r(t) - y(t) \right), \tag{68}
$$

cuja estrutura é dada por:

$$
C(q, \Theta_{LIT}) = \begin{bmatrix} C_{11}(q, \theta_{11}) & C_{12}(q, \theta_{12}) & \cdots & C_{1n}(q, \theta_{1n}) \\ C_{21}(q, \theta_{21}) & C_{22}(q, \theta_{22}) & \cdots & C_{2n}(q, \theta_{2n}) \\ \vdots & \vdots & \ddots & \vdots \\ C_{n1}(q, \theta_{n1}) & C_{n2}(q, \theta_{n2}) & \cdots & C_{nn}(q, \theta_{nn}) \end{bmatrix}
$$
(69)

em que cada  $C_{ij}(q, \theta_{ij})$  é um subcontrolador e uma função de transferência de  $C(q, \Theta_{LIT})$ . Aqui, a estrutura de cada subcontrolador pode ser definida como:

$$
C_{ij}(q, \theta_{ij}) = \theta_{ij}^T \bar{C}_{ij}(q), \qquad (70)
$$

na qual  $\bar{C}_{ij}(q)$  é um vetor de dimensão  $m_{ij}$  de funções racionais. Além disso, verificase que as estruturas  $\bar{C}_{ij}(q)$  podem ser escolhidas de formas diferentes entre si e que a dependência dos parâmetros θ<sub>ij</sub> é linear [\(CAMPESTRINI](#page-121-1) et al., [2016\)](#page-121-1). Nesse sentido, ao agrupar todos os subcontroladores em um vetor, o que se busca encontrar é o vetor de parâmetros  $\Theta_{LIT}$ , de forma que é possível escrever:

$$
C(q, \Theta_{LIT}) = \Theta_{LIT}^T \bar{C}(q), \qquad (71)
$$

sendo que  $\Theta_{LIT}$  é um vetor de constantes e  $\overline{C}(z)$  é um vetor de funções de transferência, ambos de dimensão  $m_C = \sum_{i=1}^n \sum_{j=1}^n m_{ij}$ .

Ainda, da mesma forma do caso SISO, define-se a classe do controlador MIMO como [\(CAMPESTRINI](#page-121-1) *et al.*, [2016\)](#page-121-1):

$$
\mathcal{C} = \{ C(q, \Theta_{LIT}) : \Theta_{LIT} \in \Omega \subseteq \mathbb{R}^{m_C} \}
$$
\n(72)

em que  $\Omega$  é um subespaço de  $\mathbb{R}^{m_C}$ .

Como exemplo, utilizando um controlador PID, tem-se para um subcontrolador  $C_{ij}(q, \theta_{ij})$ :

$$
C_{ij}(q, \theta_{\underline{i}\underline{j}}) = \begin{bmatrix} \theta_{0i\underline{j}} & \theta_{1i\underline{j}} & \theta_{2i\underline{j}} \end{bmatrix} \begin{bmatrix} \frac{1}{1-q^{-1}} \\ \frac{q^{-1}}{1-q^{-1}} \\ \frac{q^{-2}}{1-q^{-1}} \end{bmatrix} . \tag{73}
$$

Por fim, definem-se as matrizes de funções de transferência de sensibilidade  $S(q, \Theta_{LIT})$ e do sistema em malha fechada  $T(q, \Theta_{LIT})$  respectivamente como:

$$
S(q, \Theta_{LIT}) = (G_0(q)C(q, \Theta_{LIT}) + I)^{-1}
$$
\n(74)

e

<span id="page-42-0"></span>
$$
T(q, \Theta_{LIT}) = S(q, \Theta_{LIT})G_0(q)C(q, \Theta_{LIT}) = G_0(q)C(q, \Theta_{LIT})S(q, \Theta_{LIT}), \quad (75)
$$

na qual, para efeitos futuros, é interessante atentar para o fato da comutatividade presente em [\(75\)](#page-42-0).

#### 3.2.2 Projeto de controle MIMO

O objetivo ideal do controlador que utiliza um modelo de referência consiste em igualar, ou, caso isso não seja possível, reduzir ao mínimo a diferença entre o vetor de saídas gerado pelo sistema em malha fechada real, na qual ele se encontra inserido, com aquele gerado ao se aplicar a mesma referência no sistema desejado. Tomando isso como base e utilizando o critério  $H_2$  de desempenho para mensurar a diferença existente em uma função custo, chega-se em:

<span id="page-43-0"></span>
$$
J_y^{LIT}(\Theta_{LIT}) = \sum_{t=1}^{N} ||[T(q, \Theta_{LIT}) - T_d(q)] r(t)||_2^2.
$$
 (76)

Porém, em [\(76\)](#page-43-0), note a presença de  $T(q, \Theta_{LIT})$  que depende de  $G_0(q)$ , a qual é desconhecida (respeitando a própria premissa do método). Então, de forma igual ao caso SISO, se define a referência virtual  $r_V(t)$ , que, quando aplicada em  $T_d(z)$  gera exatamente o vetor de dados  $y(t)$  coletado, ou seja:

$$
r_V(t) = T_d(z)^{-1} y(t),\tag{77}
$$

da qual se obtém o vetor de erro virtual

$$
e_V(t) = (T_d(z)^{-1} - I) y(t), \tag{78}
$$

Com isso, se obtém a função custo

<span id="page-43-1"></span>
$$
J_{VR}^{LIT}(\Theta_{LIT}) = \sum_{t=1}^{N} ||L(q)[u(t) - C(q, \Theta_{LIT})e_V(t)]||_2^2
$$
 (79)

em que  $L(q)$  é um filtro, detalhado na Seção [3.2.3.](#page-44-0) Dessa forma, o objetivo do método VRFT MIMO é minimizar a função custo [\(79\)](#page-43-1), isto é,

$$
\hat{\Theta}_{LIT} = \arg\min_{\Theta_{LIT}} J_{VR}^{LIT}(\Theta_{LIT}),\tag{80}
$$

o que pode ser obtido, nesse caso, através da solução por mínimos quadrados:

<span id="page-43-2"></span>
$$
\hat{\Theta}_{LIT}^{MQ} = \begin{bmatrix} \theta_{11} \\ \theta_{12} \\ \vdots \\ \theta_{1n} \\ \vdots \\ \theta_{nn} \end{bmatrix} = \left(\frac{1}{N} \sum_{t=1}^{N} \varphi(t) \varphi^{T}(t)\right)^{-1} \left(\frac{1}{N} \sum_{t=1}^{N} \varphi(t) u_{L}(t)\right), \quad (81)
$$

em que

$$
u_L(t) = L(q)u(t),\tag{82}
$$

e, para gerar o regressor, temos:

$$
\phi_i(t) = \begin{bmatrix} \bar{C}_{i1}(q)e_{V1}(t) & \bar{C}_{i2}(q)e_{V2}(t) & \dots & \bar{C}_{in}(q)e_{Vn}(t) \end{bmatrix}^T, \tag{83}
$$

$$
\phi_{Li}(t) = \begin{bmatrix} L_{i1}(q)\phi_1(t) & L_{i2}(q)\phi_2(t) & \dots & L_{in}(q)\phi_n(t) \end{bmatrix}^T, \tag{84}
$$

$$
\varphi(t) = \begin{bmatrix} \phi_{L1}(t) & \phi_{L2}(t) & \dots & \phi_{Ln}(t) \end{bmatrix}.
$$
 (85)

Destaca-se que a solução [\(81\)](#page-43-2) é para sistemas de fase mínima. As soluções para os sistemas LIT que possuem zeros de transmissão de fase não-mínima podem ser encontradas em [\(GONÇALVES DA SILVA; CAMPESTRINI; BAZANELLA, 2018\)](#page-122-3).

#### <span id="page-44-0"></span>3.2.3 Projeto do filtro no caso MIMO

Aqui busca-se encontrar uma expressão que defina o filtro  $L(q)$ . Primeiramente, reescrevendo [\(76\)](#page-43-0) e [\(79\)](#page-43-1):

$$
J_{VR}^{LIT}(\Theta_{LIT}) = \sum_{t=1}^{N} ||L(q)C_d(q) \left[ I - C_d^{-1}(q)C(q, \Theta_{LIT}) \right] C_d^{-1}(q)u(t)||_2^2, \tag{86}
$$

$$
J_y^{LIT}(\Theta_{LIT}) = \sum_{t=1}^{N} ||T_d(q) [I - C_d^{-1}(q) C(q, \Theta_{LIT})] S(q, \Theta_{LIT}) r(t) ||_2^2 \tag{87}
$$

Então, supondo uma comutatividade do termo  $\left[I - C_d^{-1}\right]$  $d_d^{-1}(q)C(q,\Theta)$ ], a qual, via de regra, não ocorre; e considerando  $N \to \infty$ , o que possibilita a utilização da expressão no domínio da frequência utilizando o Teorema de Parseval [\(CAMPESTRINI](#page-121-1) *et al.*, [2016;](#page-121-1) [BOEIRA, 2018\)](#page-121-2), chega-se em:

$$
J_{VR}^{LIT}(\Theta_{LIT}) = \frac{1}{2\pi} \int_{-\pi}^{+\pi} \text{Tr} \left\{ \left[ I - C_d^{-1}(e^{j\omega}) C(e^{j\omega}, \Theta_{LIT}) L(e^{j\omega}) \right] \Phi_u^{\frac{1}{2}} \right\} \times \Phi_u^{\frac{1}{2}} \left[ I - C_d(e^{j\omega})^{-1} C(e^{j\omega}, \Theta_{LIT}) L(e^{j\omega}) \right]^H \right\} d\omega \quad (88)
$$

$$
J_y^{LIT}(\Theta_{LIT}) = \frac{1}{2\pi} \int_{-\pi}^{+\pi} \text{Tr} \left\{ \left[ I - C_d^{-1}(e^{j\omega}) C(e^{j\omega}, \Theta) T_d(e^{j\omega}) S(e^{j\omega}, \Theta_{LIT}) \right] \Phi_r^{\frac{1}{2}} \right\} \times \Phi_r^{\frac{1}{2}} \left[ I - C_d^{-1}(e^{j\omega}) C(e^{j\omega}, \Theta) T_d(e^{j\omega}) S(e^{j\omega}, \Theta_{LIT}) \right]^H \right\} d\omega \quad (89)
$$

em que Tr  $\{\cdot\}$  é o operador traço; o índice H indica o conjugado hermetiano de uma expressão complexa;  $\Phi_r$  e  $\Phi_u$  representam o espectro de potência de  $r(t)$  e  $u(t)$ , respectivamente.

Nesse sentido, a fim de que sejam igualados os custos de ambas as funções, ou seja,  $J_{VR}^{LIT}(\Theta_{LIT})=J_{y}^{LIT}(\Theta_{LIT}),$  tem-se

<span id="page-44-1"></span>
$$
L(e^{j\omega}) = T_d(e^{j\omega})S(e^{j\omega}, \Theta_{LIT})\Phi_r^{1/2}(\omega)\Phi_u^{-1/2}(\omega), \quad \forall \omega[-\pi, \pi].
$$
 (90)

Note que [\(90\)](#page-44-1) depende de  $S(e^{j\omega},\Theta_{LIT})$  que é desconhecido. Aproximando  $S(e^{j\omega},\Theta_{LIT})\approx$  $S_d(e^{j\omega}, \Theta_{LIT})$ , sendo  $S_d(q) = G_0(q)C_d(q) + I$ , obtêm-se:

$$
L(e^{j\omega}) = T_d(e^{j\omega}) \left( I - T_d(e^{j\omega}) \right) \Phi_r^{1/2}(\omega) \Phi_u^{-1/2}(\omega), \quad \forall \omega [-\pi, \pi]. \tag{91}
$$

o qual implementa um filtro equivalente ao caso SISO. A recomendação é a utilização desse filtro quando  $C_d(q) \notin \mathcal{C}$  para ocorrer justamente a aproximação dos mínimos de  $J_{VR}^{LIT}(\Theta_{LIT})$  e  $J_y^{LIT}(\Theta_{LIT})$  [\(CAMPESTRINI](#page-121-1) *et al.*, [2016\)](#page-121-1). Ainda, percebe-se que, quando  $\Phi_r(\omega) \approx \Phi_u(\omega)$ , é válida a aproximação

#### 3.2.4 Uso de dados com ruído

Aqui, considera-se que há a adição de ruído no sistema, o que ocorre de acordo com [\(2\)](#page-22-1) na qual

$$
w(t) = \begin{bmatrix} w_1(t) & w_2(t) & \cdots & w_n(t) \end{bmatrix}^T, \qquad (93)
$$

é um ruído branco com média zero e matriz de covariância dada por

$$
E\left\{w(t)w^{T}(t)\right\} = \Xi_{w}^{2} = \begin{bmatrix} \sigma_{w1}^{2} & 0 & \cdots & 0\\ 0 & \sigma_{w2}^{2} & \cdots & 0\\ \vdots & \vdots & \ddots & \vdots\\ 0 & 0 & \cdots & \sigma_{wn}^{2} \end{bmatrix}
$$
(94)

Nesse caso, muito mais comum na prática, a solução pode ser dada utilizando o método das variáveis instrumentais. De forma análoga ao descrito na Seção [2.6.1.2,](#page-34-0) nesse método se utiliza um sinal extra  $\bar{y}(t)$ , o qual deve ser correlacionado a  $y(t)$  mas deve ser descorrelacionado com o ruído  $\nu(t)$  presente na saída. Dessa forma, a solução é dada por

<span id="page-45-0"></span>
$$
\hat{\Theta}_{LIT}^{VI} = \left(\frac{1}{N} \sum_{t=1}^{N} \zeta_L(t) \varphi_L^T(t)\right)^{-1} \left(\frac{1}{N} \sum_{t=1}^{N} \zeta_L(t) u_L(t)\right)
$$
(95)

em que, o erro virtual encontrado a partir do sinal extra  $y(t)$  é dado por:

$$
\bar{e}_V(t) = \left(T_d^{-1}(q) - I\right)\bar{y}(t) \tag{96}
$$

o que gera

$$
\varsigma_i(t) = \begin{bmatrix} \bar{C}_{i1}^T(q,p)\bar{e}_{V1}(t) & \bar{C}_{i2}^T(q,p)\bar{e}_{V2}(t) & \dots & \bar{C}_{in_o}^T(q,p)\bar{e}_{Vn_o}(t) \end{bmatrix}^T, \quad (97)
$$

$$
\varsigma_{Li}(t) = \begin{bmatrix} L_{i1}(q)\varsigma_1(t) & L_{i2}(q)\varsigma_2(t) & \dots & L_{in}(q)\varsigma_n(t) \end{bmatrix}^T, \tag{98}
$$

que por sua vez gera o instrumento

$$
\zeta_L(t) = \begin{bmatrix} \zeta_{L1}(t) & \zeta_{L2}(t) & \dots & \zeta_{Ln}(t) \end{bmatrix}.
$$
 (99)

que é aplicado em [\(95\)](#page-45-0).

## 3.3 Considerações finais

Foram apresentadas as formulações do VRFT-LIT para os casos SISO e MIMO. Além disso, mostrou-se os principais pontos da análise de dados com ruído, como as implicações do uso do método dos mínimos quadrados e da variável instrumental. Ainda, foi abordado projeto do filtro, considerando o sistema como LIT e as suposições/aproximações práticas, como comutatividade de produto de matrizes e igualdade do espectro de potência

do sinal de controle com o sinal de referência, o que facilitam sua utilização e melhoram os resultados de estimativa.

Dentro do contexto geral do trabalho, a estrutura do VRFT-LIT, apesar de ser mais simples, é similar ao do VRFT-LPV e o entendimento daquele é pré-requisito obrigatório para o entendimento deste. Como exemplo observável, tem-se que o princípio da linearidade, utilizado aqui, também é aplicável para o caso LPV. Além disso, o análogo do filtro definido neste capítulo é utilizado para o tratamento dos dados no VRFT-LPV.

# <span id="page-47-0"></span>**4 O MÉTODO VRFT-LPV APLICADO A SISTEMAS SISO**

Aqui é apresentada a formulação do método VRFT, a qual foi descrita no capítulo anterior para o caso LIT (VRFT-LIT), só que agora para o caso LPV (VRFT-LPV) em sistemas SISO. Isso é feito primeiramente, na Seção [4.1,](#page-47-1) supondo que os dados sejam ideais, isto é, que eles se encontram sem a presença de ruído. Essa formulação é realizada de forma que se possam utilizam filtros que visam reduzir o viés causado pelo controlador ideal não pertencer à classe de controladores considerada.

Ainda, é proposto um filtro que tenha esse objetivo, com estrutura equivalente ao caso LIT, a qual é inexistente na literatura e se configura como uma contribuição do trabalho. Em seguimento, na Seção [4.2,](#page-51-0) faz-se a análise do uso de dados corrompidos por ruído tanto na solução por MQ, quanto na solução por VI, sendo que, para esta última são apresentados os possíveis meios de obtenção da variável instrumental. Por fim, na Seção [4.3,](#page-53-0) realizam-se estudos de caso, nos quais: comparam-se o desempenho do VRFT-LPV com o VRFT-LIT, o qual é o método mais próximo conhecido; analisa-se o benefício de usar o filtro projetado para o caso LIT no projeto LPV, para quando a classe de controladores é subparametrizada; faz-se uma análise estatística das estimativas dos parâmetros utilizando MQ e VI, verificando a polarização e a variância existentes.

# <span id="page-47-1"></span>4.1 Formulação VRFT-LPV

A primeira ideia de aplicação do VRFT-LPV em sistemas SISO surge em [\(FORMEN-](#page-121-3)[TIN; SAVARESI, 2011\)](#page-121-3), porém, nele, o modelo de referência deve ser LIT e a variável de *scheduling* deve ser estática. Essas restrições são contornadas em [\(FORMENTIN](#page-122-4) *et al.*, [2016\)](#page-122-4), que elabora uma formulação para o problema SISO semelhante ao caso LIT, considerando o projeto de controladores paramétricos e não-paramétricos.

### 4.1.1 Definição do problema

O método VRFT pode ser estendido para o caso LPV considerando que o sistema pode ser descrito por uma planta LPV de tempo discreto como em [\(7\)](#page-24-0). Neste caso, a lei de controle considera um controlador linear com parâmetros variantes, dependente da variável de *scheduling* p(t):

<span id="page-48-2"></span>
$$
u(t) = C(q, p, \theta)(r(t) - y(t)),
$$
\n(100)

com

$$
C(q, p, \theta) = \frac{\sum_{i=0}^{m_q - 1} \beta_i (p, t, \theta) q^{-j}}{\alpha (q^{-1})},
$$
\n(101)

onde  $\alpha(q^{-i})$  é o polinômio do denominador, fixo e independente de  $p(t)$ ,  $m_q$  é o número de coeficientes do numerador, os quais são expressos como combinação linear de uma base de  $m_{pi}$  funções da variável de *scheduling*  $\big\{f_{i0}(p), f_{i1}(p), \ldots, f_{i m_{pi}-1}(p)\big\}$ , ou seja:

<span id="page-48-1"></span>
$$
C(q, p, \theta) = \theta^T \frac{\sum_{i=0}^{m_{q}-1} \sum_{j=0}^{m_{pi}-1} f_{ij}(p) q^{-i}}{\alpha (q^{-1})},
$$
\n(102)

no qual  $\theta$  é um vetor de dimensão  $m_c = \sum_{i=0}^{m_q-1} m_{pi}$ . Assim, para cada coeficiente com atraso *i* no numerador, existem  $m_{pi}$  funções da variável de *scheduling* e, a cada uma dessas funções, existe um parâmetro  $\theta_{ij}$  associado, sendo que esses podem ser aglutinados em um vetor de parâmetros θ. Salienta-se que, para a escolha da base de funções da variável de *scheduling*, não foi estabelecida ainda uma sistemática padrão de modo que esta escolha acaba dependendo de cada aplicação e dos objetivos do projetista. Além disso, a tendência é que se escolha uma base de funções com poucos termos, análogo ao caso de se escolher um controlador PID no caso de sistemas LIT.

Ainda, define-se a classe de controladores como:

$$
\mathcal{C} = \{ C(q, p, \theta) : \theta \in \Omega \subseteq \mathbb{R}^{m_c} \},\tag{103}
$$

em que  $\Omega$  é um subespaço de  $\mathbb{R}^{m_c}$ .

O critério de seguimento de referência, descrito em [\(59\)](#page-39-1) para o caso LIT, é então adaptado para o caso LPV como

<span id="page-48-0"></span>
$$
J_y^{LPV}(\theta) = \frac{1}{N} \sum_{t=1}^{N} \left[ \left( T_d(q, p) - T(q, p, \theta) \right) r(t) \right]^2, \tag{104}
$$

no qual tanto o sistema em malha fechada quanto o modelo de referência dependem da variável de *scheduling* p(t). Definir uma resposta desejada dependente da variável de *scheduling* pode parecer contraintuitivo, mas com essa flexibilização podemos definir o controlador ideal como

$$
C_d(q, p) = G^{-1}(q, p)T_d(q, p) \left[1 - T_d(q, p)\right]^{-1}.
$$
\n(105)

Note que o projetista pode sempre definir um modelo de referência LIT e, muito provavelmente, neste caso o controlador ideal não estará na classe de controladores escolhida para o projeto. Para isso, considere a premissa a seguir:

#### <span id="page-49-0"></span>Premissa 3. *Se*

$$
C_d(q,p)\in\mathcal{C},
$$

*então*

$$
\exists \theta_0 : C(q, \theta_0, p) = C_d(q, p).
$$

Neste trabalho, exploramos os casos em que  $C_d(q, p) \in \mathcal{C}$  e o caso mais realista em que a Premissa [3](#page-49-0) não é satisfeita, ou seja, a classe de controladores escolhida não é adequada para representar  $C_d(q, p)$ .

#### 4.1.2 Projeto de controle pelo método VRFT-LPV

Sejam definidos o desempenho desejado (seja por  $T_d(q)$  LIT ou  $T_d(q, p)$  LPV) e a classe de controladores  $C(q, p, \theta)$  LPV, o método VRFT-LPV utliza um conjunto de dados coletados  $\mathcal{D}_N = \{u(t), y(t), p(t)\}\$ com N amostras para cada variável. Assume-se que os sinais de  $\mathcal{D}_N$  são mensuráveis e que  $\mathcal{D}_N$  é suficientemente rico [\(FORMENTIN;](#page-121-3) [SAVARESI, 2011\)](#page-121-3).

Assim, utilizando o conceito de referência virtual, tem-se

$$
r_V(t) = T_d(q, p)^{-1} y(t).
$$
\n(106)

Aqui a referência virtual é obtida ao se estabelecer matematicamente a equação de recorrência dela em função da saída. Da referência virtual se obtém o erro virtual, o qual é dado por:

$$
e_V(t) = r_V(t) - y(t),
$$
\n(107)

com o erro virtual, pode-se chegar no critério que verifica o erro quadrático entre o sinal de controle medido e aquele que é obtido ao se aplicar o erro virtual no controlador que se busca encontrar, sendo que a esse critério ainda pode-se adicionar um filtro  $L(q, p)$ , resultando em:

<span id="page-49-1"></span>
$$
J_{VR}^{LPV}(\theta) = \frac{1}{N} \sum_{t=1}^{N} \left[ L(q, p) \left( u(t) - C(q, p, \theta) e_V(t) \right) \right]^2.
$$
 (108)

A Figura [3](#page-50-0) exibe, por meio de um diagrama de blocos, todos os sinais envolvidos na elaboração do método VRFT-LPV.

Assim como no caso LIT, o filtro  $L(q, p)$  pode ser utilizado para aproximar os mínimos de [\(108\)](#page-49-1) ao de [\(104\)](#page-48-0). Em [\(FORMENTIN; SAVARESI, 2011\)](#page-121-3), um filtro é proposto para aproximar a segunda derivada de [\(108\)](#page-49-1) e [\(104\)](#page-48-0), mas requer experimentos adicionais na planta. De forma a evitar essa contrapartida, é utilizado neste trabalho  $L(q, p) = T_d(q, p) (1 - T_d(q, p))$ , um filtro semelhante àquele já consagrado para o caso LIT [\(66\)](#page-41-1), com a finalidade de avaliar seu desempenho também para o caso LPV.

<span id="page-50-0"></span>Figura 3 – Diagrama da malha real (linha contínua) e virtual (linha pontilhada) do método VRFT-LPV.

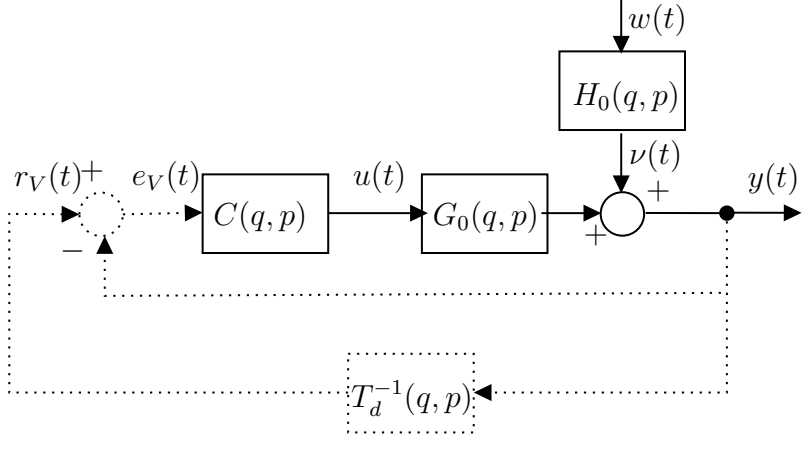

Fonte: Autor.

Uma vez que o controlador LPV a ser estimado é dado por [\(102\)](#page-48-1), a solução de  $J_{VR}^{LPV}(\theta)$  é dada por uma solução de mínimos quadrados:

<span id="page-50-1"></span>
$$
\hat{\theta}_{MQ} = \left(\frac{1}{N} \sum_{t=1}^{N} \varphi_L(t) \varphi_L(t)^T\right)^{-1} \frac{1}{N} \sum_{t=1}^{N} \varphi_L(t) u_L(t)
$$
\n(109)

em que

$$
u_L(t) = L(q, p)u(t)
$$
\n(110)

e

$$
\varphi_L(t) = L(q, p)\alpha^{-1}(q) \begin{bmatrix} \begin{bmatrix} f_{00}(p) & f_{01}(p) & \cdots & f_{0m_{p0}-1}(p) \end{bmatrix}^T \\ q^{-1} \begin{bmatrix} f_{10}(p) & f_{11}(p) & \cdots & f_{1,m_{p1}-1}(p) \end{bmatrix}^T \\ \vdots \\ q^{-m_q+1} \begin{bmatrix} f_{m_q-1,0}(p) & f_{m_q-1,1}(p) & \cdots & f_{m_q-1,m_{pm_q-1}-1}(p) \end{bmatrix}^T \end{bmatrix} e_V(t).
$$
\n(111)

Ao usar um vetor como regressor, podem ser utilizadas diferentes bases de funções para cada coeficiente  $\{0, 1, \ldots, m_q - 1\}$  do numerador do controlador, enquanto que, quando utiliza-se uma matriz, por construção, as bases de funções necessitam ter a mesma quantidade de elementos, isto é,  $m_{p0} = m_{p1} = \cdots = m_{p,m_q-1}$ . Ainda, é importante destacar que [\(109\)](#page-50-1) é uma solução para sistemas de fase mínima.

Note que a formulação do método VRFT-LPV considera que os dados coletados não são afetados por ruído. Considerando o caso mais realista, em que ruído está presente nos dados coletados, a estimativa do vetor de parâmetros do controlador LPV deve ser analisada em função de suas propriedades estatísticas. Essa análise é apresentada na seção a seguir e está presente em [\(LASCH; CAMPESTRINI; DE LIMA, 2021\)](#page-122-5).

### <span id="page-51-0"></span>4.2 Análise da estimativa para dados afetados por ruído

Considere que os dados sejam coletados de [\(7\)](#page-24-0). Com isso, o erro virtual é dado por:

$$
e_V(t) = \underbrace{(T_d(q, p)^{-1} - 1) G_0(q, p) u(t)}_{e_{V0}(t)} + \underbrace{(T_d(q, p)^{-1} - 1) \nu(t)}_{\tilde{e}_V(t)}
$$
(112)

em que  $e_{V0}(t)$  é descorrelacionado de  $\tilde{e}_V(t)$ , desde que  $\nu(t)$  seja descorrelacionado de  $u(t)$ . Quando a coleta de dados é realizada em malha aberta, essa condição é satisfeita. Então, como o sistema é LPV e, portanto, é linear em cada instante de tempo da mesma forma que um sistema LIT, chega-se em

<span id="page-51-2"></span>
$$
\varphi_L(t) = \varphi_{0L}(t) + \tilde{\varphi}_L(t). \tag{113}
$$

Aqui, considera-se  $L(q, p) = 1$  no caso em que não for desejada a aplicação de um filtro.

Considere que a Premissa [3](#page-49-0) seja satisfeita. Então

$$
u(t) = C(q, p, \theta_0) e_{V0}(t), \tag{114}
$$

<span id="page-51-3"></span>
$$
u_L(t) = \varphi_{0L}(t)\theta_0.
$$
\n(115)

Assim, as propriedades estatísticas da estimativa obtida com [\(109\)](#page-50-1) podem ser obtidas.

#### 4.2.1 Solução por Mínimos Quadrados

Lembrando da linearidade do sistema em cada instante de tempo, é possível, de forma análoga ao caso LIT, subtrair  $\theta_0$  em ambos os lados de [\(109\)](#page-50-1) e seguir as manipulações de [\(SÖDERSTRÖM; STOICA, 1989\)](#page-123-1) e [\(SÖDERSTRÖM, 2018\)](#page-123-2), para obter

<span id="page-51-1"></span>
$$
\hat{\theta}_{MQ} - \theta_0 = \left(\frac{1}{N} \sum_{t=1}^N \varphi_L(t) \varphi_L(t)^T\right)^{-1} \left(\frac{1}{N} \sum_{t=1}^N \varphi_L(t) \tilde{\varphi}_L(t)^T \theta_0\right). \tag{116}
$$

Note que, para a estimativa ser consistente, ou seja, para  $\theta_{MQ} = \theta_0$ , o lado direito de [\(116\)](#page-51-1) deve ser nulo. Uma vez que  $\lim_{N\to\infty}\frac{1}{N}$  $\frac{1}{N}\sum_{t=0}^{N}\varphi_L(t)\varphi_L(t)^T$  é uma matriz não-nula quando ocorre uma coleta de dados suficientemente ricos, tem-se  $\hat{\theta}_{MQ}$  seria consistente se lim<sub>N→∞</sub>  $\frac{1}{N}$  $\frac{1}{N}\sum_{t=0}^{N}\varphi_L(t)\tilde{\varphi}_L(t)^T=0.$  Porém esta condição não é satisfeita, vide a correlação entre  $\varphi_L(t)$  e  $\tilde{\varphi}_L(t)$ , evidente em [\(113\)](#page-51-2). Com isso, o valor esperado do lado direito de [\(116\)](#page-51-1) é um valor não-nulo, o que, por sua vez, caracteriza a estimativa  $\hat{\theta}_{MQ}$  como polarizada.

Assim como no caso LIT, a polarização da estimativa pode ser eliminada, ou reduzida, através do uso de variáveis instrumentais.

#### 4.2.2 Solução por Variável Instrumental

O método VI é amplamente utilizado na identificação de sistemas, como em [\(LJUNG,](#page-122-0) [1999\)](#page-122-0) [\(SÖDERSTRÖM; STOICA, 1989\)](#page-123-1), e já foi discutido dentro do contexto da técnica VRFT no caso SISO [\(CAMPI; LECCHINI; SAVARESI, 2002\)](#page-121-4), no caso MIMO LTI

# [\(CAMPESTRINI](#page-121-1) *et al.*, [2016\)](#page-121-1) e no caso SISO LPV [\(FORMENTIN; SAVARESI, 2011;](#page-121-3) [FORMENTIN](#page-122-4) *et al.*, [2016\)](#page-122-4).

Considere a variável  $\zeta(t)$ , cujos elementos são chamados de instrumentos ou variáveis instrumentais [\(LJUNG, 1999;](#page-122-0) [SÖDERSTRÖM; STOICA, 1989\)](#page-123-1). Para eliminar a polarização da estimativa, a variável instrumental escolhida deve ser correlacionada com  $\varphi(t)$ , mas descorrelacionada com o ruído. Assim, no caso do método VRFT-LPV, a solução é dada por

<span id="page-52-0"></span>
$$
\hat{\theta}_{VI} = \left(\frac{1}{N} \sum_{t=1}^{N} \zeta_L(t) \varphi_L(t)^T\right)^{-1} \left(\frac{1}{N} \sum_{t=1}^{N} \zeta_L(t) u_L(t)\right)
$$
(117)

A fim de que ocorra convergência para um valor finito, é necessário que  $\zeta(t)$  seja correlacionada com  $\varphi(t)$  de forma a garantir que  $\lim_{N\to\infty}\frac{1}{N}$  $\frac{1}{N}\sum_{t=0}^N \zeta_L(t) \varphi_L(t)^T$  seja nãosingular. Para atender isso,  $\zeta(t)$  é escolhida para ser da mesma natureza que  $\varphi(t)$ , sendo obtida através de um segundo conjunto de dados  $\bar{\mathcal{D}}_N = \{u(t), \bar{y}(t), p(t)\}\$ , o qual também deve conter dados suficientemente ricos [\(BUTCHER; KARIMI, 2009\)](#page-121-5).

Ainda, para que a polarização seja eliminada, é necessário que  $\zeta(t)$  seja descorrelacionada do ruído [\(BUTCHER; KARIMI, 2009\)](#page-121-5):

<span id="page-52-1"></span>
$$
\lim_{N \to \infty} \frac{1}{N} \sum_{t=0}^{N} \zeta_L(t) \tilde{\varphi}_L(t)^T = 0.
$$
\n(118)

Aqui, substituindo [\(115\)](#page-51-3) em [\(117\)](#page-52-0), para que  $\hat{\theta}_{VI} \to \theta_0$  quando  $N \to \infty$ , [\(118\)](#page-52-1) deve ser respeitada [\(LJUNG, 1999\)](#page-122-0), resultando em uma estimativa não polarizada. A demonstração da consistência da estimativa usando VI para estimativas de controladores LPV pode ser encontrada em [\(BUTCHER; KARIMI, 2009\)](#page-121-5).

#### *4.2.2.1 Escolha do instrumento:*

Conforme o descrito na Seção [2.6.1.2,](#page-34-0) podem ser utilizadas duas formas diferentes para obter a variável  $\bar{y}$ : experimento repetido (VI2) e identificação da planta (VI $\hat{G}$ ) [\(BA-](#page-121-0)[ZANELLA; CAMPESTRINI; ECKHARD, 2012;](#page-121-0) [BOEIRA, 2018\)](#page-121-2), No caso VI2, como o ruído é descorrelacionado nos dois experimentos, percebe-se que a estimativa  $\theta_{VI}$  não é polarizada. Já no caso VI $\hat{G}$ , devido a erros na estimação do modelo  $\hat{G}(q, p)$ , não se pode assegurar que  $\hat{\theta}_{VI}$  tenderá a  $\theta_0$ , pois [\(118\)](#page-52-1) não é totalmente garantida.

A realização de dois ensaios para obtenção da variável instrumental é amplamente utilizada no contexto do VRFT, tanto no caso LIT quando no caso LPV, como apresentado em [\(FORMENTIN; SAVARESI, 2011;](#page-121-3) [FORMENTIN](#page-122-4) *et al.*, [2016\)](#page-122-4). Neste trabalho, analisa-se também a variável instrumental obtida pela utilização de um modelo para a planta, pouco explorada na literatura de controle baseado em dados.

### <span id="page-53-0"></span>4.3 Estudos de caso

A seguir, apresentam-se alguns estudos de caso da aplicação do método VRFT-LPV em sistemas LPV. Primeiramente, é apresentado o caso em que um modelo de referência LIT é escolhido, de forma que a Premissa [3](#page-49-0) não é satisfeita. Neste caso, analisam-se os benefícios de estimar um controlador PI LPV em comparação com um controlador LTI, bem como o efeito de usar o filtro  $L(q)$  para estimar o controlador LPV, considerando dados livres de ruído e controlador subparametrizado. O segundo e o terceiro exemplos mostram o efeito das diferentes escolhas para variáveis instrumentais no caso de dados de saída afetados por ruído, considerando tanto o caso que a Premissa [3](#page-49-0) é satisfeita e no caso em que esta condição é violada, sendo que diferenciam-se pela estrutura do modelo de ruído presente na planta: enquanto um é ARX, o outro é OE.

### 4.3.1 Dados coletados livres de ruído

Considere a planta em tempo discreto:

<span id="page-53-1"></span>
$$
G_0(q, p) = \frac{q^{-1}}{1 + q^{-1} (0, 2 + p(t))}.
$$
\n(119)

Deseja-se que o sistema em malha fechada tenha o comportamento linear dado por:

<span id="page-53-3"></span>
$$
T_d(q) = \frac{0,95}{q - 0,05}.\tag{120}
$$

Para tanto, projeta-se um controlador proporcional-integral (PI) para o VRFT-LIT, dado por

$$
C(q,\theta) = \begin{bmatrix} \theta_0 & \theta_1 \end{bmatrix} \begin{bmatrix} \frac{1}{1-q^{-1}} & \frac{q^{-1}}{1-q^{-1}} \end{bmatrix}^T, \qquad (121)
$$

e um controlador PI LPV, com dependência polinomial da variável de *scheduling*, para o VRFT-LPV:

<span id="page-53-2"></span>
$$
C(q, p, \theta) = \begin{bmatrix} \theta_{00} & \theta_{01} & \theta_{10} & \theta_{11} \end{bmatrix} \begin{bmatrix} \frac{1}{1-q^{-1}} & \frac{p(t)}{1-q^{-1}} & \frac{q^{-1}}{1-q^{-1}} & \frac{q^{-1}p(t)}{1-q^{-1}} \end{bmatrix}^T.
$$
 (122)

No projeto LIT, adota-se o filtro  $L_1(q) = T_d(q) (1 - T_d(q))$ , enquanto que no projeto LPV, estima-se o controlador considerando duas abordagens: filtro  $L_2(q) = 1$ , ou seja, sem filtro, e o mesmo filtro do caso LIT, ou seja  $L_1(q)$ .

Para a coleta dos dados da planta [\(119\)](#page-53-1), aplica-se como entrada  $u(t)$  um sinal tipo PRBS de amplitude ±1, com um período de *clock* de 1 amostra (ou seja, o valor do sinal pode mudar a cada amostra) e com período de repetição de 131071 amostras; e tem-se  $p(t) = 0, 6$  sen $(0, 04\pi t)$  para a variável de *scheduling*. Com isso, para  $\mathcal{D}_N$  coletam-se  $N = 100.000$  amostras de cada sinal: da entrada  $u(t)$  (note que não há repetição do período), da saída y(t) e da variável de *scheduling* p(t), considerando como período de amostragem 1s.

Dessa forma, através do VRFT-LIT, VRFT-LPV sem filtro e VRFT-LPV com filtro  $L_1(q)$  são obtidos, respectivamente, os seguintes vetores de parâmetros:

$$
\hat{\theta}_{LIT} = \begin{bmatrix} 0,8397 & -0,1001 \end{bmatrix}^T, \tag{123}
$$

$$
\hat{\theta}_{LPV} = \begin{bmatrix} 0,8223 & 0,4718 & -0,3153 & -0,4719 \end{bmatrix}^T, \tag{124}
$$

$$
\hat{\theta}_{LPVL} = \begin{bmatrix} 0,9469 & 0,0043 & -0,1924 & -0,9442 \end{bmatrix}^T.
$$
 (125)

Os resultados em malha fechada com cada controlador, bem como a resposta desejada, são exibidos na Figura [4](#page-55-0) e os respectivos valores de critério de desempenho encontrados são  $J_y^{LIT}(\hat{\theta}_{LIT})=0,0146;$   $J_y^{LPV}(\hat{\theta}_{LPV})=0,0097$  e  $J_y^{LPV}(\hat{\theta}_{LPVL})=0,0058$ , calculados usando os dados da Figura [4.](#page-55-0) Dessa forma, os valores dos critérios representam a norma da diferença ao longo da janela temporal considerada ( $t = 100$  amostras) entre a resposta desejada  $y_d$  e as resposta obtidas em malha fechada utilizando cada controlador  $(y(t, \hat{\theta}_{LIT}), y(t, \hat{\theta}_{LPV}), y(t, \hat{\theta}_{LPVL})$ . Note que o controlador LPV reduziu o custo  $J_y$ , reduzindo o pico obtido logo após a aplicação do sinal de referência. Note também, que o uso do filtro  $L_1(q)$  foi benéfico na resposta obtida, resultando um custo  $J_y$  menor, apesar de ter causado uma distorção no comportamento senoidal presente na saída. Ainda, salienta-se que o comportamento da variável de *scheduling* é dependente da frequência e que, devido a isso, naturalmente ocorrem certas faixas de frequência em que as varições de  $p(t)$  se propagam para a saída, como é o caso do exemplo.

#### <span id="page-54-1"></span>4.3.2 Dados coletados com ruído em planta com estrutura de ruído ARX

Considere novamente a planta [\(119\)](#page-53-1). Porém, considere que  $w(t)$  agora é ruído branco gaussiano de média nula e que se pode dizer que a planta tem estrutura ARX. Pretendese analisar as propriedades estatísticas da estimativa considerando ambas soluções MQ e VI, com duas possibilidades de variável instrumental: obtida através de um segundo experimento; obtida através de um modelo identificado.

Para o caso em que se utiliza a variável instrumental obtida através da identificação da planta  $\hat{G}(q, p)$ , define-se a estrutura de modelo

<span id="page-54-0"></span>
$$
G(q, p, \theta) = \frac{q^{-1} \left[\theta_{10}^b + \theta_{11}^b p(t)\right] + q^{-2} \left[\theta_{20}^b + \theta_{21}^b p(t)\right]}{q^{-1} \left[\theta_{10}^a + \theta_{11}^a p(t)\right] + q^{-2} \left[\theta_{20}^a + \theta_{21}^a p(t)\right]},
$$
\n(126)

em que  $\theta^a_{ij}$  e  $\theta^b_{ij}$  representam os parâmetros a ser identificados da planta, sendo os superíndices utilizados neste capítulo para diferenciar dos parâmetros do controlador. Destaca-se que [\(126\)](#page-54-0) é identificada com o método dos mínimos quadrados [\(BAMIEH; GIARRÉ,](#page-121-6) [2002\)](#page-121-6) e usando os mesmos dados coletados para identificação do controlador.

Para a coleta dos dados da planta, utiliza-se um tempo de amostragem de 1s e aplicase como entrada um sinal tipo PRBS de amplitude  $\pm 1$ . Além disso, para a variável de <span id="page-55-0"></span>Figura 4 – Resposta desejada (em verde) e comportamento em malha fechada com controladores obtidos através de VRFT-LIT (em azul); VRFT-LPV sem filtro (em vermelho); e VRFT-LPV com filtro  $L_1(q)$  (em magenta).

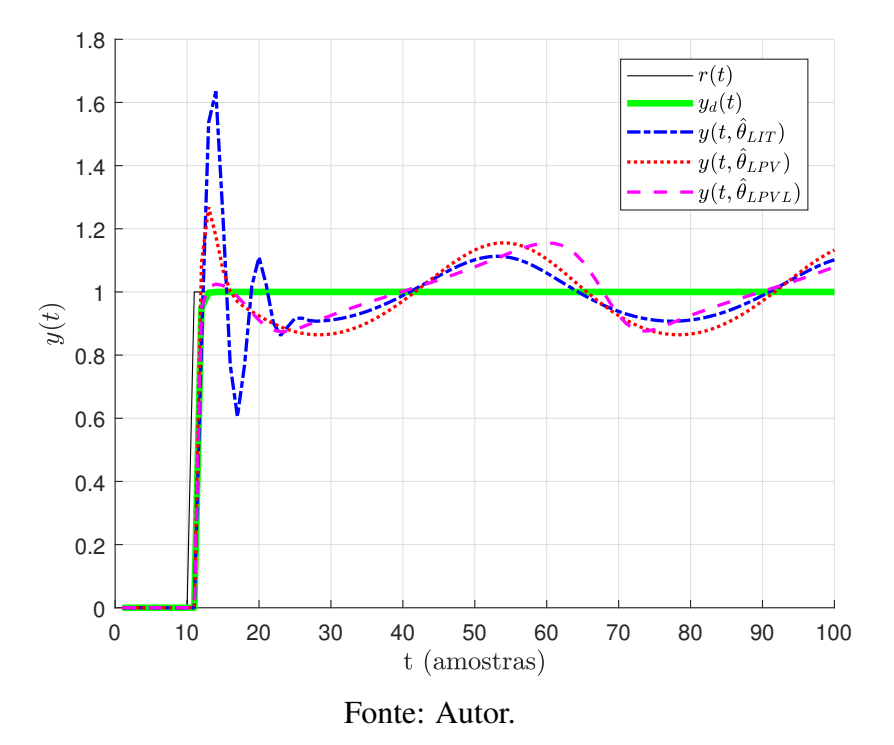

*scheduling* tem-se  $p(t) = 0$ ,  $4 \text{sen}(0, 06\pi t)$ . Coletam-se  $N = 100.000$  amostras dos sinais  $u(t)$ ,  $y(t)$  e  $p(t)$  e a saída do sistema é afetada por ruído branco com SNR<sub>dB</sub> = 14dB.

É importante ressaltar que, no caso do método da variável instrumental quando se utiliza duplo experimento, foram coletadas  $N = 50.000$  amostras no primeiro experimento  $e N = 50.000$  no segundo experimento, enquanto que para o método dos mínimos quadrados e no caso da variável instrumental obtida através da identificação da planta, foram coletadas  $N = 100.000$ . Ainda, para cada caso, foram realizadas 1000 rodadas de Monte Carlo.

## 4.3.2.1 Caso em que  $C_d(q, p) \in \mathcal{C}$

Para explorar o caso em que  $C_d(q, p) \in \mathcal{C}$ , adota-se um controlador PI LPV, com dependência polinomial da variável de *scheduling* como apresentado em [\(122\)](#page-53-2), e desejase encontrar um modelo de referência tal  $T_d(q, p)$  tal que  $C_d(q, p) \in \mathcal{C}$ .

Considere que os dados coletados sejam livres de ruído, ou seja,  $\nu(t) = 0$  em [\(7\)](#page-24-0). Seja a planta dada por [\(119\)](#page-53-1), pode-se escrever

<span id="page-55-1"></span>
$$
\begin{cases}\n u(t) = y(t+1) - [0, 2 + p(t)] y(t) \\
u(t-1) = y(t) - [0, 2 + p(t-1)] y(t-1)\n\end{cases}
$$
\n(127)

Além disso, substituindo [\(100\)](#page-48-2) em [\(122\)](#page-53-2), tem-se:

<span id="page-56-0"></span>
$$
u(t) = u(t-1) + [\theta_{00} + \theta_{01}p(t)] [r(t) - y(t)] + [\theta_{10} + \theta_{11}p(t-1)] [r(t-1) - y(t-1)].
$$
\n(128)

Assim, substituindo [\(127\)](#page-55-1) em [\(128\)](#page-56-0) e realizando algumas manipulações, tem-se:

$$
[\theta_{00} + \theta_{01}p(t)]r(t) + [\theta_{10} + \theta_{11}p(t-1)]r(t-1) = y(t+1)
$$
  
+ 
$$
[\theta_{00} + \theta_{01}p(t) - p(t) - 1, 2]y(t) + [\theta_{10} + \theta_{11}p(t-1) + 0, 2 + p(t-1)]y(t-1).
$$
 (129)

Agora, se:

<span id="page-56-2"></span>
$$
\theta_0 = \begin{bmatrix} \theta_{00} & \theta_{01} & \theta_{10} & \theta_{11} \end{bmatrix}^T = \begin{bmatrix} 1, 2 & 1 & -0, 2 & -1 \end{bmatrix}^T,
$$

então

$$
(1,2+p(t))r(t) - (0,2+p(t-1))r(t-1) = y(t+1).
$$

Dessa forma, ao utilizar-se

<span id="page-56-1"></span>
$$
T_d(q, p) = \frac{q(1, 2 + p(t)) - 0, 2 - p(t)}{q^2},
$$
\n(130)

o problema a ser resolvido consiste na identificação do controlador ideal. Do ponto de vista prático, teria muito mais sentido buscar um mapeamento de referência LIT, porém, é interessante notar em [\(129\)](#page-56-1) que  $\sharp \theta$  :  $C_d(q, p) \in \mathcal{C}$  se o modelo de referência for LIT para a planta considerada.

Considerando o modelo de referência [\(130\)](#page-56-2), a classe de controladores [\(122\)](#page-53-2) e os dados coletados, foram calculados controladores PI LPV usando a estimativa por mínimos quadrados (MQ), por variável instrumental usando dois experimentos (VI2) e por variável instrumental baseada em modelo (VI $\hat{G}$ ). A Figura [5](#page-57-0) mostra a projeção nos planos  $\theta_{00} \times \theta_{10}$  $e \theta_{01} \times \theta_{11}$  do valor ideal  $\theta_0$ , bem como da média (estimativa do valor esperado) de todos os parâmetros encontrados, além dos próprios parâmetros encontrados considerando as 1000 rodadas de Monte Carlo para cada um dos métodos (MQ, VI2 e VI $\hat{G}$ ). Ademais, apresenta-se a elipse (projeção do elipsoide no plano) que representa um intervalo de confiança Qui-Quadrado  $(\chi^2)$  de 95% das estimativas. Para formar essa elipse, encontram-se os autovalores e autovetores da matriz de covariância das estimativas. Da posse dos autovalores  $\lambda_1$  e  $\lambda_2$ , com o valor de  $\chi^2$  adotado, tem-se que o maior eixo da elipse tem o comprimento de 2 √  $5.991\lambda_1$  e o menor eixo da elipse tem comprimento 2 √  $5.991\lambda_2$ . Além disso, através dos autovetores, se encontra o ângulo do maior autovetor (que está na direção do maior eixo da elipse) com o eixo horizontal, o que possibilita o desenho da elipse [\(PAPOULIS, 1991;](#page-122-6) [ORECHOVESKY, 1996\)](#page-122-7). Também destaca-se que o gráfico mais sucinto (sem as os valores de cada estimativa) da Figura [5](#page-57-0) se encontra no Apêndice [A.](#page-124-0)

Ainda, a Tabela [2](#page-57-1) compara a estimativa do valor esperado ( $\hat{E}\{\cdot\}$ ), considerando as 1000 rodadas de Monte Carlo realizadas, para cada parâmetro do controlador obtido com <span id="page-57-0"></span>Figura 5 – Projeção nos planos  $\theta_{00} \times \theta_{10}$  e  $\theta_{01} \times \theta_{11}$  de  $\theta_0$ , média dos valores  $(\hat{E}\{\cdot\})$  e elipsoide com 95% de intervalo de confiança (IC 95%) das estimativas dos parâmetros do controlador obtidos através do métodos MQ, VI $\hat{G}$  e VI2 no caso que  $C_d(q, p) \in \mathcal{C}$  com planta ARX.

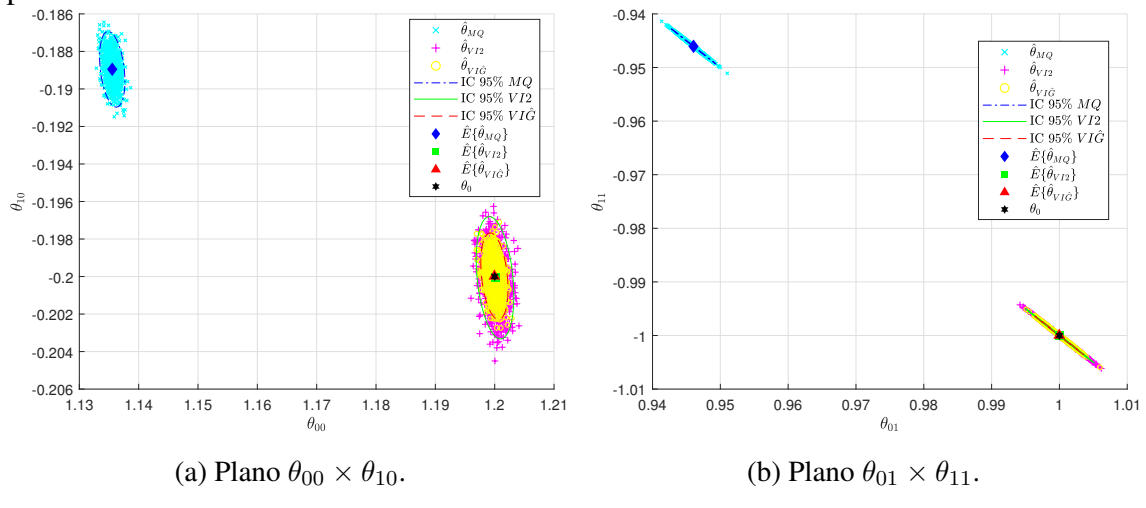

Fonte: Autor.

cada método utilizado, além do valor ideal  $\theta_0$ . Nela é perceptível a polarização do MQ e o fato de que os valores esperados dos parâmetros nas soluções VI têm valor  $\theta_0$ .

<span id="page-57-1"></span>Tabela 2 – Valor médio encontrado para cada parâmetro de  $\theta_0$  e das estimativas MQ, VI2 e VI $\hat{G}$  quando  $C_d(q, p) \in \mathcal{C}$  com planta ARX.

|                            |        |        | $\hat{E}\{\theta_{00}\}\quad \hat{E}\{\theta_{01}\}\quad \hat{E}\{\theta_{10}\}\quad \hat{E}\{\theta_{11}\}\$ |           |
|----------------------------|--------|--------|----------------------------------------------------------------------------------------------------|-----------|
| $\theta_0$                 | 1,2    |        | $-0,2$                                                                                                    | $-1$      |
| $\hat{\theta}_{MQ}$        | 1,1355 | 0,9460 | $-0,1889$                                                                                                    | $-0,9460$ |
| $\hat{\theta}_{VI2}$       | 1,2001 | 1,0001 | $-0,2000$                                                                                                    | $-1,0001$ |
| $\hat{\theta}_{VI\hat{G}}$ | 1,2000 | 1,0000 | $-0,2000$                                                                                                    | $-1,0000$ |

Já a Tabela [3](#page-58-0) compara a variância obtida  $\sigma^2(\cdot)$  para cada parâmetro, considerando todas as rodadas de Monte Carlo realizadas, em cada método utilizado. Percebe-se que, em todas as situações, se segue a mesma ordem decrescente de variância do caso LIT, isto é, VI2 apresenta a maior variância seguido por VI $\hat{G}$  e por MO, nessa ordem.

A Figura [6](#page-58-1) exibe a resposta ao degrau do sistema em malha fechada (agora sem a adição de ruído na rede em malha fechada) com os parâmetros do controlador obtidos em uma rodada de Monte Carlo qualquer cujos valores são dados por  $\ddot{\theta}_{MO}$  $\begin{bmatrix} 1,1367 & 0,9471 & -0,1891 & -0,9471 \end{bmatrix}^T$ para o caso MQ,  $\hat{\theta}_{VI2} = \begin{bmatrix} 1,2009 & 0,9995 & -0,1986 & -0,9996 \end{bmatrix}^T$  para o caso VI2 e, para o caso VI $\hat{G}$ ,  $\hat{\theta}_{VI\hat{G}} = \begin{bmatrix} 1 & 1999 & 1 & 0001 & -0 & 2005 & -1 & 0001 \end{bmatrix}^T$ . Aqui, percebe-se a similaridade dos resultados obtidos, inclusive do MQ, que tem polarização em seus parâmetros. Contudo,

| $\times 10^{-6}$           |        | $\sigma^2(\theta_{00})$ $\sigma^2(\theta_{01})$ $\sigma^2(\theta_{10})$ $\sigma^2(\theta_{11})$ |               |        |
|----------------------------|--------|-------------------------------------------------------------------------------------------------|---------------|--------|
| $\hat{\theta}_{MQ}$        | 0.6953 | 1,8200                                                                                          | 0,7103        | 1.8184 |
| $\hat{\theta}_{VI2}$       | 1,8646 |                                                                                                 | 4,6135 1,8580 | 4,6265 |
| $\hat{\theta}_{VI\hat{G}}$ | 0.8858 | 2,1002                                                                                          | 0,7986        | 2,0985 |

<span id="page-58-0"></span>Tabela 3 – Variância encontrada para cada parâmetro obtido pelos métodos MQ, VI2 e VI $\hat{G}$  quando  $C_d(q, p) \in \mathcal{C}$  com planta ARX  $(\times 10^{-6})$ .

<span id="page-58-1"></span>é importante lembrar que a resposta depende da rodada de Monte Carlo utilizada.

Figura 6 – Saídas do sistema desejado e em malha fechada com controlador obtido através de VRFT-LPV através das estimativas MQ, VI2 e VI $\hat{G}$  em que  $C_d(q, p) \in \mathcal{C}$  com planta ARX.

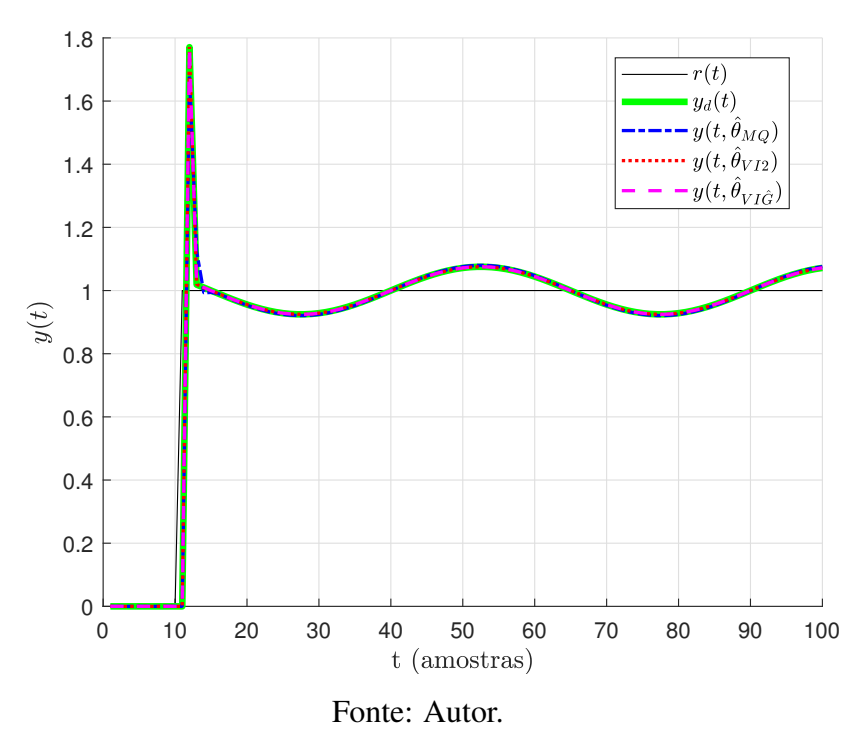

# 4.3.2.2 Caso em que  $C_d(q, p) \notin \mathcal{C}$

Considere que o comportamento desejado no caso anterior, em que  $C_d(q, p) \in \mathcal{C}$  é alterado para um comportamento linear, dado por [\(120\)](#page-53-3), resultando agora no caso em que o controlador ideal não mais pertence à classe de controladores escolhida, ou seja, não é um PI LPV como descrito em [\(122\)](#page-53-2).

Foram calculados 1000 controladores PI LPV, através da estimativa por mínimos quadrados (MQ), variável instrumental com dois experimentos (VI2) e variável instrumental usando modelo (VI $\hat{G}$ ) usando o filtro  $L_1(q) = T_d(q)(1 - T_d(q))$  e também sem o uso do filtro, isto é, com  $L_2(q) = 1$ . Para fins de comparação, utiliza-se a solução do VRFT com cada uma das metodologias usando dados sem ruído.

As figuras [7](#page-59-0) e [8](#page-60-0) mostram a projeção nos planos  $\theta_{00} \times \theta_{10}$  e  $\theta_{01} \times \theta_{11}$  da solução obtida pelo VRFT-LPV considerando dados sem ruído (representada por  $\hat{\theta}_{LPV}$  para a Figura [7](#page-59-0) e  $\hat{\theta}_{LPVL}$  para a Figura [8\)](#page-60-0), bem como da média (estimativa do valor esperado) de todos os parâmetros encontrados após todas as rodadas de Monte Carlo para cada um dos métodos (MQ, VI2 e VI $\hat{G}$ ), além das elipses (projeções dos elipsoides no plano) que representam um intervalo de confiança de 95% de cada estimativa. Como diferença temse que, enquanto a Figura [7](#page-59-0) exibe os resultados que foram obtidos sem a utilização do filtro ( $L_2(q) = 1$ ), a Figura [8](#page-60-0) exibe os resultados que foram obtidos com a utilização do filtro  $L_1(q) = T_d(q) (1 - T_d(q)).$ 

Ainda, salienta-se que, no Apêndice [A](#page-124-0) podem ser encontradas as imagens que, além das informações presentes na Figura [7](#page-59-0) e a Figura [8](#page-60-0) adicionalmente possuem a projeção de cada estimativa em cada método e rodada de Monte Carlo. Porém, para menor poluição visual, elas não foram utilizadas aqui.

<span id="page-59-0"></span>Figura 7 – Projeção nos planos  $\theta_{00} \times \theta_{10}$  e  $\theta_{01} \times \theta_{11}$  de  $\hat{\theta}_{LPV}$ , média dos valores ( $\hat{E}\{\cdot\}$ ) e elipsoide com 95% de intervalo de confiança (IC 95%) das estimativas dos parâmetros do controlador obtidos através das estimativas MQ, VI2 e VI $\hat{G}$  quando  $C_d(q, p) \notin \mathcal{C}$ ,  $L_2(q) = 1$  com planta ARX.

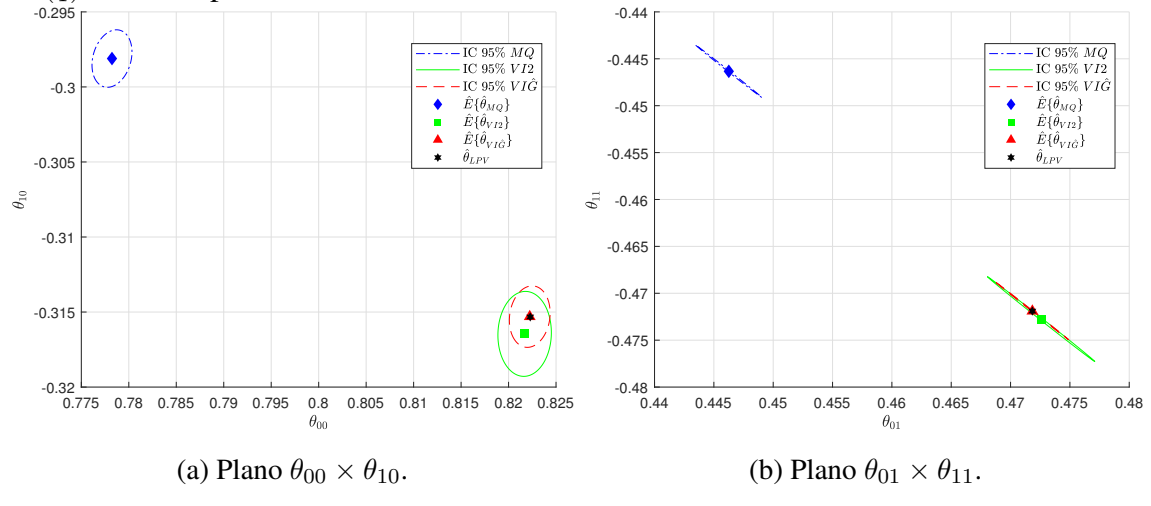

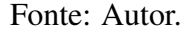

Além disso, a Tabela [4](#page-60-1) mostra a média dos valores obtidos ou a estimativa do valor esperado ( $\hat{E}\{\cdot\}$ ), considerando todas as rodadas de Monte Carlo realizadas, para cada parâmetro do controlador entre cada método utilizado e com o respectivo valor de referência.

A Tabela [5](#page-61-0) compara a variância obtida  $\sigma^2(\cdot)$ , considerando todas as rodadas de Monte Carlo realizadas, para cada parâmetro do controlador entre cada método utilizado.

É evidente, tanto pelos resultados apresentados na Figura [8](#page-60-0) e na Tabela [4](#page-60-1) que a estimativa MQ é polarizada se comparada tanto com  $\hat{\theta}_{LPV}$  quanto com  $\hat{\theta}_{LPVL}$ . Além disso, esta polarização é praticamente eliminada pelo uso de VI. Ainda, conforme apresentado na

<span id="page-60-0"></span>Figura 8 – Projeção nos planos  $\theta_{00} \times \theta_{10}$  e  $\theta_{01} \times \theta_{11}$  de  $\hat{\theta}_{LPVL}$ , média dos valores ( $\hat{E}\{\cdot\}$ ) e elipsoide com 95% de intervalo de confiança (IC 95%) das estimativas dos parâmetros do controlador obtidos através das estimativas MQ, VI2 e VI $\hat{G}$  quando  $C_d(q, p) \notin \mathcal{C}$ ,  $L_1(q) = T_d(q) (1 - T_d(q))$  com planta ARX.

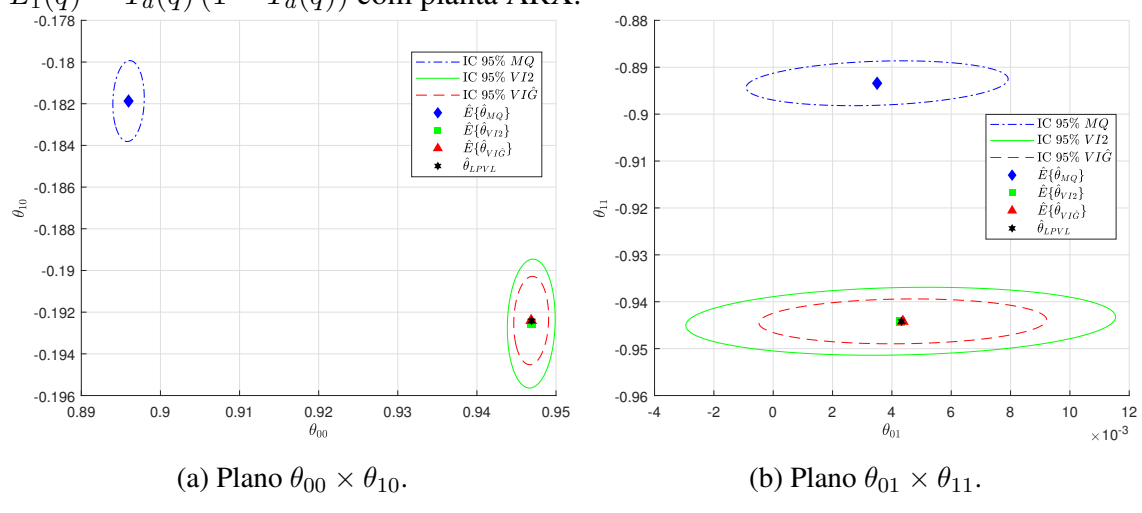

Fonte: Autor.

|                            |                                                   | $u \vee u \vee u'$        |                           |                           |  |
|----------------------------|---------------------------------------------------|---------------------------|---------------------------|---------------------------|--|
|                            | $\hat{E}\{\theta_{00}\}\$                         | $\hat{E}\{\theta_{01}\}\$ | $\hat{E}\{\theta_{10}\}\$ | $\hat{E}\{\theta_{11}\}\$ |  |
|                            |                                                   |                           | Sem filtro: $L_2(q) = 1$  |                           |  |
| $\ddot{\theta}_{LPV}$      | 0,8223                                            | 0,4718                    | $-0,3153$                 | $-0,4719$                 |  |
| $\hat{\theta}_{MQ}$        | 0,7782                                            | 0,4462                    | $-0,2981$                 | $-0,4463$                 |  |
| $\hat{\theta}_{VI2}$       | 0,8217                                            | 0,4725                    | $-0,3165$                 | $-0,4727$                 |  |
| $\hat{\theta}_{VI\hat{G}}$ | 0,8223                                            | 0,4718                    | $-0,3153$                 | $-0,4719$                 |  |
|                            | $-T_d(q)$<br>Com filtro: $L_1(q)$<br>$=T_d(q)$ (1 |                           |                           |                           |  |
| $\ddot{\theta}_{LPVL}$     | 0,9469                                            | 0,0043                    | $-0,1924$                 | $-0,8457$                 |  |
| $\hat{\theta}_{MQ}$        | 0,8959                                            | 0,0035                    | $-0,1819$                 | $-0,8933$                 |  |
| $\hat{\theta}_{VI2}$       | 0,9469                                            | 0,0042                    | $-0,1925$                 | $-0,9444$                 |  |
| $\hat{\theta}_{VI\hat{G}}$ | 0,9469                                            | 0,0044                    | $-0,1924$                 | $-0,9441$                 |  |

<span id="page-60-1"></span>Tabela 4 – Valor médio encontrado para cada parâmetro no caso sem ruído e através das estimativas MQ, VI2 e VI $\hat{G}$  quando  $C_d(q, p) \notin \mathcal{C}$  com planta ARX.

| $\prime$ $\prime$          |                         |                         |                                  |                         |
|----------------------------|-------------------------|-------------------------|----------------------------------|-------------------------|
| $\times 10^{-6}$           | $\sigma^2(\theta_{00})$ | $\sigma^2(\theta_{01})$ | $\sigma^2(\theta_{10})$          | $\sigma^2(\theta_{11})$ |
|                            |                         |                         | Sem filtro: $L_2(q) = 1$         |                         |
| $\ddot{\theta}_{MQ}$       | 0,6350                  | 1,2836                  | 0,6434                           | 1,2778                  |
| $\hat{\theta}_{VI2}$       | 1,4460                  | 3,6557                  | 1,3680                           | 3,6512                  |
| $\hat{\theta}_{VI\hat{G}}$ | 0,8012                  | 1,6231                  | 0,6136                           | 1,6232                  |
|                            |                         |                         | Com filtro: $L_1(q) = T_d(q)$ (1 | $T_d(q)$                |
| $\hat{\theta}_{MQ}$        | 0,6159                  | 3,1262                  | 0,6624                           | 3,4451                  |
| $\hat{\theta}_{VI}$        | 1,6302                  | 8,4015                  | 1,6924                           | 8,7181                  |
| $\hat{\theta}_{VI\hat{G}}$ | 0,7602                  | 4,1419                  | 0,7470                           | 3,9825                  |
|                            |                         |                         |                                  |                         |

<span id="page-61-0"></span>Tabela 5 – Variância encontrada para cada parâmetro obtido pelos métodos MQ, VI2 e VI $\hat{G}$  quando  $C_d(q, p) \notin \mathcal{C}$  com planta ARX  $(\times 10^{-6})$ .

Tabela [5,](#page-61-0) a variância de ambas as estimativas VI ficaram maiores do que a das estimativas com MQ, sendo que o uso do modelo da planta para a criação da variável instrumental resultou em variâncias menores.

Por fim, a Figura [9](#page-62-0) exibe a resposta ao salto do sistema em malha fechada sem ruído com controladores obtidos em uma das rodadas de Monte Carlo, comparadas com a resposta desejada. O sistema em malha fechada foi simulado considerando  $p(t)$  =  $0.6$  sen $(0.04\pi t)$ . As respostas com os diferentes métodos ficam próximas da obtida com o controlador LPV para o caso sem ruído, apresentada na Figura [4.](#page-55-0) Note que, apesar da estimativa com VI ter propriedades estatísticas bem distintas da estimativa com MQ, a resposta em malha fechada praticamente não é alterada. Ademais, vale lembrar que o desempenho de cada método depende da rodada de Monte Carlo utilizada. Entretanto, nesse exemplo não foi observada nenhuma resposta instável dentre todas estimativas e todas as realizações.

#### 4.3.3 Dados coletados com ruído em planta com estrutura de ruído OE

Considere novamente a planta [\(119\)](#page-53-1). Porém, considere que a saída da planta agora é afetada por ruído branco gaussiano de média nula, ou seja, pode-se dizer que a planta tem estrutura OE com  $\nu(t)$  sendo ruído branco. Novamente, se pretende analisar as propriedades estatísticas da estimativa considerando ambas soluções MQ e VI, com duas possibilidades de variável instrumental: obtida através de um segundo experimento; obtida através de um modelo identificado.

Ademais, faz-se uso dos mesmos procedimentos utilizados na seção [4.3.2,](#page-54-1) isto é: no caso em que se utiliza a variável instrumental obtida através da identificação da planta  $\hat{G}(q, p)$ , adota-se a mesma estrutura de modelo [\(126\)](#page-54-0) que é identificada via método MQ utilizando  $\mathcal{D}_N$ ; na coleta de dados, tem-se  $u(t)$  como sendo um sinal PRBS de amplitude  $\pm 1$ ,  $p(t) = 0$ ,  $4 \text{sen}(0, 06\pi t)$ ,  $N = 100.000$  amostras e  $SNR_{dB} = 14dB$ .

<span id="page-62-0"></span>Figura 9 – Saídas do sistema desejado e em malha fechada com controlador obtido através de VRFT-LPV através das estimativas MQ, VI2 e VI $\hat{G}$  em que  $C_d(q, p) \notin \mathcal{C}$  com planta  $ARX.$ 

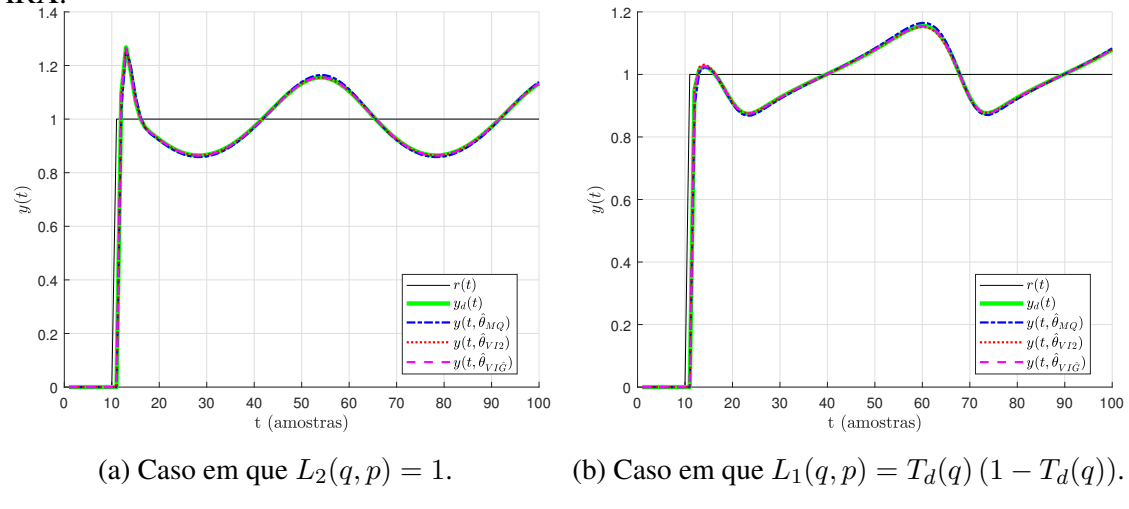

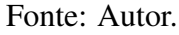

# 4.3.3.1 Caso em que  $C_d(q, p) \in \mathcal{C}$

Novamente tomando o modelo de referência [\(130\)](#page-56-2), a classe de controladores [\(122\)](#page-53-2) e os dados coletados, foram calculados controladores PI LPV usando a estimativa por mínimos quadrados (MQ), por variável instrumental usando dois experimentos (VI2) e por variável instrumental baseada em modelo (VI $\hat{G}$ ).

A Figura [10](#page-63-0) mostra a projeção nos planos  $\theta_{00} \times \theta_{10}$  e  $\theta_{01} \times \theta_{11}$  do valor ideal  $\theta_0$ ; bem como da média (estimativa do valor esperado) de todos os parâmetros encontrados considerando as 1000 rodadas de Monte Carlo para cada um dos métodos (MQ, VI2 e VI $\hat{G}$ ); além da elipse que representa um intervalo de confiança  $\chi^2$  de 95% das estimativas. Uma figura alternativa à Figura [10,](#page-63-0) com as mesmas informações adicionadas da projeção de cada estimativa em cada rodada de Monte Carlo pode ser consultada no Apêndice [A.](#page-124-0)

A Tabela [6](#page-62-1) compara a média dos valores obtidos ( $\hat{E}\{\cdot\}$ ), considerando todas as rodadas de Monte Carlo realizadas, para cada parâmetro do controlador entre cada método utilizado e com o valor ideal  $\theta_0$ . É de interessante observação, o fato de que o método MQ apresenta polarização, enquanto que VI2 e VI $\hat{G}$  apresentam o mesmo valor de  $\theta_0$ .

<span id="page-62-1"></span>Tabela 6 – Valor médio encontrado para cada parâmetro de  $\theta_0$  e das estimativas MQ, VI2 e VI $\hat{G}$  quando  $C_d(q, p) \in \mathcal{C}$  com planta OE.

|                            |        | $\hat{E}\{\theta_{00}\}\quad \hat{E}\{\theta_{01}\}\$ | $\hat{E}\{\theta_{10}\}\$ | $E\{\theta_{11}\}\$ |
|----------------------------|--------|-------------------------------------------------------|---------------------------|---------------------|
| $\theta_0$                 | 1,2    |                                                       | $-0,2$                    | -1                  |
| $\hat{\theta}_{MQ}$        | 1,1108 | 0,9051                                                | $-0,1770$                 | $-0,9046$           |
| $\hat{\theta}_{VI2}$       | 1,2003 | 1,0002                                                | $-0,1997$                 | $-0,9999$           |
| $\hat{\theta}_{VI\hat{G}}$ | 1,2000 | 0,9999                                                | $-0,2000$                 | $-1,0001$           |

<span id="page-63-0"></span>Figura 10 – Projeção nos planos  $\theta_{00} \times \theta_{10}$  e  $\theta_{01} \times \theta_{11}$  de  $\theta_0$ , média dos valores  $(\hat{E}\{\cdot\})$  e elipsoide com 95% de intervalo de confiança (IC 95%) das estimativas dos parâmetros do controlador obtidos através do métodos MQ, VI $\hat{G}$  e VI2 no caso que  $C_d(q, p) \in \mathcal{C}$  com planta OE.

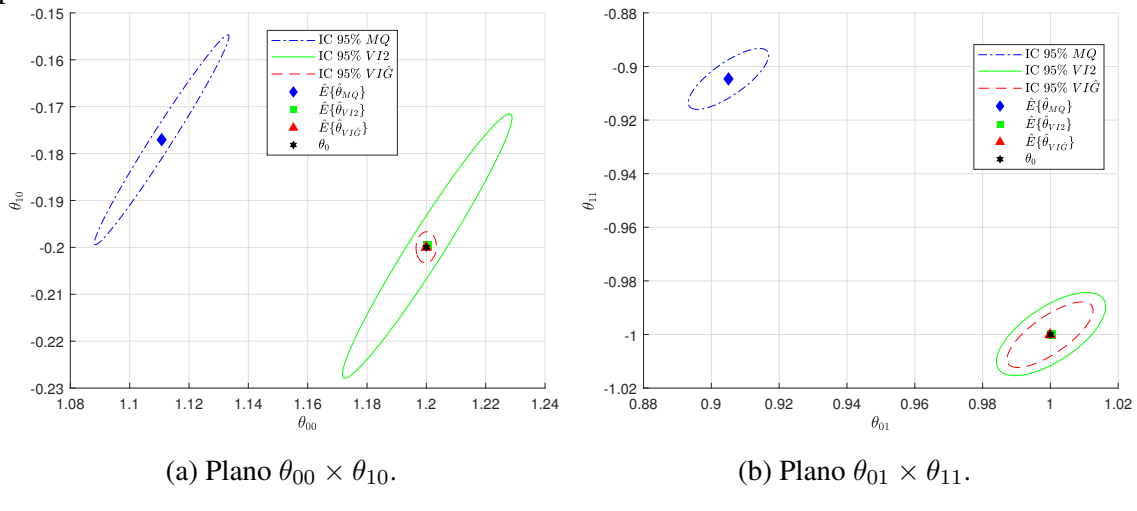

Fonte: Autor.

Ainda, a Tabela [7](#page-63-1) compara a variância obtida  $\sigma^2(\cdot)$ , para cada parâmetro do controlador levando em conta todas as rodadas de Monte Carlo realizadas e todos os métodos utilizados. Percebe-se que, em todas as situações, a maior variância é obtida pelo VI2. Porém, quando o parâmetro  $\theta_{ij}$  multiplica  $p(t)$ , encontra-se a mesma ordem decrescente de variância do caso LIT, isto é, VI $\hat{G}$  apresenta uma variância maior do que MQ. Já quando o parâmetro não multiplica a variável de *scheduling*, MQ apresenta uma variância maior do que VI $\hat{G}$ .

<span id="page-63-1"></span>Tabela 7 – Variância encontrada para cada parâmetro obtido pelos métodos MQ, VI2 e VI $\hat{G}$  quando  $C_d(q, p) \in \mathcal{C}$  com planta OE  $(\times 10^{-6})$ .

|                            | $(9, p) \in \bullet$ voin praise $\circ \equiv (7, 2)$ |                         |                         |                         |
|----------------------------|--------------------------------------------------------|-------------------------|-------------------------|-------------------------|
| $\times$ 10 <sup>-6</sup>  | $\sigma^2(\theta_{00})$                                | $\sigma^2(\theta_{01})$ | $\sigma^2(\theta_{10})$ | $\sigma^2(\theta_{11})$ |
| $\hat{\theta}_{MQ}$        | 85,9170 23,4301                                        |                         |                         | 83,5764 21,5712         |
| $\hat{\theta}_{VI2}$       | 136,4173 43,1777                                       |                         | 132,6745 40,1605        |                         |
| $\hat{\theta}_{VI\hat{G}}$ |                                                        | 1,9672 26,9020          |                         | 1,8355 24,9842          |

Por fim, a Figura [11](#page-64-0) expõe as respostas ao degrau do sistema em malha fechada (sem ruído adicional) utilizando controladores obtidos em uma das rodadas de Monte Carlo qualquer, comparadas com a resposta desejada. O sistema em malha fechada foi simulado considerando  $p(t) = 0, 6$  sen $(0, 04\pi t)$ , valor escolhido arbitrariamente. É notável que respostas com os diferentes métodos ficam próximas da obtida com o controlador LPV para o caso sem ruído. Note que, apesar da estimativa com VI ter propriedades estatísticas bem distintas da estimativa com MQ, a resposta em malha fechada praticamente não é alterada.

<span id="page-64-0"></span>Figura 11 – Saídas do sistema desejado e em malha fechada com controlador obtido através de uma estimativa qualquer do VRFT-LPV via MQ, VI2 e VI $\hat{G}$  em que  $C_d(q, p) \notin \mathcal{C}$ com planta OE.

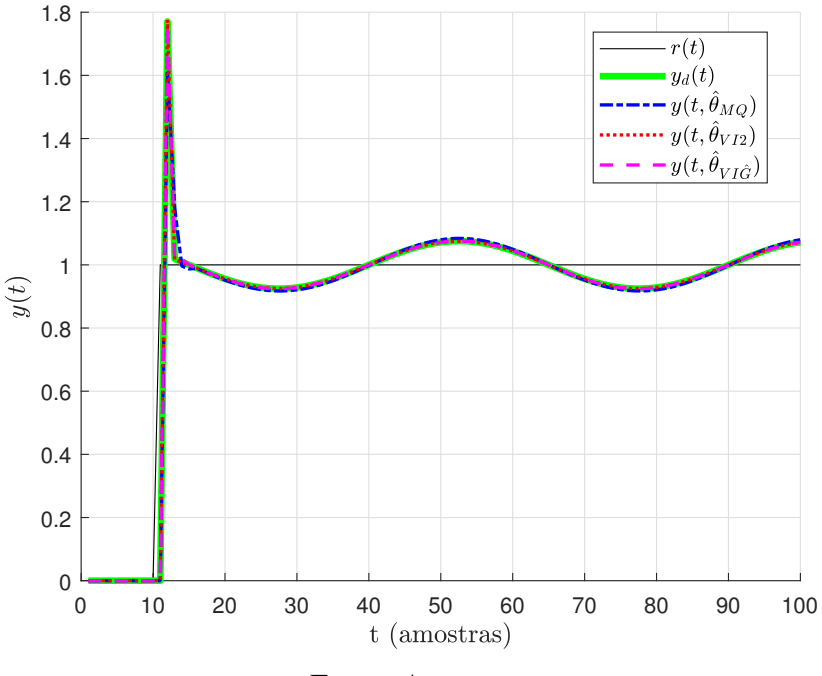

Fonte: Autor.

# 4.3.3.2 Caso em que  $C_d(q, p) \notin \mathcal{C}$

As figuras [12](#page-65-0) e [13](#page-65-1) exibem a projeção nos planos  $\theta_{00} \times \theta_{10}$  e  $\theta_{01} \times \theta_{11}$  da sua respectiva solução ótima, isto é  $\hat{\theta}_{LPV}$  e  $\hat{\theta}_{LPVL}$ , obtidas pelo VRFT-LPV considerando dados sem ruído, bem como da média (estimativa do valor esperado) de todos os parâmetros encontrados após todas as rodadas de Monte Carlo para cada um dos métodos (MQ, VI2 e VI $\hat G$ ), além das elipses (projeções dos elipsoides no plano) que representam um intervalo de confiança de 95% de cada estimativa. Como diferença tem-se que, enquanto a Figura [12](#page-65-0) exibe os resultados que foram obtidos sem a utilização do filtro  $(L_2(q) = 1)$ , a Figura [13](#page-65-1) exibe os resultados que foram obtidos com a utilização do filtro  $L_1(q) = T_d(q) (1 - T_d(q))$ .

Ainda, salienta-se que, no Apêndice [A](#page-124-0) podem ser encontradas as imagens que, além das informações presentes na Figura [7](#page-59-0) e a Figur[a8](#page-60-0) adicionalmente possuem a projeção de cada estimativa em cada método e rodada de Monte Carlo. Porém, para menor poluição visual, elas não foram utilizadas aqui.

Além disso, a Tabela [8](#page-66-0) compara a média dos valores obtidos ou a estimativa do valor esperado ( $\hat{E}\{\cdot\}$ ), considerando todas as rodadas de Monte Carlo realizadas, para cada parâmetro do controlador entre cada método utilizado e com os valores de  $\hat{\theta}_{LPV}$  e  $\hat{\theta}_{LPVL}$ . Nesse ponto, observa-se que os IV2 e IV $\hat{G}$  apresentam valores próximos entre si e próximos tanto de  $\hat{\theta}_{LPV}$  quanto de  $\hat{\theta}_{LPVL}$ , enquanto que, os valores de MQ estão mais distantes nos dois casos.

<span id="page-65-0"></span>Figura 12 – Projeção nos planos  $\theta_{00} \times \theta_{10}$  e  $\theta_{01} \times \theta_{11}$  de  $\hat{\theta}_{LPV}$ , média dos valores ( $\hat{E}\{\cdot\}$ ) e elipsoide com 95% de intervalo de confiança (IC 95%) das estimativas dos parâmetros do controlador obtidos através das estimativas MQ, VI2 e VI $\hat{G}$  quando  $C_d(q, p) \notin \mathcal{C}$  e  $L_2(q) = 1$  com planta OE.

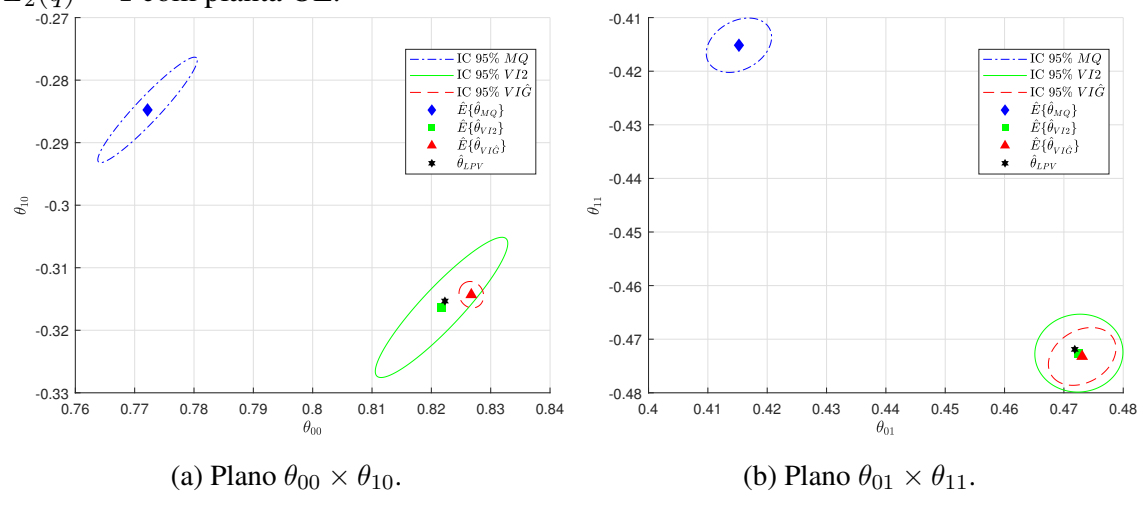

Fonte: Autor.

<span id="page-65-1"></span>Figura 13 – Projeção nos planos  $\theta_{00} \times \theta_{10}$  e  $\theta_{01} \times \theta_{11}$  de  $\hat{\theta}_{LPVL}$ , média dos valores ( $\hat{E}\{\cdot\}$ ) e elipsoide com 95% de intervalo de confiança (IC 95%) das estimativas dos parâmetros do controlador obtidos através das estimativas MQ, VI2 e VI $\hat{G}$  quando  $C_d(q, p) \notin \mathcal{C}$ ,  $L_1(q) = T_d(q)(1 - T_d(q))$  e planta OE.

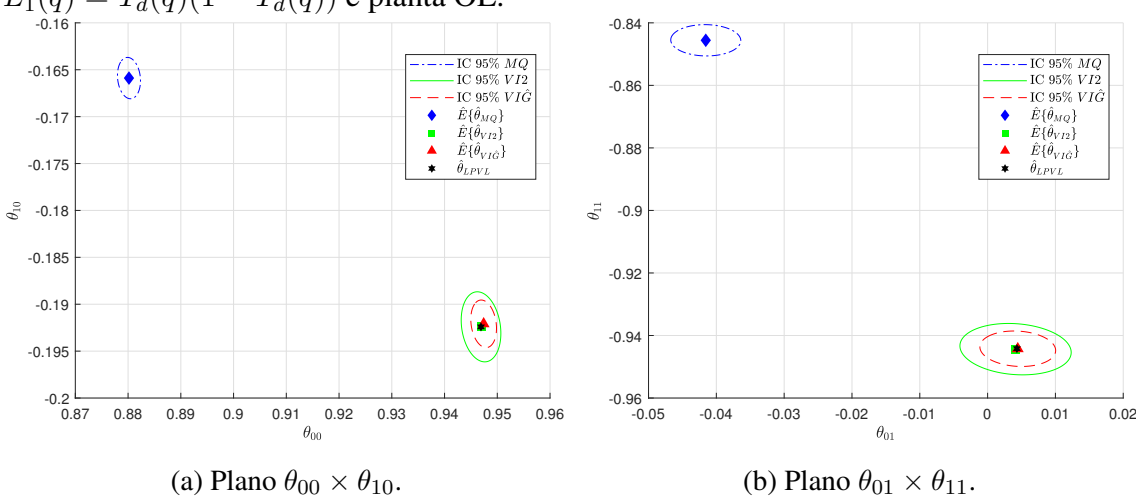

Fonte: Autor.

|                             |                                                 | ひくユナギノーナー                 |                           |                     |  |  |
|-----------------------------|-------------------------------------------------|---------------------------|---------------------------|---------------------|--|--|
|                             | $E\{\theta_{00}\}\$                             | $\hat{E}\{\theta_{01}\}\$ | $\hat{E}\{\theta_{10}\}\$ | $E\{\theta_{11}\}\$ |  |  |
|                             |                                                 |                           | Sem filtro: $L_2(q) = 1$  |                     |  |  |
| $\hat{\theta}_{LPV}$        | 0,8223                                          | 0,4718                    | $-0,3153$                 | $-0,4719$           |  |  |
| $\hat{\theta}_{MQ}$         | 0,7721                                          | 0,4152                    | $-0,2848$                 | $-0,4152$           |  |  |
| $\hat{\theta}_{VI2}$        | 0,8217                                          | 0,4725                    | $-0,3163$                 | $-0,4726$           |  |  |
| $\ddot{\theta}_{VI\hat{G}}$ | 0,8267                                          | 0,4731                    | $-0,3143$                 | $-0,4732$           |  |  |
|                             | $T_d(q)$<br>Com filtro: $L_1(q)$<br>$T_d(q)$ (1 |                           |                           |                     |  |  |
| $\ddot{\theta}_{LPVL}$      | 0,9469                                          | 0,0043                    | $-0,1924$                 | $-0,9442$           |  |  |
| $\hat{\theta}_{MQ}$         | 0,8802                                          | $-0,0416$                 | $-0,1659$                 | $-0,8456$           |  |  |
| $\hat{\theta}_{VI2}$        | 0,9469                                          | 0,0041                    | $-0,1924$                 | $-0,9444$           |  |  |
| $\ddot{\theta}_{VI\hat{G}}$ | 0,9474                                          | 0,0044                    | $-0,1921$                 | $-0,9442$           |  |  |

<span id="page-66-0"></span>Tabela 8 – Valor médio encontrado para cada parâmetro no caso sem ruído e através das estimativas MO, VI2 e VI $\hat{G}$  quando  $C_d(a, p) \notin \mathcal{C}$  com planta OE.

A Tabela [9](#page-66-1) exibe os valores de variância  $\sigma^2(\cdot)$  de cada parâmetro, também considerando todas as rodadas de Monte Carlo realizadas e os métodos usados. Nota-se de imediato que, em todas as situações, a maior variância é obtida pelo VI2. Agora, quando o parâmetro multiplica  $p(t)$ , VI $\hat{G}$  apresenta uma variância maior do que MQ. Já quando o parâmetro não multiplica a variável de *scheduling* MQ apresenta uma variância maior do que  $VI\hat{G}$ .

<span id="page-66-1"></span>Tabela 9 – Variância encontrada para cada parâmetro obtido pelos métodos MQ, VI2 e VI $\hat{G}$  (×10<sup>-6</sup>) quando  $C_d(q, p) \notin \mathcal{C}$  com planta OE (×10<sup>-6</sup>).

| $\times 10^{-6}$           | $\sigma^2(\theta_{00})$ | $\sigma^2(\theta_{01})$          | $\sigma^2(\theta_{10})$  | $\sigma^2(\theta_{11})$ |
|----------------------------|-------------------------|----------------------------------|--------------------------|-------------------------|
|                            |                         |                                  | Sem filtro: $L_2(q) = 1$ |                         |
| $\hat{\theta}_{MQ}$        | 11,7380                 | 5,0580                           | 11,8815                  | 4,2933                  |
| $\hat{\theta}_{VI2}$       | 20,8148                 | 9,2054                           | 20,9991                  | 8,8140                  |
| $\hat{\theta}_{VI\hat{G}}$ | 0,7173                  | 5,4040                           | 0,7460                   | 4,8514                  |
|                            |                         | Com filtro: $L_1(q) = T_d(q)$ (1 |                          | $-T_d(q)$               |
| $\hat{\theta}_{MO}$        | 0,7943                  | 4,4530                           | 0,8112                   | 4,1821                  |
| $\hat{\theta}_{VI2}$       | 2,3604                  | 11,2390                          | 2,3296                   | 11,2848                 |
| $\hat{\theta}_{VI\hat{G}}$ | 0,9912                  | 5,2110                           | 1,0750                   | 5,3742                  |

Aqui as respostas tanto como o método MQ, quanto com o método VI, ficam próximas da obtida com o controlador LPV para o caso sem ruído, apresentada na Figura [4.](#page-55-0) Também é interessante destacar que, apesar da estimativa com VI ter propriedades estatísticas bem distintas da estimativa com MQ, a resposta em malha fechada praticamente não é alterada.

## 4.4 Considerações finais

Foi apresentada a formulação do método VRFT-LPV e analisado seu desempenho, tanto para o caso em que o controlador ideal está dentro da classe a ser identificada, quanto para o caso em que não está. Foi verificado que a ocorrência do primeiro é improvável na prática, devido à necessidade de características bem peculiares na dependência da variável de *scheduling* no modelo de referência ou na estrutura do controlador, ou mesmo em ambos. Já na ocorrência do segundo, quando o modelo de referência pode ser até mesmo LIT, foi constatado que a utilização do filtro proposto para o método VRFT-LIT apresentou uma melhora nos resultados, sendo assim, recomendada a sua utilização e sendo essa uma das contribuições do trabalho.

Quando há a presença de ruído nos dados, se faz necessário o uso da variável instrumental para minimizar ou mesmo eliminar a polarização da estimativa. Neste trabalho, foi explorado o uso da VI2, obtida através de um segundo experimento, método tipicamente utilizado com o VRFT, e o caso da VI $\hat{G}$ , obtida via simulação de um modelo identificado para planta. Foi averiguado que a VI $\hat{G}$  também é adequada, considerando que o modelo represente o sistema de modo satisfatório. No exemplo testado, a variância com VI $\hat{G}$  ficou menor que VI2, mas com uma pequena polarização, ainda assim, muito menor do que a encontrada através da solução MQ. Mesmo polarizada, a estimativa por MQ produziu uma resposta em malha fechada muito próxima da estimativa com VI no exemplo testado. A análise deste efeito é tema de trabalhos futuros.

# **5 O MÉTODO VRFT-LPV APLICADO A SISTEMAS MIMO**

Partindo do VRFT-LPV aplicado para o caso SISO, exposto no Capítulo [4,](#page-47-0) fazendo uso de procedimentos análogos àqueles apresentados no Capítulo [3](#page-38-1) que mostram a evolução de emprego do VRFT-LIT de sistemas SISO para sistemas MIMO, e, quando em falta de conceitos em ambos, fazendo uso da teoria de identificação de sistemas (LPV) abordada no Capítulo [2,](#page-22-2) busca-se realizar a extensão do VRFT-LPV para sistemas MIMO, sendo este o objetivo principal desta dissertação.

Nesse sentido, na Seção [5.1](#page-68-0) é realizada a formulação teórica do problema considerando o caso ideal, isto é, com uma planta LPV sem ruído e, além disso, também é proposto um filtro a ser aplicado nos dados coletados da planta. Na Seção [5.2,](#page-74-0) é levada em conta a adição de ruído na variável de saída  $y(t)$  e, com isso, realiza-se uma análise estatística sobre a estimativa dos parâmetros.

# <span id="page-68-0"></span>5.1 Formulação

### 5.1.1 Definição do problema

Considera-se o sistema MIMO LPV em tempo discreto:

$$
y(t) = G_0(q, p)u(t) + \nu(t) = G_0(q, p)u(t) + H_0(q, p)w(t), \tag{131}
$$

em que  $p$  é o vetor de variáveis de *scheduling*;  $G_0(q, p)$  é a planta, uma matriz de mapeamentos  $n \times n$ ;  $u(t)$  é o vetor dos n sinais de entrada da planta;  $y(t)$  é o vetor dos n sinais de saída da planta;  $v(t)$  é o vetor de ruído de saída, gaussiano e também de tamanho n, sendo formado pela modificação da matriz  $n \times n$  de mapeamentos  $H(q, p)$  realizada sobre o vetor de ruído branco  $w(t)$ .

Primeiramente, é suposto que não há ruído no processo, isto é,  $w(t) = v(t) = 0$ . Pretende-se controlar o processo da planta em malha fechada através de um controlador linear com parâmetros variantes  $C(q, p, \Theta)$ , uma matriz de mapeamentos  $n \times n$  a qual se assume que seja dinamicamente dependente da variável de *scheduling*. Assim, tem-se

em que a estrutura do controlador é dada por

<span id="page-69-1"></span>
$$
C(q, p, \Theta) = \begin{bmatrix} C_{11}(q, p, \vartheta_{11}) & C_{12}(q, p, \vartheta_{12}) & \cdots & C_{1n}(q, p, \vartheta_{1n}) \\ C_{21}(q, p, \vartheta_{21}) & C_{22}(q, p, \vartheta_{22}) & \cdots & C_{2n}(q, p, \vartheta_{2n}) \\ \vdots & \vdots & \ddots & \vdots \\ C_{n1}(q, p, \vartheta_{n1}) & C_{n2}(q, p, \vartheta_{n2}) & \cdots & C_{nn}(q, p, \vartheta_{nn}) \end{bmatrix},
$$
(133)

na qual cada  $C_{ij}(q, p, \vartheta_{ij})$  representa um subcontrolador e um mapeamento de transferência de  $C(q, p, \Theta)$  e  $\Theta$  é o vetor composto por todos os parâmetros do controlador. Por sua vez, cada subcontrolador é estruturado na forma:

<span id="page-69-0"></span>
$$
C_{ij}(q, p, \vartheta) = \vartheta_{ij}^T \bar{C}_{ij}(q, p), \qquad (134)
$$

na qual  $\bar{C}_{ij}(q,p)$  é um vetor de dimensão  $m_{ij}$  de funções racionais causais da variável de *scheduling* escolhida, podendo ser não-lineares, e  $\vartheta_{ij}$  é um vetor de constantes também de dimensão  $m_{ij}$ . Em outros termos,  $C_{ij}(q, p)$  é uma combinação linear de uma base de funções  $\bar{C}_{ij}(q, p)$ . Sendo assim, cada subcontrolador tem estrutura igual ao controlador do caso SISO em [\(102\)](#page-48-1), ou seja [\(134\)](#page-69-0) pode ser reescrita como:

$$
C_{ij}(q, p, \vartheta_{\underline{i}\underline{j}}) = \vartheta_{\underline{i}\underline{j}}^T \frac{\sum_{k=0}^{m_q - 1} \sum_{l=0}^{m_{pk} - 1} f_{k\underline{i}\underline{i}\underline{j}}(p) q^{-k}}{\alpha (q^{-1})},
$$
(135)

em que

$$
\vartheta_{00ij}^{T}
$$
\n
$$
\theta_{01ij}^{T}
$$
\n
$$
\theta_{02ij}^{T}
$$
\n
$$
\vdots
$$
\n
$$
\theta_{0(m_{p0}-1)ij}^{T}
$$
\n
$$
\theta_{10ij}^{T}
$$
\n
$$
\vdots
$$
\n
$$
\theta_{0(m_{p1}-1)ij}^{T}
$$
\n
$$
\vdots
$$
\n
$$
\theta_{m_{q0}ij}^{T}
$$
\n
$$
\theta_{m_{q1}ij}^{T}
$$
\n
$$
\theta_{m_{q1}ij}^{T}
$$
\n
$$
\vdots
$$
\n
$$
\theta_{m_{q(m_{p(m_{q}-1)})ij}^{T}
$$
\n(136)

Além disso, é importante notar que as estruturas  $\bar{C}_{ij}(q, p)$  são individuais e podem ser escolhidas de formas diferentes entre si e que a dependência dos parâmetros  $\vartheta_{ij}$  é linear. Com isso, pode-se reunir todos os subcontroladores, de forma que aquilo que se busca identificar através do método é o vetor de parâmetros:

$$
\Theta = \begin{bmatrix} \vartheta_{11}^T & \vartheta_{12}^T & \cdots & \vartheta_{1n}^T & \vartheta_{21}^T & \cdots & \vartheta_{nn}^T \end{bmatrix}^T
$$
 (137)

que possui dimensão  $m_C = \sum_{i=1}^n \sum_{j=1}^n m_{cij}$ .

Ainda a classe do controlador como todos os possíveis controladores que podem ser identificados dentro da estrutura definida é dada por:

$$
\mathcal{C} = \{ C(q, p, \Theta) : \Theta \in \Omega \subseteq \mathbb{R}^{m_C} \}
$$
\n(138)

em que  $\Omega$  é um subespaço de  $\mathbb{R}^{m_C}$ .

Por exemplo, utilizando um controlador PID tem-se  $m_q = 3$  termos e que o subcontrolador  $C_{ij}(q, p, \vartheta_{ij})$  é dado por:

$$
C_{ij}(q, p, \vartheta_{\underline{i}\underline{j}}) = \begin{bmatrix} \theta_{0l\underline{i}\underline{j}} & \theta_{1l\underline{i}\underline{j}} & \theta_{2l\underline{i}\underline{j}} \end{bmatrix} \times \begin{bmatrix} \frac{f_{0l\underline{i}\underline{j}}(p, t)}{1 - q^{-1}} & \frac{q^{-1}f_{1l\underline{i}\underline{j}}(p, t)}{1 - q^{-1}} & \frac{q^{-2}f_{2l\underline{i}\underline{j}}(p, t)}{1 - q^{-1}} \end{bmatrix}^T.
$$
 (139)

Ainda dentro do exemplo, adotando uma base de funções do tipo polinomial com polinômios de segunda ordem para  $f_{0lij}(p, t)$ , isto é, com  $m_{p0} = 2$ ; e de primeira ordem para  $f_{1lij}(p, t)$  e  $f_{2lij}(p, t)$ , isto é,  $m_{p1} = m_{p2} = 1$ , reescreve-se o subcontrolador como:

$$
C_{ij}(q, p, \vartheta_{\underline{i}\underline{j}}) = \begin{bmatrix} \theta_{00\underline{i}\underline{j}} & \theta_{01\underline{i}\underline{j}} & \theta_{02\underline{i}\underline{j}} & \theta_{10\underline{i}\underline{j}} & \theta_{11\underline{i}\underline{j}} & \theta_{20\underline{i}\underline{j}} & \theta_{21\underline{i}\underline{j}} \end{bmatrix} \times \begin{bmatrix} \frac{1}{1-q^{-1}} & \frac{p(t)}{1-q^{-1}} & \frac{p^2(t)}{1-q^{-1}} & \frac{q^{-1}p(t)}{1-q^{-1}} & \frac{q^{-2}}{1-q^{-1}} & \frac{q^{-2}p(t)}{1-q^{-1}} \end{bmatrix}^T. \tag{140}
$$

Voltando ao caso geral, com o controlador [\(133\)](#page-69-1) utilizado, tem-se que a equação para o sistema LPV em malha fechada é definida como o mapeamento do vetor de referência  $r(t)$  para o vetor de saída  $y(t)$ 

$$
y(t) = T(q, p, \Theta)r(t),\tag{141}
$$

em que

<span id="page-70-0"></span>
$$
T(q, p, \Theta) = S(q, p, \Theta)G_0(q, p)C(q, p, \Theta)
$$
\n(142)

e

$$
S(q, p, \Theta) = (I + G_0(q, p)C(q, p, \Theta))^{-1}.
$$
 (143)

Deseja-se que o sistema em malha fechada tenha o comportamento de saída  $y_d(t)$  determinado pela aplicação do sinal de referência  $r(t)$  em uma matriz  $n \times n$  de mapeamentos  $T_d(q, p)$ , as quais podem ou não ser dependentes da variável de *scheduling*, ou seja

$$
y_d(t) = T_d(q, p)r(t). \tag{144}
$$

Assim, também nesse caso, tem-se o conceito do controlador ideal  $C_d(q, p, \Theta)$ : aquele que faz com que o sistema em malha fechada com a planta  $G_0(q, p)$  tenha a mesma resposta do que aquela determinada pelo modelo de referencia  $T_d(q, p)$ . Nota-se que o controlador ideal não necessariamente está dentro da classe C de controladores que se busca.

Para verificar o quão próximo o sistema em malha fechada está do modelo de referência, adota-se o critério de performance análogo ao caso LIT e LPV-SISO [\(BAZANELLA;](#page-121-0) [CAMPESTRINI; ECKHARD, 2012;](#page-121-0) [CAMPESTRINI](#page-121-1) *et al.*, [2016;](#page-121-1) [FORMENTIN](#page-122-4) *et al.*, [2016\)](#page-122-4):

$$
J_y^{LPV}(\Theta) = \sum_{t=1}^N ||y_d(t) - y(t)||_2^2 = \sum_{t=1}^N ||(T_d(q, p) - T(q, p, \Theta)) r(t)||_2^2 \tag{145}
$$

cuja solução é fornecida pelo seguinte problema de otimização:

$$
\hat{\Theta} = \arg\min_{\Theta} J_y^{LPV}(\Theta) \tag{146}
$$

Para os casos em que o controlador ideal está dentro da classe, ou seja  $C_d(q, p) \in \mathcal{C}$ , partindo de [\(142\)](#page-70-0) pode-se observar que ele satisfaz:

$$
T_d(q, p) = (I + G_0(q, p)C_d(q, p))^{-1} G_0(q, p)C_d(q, p)
$$
\n(147a)

$$
(I + G_0(q, p)C_d(q, p)) T_d(q, p) = G_0(q, p)C_d(q, p)
$$
\n(147b)

$$
T_d(q, p) + G_0(q, p)C_d(q, p)T_d(q, p) = G_0(q, p)C_d(q, p)
$$
\n(147c)

$$
T_d(q, p) = G_0(q, p)C_d(q, p) - G_0(q, p)C_d(q, p)T_d(q, p)
$$
\n(147d)

$$
G_0^{-1}(q, p)T_d(q, p) = G_0^{-1}(q, p) [G_0(q, p)C_d(q, p) - G_0(q, p)C_d(q, p)T_d(q, p)] \quad (147e)
$$

$$
G_0^{-1}(q, p)T_d(q, p) = C_d(q, p) - C_d(q, p)T_d(q, p) = C_d(q, p)[I - T_d(q, p)] \tag{147f}
$$

$$
G_0^{-1}(q, p)T_d(q, p) \left[I - T_d(q, p)\right]^{-1} = C_d(q, p) \left[I - T_d(q, p)\right] \left[I - T_d(q, p)\right]^{-1} \tag{147g}
$$

Dessa forma, o controlador ideal é dado por:

<span id="page-71-0"></span>
$$
C_d(q, p) = G_0^{-1}(q, p)T_d(q, p) \left[I - T_d(q, p)\right]^{-1}
$$
\n(148)

Com base nisso, adota-se a premissa:

Premissa 4. *Se*

$$
C_d(q,p)\in\mathcal{C},
$$

*então*

$$
\exists \Theta_0 : C(q, \Theta_0, p) = C_d(q, p).
$$

Nesse caso, existe um valor  $\Theta_0$  tal que o controlador faça com que o mapeamento de transferência do sistema real seja igual ao mapeamento desejada  $T_d$ , isto é,  $C_d(q, p) \in$ C. Considerando que  $\Theta_0$  é único (o controlador é globalmente identificável) e que a suposição seja respeitada, verifica-se que  $\Theta_0$  resolve o problema de otimização e pode ser encontrado através de [\(148\)](#page-71-0).

Em geral, a classe C dentro da qual se busca o controlador acaba impondo restrições, e, na prática, é incomum que o controlador ideal esteja nela. Normalmente, para que se encontre o controlador ideal, deve-se ter conhecimento prévio da classe do modelo do processo isto é, se necessita do conhecimento da planta  $G_0(q, p)$ , o qual, dentro do princípio do controle baseado em dados, não é conhecido. Visando contornar esse empecilho, introduz-se a ideia de referência virtual.
#### 5.1.2 Projeto de controle pelo método VRFT-LPV

A referência virtual consiste nos sinais de referência que devem ser aplicados de forma que as saídas sejam as desejadas:

$$
r_V(t) = T_d(q, p)^{-1} y_d(t)
$$
\n(149)

o qual, gera um erro virtual:

$$
e_V(t) = r_V(t) - y(t).
$$
 (150)

O diagrama gráfico desses sinais pode ser observado na Figura [3,](#page-50-0) na qual estão expostas a malha de sinais reais e malha de sinais virtuais, bem como os mapeamentos considerados para o método VRFT-LPV.

Então, pode-se chegar em um critério de desempenho que verifica o erro quadrático entre o sinal de controle medido e aquele que é obtido ao se aplicar o erro virtual no controlador que se busca encontrar:

$$
J_{VR}^{LPV}(\Theta) = \sum_{t=1}^{N} ||u(t) - C(q, p, \Theta)e_V(t)||_2^2
$$
 (151)

Adiciona-se um filtro  $L(q, p)$  na equação anterior, que pode ser usado como grau de liberdade adicional

$$
J_{VR}^{LPV}(\Theta) = \sum_{t=1}^{N} ||L(q, p) [u(t) - C(q, p, \Theta) e_V(t)]||_2^2
$$
 (152)

o que fornece o problema de otimização:

<span id="page-72-0"></span>
$$
\hat{\Theta} = \arg\min_{\Theta} J_{VR}^{LPV}(\Theta) \tag{153}
$$

Lembrando que, quando  $C_d(q, p) \in \mathcal{C}$ ,  $C_d(q, p)$  gera o mínimo de  $J_{VRL}$  independentemente do filtro L(q, p) utilizado, assim como no caso LIT [\(CAMPESTRINI](#page-121-0) *et al.*, [2016\)](#page-121-0).

Assim, a solução do problema de otimização [\(153\)](#page-72-0) é dada por [\(154\)](#page-72-1) através do método dos mínimos quadrados:

<span id="page-72-1"></span>
$$
\hat{\Theta}_{MQ} = \begin{bmatrix} \vartheta_{11} \\ \vartheta_{12} \\ \vdots \\ \vartheta_{21} \\ \vartheta_{21} \\ \vdots \\ \vartheta_{2m} \end{bmatrix} = \left(\sum_{t=1}^{N} \varphi_L(t) \varphi_L^T(t)\right)^{-1} \sum_{t=1}^{N} \varphi_L(t) u_L(t) \tag{154}
$$

em que

$$
\phi_i(t) = \left[ \bar{C}_{i1}^T(q, p) e_{V_1}(t) \quad \bar{C}_{i2}^T(q, p) e_{V_2}(t) \quad \dots \quad \bar{C}_{in}^T(q, p) e_{V_n}(t) \right]^T, \tag{155}
$$

$$
u_L(t) = L(q)u(t),\tag{156}
$$

$$
\phi_{L_i}(t) = \left[L_{i1}(q, p)\phi_1^T(t) \quad L_{i2}(q, p)\phi_2^T(t) \quad \dots \quad L_{in}(q, p)\phi_n^T(t)\right]^T, \tag{157}
$$

$$
\varphi_L(t) = \begin{bmatrix} \phi_{L_1}(t) & \phi_{L_2}(t) & \dots & \phi_{L_n}(t) \end{bmatrix}.
$$
 (158)

Ainda, adotando a matriz  $(n \cdot N) \times (n \cdot n)$ :

<span id="page-73-1"></span>
$$
\Phi_L = \begin{bmatrix} \varphi_L^T(1) \\ \varphi_L^T(2) \\ \vdots \\ \varphi_L^T(N) \end{bmatrix},
$$
\n(159)

e o vetor de tamanho  $n \cdot N$ :

<span id="page-73-2"></span>
$$
U_L = \begin{bmatrix} u_L(1) \\ u_L(2) \\ \vdots \\ u_L(N) \end{bmatrix}^T,
$$
\n(160)

chega-se em uma notação mais compacta para a solução do método:

<span id="page-73-0"></span>
$$
\hat{\Theta}_{MQ} = \left(\Phi_L^T \Phi_L\right)^{-1} \Phi_L^T U_L,\tag{161}
$$

em que as soluções [\(154\)](#page-72-1) e [\(161\)](#page-73-0) são equivalentes.

Ressalta-se que, durante todo o projeto assume-se que o conjunto de dados coletados  $\mathcal{D}_N$  está disponível com N amostras coletadas para cada variável e que  $\mathcal{D}_N$  é persistentemente excitante. Além disso, as soluções apresentadas [\(154\)](#page-72-1) e [\(161\)](#page-73-0) são para sistemas de fase mínima, isto é, que não possuem zeros de transmissão de fase não-mínima.

#### 5.1.3 Proposta de filtro

Como geralmente o controlador ideal não está na classe de controladores, busca-se um filtro que aproxime o mínimo de  $J_{VR}^{LPV}$  ao de  $J_y^{LPV}$ . Além disso, não há o desenvolvimento de um filtro simples e próprio para sistemas LPV (como já citado, [\(FORMENTIN;](#page-121-1) [SAVARESI, 2011\)](#page-121-1) sugere um filtro para o caso SISO, porém este exige a necessidade de experimentos adicionais na planta). Nesse sentido, também para o caso LPV MIMO, intenciona-se utilizar o filtro análogo aquele desenvolvido para o VRFT-LIT MIMO, exposto na Seção [3.2.3,](#page-44-0) o qual conta com algumas aproximações, mas que, na prática, já apresenta bons resultados no caso LIT. Dessa forma, similar a [\(92\)](#page-44-1) é tomado como filtro:

$$
L(q, p) \approx T_d(q, p) \left( I - T_d(q, p) \right), \tag{162}
$$

o qual, dependendo da matriz  $T_d$  de mapeamentos desejados que, conforme determinado pelo projetista, pode ou não depender do vetor de variáveis de *scheduling*.

#### 5.2 Análise da estimativa para dados afetados por ruído

Considere o caso em que a saída  $y(t)$  apresenta ruído conforme determinado em [\(131\)](#page-68-0) com  $w(t) = \begin{bmatrix} w_1(t) & w_2(t) & \cdots & w_n(t) \end{bmatrix}^T$  sendo um vetor de ruído branco com média zero, matriz de covariância [\(3\)](#page-22-0), e que a variável de *scheduling* p(t) é independente e sem ruído. Com isso, o erro virtual é dado por:

$$
e_V(t) = r_V(t) - y(t) = (T_d^{-1} - I) y(t),
$$
\n(163)

$$
e_V(t) = \underbrace{\left(T_d^{-1} - I\right) G_0(q, p) u(t)}_{e_{V0}(t)} + \underbrace{\left(T_d^{-1} - I\right) H_0(q, p) w(t)}_{\tilde{e}_V(t)},\tag{164}
$$

<span id="page-74-0"></span>
$$
e_V(t) = e_{V0}(t) + \tilde{e}_V(t).
$$
 (165)

É importante notar que, através de [\(165\)](#page-74-0),  $e_{V0}(t)$  é descorrelacionado de  $\tilde{e}_V(t)$ .

Então, considerando o caso do controlador fornecido pelo método VRFT:

<span id="page-74-1"></span>
$$
u(t) = C(q, p, \Theta_0)e_{V0}(t)
$$
\n(166)

Seguindo essa mesma ideia, é possível estabelecer para cada vetor regressor:

$$
\phi_{0_i}(t) = \begin{bmatrix} \bar{C}_{i1}^T(q, p) e_{V0_1}(t) & \bar{C}_{i2}^T(q, p) e_{V0_2}(t) & \dots & \bar{C}_{in}^T(q, p) e_{V0_n}(t) \end{bmatrix}^T, \quad (167a)
$$

$$
\phi_{L0_i}(t) = \left[L_{i1}(q, p)\phi_{01}(t) \quad L_{i2}(q, p)\phi_{02}(t) \quad \dots \quad L_{in}(q, p)\phi_{0n}(t)\right]^T, \tag{167b}
$$

$$
\varphi_{0L}(t) = \begin{bmatrix} \phi_{L0_1}(t) & \phi_{L0_2}(t) & \dots & \phi_{L0_n}(t) \end{bmatrix}, \qquad (167c)
$$

e

$$
\tilde{\phi}_i(t) = \left[ \bar{C}_{i1}^T(q, p)\tilde{e}_{V_1}(t) \quad \bar{C}_{i2}^T(q, p)\tilde{e}_{V_2}(t) \quad \dots \quad \bar{C}_{in}^T(q, p)\tilde{e}_{V_n}(t) \right]^T, \tag{168a}
$$

$$
\tilde{\phi}_{L_i}(t) = \left[L_{i1}(q, p)\tilde{\phi}_1(t) \quad L_{i2}(q, p)\tilde{\phi}_2(t) \quad \dots \quad L_{in_i}(q, p)\tilde{\phi}_n(t)\right]^T, \tag{168b}
$$

$$
\tilde{\varphi}_L(t) = \begin{bmatrix} \tilde{\phi}_{L_1}(t) & \tilde{\phi}_{L_2}(t) & \dots & \tilde{\phi}_{L_n}(t) \end{bmatrix}.
$$
 (168c)

Portanto, como considera-se o sistema linear em cada instante de tempo, tem-se

<span id="page-74-2"></span>
$$
\varphi_L(t) = \varphi_{0L}(t) + \tilde{\varphi}_L(t). \tag{169}
$$

Assim, pode-se reescrever [\(166\)](#page-74-1) como:

$$
u(t) = \varphi_0(t)\Theta_0,\tag{170}
$$

ou ainda, tomando a aplicação do filtro  $L(q, p)$ 

<span id="page-74-3"></span>
$$
u_L(t) = \varphi_{0L}(t)\Theta_0.
$$
\n(171)

#### 5.2.1 Solução por Mínimos Quadrados

Considerando a estimativa obtida pela formulação do VRFT através do método dos mínimos quadrados, pode-se realizar uma análise sobre a consistência e a polarização da estimativa. Da equação [\(154\)](#page-72-1):

$$
\hat{\Theta}_{MQ} = \left(\frac{1}{N} \sum_{t=1}^{N} \varphi_L(t) \varphi_L^T(t)\right)^{-1} \frac{1}{N} \sum_{t=1}^{N} \varphi_L(t) u_L(t) \tag{172}
$$

quando N tende ao infinito torna-se:

<span id="page-75-2"></span>
$$
\hat{\Theta}_{MQ} = \left( E \left\{ \varphi_L(t) \varphi_L^T(t) \right\} \right)^{-1} \left( E \left\{ \varphi_L(t) u_L(t) \right\} \right) \tag{173}
$$

Analisando, primeiramente o termo  $E\left\{\varphi_L(t)\varphi_L^T(t)\right\}$ , dentro do qual se substitui [\(169\)](#page-74-2), tem-se:

$$
E\left\{\varphi_L(t)\varphi_L^T(t)\right\} = E\left\{(\varphi_{0L}(t) + \tilde{\varphi}_L(t))\left(\varphi_{0L}^T(t) + \tilde{\varphi}_L^T(t)\right)\right\}
$$
(174a)  

$$
= E\left\{\varphi_{0L}(t)\varphi_{0L}^T(t)\right\} + E\left\{\varphi_{0L}(t)\tilde{\varphi}_L^T(t)\right\} + E\left\{\tilde{\varphi}_L(t)\varphi_{0L}^T(t)\right\}
$$
(174b)

$$
=R_{\varphi_{0L}}(t) + R_{\varphi_{0L}\tilde{\varphi}_L^T}(t) + R_{\tilde{\varphi}_L\varphi_{0L}^T}(t) + R_{\tilde{\varphi}_L}(t)
$$
\n(174c)

<span id="page-75-0"></span>
$$
=R_{\varphi_{0L}}(t)+R_{\tilde{\varphi}_L}(t)\tag{174d}
$$

já que  $e_{V0}(t)$  não possui correlação com  $\tilde{e}_V(t)$ .

E para o termo  $E\{\varphi_L(t)u_L(t)\}\$ , utilizando [\(169\)](#page-74-2) e [\(171\)](#page-74-3) tem-se:

$$
E\left\{\varphi_L(t)u_L(t)\right\} = E\left\{(\varphi_{0L}(t) + \tilde{\varphi}_L(t))\varphi_{0L}^T(t)\Theta_0\right\}
$$
\n(175a)

$$
= E\left\{\varphi_{0L}(t)\varphi_{0L}^T(t)\Theta_0\right\} + E\left\{\tilde{\varphi}_L(t)\varphi_{0L}^T(t)\Theta_0\right\} \tag{175b}
$$

$$
=R_{\varphi_{0L}}(t)\Theta_0 + R_{\tilde{\varphi}_L\varphi_{0L}^T}(t)\Theta_0 \tag{175c}
$$

<span id="page-75-1"></span>
$$
=R_{\varphi_{0L}}(t)\Theta_0\tag{175d}
$$

pois  $e_{V0}(t)$  é descorrelacionado de  $\tilde{e}_V(t)$  e  $\Theta_0$  é determinístico.

Logo, substituindo [\(174d\)](#page-75-0) e [\(175d\)](#page-75-1) em [\(173\)](#page-75-2) chega-se em:

<span id="page-75-3"></span>
$$
\hat{\Theta}_{MQ} = (R_{\varphi_{0L}}(t) + R_{\tilde{\varphi}_L}(t))^{-1} R_{\varphi_{0L}}(t) \Theta_0
$$
\n(176)

Da mesma forma realizada em [\(BOEIRA, 2018\)](#page-121-2), pode-se realizar uma análise sobre o que ocorre com determinados níveis de ruído.

Supondo que o SNR seja alto, isto é, que o ruído no processo seja nulo ou de amplitude consideravelmente menor do que o sinal ideal, tem-se:

$$
R_{\varphi_{0L}}(t) >> R_{\tilde{\varphi}_L}(t) \implies R_{\varphi_{0L}}(t) + R_{\tilde{\varphi}_L}(t) \simeq R_{\varphi_{0L}}(t)
$$
  

$$
\implies \hat{\Theta}_{MQ} \simeq R_{\varphi_{0L}}^{-1}(t) R_{\varphi_{0L}}(t) \Theta_0 \implies \hat{\Theta}_{MQ} \simeq \Theta_0
$$
 (177)

Logo, verifica-se que com SNR alto,  $\hat{\Theta}_{MQ} \to \Theta_0$ , desde que exista a inversa  $R_{\varphi_{0L}}^{-1}(t)$ . E nesse caso a estimativa  $\hat{\Theta}_{MQ}$  tende a ser consistente e não-polarizada.

Por outro lado, supondo que o ruído seja considerável (SNR mais baixo), a estimativa não será consistente e terá uma polarização, a qual pode ser encontrada subtraindo  $\Theta_0$  em ambos os lados de [\(176\)](#page-75-3):

$$
\hat{\Theta}_{MQ} - \Theta_0 = \left[ (R_{\varphi_{0L}}(t) + R_{\tilde{\varphi}_L}(t))^{-1} R_{\varphi_{0L}}(t) \Theta_0 \right] - \Theta_0
$$
  
=  $\left[ (R_{\varphi_{0L}}(t) + R_{\tilde{\varphi}_L}(t))^{-1} R_{\varphi_{0L}}(t) - I \right] \Theta_0$  (178)

Considerando o caso em que N não tende ao infinito, pode-se constatar o erro de estimação, subtraindo  $\Theta_0$  em ambos os lados de [\(154\)](#page-72-1):

<span id="page-76-1"></span>
$$
\hat{\Theta}_{MQ} - \Theta_0 = \left(\frac{1}{N} \sum_{t=1}^N \varphi_L(t) \varphi_L^T(t)\right)^{-1} \left(\frac{1}{N} \sum_{t=1}^N \varphi_L(t) u_L(t)\right) - \Theta_0 \tag{179}
$$

Então, utilizando [\(171\)](#page-74-3) e [\(169\)](#page-74-2), tem-se

<span id="page-76-2"></span><span id="page-76-0"></span>
$$
\tilde{\varphi}_L^T(t)\Theta_0 = u_L(t) - \varphi_L^T(t)\Theta_0 \tag{180}
$$

e substituindo [\(180\)](#page-76-0) em [\(179\)](#page-76-1):

$$
\hat{\Theta}_{MQ} - \Theta_0 = \left[ \frac{1}{N} \sum_{t=1}^{N} \varphi_L(t) \varphi_L^T(t) \right]^{-1} \left[ \frac{1}{N} \sum_{t=1}^{N} \varphi_L(t) \tilde{\varphi}_L^T(t) \Theta_0 \right].
$$
 (181)

Ainda, trabalhando com [\(178\)](#page-76-2) em um caso mais extremo, considerando que a amplitude do ruído seja bem maior do que a amplitude do sinal ideal ( $SNR \lt \lt 1$ ), tem-se:

$$
R_{\varphi_{0L}}(t) \ll R_{\tilde{\varphi}_L}(t) \implies R_{\varphi_{0L}}(t) + R_{\tilde{\varphi}_L}(t) \simeq R_{\tilde{\varphi}_L}(t)
$$
  
\n
$$
\implies R_{\tilde{\varphi}_L}(t)^{-1}(t)R_{\varphi_{0L}}(t) \ll I \implies \hat{\Theta}_{MQ} - \Theta_0 \simeq \Theta_0 \implies \hat{\Theta}_{MQ} \simeq 0 \quad (182)
$$

ou seja, a estimativa dos parâmetros através do método dos mínimos quadrados tende a um valor nulo.

#### 5.2.2 Solução por Variável Instrumental

Também no caso MIMO em sistemas LPV, visando eliminar (ou pelo menos reduzir) a polarização da estimativa, utiliza-se o método da variável instrumental. Nele é adotado um instrumento,  $\zeta(t)$  da mesma natureza de  $\varphi(t)$ . O método é amplamente utilizado na identificação de sistemas como em [\(LJUNG, 1999\)](#page-122-0) [\(SÖDERSTRÖM; STOICA, 1989\)](#page-123-0), e já foi discutido dentro do contexto da técnica do VRFT no caso SISO-LTI por [\(CAMPI;](#page-121-3) [LECCHINI; SAVARESI, 2002\)](#page-121-3), no caso MIMO-LTI por [\(CAMPESTRINI](#page-121-0) *et al.*, [2016\)](#page-121-0) e no caso SISO-LPV por [\(FORMENTIN; SAVARESI, 2011;](#page-121-1) [FORMENTIN](#page-122-1) *et al.*, [2016\)](#page-122-1).

Considerando desde já a possibilidade de que os dados sejam filtrados gerando um instrumento  $\zeta_L(t)$ , para que o método tenha convergência para um valor finito, é necessário que  $\zeta(t)$  seja correlacionada com a variável de regressão  $\varphi_L(t)$ , isto é:

<span id="page-76-3"></span>
$$
R_{\zeta_L \varphi_L}(t) = E\left\{\zeta_L(t)\varphi_L^T(t)\right\} \text{ é não-singular},\tag{183}
$$

Ainda, para que a polarização seja eliminada, é necessário que  $\zeta_L(t)$  seja descorrelacionada do ruído:

<span id="page-77-0"></span>
$$
R_{\zeta_L \tilde{\varphi}_L}(t) = E\left\{\zeta_L(t)\tilde{\varphi}_L^T(t)\Theta_0\right\} = 0.
$$
 (184)

Substituindo [\(180\)](#page-76-0) em [\(184\)](#page-77-0) tem-se:

<span id="page-77-1"></span>
$$
E\left\{\zeta_L(t)\left[u_L(t) - \varphi_L^T(t)\Theta_{VI}\right]\right\} = 0.
$$
\n(185)

Aqui, busca-se que  $E\left\{\hat{\Theta}_{VI}\right\}=\Theta_0$ . Assim  $\hat{\Theta}_{VI}$  é aquele que soluciona a equação [\(185\)](#page-77-1). Então, considerando o caso com N finito, reescreve-se [\(185\)](#page-77-1) como:

$$
\frac{1}{N} \sum_{t=1}^{N} \zeta_L(t) \left[ u_L(t) - \varphi_L^T(t) \hat{\Theta}_{VI} \right] = 0,
$$
\n(186)

$$
\frac{1}{N} \sum_{t=1}^{N} \zeta_L(t) \varphi_L^T(t) \hat{\Theta}_{VI} = \frac{1}{N} \sum_{t=1}^{N} \zeta_L(t) u_L(t).
$$
 (187)

Portanto,

<span id="page-77-2"></span>
$$
\hat{\Theta}_{VI} = \left(\frac{1}{N} \sum_{t=1}^{N} \zeta_L(t) \varphi_L^T(t)\right)^{-1} \left(\frac{1}{N} \sum_{t=1}^{N} \zeta_L(t) u_L(t)\right). \tag{188}
$$

Nota-se que  $\left(\frac{1}{\lambda}\right)$  $\frac{1}{N} \sum_{t=1}^{N} \zeta_L(t) \varphi_L^T(t)$ <sup>-1</sup> existe devido a [\(183\)](#page-76-3). Além disso, utilizando a matriz  $(n \cdot N) \times (n \cdot n)$ :

$$
\Upsilon_L = \begin{bmatrix} \zeta_L^T(1) \\ \zeta_L^T(2) \\ \vdots \\ \zeta_L^T(N) \end{bmatrix},
$$
\n(189)

além da já mencionada matriz [\(159\)](#page-73-1) e do vetor [\(160\)](#page-73-2), tem-se que a solução também pode ser dada por:

$$
\hat{\Theta}_{VI} = \left(\Upsilon_L^T \Phi_L\right)^{-1} \Upsilon_L^T U_L. \tag{190}
$$

Ainda, para satisfazer as condições [\(183\)](#page-76-3) e [\(184\)](#page-77-0) impostas à variável instrumental  $\zeta_L(t)$ , esta pode ser obtida por:

$$
\bar{e}_V(t) = r_V(t) - \bar{y}(t),\tag{191}
$$

$$
\varsigma_i(t) = \left[ \bar{C}_{i1}^T(q, p) \bar{e}_{V_1}(t) \quad \bar{C}_{i2}^T(q, p) \bar{e}_{V_2}(t) \quad \dots \quad \bar{C}_{in}^T(q, p) \bar{e}_{V_n}(t) \right]^T, \tag{192}
$$

$$
\zeta_L(t) = \begin{bmatrix} \zeta_{L_1}(t) & \zeta_{L_2}(t) & \dots & \zeta_{L_n}(t) \end{bmatrix}, \qquad (193)
$$

em que  $\bar{y}(t)$  consiste em um vetor das variáveis de saída obtidas de um segundo conjunto de dados, cuja escolha é detalhada a seguir.

Pode-se utilizar duas formas diferentes para obter o vetor  $\bar{y}$  [\(BAZANELLA; CAM-](#page-121-4)[PESTRINI; ECKHARD, 2012;](#page-121-4) [BOEIRA, 2018\)](#page-121-2):

• Experimento repetido ou duplo experimento  $(VI2)$ :

Realiza-se um segundo experimento na mesma planta  $G_0(q, p)$  utilizando a mesma entrada  $u(t)$  (com N amostras) e se coleta a nova saída  $\bar{v}(t)$ . Nota-se que  $\bar{v}(t)$  é diferente de  $y(t)$  pois elas são afetadas por duas realizações diferentes do ruído nos dois experimentos. Supondo que o ruído seja descorrelacionado nos dois experimentos, percebe-se que a estimativa  $\Theta_{VI}$  é despolarizada.

• Identificação da planta  $(VI\hat{G})$ :

Identifica-se um modelo  $\hat{G}(q, p)$  da planta utilizando o conjunto de dados coletados  $D$ , o qual não precisa ser extremamente fiel à  $G_0(q, p)$  [\(BAZANELLA; CAMPES-](#page-121-4)[TRINI; ECKHARD, 2012\)](#page-121-4). A partir da simulação de  $\hat{G}(q, p)$  gera-se uma nova saída  $\bar{y}(t)$ . Devido a erros na estimação do modelo  $\hat{G}(q, p)$ , o qual também depende do ruído, não se pode assegurar que  $\hat{\Theta}_{VI}$  tenderá a  $\Theta_0$ , pois [\(184\)](#page-77-0) não é totalmente garantida [\(BAZANELLA; CAMPESTRINI; ECKHARD, 2012\)](#page-121-4). Logo, o bias é reduzido, mas não obrigatoriamente é eliminado.

Além da polarização, também pode-se analisar a consistência da estimativa utilizando o método da variável instrumental. Devido a mesma natureza entre a variável instrumental  $\zeta(t)$  e a matriz regressora  $\varphi(t)$ , é direta a relação

<span id="page-78-0"></span>
$$
\zeta_L(t) = \varphi_{0L}(t) + \tilde{\zeta}_L(t) \tag{194}
$$

na qual  $\tilde{\zeta}_L(t)$  é formado utilizando o ruído presente em  $\bar{y}(t)$ . Realizando novamente uma análise sobre a estimativa, toma-se [\(188\)](#page-77-2) considerando o caso em que  $N$  tende ao infinito:

<span id="page-78-2"></span>
$$
\hat{\Theta}_{VI} = \left( E \left\{ \zeta_L(t) \varphi_L^T(t) \right\} \right)^{-1} \left( E \left\{ \zeta_L(t) u_L(t) \right\} \right) \tag{195}
$$

Primeiramente, olhando para o termo  $E\left\{\zeta_{L}(t)\varphi_{L}^{T}(t)\right\}$ :

$$
E\left\{\zeta_L(t)\varphi_L^T(t)\right\} = E\left\{\left(\varphi_{0L}(t) + \tilde{\zeta}_L(t)\right)\left(\varphi_{0L}^T(t) + \tilde{\varphi}_L^T(t)\right)\right\}
$$
(196a)

$$
=R_{\varphi_{0L}}(t) + R_{\varphi_{0L}\tilde{\varphi}_L^T}(t) + R_{\tilde{\varphi}_L\varphi_{0L}^T}(t) + R_{\tilde{\zeta}_L\tilde{\varphi}_L}(t) \tag{196b}
$$

$$
=R_{\varphi_{0L}}(t)+R_{\tilde{\zeta}_L\tilde{\varphi}_L}(t)\tag{196c}
$$

já que, novamente,  $e_{V0}(t)$  não possui correlação com  $\tilde{e}_V(t)$ .

Aqui cabe uma análise adicional. Considerando o caso do duplo experimento, por ser uma realização diferente do ruído,  $\tilde{\zeta}_L$  não tem correlação com  $\tilde{\varphi}_L$  e assim:

<span id="page-78-1"></span>
$$
E\left\{\zeta_L(t)\varphi_L^T(t)\right\} = R_{\varphi_{0L}}(t) \tag{197}
$$

Porém quando considerado o caso da identificação da planta, o valor de  $R_{\tilde\zeta_L\tilde\varphi_L}$  é supostamente desprezível [\(BOEIRA, 2018\)](#page-121-2), então:

<span id="page-79-1"></span><span id="page-79-0"></span>
$$
E\left\{\zeta_L(t)\varphi_L^T(t)\right\} \simeq R_{\varphi_{0L}}(t) \tag{198}
$$

E para o termo  $E\{\varphi_L(t)u_L(t)\}\$ , utilizando [\(194\)](#page-78-0) e [\(171\)](#page-74-3) tem-se:

$$
E\left\{\zeta_L(t)u_L(t)\right\} = E\left\{\left(\varphi_{0L}(t) + \tilde{\zeta}_L(t)\right)\varphi_{0L}^T(t)\Theta_0\right\}
$$
(199a)

$$
= E\left\{\varphi_{0L}(t)\varphi_{0L}^T(t)\Theta_0\right\} + E\left\{\tilde{\zeta}_L(t)\varphi_{0L}^T(t)\Theta_0\right\}
$$
(199b)

$$
=R_{\varphi_{0L}}(t)\Theta_0\tag{199c}
$$

pois  $e_{V0}(t)$  é descorrelacionado de  $\tilde{e}_V(t)$ .

Portanto, substituindo [\(197\)](#page-78-1) e [\(199c\)](#page-79-0) em [\(195\)](#page-78-2) tem-se:

$$
\hat{\Theta}_{MQ} = (R_{\varphi_{0L}}(t))^{-1} R_{\varphi_{0L}}(t) \Theta_0 = \Theta_0
$$
\n(200)

e substituindo [\(198\)](#page-79-1) e [\(199c\)](#page-79-0) em [\(195\)](#page-78-2) tem-se:

$$
\hat{\Theta}_{MQ} \simeq (R_{\varphi_{0L}}(t))^{-1} R_{\varphi_{0L}}(t) \Theta_0 \simeq \Theta_0 \tag{201}
$$

o que significa que é esperado uma leve polarização quando utilizado o VI $\hat{G}$ .

No geral, a contrapartida encontrada ao se utilizar o método das variáveis instrumentais é o aumento da covariância das estimativas quando comparado com o método dos mínimos quadrados, apesar de que esse efeito pode ser reduzido ao se aumentar a quantidade de amostras N coletadas.

## 5.3 Considerações finais

Realizou-se a formulação dométodo VRFT-LPV para sistemas MIMO, estendendo a até então conhecida formulação para sistemas SISO. Além disso, foi proposta a utilização de um filtro, análogo àquele usado em sistemas LIT.

Nesse ponto, é interessante notar que, caso a planta multivariável seja LIT e o controlador ideal está na classe, o VRFT-LPV acaba igualando o VRFT-LIT pois a base de funções se restringe a constantes ou ainda, quando adicionados outros elementos para a base de funções, constata-se que os parâmetros dependentes das variáveis de *scheduling* surgem com valores nulos.

Ainda, analisou-se a estimativa para dados onde a variável de saída  $y(t)$  é afetada por ruído. No caso MQ, verificou-se deve haver polarização. Já no caso VI, verificouse a tendência de eliminar essa polarização quando utilizado um segundo conjunto de dados coletados de um seguindo experimento, ou seja, pelo método VI2, enquanto que, pelo método VI $\hat{G}$ , ao se utilizar o segundo conjunto de dados advindo de uma planta simulada, a polarização não é totalmente eliminada, embora tenha considerável redução (em relação a do MQ). Ademais é esperado que ocorra uma variância maior na estimativas dos parâmetros do método VI do que através do método MQ.

# **6 ESTUDOS DE CASO DO VRFT-LPV EM SISTEMAS MIMO**

Utilizando o método VRFT-LPV para o caso MIMO apresentado no Capítulo [5,](#page-68-1) são examinadas duas situações: a primeira, na Seção [6.1](#page-80-0) quando o controlador ideal se encontra dentro da classe, ou seja, quando existe um controlador que gera o mapeamento desejado em malha fechada e este pode ser identificado dentro das possibilidades geradas pela estrutura de modelo projetada; e a segunda, na Seção [6.2,](#page-92-0) que é quando esse controlador não se encontra na classe.

Em ambos os casos, são analisadas 3 situações: a primeira, sem a adição de ruído; a segunda, na qual é adicionado um ruído branco no processo do qual os dados são coletados sendo que a estrutura desse ruído é ARX; e a terceira, que é similar ao caso anterior, mas com a diferença da estrutura de ruído que passa a ser OE.

# <span id="page-80-0"></span>6.1 Exemplo com controlador na classe

Para um exemplo ilustrativo de aplicação, em um primeiro momento, representa-se o processo sem ruído

<span id="page-80-1"></span>
$$
\begin{cases}\nx(t+1) = A_G(t)x(t) + B_G(t)u(t) \\
y(t) = C_G(t)x(t) + D_G(t)u(t)\n\end{cases}
$$
\n(202)

e adotam-se as matrizes que descrevem as equações da planta no espaço de estados:

$$
A_G(t) = \begin{bmatrix} 0, 5 + p_1(t) - p_2(t) & p_1(t) - 0, 9\\ 0 & 0, 2 + p_1(t) + p_2(t) \end{bmatrix},
$$
 (203a)

$$
B_G(t) = \begin{bmatrix} 1 & 1 \\ 0 & 1 \end{bmatrix}, \quad C_G(t) = I, \quad D_G(t) = 0.
$$
 (203b)

Com isso, tem-se o mapeamento de transferência em malha aberta da forma [\(131\)](#page-68-0), no

$$
G_0(q,p) = \begin{bmatrix} \frac{1}{q^2 - q[0,5 + p_1(t) - p_2(t)] - \underline{f_1}(p)q + \underline{f_1}(p)[0,5 + p_1(t) - p_2(t)]} & 0\\ 0 & \frac{1}{q - 0,2 + p_1(t) + p_2(t)} \end{bmatrix}
$$
  
 
$$
\times \begin{bmatrix} q - \underline{f_1}(p) & q + \underline{f_1}(p) + p_1(t+1) - 0, 9\\ 1 & 1 \end{bmatrix}.
$$
 (204)

em que, para obter uma notação mais compacta, se adota a variável auxiliar  $f_1(p)$  cujo valor é dado por:

$$
\underline{f_1}(p) = \frac{[p_1(t+1) - 0, 9] [0, 2 + p_1(t) + p_2(t)]}{[p_1(t) - 0, 9]}
$$

Deseja-se que o sistema em malha fechada tenha o comportamento dado por:

<span id="page-81-0"></span>
$$
T_d(q,p) = \begin{bmatrix} \frac{q(1,5+p_1(t)-p_2(t)) - (0,5+p_1(t)-p_2(t))}{q^2} & \frac{q(p_1(t)-0,9) - (p_1(t)-0,9)}{q^2} \\ 0 & \frac{q(1,2+p_1(t)+p_2(t)) - (0,2+p_1(t)+p_2(t))}{q^2} \end{bmatrix} . \tag{205}
$$

A escolha de [\(205\)](#page-81-0) para  $T_d(q, p)$  ocorre para que o controlador ideal  $C_d(q, p)$  apresente mapeamentos de transferência mais simples, dado que este é apenas um exemplo ilustrativo. Dessa forma,  $C_d(q, p)$  é dado por:

<span id="page-81-1"></span>
$$
C_d(q,p) = \begin{bmatrix} \frac{q(1,5+p_1(t)-p_2(t))-0,5-p_1(t)+p_2(t)}{q-1} & \frac{q(-2,1-p_2(t))+1,1+p_2(t)}{q-1} \\ 0 & \frac{q(1,2+p_1(t)+p_2(t))-0,2-p_1(t)-p_2(t)}{q-1} \end{bmatrix} .
$$
 (206)

A fim de obter tal controlador, para os subcontroladores da diagonal principal adotase um PI com parâmetros dependentes das duas variáveis de *scheduling*  $p_1(t)$  e  $p_2(t)$  em uma base de funções polinomiais:

$$
C_{ij}(q, p, \vartheta_{ij}) = \begin{bmatrix} \theta_{00i\underline{j}} & \theta_{01i\underline{j}} & \theta_{02i\underline{j}} & \theta_{10i\underline{j}} & \theta_{11i\underline{j}} & \theta_{12i\underline{j}} \end{bmatrix} \begin{bmatrix} \frac{1}{1-q^{-1}} \\ \frac{p_1(t)}{1-q^{-1}} \\ \frac{q^{-1}}{1-q^{-1}} \\ \frac{q^{-1}p_1(t)}{1-q^{-1}} \\ \frac{q^{-1}p_1(t)}{1-q^{-1}} \end{bmatrix}, \qquad \forall i = j \quad (207)
$$

já para o subcontrolador  $C_{12}(q, p, \vartheta_{12})$ , adota-se um PI com parâmetros dependentes apenas de  $p_2(t)$  também em uma base de funções polinomiais:

$$
C_{12}(q, p, \vartheta_{12}) = \begin{bmatrix} \theta_{0012} & \theta_{0112} & \theta_{1012} & \theta_{1112} \end{bmatrix} \begin{bmatrix} \frac{1}{1-q^{-1}}\\ \frac{p_2(t)}{1-q^{-1}}\\ \frac{q^{-1}}{1-q^{-1}}\\ \frac{q^{-1}p_2(t)}{1-q^{-1}} \end{bmatrix} \tag{208}
$$

e, para que seja identificado pelo menos um parâmetro em cada elemento da matriz de mapeamentos (o que não é uma condição necessária ao método), adota-se um controlador proporcional (P) para  $C_{21}(q, p, \vartheta_{21})$ , de onde tem-se:

$$
C_{21}(q, p, \vartheta_{21}) = \theta_{00\underline{21}} \tag{209}
$$

Portanto, há a necessidade de identificar  $m_C = 6 + 4 + 1 + 6 = 17$  parâmetros. Além disso, conforme o que pode ser constatado em [\(206\)](#page-81-1), os parâmetros para o controlador ideal são dados por:

<span id="page-82-0"></span>
$$
\begin{bmatrix}\n\theta_{0011} \\
\theta_{0111} \\
\theta_{1011} \\
\theta_{1111} \\
\theta_{1111} \\
\theta_{1012} \\
\theta_{0012} \\
\theta_{1012} \\
\theta_{1112} \\
\theta_{0021} \\
\theta_{0022} \\
\theta_{0122} \\
\theta_{0122} \\
\theta_{022} \\
\theta_{1122} \\
\theta_{1122} \\
\theta_{1122} \\
\theta_{1122} \\
\theta_{1122} \\
\theta_{1122} \\
\theta_{1122} \\
\theta_{1122} \\
\theta_{1122} \\
\theta_{1122} \\
\theta_{1122} \\
\theta_{1122} \\
\theta_{1122} \\
\theta_{1122} \\
\theta_{1122} \\
\theta_{1122} \\
\theta_{1122} \\
\theta_{1122} \\
\theta_{1122} \\
\theta_{1122} \\
\theta_{1122} \\
\theta_{1121}\n\end{bmatrix}\n\begin{bmatrix}\n1,5 \\
1 \\
-1 \\
-1 \\
-1 \\
1\n\end{bmatrix}.\n\qquad\n\begin{bmatrix}\n1,5 \\
1 \\
-1 \\
-1 \\
-1 \\
1\n\end{bmatrix}.\n\qquad\n\end{bmatrix}.\n\qquad\n\begin{bmatrix}\n1,5 \\
1 \\
-1 \\
-1 \\
-1\n\end{bmatrix}.\n\qquad\n\begin{bmatrix}\n1,5 \\
-1 \\
-1 \\
-1 \\
1\n\end{bmatrix}.\n\qquad\n\begin{bmatrix}\n1,5 \\
-1 \\
-1 \\
-1 \\
-1\n\end{bmatrix}.\n\qquad\n\begin{bmatrix}\n1,5 \\
-1 \\
-1 \\
-1 \\
-1\n\end{bmatrix}.\n\qquad\n\begin{bmatrix}\n1,5 \\
-1 \\
-1 \\
-1 \\
-1\n\end{bmatrix}.\n\qquad\n\begin{bmatrix}\n1,5 \\
-1 \\
-1 \\
-1 \\
-1\n\end{bmatrix}.\n\qquad\n\begin{bmatrix}\n1,5 \\
-1 \\
-1 \\
-1 \\
-1\n\end{bmatrix}.\n\qquad\n\begin{bmatrix}\n1,5 \\
-1 \\
-1 \\
-1 \\
-1\n\end{bmatrix}.\n\qquad\n\begin{bmatrix}\n1,5 \\
-1 \\
-1 \\
-1 \\
-1\n\end{bmatrix}.\n\qquad\n\begin{bmatrix}\n1,5 \\
-1 \\
-1 \\
-1 \\
-1\n\end{
$$

Ainda dentro da parte de projeto do método, para o caso em que se utiliza a variável instrumental obtida através da identificação da planta  $\hat{G}(q, p)$ , utiliza-se como base uma planta da forma:

<span id="page-82-1"></span>
$$
\begin{split}\n\left(I + q^{-1} \left[ \begin{matrix} \theta_{1011}^a + \theta_{1111}^a p_1(t) + \theta_{1211}^a p_2(t) & \theta_{1012}^a + \theta_{1112}^a p_1(t) + \theta_{1212}^a p_2(t) \\ \theta_{1021}^a + \theta_{1121}^a p_1(t) + \theta_{1221}^a p_2(t) & \theta_{1022}^a + \theta_{1122}^a p_1(t) + \theta_{1222}^a p_2(t) \end{matrix} \right] y(t) \\
= q^{-1} \begin{bmatrix} \theta_{1011}^b + \theta_{1111}^b p_1(t) + \theta_{1211}^b p_2(t) & \theta_{1012}^b + \theta_{1112}^b p_1(t) + \theta_{1212}^b p_2(t) \\ \theta_{1021}^b + \theta_{1121}^b p_1(t) + \theta_{1221}^b p_2(t) & \theta_{1022}^b + \theta_{1122}^b p_1(t) + \theta_{1222}^b p_2(t) \end{bmatrix} u(t),\n\end{split} \tag{211}
$$

em que  $\theta_{klij}^a$  e  $\theta_{klij}^b$  representam os parâmetros a ser identificados nas respectivas matrizes da planta, sendo que os superíndices são utilizados para diferenciar este do vetor de parâmetros do controlador. Note que, como  $C_G(t) = I$  e com a variável de *scheduling* estática,  $\theta^a_{klij}$  correspondem aos parâmetros de  $-A_G(t)$  e  $\theta^b_{klij}$  correspondem aos parâmetros da matriz  $B_G(t)$ .

#### <span id="page-83-1"></span>6.1.1 Dados coletados livres de ruído

Para a coleta dos dados da planta sem ruído, isto é, [\(202\)](#page-80-1), utiliza-se um tempo de amostragem de 1s e aplica-se como entrada um sinal tipo PRBS com amplitude  $\pm 1$  em ambas as entradas. Além disso, para as variáveis de *scheduling* faz-se uso de  $p_1(t)$  =  $0, 1$  sen $(0, 06\pi t)$  e  $p_2(t)$  igual a uma onda quadrada de amplitude  $\pm 0, 3$  com frequência de 0,01 $\pi$ . Utilizando-se disso, para  $\mathcal{D}_N$  coletam-se  $N = 2.000$  amostras de cada sinal do vetor de entradas u(t), do vetor de saídas y(t) e das duas variáveis de *scheduling*. Assim, através do VRFT-LPV são obtidos os parâmetros  $\Theta_0$ , cujo valor foi mostrado em [\(210\)](#page-82-0).

Com os parâmetros obtidos, geram-se as repostas em malha fechada expostas na Figura [14,](#page-83-0) juntamente com o sinal de referência adotado para exemplificação (uma onda quadrada com amplitude  $\pm 1$ ) e com a resposta dinâmica  $y_d(t)$  obtida da saída da matriz de mapeamentos desejados  $T_d(q)$ . O valor das variáveis de *scheduling* utilizadas é exi-bido na Figura [15,](#page-84-0) acompanhado dos sinais de controle de  $u(t)$  observados ao longo da simulação. Nota-se que os valor de critério de desempenho encontrado nessa caso foi de  $J_y^{LPV}(\Theta_0) = 0$ , uma vez que a resposta em malha fechada descreve exatamente a resposta desejada e, portanto, a eficácia do método VRFT-LPV é verificada no exemplo.

<span id="page-83-0"></span>Figura 14 – Saídas do sistema MIMO desejado e do sistema em malha fechada com controlador obtido através do método VRFT-LPV no qual os dados foram coletados sem ruído.

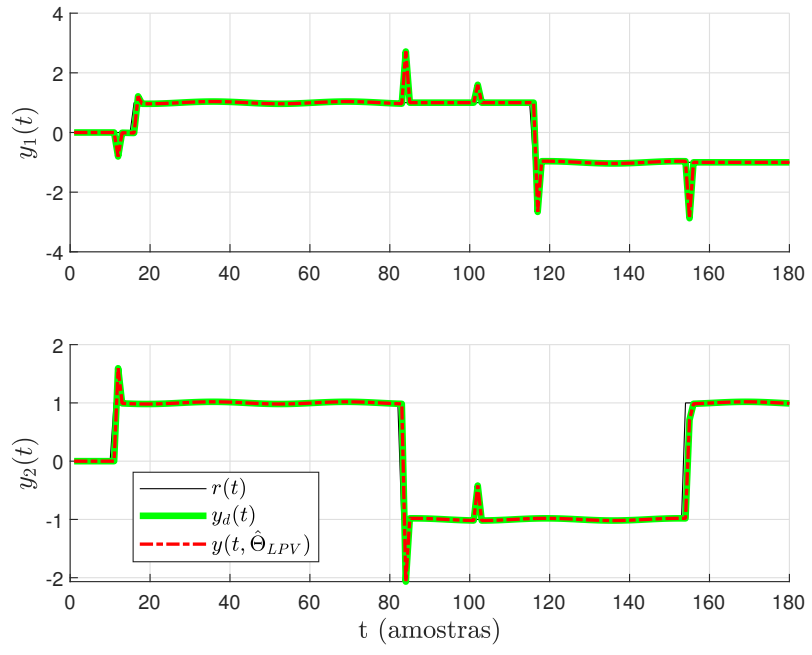

Fonte: Autor.

<span id="page-84-0"></span>Figura 15 – Variáveis de *scheduling* e sinais de entrada do sistema em malha fechada com controlador obtido através do método VRFT-LPV.

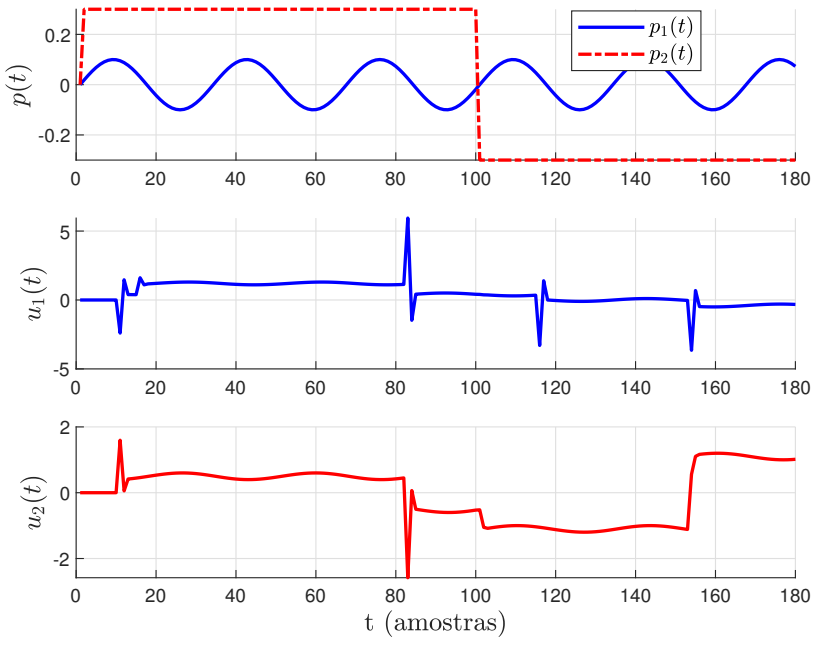

Fonte: Autor.

#### <span id="page-84-2"></span>6.1.2 Planta com estrutura de ruído ARX

Considera-se um ruído gaussiano independente entre os estados,

<span id="page-84-3"></span>
$$
w(t) = \begin{bmatrix} w_1(t) & 0\\ 0 & w_2(t) \end{bmatrix}
$$
 (212)

e aplica-se na planta de modo que ela apresente uma estrutura de modelo ARX:

<span id="page-84-1"></span>
$$
\begin{cases}\nx(t+1) = A_G(t)x(t) + B_G(t)u(t) + w(t) \\
y(t) = C_G(t)x(t) + D_G(t)u(t)\n\end{cases}
$$
\n(213)

Então, para a coleta dos dados da planta [\(213\)](#page-84-1) utilizam-se as mesmas configurações da Seção [6.1.1,](#page-83-1) isto é, tempo de amostragem de 1s, sinal de entrada tipo PRBS com amplitude  $\pm 1$  em ambas as entradas,  $p_1(t) = 0$ ,  $1$  sen $(0, 06\pi t)$  e  $p_2(t)$  igual a uma onda quadrada de amplitude  $\pm 0$ , 3 com frequência de  $0$ ,  $01\pi$ , adicionadas do ruído branco gaussiano  $w(t)$  na saída de tal forma que exista  $SNR_{dB} = 14dB$  em ambas as saídas.

Dessa forma, para  $\mathcal{D}_N$  são coletadas  $N = 200.000$  amostras de cada sinal: de ambas as entradas u(t), das saídas y(t) (com a adição de ruído) e das variáveis de *scheduling*  $p(t)$ (sem adição de ruído). É importante salientar que, no caso do método da variável instrumental quando se utilizou duplo experimento, foram coletadas  $N = 100.000$  amostras no primeiro experimento e  $N = 100.000$  no segundo experimento, enquanto que, para o método dos mínimos quadrados e no caso da variável instrumental obtida através da identificação da planta, foram coletadas  $N = 200.000$ . Assim, é possível fazer a comparação entre os métodos para uma mesma quantidade de dados coletadas da planta original. Ainda, para cada caso, foram realizadas 1000 rodadas de Monte Carlo.

A Figura [16](#page-86-0) e a Figura [17](#page-87-0) mostram a projeção em diversos planos (ou reta, no caso de uma única variável) do valor desejado  $\Theta_0$ , além da média (estimativa do valor esperado) de todos os parâmetros encontrados, bem como o próprio valor dos parâmetros, após todas as rodadas de Monte Carlo para cada um dos métodos MQ, VI $\hat{G}$ , VI2. Ainda, é projetada a elipse que compõe o elipsoide que representa um intervalo de confiança de 95% das estimativas em torno do média de cada valor. Ressalta-se que a Figura [16](#page-86-0) exibe esses dados para os parâmetros dos subcontroladores  $C_{11}(q, p, \theta_{11})$  e  $C_{12}(q, p, \theta_{12})$ , enquanto que a [17](#page-87-0) mostra esses dados para os parâmetros dos subcontroladores  $C_{21}(q, p, \theta_{21})$  e  $C_{22}(q, p, \theta_{22}).$ 

No Apêndice [B](#page-128-0) são exibidos os mesmos dados da Figura [16](#page-86-0) e da Figura [17](#page-87-0) sem a presença das nuvens de pontos formadas pela projeção de cada estimativa no mesmo plano, o que fornece uma imagem menos poluída visualmente, e que passa a ser adotada como padrão para as próximas figuras deste capítulo.

Além disso, a Tabela [10](#page-88-0) compara diretamente a média dos valores obtidos ou a estimativa do valor esperado ( $E\{\cdot\}$ ), considerando todas as rodadas de Monte Carlo realizadas, para cada parâmetro do controlador entre cada método utilizado e com o valor ideal  $\Theta_0$ . Nela, é evidente a polarização presente no método MQ, enquanto que os métodos VI não apresentam esse problema.

Ademais, a Tabela [11](#page-88-1) compara os valores de variância obtida  $\sigma^2(\cdot)$ , considerando todas as rodadas de Monte Carlo realizadas, para cada parâmetro do controlador entre cada método utilizado. Aqui, percebe-se que, em todos os parâmetros, a ordem crescente de variância apresentada foi: MQ, seguido de VI $\hat{G}$  e finalizando com VI2, sendo essa a mesma encontrada para o caso LIT e LPV-SISO, quando  $C_d \in \mathcal{C}$ .

#### 6.1.3 Planta com estrutura de ruído OE

Além da planta [\(213\)](#page-84-1), também é desenvolvido um estudo de caso em um modelo de ruído com estrutura OE, o qual é dado por

<span id="page-85-0"></span>
$$
\begin{cases}\nx(t+1) = A_G(t)x(t) + B_G(t)u(t) \\
y(t) = C_Gx(t) + D_G(t)u(t) + w(t).\n\end{cases}
$$
\n(214)

A coleta de dados e as entradas aplicadas na planta seguem os mesmos procedimentos do caso anterior (Subseção [6.1.2\)](#page-84-2). Também para o caso OE, é aplicado um ruído branco gaussiano na forma [\(212\)](#page-84-3) cuja intensidade é responsável por gerar  $SNR_{dB} = 14dB$ .

Aqui, as figuras [18](#page-90-0) e [19](#page-91-0) também mostram a projeção em diversos planos (ou reta) do valor desejado  $\Theta_0$ , da média de todos os parâmetros encontrados após todas as rodadas de Monte Carlo para os métodos MQ, VI2 e VI $\hat{G}$ , além das elipses que representam um intervalo de confiança  $\chi^2$  de 95% das estimativas em torno do média de cada valor.

<span id="page-86-0"></span>Figura 16 – Projeção nos planos indicados de  $\Theta_0$  e média dos valores  $(\hat{E}\{\cdot\})$  com seu elipsoide de 95% de intervalo de confiança ( $IC$  95%) e das próprias estimativas dos parâmetros do controlador obtidos através dos métodos: MQ, VI $\hat{G}$  e VI2 quando  $C_d(q, p) \in \mathcal{C}$ com planta ARX.

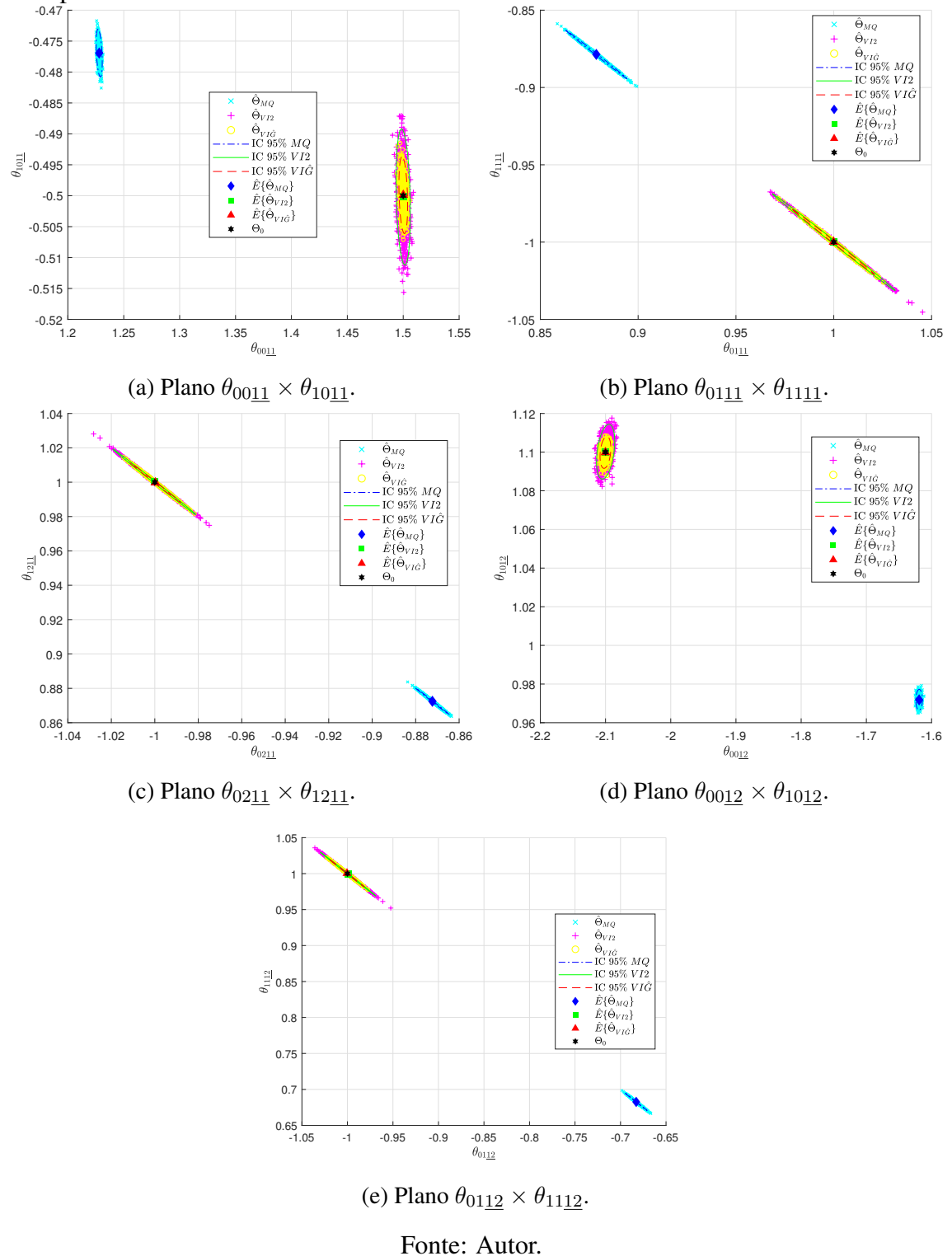

<span id="page-87-0"></span>Figura 17 – Projeção nas retas/planos indicados de  $\Theta_0$  e média dos valores  $(\hat{E}\{\cdot\})$  com seu elipsoide de 95% de intervalo de confiança (IC 95%) das estimativas dos parâmetros do controlador obtidos através dos métodos: MQ, VI $\hat{G}$  e VI2 quando  $C_d(q, p) \in \mathcal{C}$  com planta ARX.

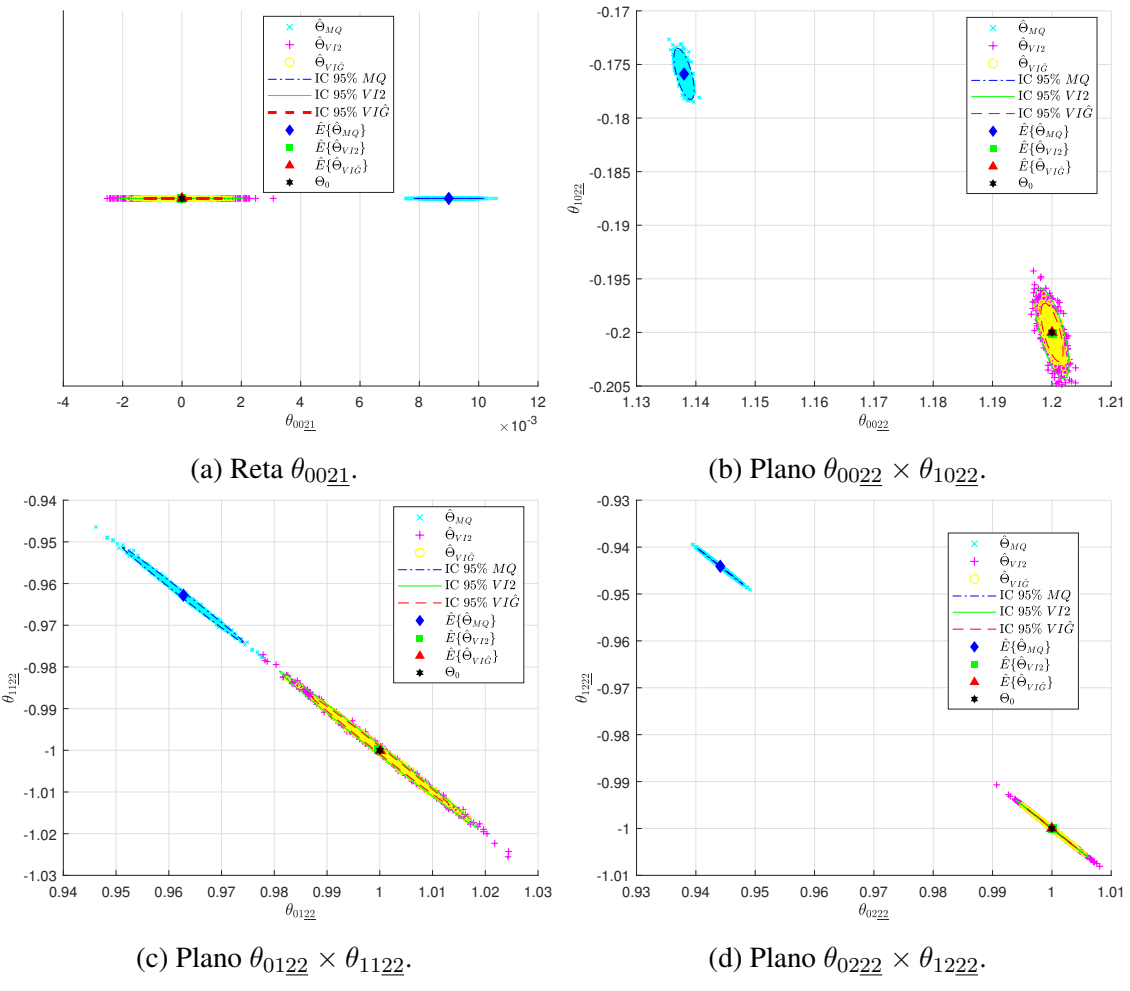

Fonte: Autor.

|                                          | $\sim u \vee \gamma$ ) $\sim$ / |                             |                       |                             |                             |                       |
|------------------------------------------|---------------------------------|-----------------------------|-----------------------|-----------------------------|-----------------------------|-----------------------|
|                                          | $E\{\theta_{0011}\}\$           | $\hat{E}\{\theta_{0111}\}\$ | $E\{\theta_{0211}\}\$ | $E\{\theta_{1011}\}\$       | $\hat{E}\{\theta_{1111}\}\$ | $E\{\theta_{1211}\}$  |
| $\Theta_0$                               | 1,5                             | 1                           | $-1$                  | $-0,5$                      | $-1$                        | 1                     |
| $\hat{\Theta}_{MQ}$                      | 1,2280                          | 0,8786                      | $-0,8723$             | $-0,4769$                   | $-0,8786$                   | 0,8724                |
| $\hat{\Theta}_{VI2}$                     | 1,5000                          | 1,0000                      | $-1,0002$             | $-0,5002$                   | $-1,0000$                   | 1,0002                |
| $\hat{\Theta}_{V \underline{I} \hat{G}}$ | 1,5000                          | 0,9999                      | $-0,9997$             | $-0,4999$                   | $-0,9999$                   | 0,9998                |
|                                          | $E\{\theta_{0012}\}\$           | $E\{\theta_{0112}\}\$       | $E\{\theta_{1012}\}\$ | $\hat{E}\{\theta_{1112}\}\$ | $E\{\theta_{0021}\}\$       |                       |
| $\Theta_0$                               | $-2,1$                          | $-1$                        | 1,1                   | $\mathbf{1}$                | $\overline{0}$              |                       |
| $\hat{\Theta}_{MQ}$                      | $-1,6191$                       | $-0,6828$                   | 0,9718                | 0,6826                      | 0,0090                      |                       |
| $\hat{\Theta}_{VI2}$                     | $-2,0998$                       | $-0,9993$                   | 1,1002                | 0,9994                      | $-0,0000$                   |                       |
| $\hat{\Theta}_{V\underline{I}\hat{G}}$   | $-2,1002$                       | $-1,0005$                   | 1,0999                | 1,0005                      | $-0,0000$                   |                       |
|                                          | $E\{\theta_{0022}\}\$           | $E\{\theta_{0122}\}\$       | $E\{\theta_{0222}\}\$ | $E\{\theta_{1022}\}\$       | $\hat{E}\{\theta_{1122}\}\$ | $E\{\theta_{1222}\}\$ |
| $\Theta_0$                               | 1,2                             | 1                           | 1                     | $-0,2$                      | $-1$                        | $-1$                  |
| $\hat{\Theta}_{MQ}$                      | 1,1380                          | 0,9628                      | 0,9441                | $-0,1759$                   | $-0,9628$                   | $-0,9441$             |
| $\hat{\Theta}_{VI2}$                     | 1,2000                          | 0,9998                      | 1,0001                | $-0,2001$                   | $-0,9998$                   | $-1,0001$             |
| $\hat{\Theta}_{VI\hat{G}}$               | 1,2000                          | 1,0001                      | 1,0000                | $-0,2000$                   | $-1,0001$                   | $-1,0000$             |

<span id="page-88-0"></span>Tabela 10 – Valor médio encontrado para cada parâmetro de  $\Theta_0$  e das estimativas MQ, VI2 e VI $\hat{G}$  quando  $C_d(q, p) \in \mathcal{C}$  com planta ARX.

<span id="page-88-1"></span>Tabela 11 – Variância encontrada para cada parâmetro obtido pelos métodos MQ, VI2 e VI $\hat{G}$  quando  $C_d(q, p) \in \mathcal{C}$  com planta ARX  $(\times 10^{-6})$ .

| $\times 10^{-6}$                          | $\sigma^2(\theta_{0011})$ | $\sigma^2(\theta_{0111})$ | $\sigma^2(\theta_{0211})$                         | $\sigma^2(\theta_{10\underline{11}})$ | $\sigma^2(\theta_{1111})$ | $\sigma^2(\theta_{121})$  |
|-------------------------------------------|---------------------------|---------------------------|---------------------------------------------------|---------------------------------------|---------------------------|---------------------------|
| $\Theta_{MQ}$                             | 1,2245                    | 40,8631                   | 10,1546                                           | 2,4975                                | 40,9709                   | 10,1625                   |
| $\Theta_{VI2}$                            | 6,7922                    | 164,5088                  | 60,4010                                           | 20,2199                               | 163,6414                  | 60,4394                   |
| $\hat{\Theta}_{VI \underline{\hat{G}}}$   | 2,5202                    | 73,3887                   | 22,8122                                           | 6,4776                                | 73,8106                   | 22,8133                   |
| $\times 10^{-6}$                          | $\sigma^2(\theta_{0012})$ | $\sigma^2(\theta_{0112})$ | $\sigma^2(\theta_{1012})$                         | $\sigma^2(\theta_{1112})$             | $\sigma^2(\theta_{0021})$ |                           |
| $\hat{\Theta}_{MQ}$                       | 4,1387                    | 24,0264                   | 4,8965                                            | 23,9795                               | 0,2316                    |                           |
| $\Theta_{VI2}$                            | 32,5769                   | 155,6146                  | 33,5861                                           | 155,8802                              | 0,7467                    |                           |
| $\tilde{\Theta}_{VI \underline{\hat{G}}}$ | 11,4683                   | 60,2913                   | 11,3439                                           | 60,0987                               | 0,3093                    |                           |
| $\times 10^{-6}$                          | $\sigma^2(\theta_{0022})$ | $\sigma^2(\theta_{0122})$ | $\sigma^2(\theta_{02\underline{2}\underline{2}})$ | $\sigma^2(\theta_{1022})$             | $\sigma^2(\theta_{1122})$ | $\sigma^2(\theta_{1222})$ |
| $\Theta_{MQ}$                             | 0,4816                    | 22,5854                   | 2,4549                                            | 0,9448                                | 22,4048                   | 2,4542                    |
| $\Theta_{VI2}$                            | 1,3688                    | 59,3685                   | 6,2072                                            | 2,9818                                | 59,2146                   | 6,2085                    |
| $\hat{\Theta}_{VI\hat{G}}$                | 0,5753                    | 28,5061                   | 2,9161                                            | 1,2394                                | 28,4253                   | 2,9191                    |

Perceba que algumas elipses referentes as estimativas MQ e VI $\hat{G}$  são um pouco mais difíceis de ser visualizadas, uma vez que, elas são bem menores quando comparadas com aquelas das estimativas VI2 em uma mesma imagem. No Apêndice [B](#page-128-0) são exibidos os mesmos dados da Figura [18](#page-90-0) e da Figura [19](#page-91-0) com a respectiva adição das nuvens de pontos formadas pela projeção de cada estimativa no mesmo plano.

Em adição, na Tabela [12](#page-89-0) são comparados a média dos valores obtidos  $(E\{\cdot\})$ , considerando todas as rodadas de Monte Carlo realizadas, para cada parâmetro do controlador entre cada método utilizado e com o valor ideal  $\Theta_0$ . Também com essa estrutura de ruído, observa-se a polarização apresentada pelo MQ, no passo que os métodos VI, com N finito tende a ficar bem próximo do valor desejado para o parâmetro.

Enquanto isso, na Tabela [13,](#page-92-1) são comparadas as variâncias  $\sigma^2(\cdot)$  obtidas entre cada método utilizado para cada parâmetro do controlador, considerando todas as rodadas de Monte Carlo realizadas. Em seus valores, nota-se que, geralmente, a variância do método VI2 é se apresenta bem mais elevada do que a dos demais, seguida pela variância do MQ e com o VI $\hat{G}$  apresentando a menor variância nos parâmetros. Outro ponto a se destacar é que a variância de caso OE apresentou um valor maior do que a variância do caso ARX (Tabela [10\)](#page-88-0) quando comparado isoladamente cada parâmetro em cada método.

|                                                    | $\mathbf{w} \setminus \mathbf{1}$<br>$E\{\theta_{0011}\}$ | $\overline{\hat{E}}\{\theta_{0111}\}$ | $E\{\theta_{0211}\}\$       | $\hat{E}\{\theta_{1011}\}\$ | $\hat{E}\{\theta_{1111}\}\$ | $\hat{E}\{\theta_{1211}\}\$ |
|----------------------------------------------------|-----------------------------------------------------------|---------------------------------------|-----------------------------|-----------------------------|-----------------------------|-----------------------------|
| $\Theta_0$                                         | 1,5                                                       | 1                                     | $-1$                        | $-0,5$                      | $-1$                        | 1                           |
| $\hat{\Theta}_{MQ}$                                | 1,0516                                                    | 0,8060                                | $-0,7063$                   | $-0,4082$                   | $-0,8057$                   | 0,7061                      |
| $\ddot{\Theta}_{VI2}$                              | 1,4804                                                    | 1,0604                                | $-1,1169$                   | $-0,6252$                   | $-1,0493$                   | 1,1191                      |
| $\hat{\Theta}_{V\underline{I}\hat{\underline{G}}}$ | 1,5001                                                    | 0,9995                                | $-1,0005$                   | $-0,4998$                   | $-1,0000$                   | 1,0004                      |
|                                                    | $E\{\theta_{0012}\}$                                      | $E\{\theta_{0112}\}\$                 | $\hat{E}\{\theta_{1012}\}\$ | $\hat{E}\{\theta_{1111}\}\$ | $E\{\theta_{0021}\}\$       |                             |
| $\Theta_0$                                         | $-2,1$                                                    | $-1$                                  | 1,1                         | 1                           | 0                           |                             |
| $\hat{\Theta}_{MQ}$                                | $-1,2992$                                                 | $-0,4629$                             | 0,7434                      | 0,4640                      | 0,0188                      |                             |
| $\hat{\Theta}_{VI2}$                               | $-1,9475$                                                 | $-0,7502$                             | 1,2467                      | 0,7557                      | 0,0096                      |                             |
| $\hat{\Theta}_{V\underline{I}\hat{G}}$             | $-2,1003$                                                 | $-1,0005$                             | 1,0995                      | 0,9987                      | 0,0001                      |                             |
|                                                    | $E\{\theta_{0022}\}\$                                     | $\hat{E}\{\theta_{0122}\}\$           | $\hat{E}\{\theta_{0222}\}\$ | $\hat{E}\{\theta_{1022}\}\$ | $\hat{E}\{\theta_{1122}\}\$ | $E\{\theta_{1222}\}\$       |
| $\Theta_0$                                         | 1,2                                                       | 1                                     | 1                           | $-0,2$                      | $-1$                        | $-1$                        |
| $\hat{\Theta}_{MQ}$                                | 1,0088                                                    | 0,8571                                | 0,7880                      | $-0,1541$                   | $-0,8562$                   | $-0,7880$                   |
| $\hat{\Theta}_{VI2}$                               | 1,2016                                                    | 1,0088                                | 0,9879                      | $-0,1732$                   | $-1,0101$                   | $-0,9878$                   |
| $\hat{\Theta}_{VI\hat{\underline{G}}}$             | 1,1999                                                    | 1,0003                                | 1,0003                      | $-0,1998$                   | $-1,0003$                   | $-0,9995$                   |

<span id="page-89-0"></span>Tabela 12 – Valor médio encontrado para cada parâmetro de  $\Theta_0$  e das estimativas MQ, VI2 e VI $\hat{G}$  quando  $C_d(q, p) \in \mathcal{C}$  com planta OE.

<span id="page-90-0"></span>Figura 18 – Projeção nos planos indicados de  $\Theta_0$  e média dos valores  $(\hat{E}\{\cdot\})$  com seu elipsoide de 95% de intervalo de confiança (IC 95%) das estimativas dos parâmetros do controlador obtidos através do métodos: MQ, VI $\hat{G}$  e VI2 quando  $C_d(q,p)\in \mathcal{C}$  com planta  $OE.$ <sub>10</sub>

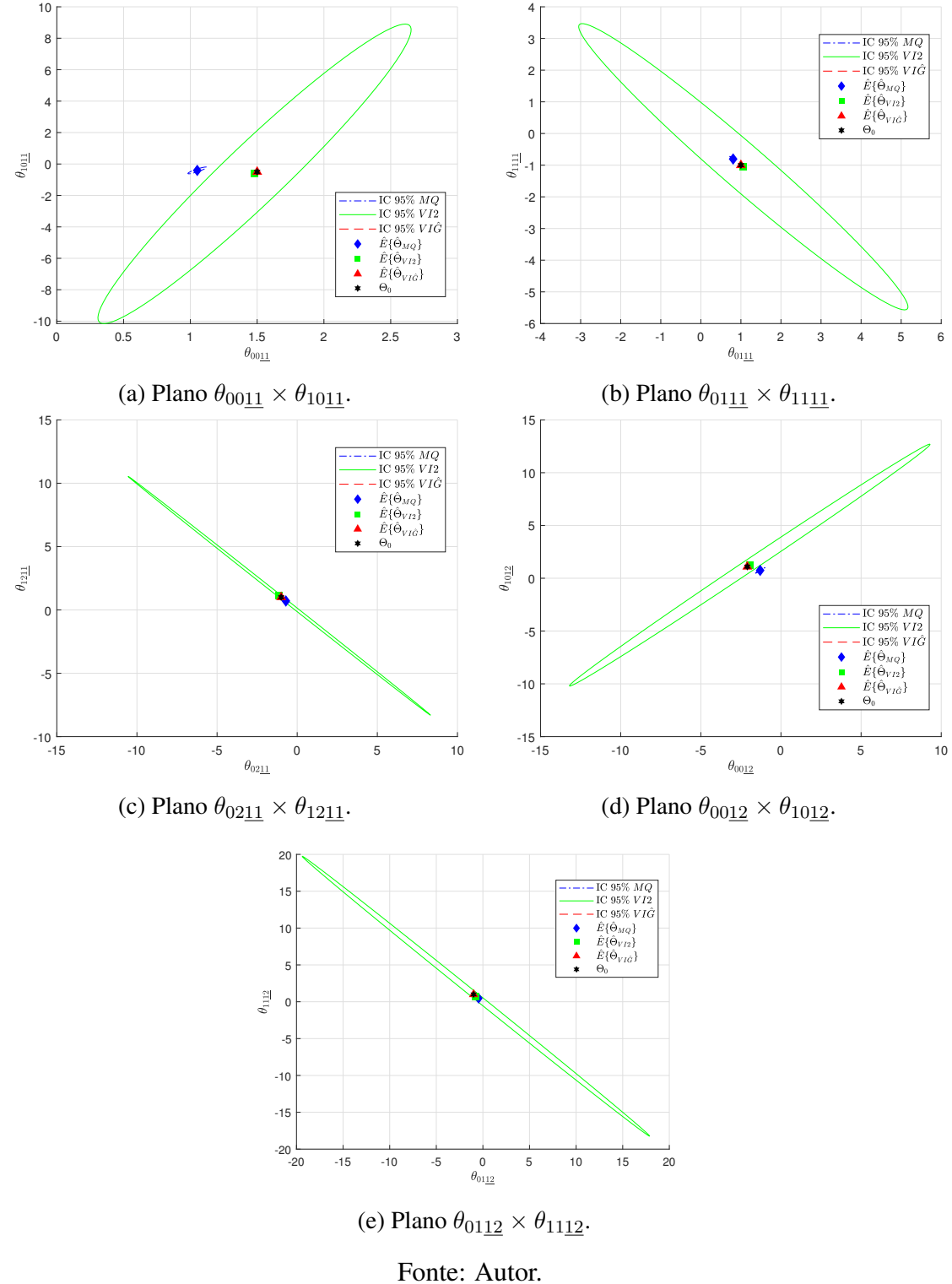

<span id="page-91-0"></span>Figura 19 – Projeção nas retas/planos indicados de  $\Theta_0$  e média dos valores  $(\hat{E}\{\cdot\})$  com seu elipsoide de 95% de intervalo de confiança (IC 95%) das estimativas dos parâmetros do controlador obtidos através do métodos: MQ, VI $\hat{G}$  e VI2 quando  $C_d(q, p) \in \mathcal{C}$  com planta OE.

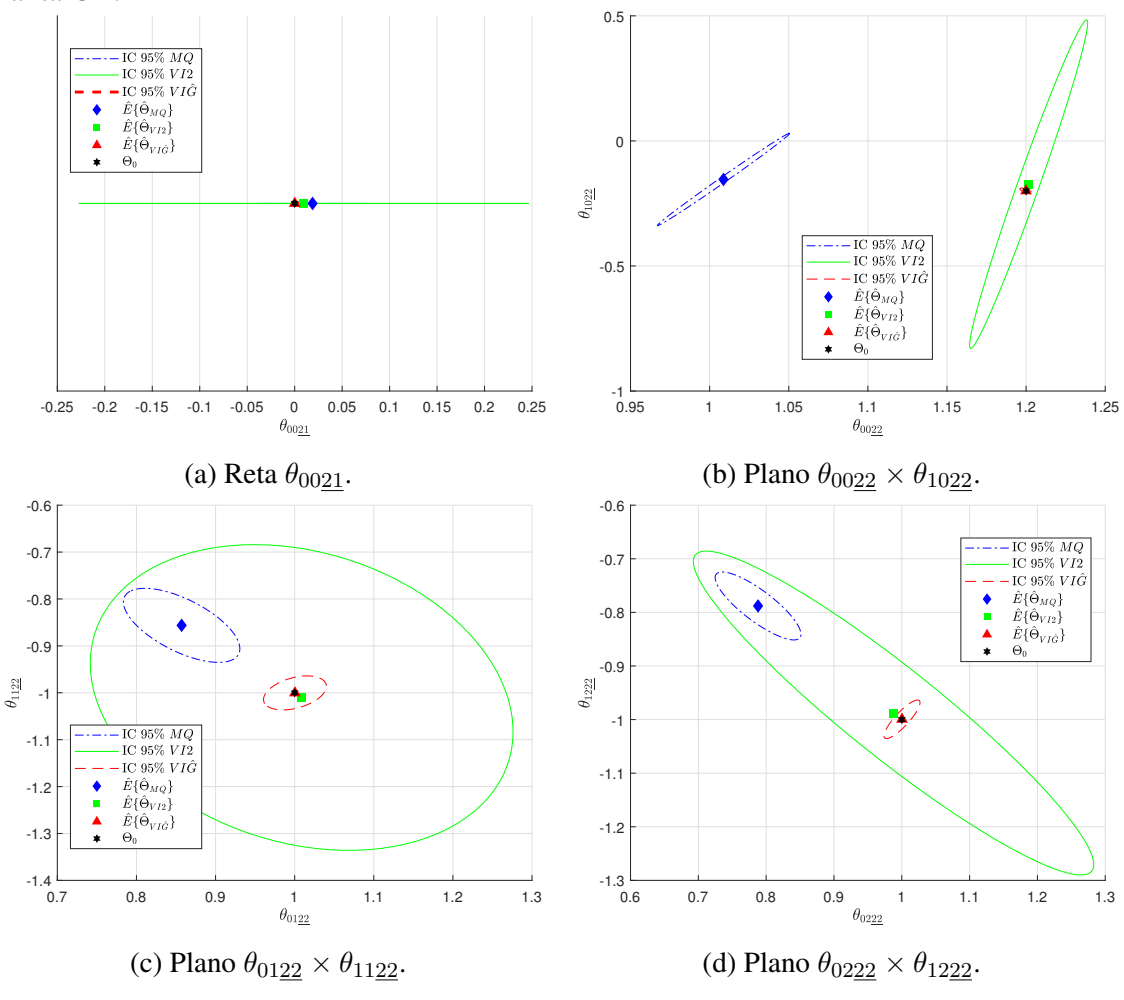

Fonte: Autor.

|                                         | $u \vee \tau$ ) $\Gamma$ )                        |                                       |                                                   |                                       |                           |                           |
|-----------------------------------------|---------------------------------------------------|---------------------------------------|---------------------------------------------------|---------------------------------------|---------------------------|---------------------------|
| $\times 10^{-1}$                        | $\sigma^2(\theta_{00\underline{1}\underline{1}})$ | $\sigma^2(\theta_{0111})$             | $\sigma^2(\theta_{02\underline{1}\underline{1}})$ | $\sigma^2(\theta_{10\underline{11}})$ | $\sigma^2(\theta_{1111})$ | $\sigma^2(\theta_{1211})$ |
| $\hat{\Theta}_{MQ}$                     | 0,0082                                            | 0,0119                                | 0,0318                                            | 0,0771                                | 0,0118                    | 0,0316                    |
| $\hat{\Theta}_{VI2}$                    | 2,2955                                            | 28,1937                               | 148,5682                                          | 151,5101                              | 34,0900                   | 148,3160                  |
| $\hat{\Theta}_{VI \underline{\hat{G}}}$ | 0,0001                                            | 0,0028                                | 0,0012                                            | 0,0004                                | 0,0021                    | 0,0012                    |
| $\times 10^{-1}$                        | $\sigma^2(\theta_{0012})$                         | $\sigma^2(\theta_{01\underline{12}})$ | $\sigma^2(\theta_{10\underline{12}})$             | $\sigma^2(\theta_{11\underline{12}})$ | $\sigma^2(\theta_{0021})$ |                           |
| $\hat{\Theta}_{MQ}$                     | 0,1497                                            | 0,1918                                | 0,1206                                            | 0,1922                                | 0,0060                    |                           |
| $\hat{\Theta}_{VI2}$                    | 211,4048                                          | 580,2187                              | 219,1872                                          | 602,5015                              | 0,0936                    |                           |
| $\hat{\Theta}_{VI\hat{\underline{G}}}$  | 0,0007                                            | 0,0029                                | 0,0010                                            | 0,0073                                | 0,00005                   |                           |
| $\times 10^{-1}$                        | $\sigma^2(\theta_{0022})$                         | $\sigma^2(\theta_{0122})$             | $\sigma^2(\theta_{0222})$                         | $\sigma^2(\theta_{1022})$             | $\sigma^2(\theta_{1122})$ | $\sigma^2(\theta_{1222})$ |
| $\hat{\Theta}_{MQ}$                     | 0,0029                                            | 0,0090                                | 0,0067                                            | 0,0570                                | 0,0104                    | 0,0067                    |
| $\hat{\Theta}_{VI2}$                    | 0,0023                                            | 0,1192                                | 0,1455                                            | 0,7202                                | 0,1774                    | 0,1525                    |
| $\hat{\Theta}_{VI \underline{\hat{G}}}$ | 0,00003                                           | 0,0026                                | 0,0012                                            | 0,0002                                | 0,0022                    | 0,0022                    |
|                                         |                                                   |                                       |                                                   |                                       |                           |                           |

<span id="page-92-1"></span>Tabela 13 – Variância encontrada para cada parâmetro obtido pelos métodos MQ, VI2 e VI $\hat{G}$  quando  $C_d(q, p) \in \mathcal{C}$  com planta OE  $(\times 10^{-6})$ .

# <span id="page-92-0"></span>6.2 Exemplo com controlador fora da classe

Agora, para este exemplo, tem-se as matrizes:

$$
A_G(t) = \begin{bmatrix} 0, 3 + p_1(t) + p_2(t) & p_1(t) - 0, 6\\ 0, 15 & p_1(t) - p_2(t) \end{bmatrix},
$$
(215a)

<span id="page-92-2"></span>
$$
B_G(t) = \begin{bmatrix} 1 & 1 \\ 0 & 1 \end{bmatrix}, \quad C_G(t) = I, \quad D_G(t) = 0.
$$
 (215b)

que descrevem a planta no espaço de estados inicialmente considerada sem ruído na forma [\(202\)](#page-80-1).

Com isso, tem-se o mapeamento de transferência em malha aberta da forma [\(131\)](#page-68-0), no qual:

$$
G_0(q,p) = \begin{bmatrix} \frac{q - f_2(p)}{A_1(q,p)} & \frac{q - f_2(p) + p_1(t+1) - 0,6}{A_1(q,p)}\\ \frac{0,15}{A_2(q,p)} & \frac{q - 0,15 - p_1(t) - p_2(t)}{A_2(q,p)} \end{bmatrix} . \tag{216}
$$

em que, para obter uma notação mais compacta, se adota  $f_2(p)$  como uma variável auxiliar:

$$
\underline{f_2}(p) = \frac{[p_1(t+1) - 0, 6] [p_1(t) - p_2(t)]}{[p_1(t) - 0, 6]},
$$

e  $\underline{A_1}(q,p)$  e  $\underline{A_2}(q,p)$  para os denominadores dos mapeamentos de transferência que são dados por:

$$
\underline{A_1}(q, p) = q^2 - q [0, 3 + p_1(t) + p_2(t)] - \underline{f_2}(p)q + \underline{f_2}(p) [0, 3 + p_1(t) + p_2(t)] - 0, 15 [p_1(t+1) - 0, 6],
$$

$$
\underline{A_2}(q, p) = q^2 - q [p_1(t) - p_2(t)] + [0, 3 + p_1(t) + p_2(t)] q
$$
  
+ 
$$
[p_1(t) - p_2(t)] [0, 3 + p_1(t) + p_2(t)] - 0, 15 [p_1(t + 1) - 0, 6].
$$

Ainda, é estudada a resposta do sistema considerando uma variação de constantes para  $p_1(t)$  e  $p_2(t)$ , de forma que uma análise teórica sobre as respostas pudesse ser realizada com maior facilidade. Assim, constata-se que os polos apresentados pelo sistema em malha aberta em cada combinação estacionária de  $p_1(t)$  e  $p_2(t)$  são aqueles apresentados na Tabela [14.](#page-93-0)

<span id="page-93-0"></span>Tabela 14 – Polos apresentados pelo sistema em malha aberta para diversos valores de constantes consideradas para  $p_1(t)$  e  $p_2(t)$ .

| $p_1(t)$ | $-0.25$                                                                                 | $-0.25$      |              | $-0.15$ $-0.15$ $0.15$ |             | 0.15 | 0.25 | 0.25   |
|----------|-----------------------------------------------------------------------------------------|--------------|--------------|------------------------|-------------|------|------|--------|
| $p_2(t)$ | $-0,2$                                                                                  | $\mathbf{0}$ | $\mathbf{0}$ |                        | $0,2$ $0,3$ | 0.1  | 0.1  | $-0.1$ |
|          | Polos $-0,1+i0,35$ $-0,1+0,32$ $+i0,3$ $+0,1$ $+0,67$ $0,3+i0,07$ $0,5$ $0,4+i0,22$     |              |              |                        |             |      |      |        |
|          | Polos $-0,1-1,0,35$ $-0,1-0,32$ $-1,0,3$ $-0,1$ $-0,07$ $0,3-1,0,07$ $0,5$ $0,4-1,0,22$ |              |              |                        |             |      |      |        |

Com esses valores, observa-se que o módulo dos polos dominantes variam de 0, 1 a 0, 6674, inclusive apresentando polos complexos conjugados em algumas combinações de valores entre  $p_1(t)$  e  $p_2(t)$ .

Deseja-se que o sistema em malha fechada tenha o comportamento mais próximo possível daquele fornecido pelo sistema LIT:

<span id="page-93-1"></span>
$$
T_d(q) = \begin{bmatrix} \frac{1-\bar{a}}{q-\bar{a}} & 0\\ 0 & \frac{1-\bar{a}}{q-\bar{a}} \end{bmatrix},
$$
\n(217)

em que  $\bar{a}$  é uma constante que define o valor do polo. Esse valor, é analisado considerando  $\bar{a} = \{0, 6, 0, 4, 0, 2, 0, 02\}$  visando obter uma perspectiva do comportamento dos métodos quando diferentes tempos de acomodação são desejados.

Para todos os subcontroladores, adota-se um PI com parâmetros dependentes das duas variáveis de *scheduling*  $p_1(t)$  e  $p_2(t)$  em uma base de funções polinomiais com polinômios de primeira ordem para essas duas variáveis, isto é:

$$
C_{ij}(q, p, \vartheta_{ij}) = \begin{bmatrix} \theta_{00i\underline{j}} & \theta_{01i\underline{j}} & \theta_{02i\underline{j}} & \theta_{10i\underline{j}} & \theta_{11i\underline{j}} & \theta_{12i\underline{j}} \end{bmatrix} \begin{bmatrix} \frac{1}{1-q^{-1}} \\ \frac{p_1(t)}{1-q^{-1}} \\ \frac{q^{-1}}{1-q^{-1}} \\ \frac{q^{-1}}{1-q^{-1}} \\ \frac{q^{-1}p_1(t)}{1-q^{-1}} \end{bmatrix}, \qquad \forall i, j. \quad (218)
$$

Portanto, tem-se a necessidade de identificar  $m_C = 6 + 6 + 6 + 6 = 24$  parâmetros.

#### <span id="page-94-0"></span>6.2.1 Dados coletados livres de ruído

Para a coleta dos dados sem ruído, adota-se [\(202\)](#page-80-1), utiliza-se um tempo de amostragem de 1s e aplica-se como entrada um sinal tipo PRBS com amplitude  $\pm 1$  em ambas as entradas. Além disso, para as variáveis de *scheduling* utilizam-se  $p_1(t) = 0, 3$  sen $(0, 03\pi t)$  e  $p_2(t)$  como uma onda dente de serra com amplitude  $\pm 0$ , 2 e frequência 0, 02Hz. Servindose disso, para  $\mathcal{D}_N$  coletam-se  $N = 200.000$  amostras de cada sinal do vetor de entradas  $u(t)$ , do vetor de saídas  $y(t)$  e das duas variáveis de *scheduling*.

Dessa forma, utilizam-se os métodos: VRFT-LIT (fazendo uso do filtro  $L_1(q)$  =  $T_d(q)$  (I –  $T_d(q)$ )); VRFT-LPV sem uso de filtro, isto é, com  $L_2(q) = 1$ ; e VRFT-LPV usando o mesmo filtro  $L_1(q)$ . Através desses métodos são obtidos, respectivamente, os parâmetros  $\hat{\Theta}_{LIT}$ ,  $\hat{\Theta}_{LPV}$  e  $\hat{\Theta}_{LPVL}$  para os diferentes polos  $\bar{a}$  considerados.

Para a resposta em malha fechada, além dos controladores identificados, são utilizadas as mesmas combinações de constantes entre  $p_1(t)$  e  $p_2(t)$  da Tabela [14.](#page-93-0) A Tabela [15](#page-95-0) compara os custos Jy, isto é, da diferença entre a resposta do modelo desejado e a resposta do sistema em malha fechada com o controlador obtido, para uma mesma referência e durante um mesmo intervalo de tempo (no caso, 180s) tomando diferentes valores para o polo  $\bar{a}$  do mapeamento desejado. Nela, constata-se que o desempenho do VRFT-LPV apresenta uma melhoria em relação ao do VRFT-LIT à medida que o valor de  $\bar{a}$  diminui, ou seja, conforme a dinâmica do regime transitório desejado é mais rápida. Note, ainda, que o VRFT-LPV com filtro  $L_1(q)$  apresentou um custo ainda menor, especialmente nos casos em que se deseja um resposta dinâmica em malha fechada mais rápida como pode ser observado com valores menores de  $\bar{a}$  na Tabela [15,](#page-95-0) sendo então recomendado seu uso.

Como uma primeira ilustração das respostas, observa-se o exposto na Figura [20](#page-95-1) na qual se tem  $\bar{a} = 0, 6$ . Como já evidenciado pela Tabela [15,](#page-95-0) percebe-se que o desempenho com os parâmetros de  $\hat{\Theta}_{LPVL}$  apresenta um resultado melhor, seguido pelo resultado com os parâmetros de  $\hat{\Theta}_{LPV}$  o qual é levemente melhor do que o resultado com os parâmetros de  $\hat{\Theta}_{LIT}$ .

Ainda, para outro exemplo, adota-se o caso em que  $\bar{a} = 0, 02$ , o qual está com seus valores expostos em [\(219\)](#page-96-0). Ressalta-se que, este exemplo, por ser o que apresenta o tempo

| Valor de $\bar{a}$ :             | 0.6 <sub>1</sub> | 0.4           | $0.2^{\circ}$         | 0,02    |
|----------------------------------|------------------|---------------|-----------------------|---------|
| $J_u^{LIT}(\hat{\Theta}_{LIT})$  |                  |               | 6,1203 7,6908 12,6677 | 20,9979 |
| $J_u^{LPV}(\hat{\Theta}_{LPV})$  |                  | 5,8869 4,4883 | 3,9009                | 3,9114  |
| $J_u^{LPV}(\hat{\Theta}_{LPVL})$ | 3,8319 1,6911    |               | 1,1370                | 0,9847  |

<span id="page-95-0"></span>Tabela 15 – Custos  $J_y$  encontrados considerando diferentes polos  $\bar{a}$  para o mapeamento desejado [\(217\)](#page-93-1).

<span id="page-95-1"></span>Figura 20 – Saídas do sistema desejado, do sistema em malha fechada com controlador obtido através dos métodos VRFT-LIT; VRFT-LPV sem filtro; e VRFT-LPV com filtro  $L_1(q)$  quando  $\bar{a}=0, 6$  em cima e ao centro. Embaixo, as variáveis de *scheduling* adotadas.

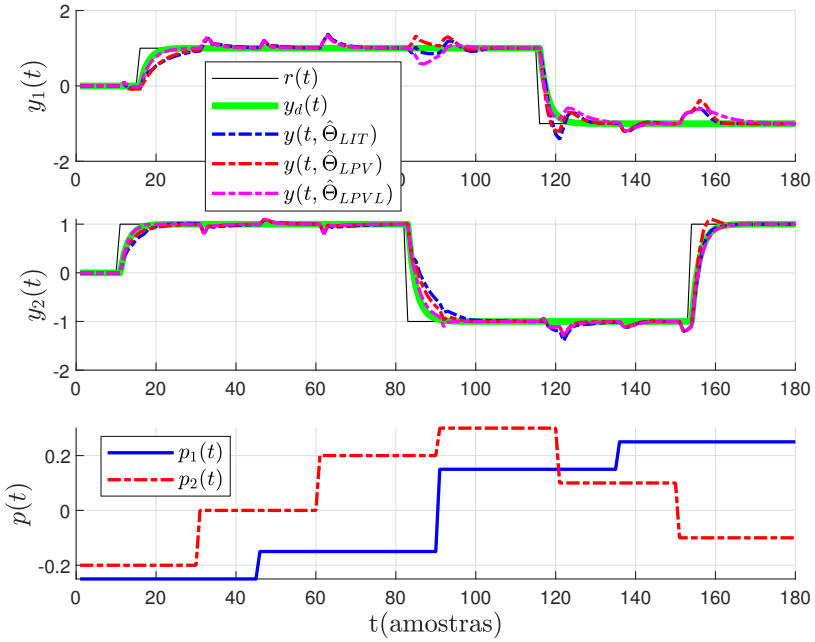

Fonte: Autor.

de acomodação mais rápido e também por apresentar o melhor desempenho relativo do VRFT-LPV será utilizado para realização de uma análise estatística sobre os resultados nas seções seguintes. Além disso, destaca-se que  $\sharp\Theta_0$  e, devido a isso adotam-se os vetores de parâmetros  $\hat{\Theta}_{LPV}$  e  $\hat{\Theta}_{LPVL}$  de [\(219\)](#page-96-0) como vetores de referência para o caso sem ruído.

Também é interessante ressaltar que, a escolha de  $N = 200.000$  foi adotada para que a posterior análise estatística tivesse como referência uma estimativa obtida com a mesma quantidade de dados e que, geralmente, a quantidade mínima de amostras para a estimativa dos parâmetros que apresentem um resultado satisfatório é consideravelmente menor.

<span id="page-96-0"></span>
$$
\hat{\Theta}_{LIT} = \begin{bmatrix}\n0.8054 \\
0.852 \\
-0.2357 \\
-0.7311 \\
-0.8294 \\
-0.8294 \\
-0.5226 \\
-0.6294 \\
-0.526 \\
-0.6294 \\
-0.5398 \\
-0.536 \\
0.0241 \\
-0.0005 \\
-0.2125\n\end{bmatrix}, \quad \hat{\Theta}_{LPV} = \begin{bmatrix}\n0.8061 \\
-0.9661 \\
-0.9331 \\
-0.7311 \\
-0.8999 \\
-0.526 \\
-0.6294 \\
-0.6294 \\
-0.6294 \\
-0.00447 \\
-0.00447 \\
-0.0047 \\
-0.0047 \\
-0.0047 \\
-0.0047 \\
-0.0047 \\
-0.0047 \\
-0.0047 \\
-0.0047 \\
-0.0047 \\
-0.0047 \\
-0.0047 \\
-0.0047 \\
-0.0047 \\
-0.0047 \\
-0.0047 \\
-0.0047 \\
-0.0047 \\
-0.0047 \\
-0.0047 \\
-0.0047 \\
-0.0047 \\
-0.0047 \\
-0.0047 \\
-0.0047 \\
-0.0047 \\
-0.0047 \\
-0.0047 \\
-0.0047 \\
-0.0047 \\
-0.0047 \\
-0.0047 \\
-0.0047 \\
-0.0047 \\
-0.0047 \\
-0.0047 \\
-0.0047 \\
-0.0047 \\
-0.0047 \\
-0.0047 \\
-0.0047 \\
-0.0047 \\
-0.0290 \\
-0.0047 \\
-0.0290 \\
-0.0047 \\
-0.0242 \\
-0.0047 \\
-0.0047 \\
-0.0047 \\
-0.0047 \\
-0.0047 \\
-0.0047 \\
-0.0047 \\
-0.0047 \\
-0.0047 \\
-0.0047 \\
-0.0047 \\
-0.0047 \\
-0.0047 \\
-0.0047 \\
-0.0047 \\
-0.0047 \\
-0.0047 \\
-0.0047 \\
-0.004
$$

Esses parâmetros geram as repostas em malha fechada exibidas na Figura [21,](#page-97-0) juntamente com o sinal de referência adotado para exemplificação (uma onda quadrada com amplitude  $\pm 1$  para ambas as saídas) e com a resposta dinâmica  $y_d(t)$  obtida da saída da matriz de mapeamentos desejados  $T_d(q)$ . Consequentemente, ao observar os custos  $J_y$  da Tabela [15](#page-95-0) para esse caso, pode-se afirmar que o método VRFT-LPV apresenta um desempenho

superior ao VRFT-LIT e que, esse desempenho é melhorado com a utilização do filtro.

<span id="page-97-0"></span>Figura 21 – Saídas do sistema desejado, do sistema em malha fechada com controlador obtido através dos métodos VRFT-LIT; VRFT-LPV sem filtro; e VRFT-LPV com filtro  $L_1(q)$  quando  $\bar{a} = 0.02$  em cima e ao centro. Embaixo, as variáveis de *scheduling* adotadas.

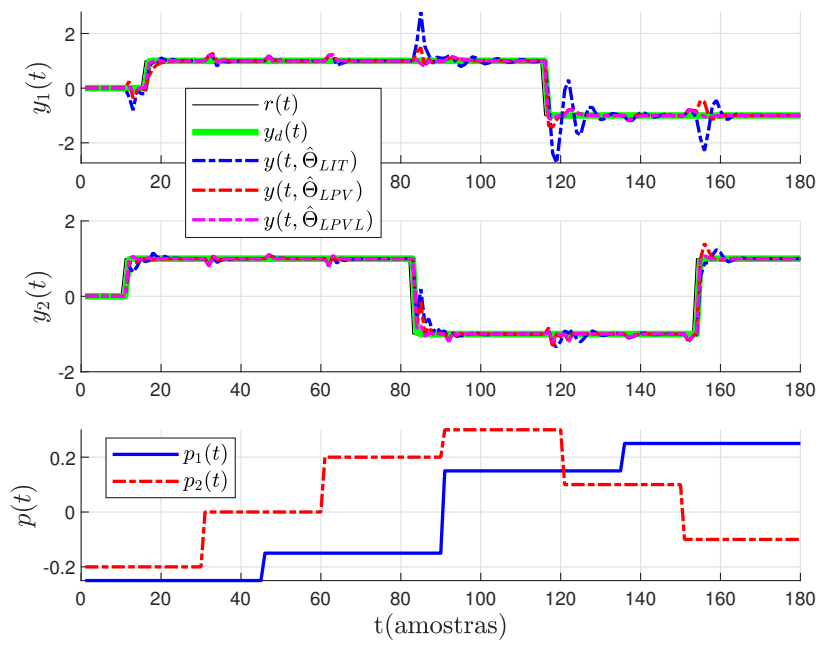

Fonte: Autor.

Ainda, os parâmetros de [\(219\)](#page-96-0) geram os sinais de controle expostos na Figura [22.](#page-98-0) Nela, percebe-se que o VRFT-LPV não exige um esforço de controle muito maior do que o empregado pelo VRFT-LIT, inclusive nota-se que VRFT-LPV apresenta valores de módulo menores em vários instantes.

#### 6.2.2 Planta com estrutura de ruído ARX

Para a coleta dos  $N = 200.000$  dados em cada uma das 1000 rodadas de Monte Carlo da planta no espaço de estados [\(215\)](#page-92-2) e na estrutura [\(213\)](#page-84-1), consideram-se os mesmos procedimentos da Seção [6.2.1,](#page-94-0) isto é, um tempo de amostragem 1s, um sinal tipo PRBS em ambas as entradas,  $p_1(t) = 0$ ,  $3 \text{sen}(0, 03\pi t)$  e  $p_2(t)$  como uma onda dente de serra com frequência 0, 02Hz, além do mapeamento desejado [\(217\)](#page-93-1) com  $\bar{a} = 0$ , 02. A exceção é que, para esse caso, na saída, aplica-se um ruído branco gaussiano de média nula e com variância de tal forma que seja gerado  $SNR_{dB} = 14dB$  em ambas as saídas. Além disso, releva-se que, quando utilizado o método IV $\hat{G}$ , busca-se identificar os parâmetros de uma planta  $\hat{G}(q, p)$  com estrutura da mesma forma que [\(211\)](#page-82-1) e que, adicionado ao fato de que a estrutura do ruído do processo é ARX, tem-se que a planta utilizada se encontra dentro da classe.

<span id="page-98-0"></span>Figura 22 – Sinais de controle do controlador obtido através dos métodos VRFT-LIT; VRFT-LPV sem filtro; e VRFT-LPV com filtro  $L_1(q)$  quando  $\bar{a}=0,02$ .

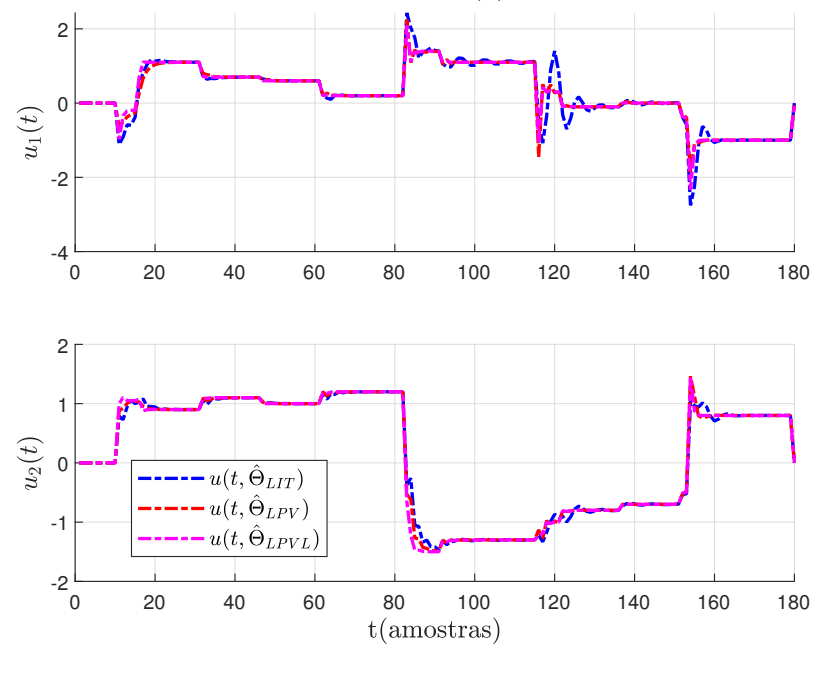

Fonte: Autor.

# *6.2.2.1 Sem filtro*  $(L_2(q, p) = 1)$

Com os dados coletados da planta [\(213\)](#page-84-1) e sem a utilização de nenhum filtro para esses dados, tem-se os resultados da Figura [23](#page-99-0) e da Figura [24.](#page-100-0) Elas exibem a projeção em diversos planos: dos valores dos parâmetros encontrados em [\(219\)](#page-96-0), em que não houve ruído na saída da planta, através dos métodos MQ, VI $\hat{G}$  e VI2; a média  $\left(\hat{E}\left\{\cdot\right\}\right)$  de todos os parâmetros encontrados após todas as rodadas de Monte Carlo para cada um dos métodos; a elipse que reproduz um intervalo de confiança  $\chi^2$  de  $95\%$  das estimativas em torno da média de cada valor. Nota-se que algumas elipses, especialmente as referentes a estimativas MQ, são de visualização mais difícil já que elas são bem menores do que as elipses da estimativa VI2 que é apresentada por completo na mesma imagem.

Os mesmos dados das figuras [23](#page-99-0) e [24](#page-100-0) com a adição das nuvens de pontos formadas pela projeção de cada estimativa no mesmo plano são exibidos respectivamente na Figura [23](#page-99-0) e da Figura [24,](#page-100-0) as quais se encontram no Apêndice [B.](#page-128-0)

Além disso, a Tabela [16](#page-101-0) contrasta diretamente a estimativa do valor esperado ( $\hat{E}\{\cdot\}$ ), considerando todas as rodadas de Monte Carlo realizadas, para cada parâmetro do controlador entre cada método utilizado e com o  $\hat{\Theta}_{LPV}$  que é o valor encontrado pelo mesmo método quando não ocorre a inserção de ruído - como observado em [\(219\)](#page-96-0). Também nesse caso, é possível observar que os valores MQ apresentam uma diferença em relação àquele presente [\(219\)](#page-96-0) , enquanto que os métodos VI tem os valores dos parâmetros muito próximo de  $\hat{\Theta}_{LPV}$ .

Ainda, a Tabela [17](#page-102-0) compara a variância obtida  $\sigma^2(\cdot)$ , considerando todas as rodadas de

<span id="page-99-0"></span>Figura 23 – Projeção nos planos indicados de  $\hat{\Theta}_{LPV}$  e média dos valores  $(\hat{E}\{\cdot\})$  com elipsoide de 95% de intervalo de confiança (IC 95%) das estimativas dos parâmetros do controlador obtidos através do métodos: MQ, VI $\hat{G}$  e VI2 quando  $C_d(q, p) \notin \mathcal{C}$ ,  $L_2(q) = I$ e com planta ARX.

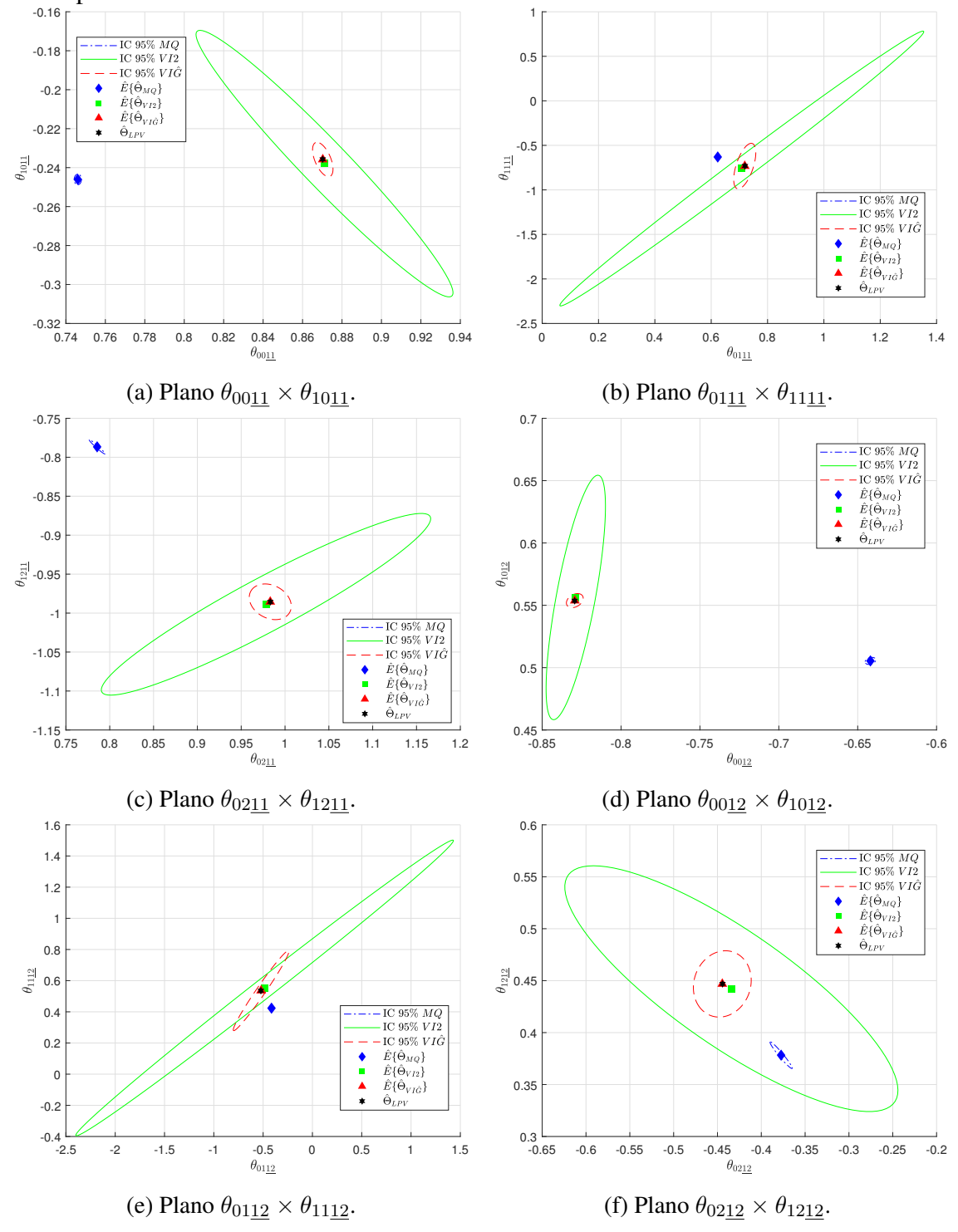

Fonte: Autor.

<span id="page-100-0"></span>Figura 24 – Projeção nos planos indicados de  $\hat{\Theta}_{LPV}$  e média dos valores  $(\hat{E}\{\cdot\})$  com elipsoide de 95% de intervalo de confiança (IC 95%) das estimativas dos parâmetros do controlador obtidos através do métodos: MQ, VI $\hat{G}$  e VI2 quando  $C_d(q, p) \notin \mathcal{C}$ ,  $L_2(q) = I$ e com planta ARX.

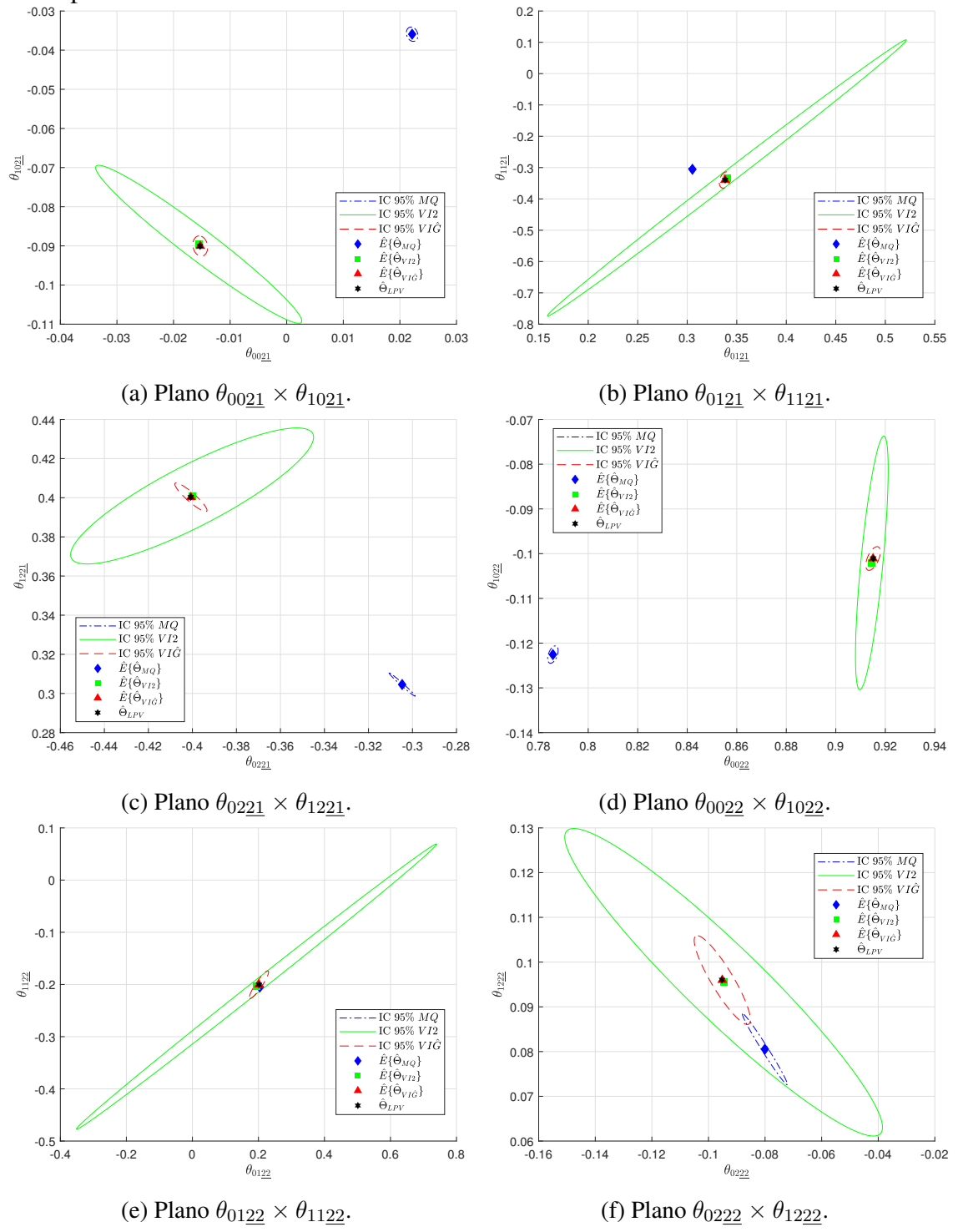

Fonte: Autor.

Monte Carlo realizadas, para cada parâmetro do controlador entre cada método utilizado e com o caso mais próximo do ideal  $\hat{\Theta}_{LPV}$ . Aqui, pode-se verificar que o MQ demonstrou a menor variância, seguido pelo VI $\hat{G}$  e finalizando com a maior variância, a qual foi apresentada pelo VI2, de forma que os métodos apresentam variâncias similares ao caso LIT.

|                                         | $\sim u \vee T$             | $\tau$ , $\tau$ /1/                                 |                             |                                                    |                                                    |                             |
|-----------------------------------------|-----------------------------|-----------------------------------------------------|-----------------------------|----------------------------------------------------|----------------------------------------------------|-----------------------------|
|                                         | $\hat{E}\{\theta_{0011}\}\$ | $\hat{E}\{\theta_{01 \underline{1}\underline{1}}\}$ | $\hat{E}\{\theta_{0211}\}\$ | $\hat{E}\{\theta_{1011}\}$                         | $E\{\theta_{1111}\}$                               | $\hat{E}\{\theta_{1211}\}$  |
| $\Theta_{LPV}$                          | 0,8702                      | 0,7199                                              | 0,9832                      | $-0,2357$                                          | $-0,7311$                                          | $-0,9856$                   |
| $\hat{\Theta}_{MQ}$                     | 0,7460                      | 0,6232                                              | 0,7856                      | $-0,2461$                                          | $-0,6306$                                          | $-0,7866$                   |
| $\hat{\Theta}_{VI2}$                    | 0,8711                      | 0,7086                                              | 0,9783                      | $-0,2379$                                          | $-0,7603$                                          | $-0,9887$                   |
| $\hat{\Theta}_{VI \underline{\hat{G}}}$ | 0,8703                      | 0,7191                                              | 0,9831                      | $-0,2358$                                          | $-0,7326$                                          | $-0,9855$                   |
|                                         | $\hat{E}\{\theta_{0012}\}$  | $E\{\theta_{0112}\}$                                | $\hat{E}\{\theta_{0212}\}\$ | $\hat{E}\{\theta_{10\underline{1}\underline{2}}\}$ | $\hat{E}\{\theta_{11\underline{1}\underline{2}}\}$ | $E\{\theta_{1212}\}\$       |
| $\Theta_{LPV}$                          | $-0,8294$                   | $-0,5226$                                           | $-0,4442$                   | 0,5536                                             | 0,5356                                             | 0,4469                      |
| $\Theta_{MQ}$                           | $-0,6419$                   | $-0,4149$                                           | $-0,3774$                   | 0,5054                                             | 0,4234                                             | 0,3783                      |
| $\Theta_{VI2}$                          | $-0,8287$                   | $-0,4850$                                           | $-0,4342$                   | 0,5563                                             | 0,5533                                             | 0,4423                      |
| $\hat{\Theta}_{VI \underline{\hat{G}}}$ | $-0,8293$                   | $-0,5205$                                           | $-0,4445$                   | 0,5538                                             | 0,5362                                             | 0,4468                      |
|                                         | $\hat{E}\{\theta_{0021}\}$  | $E\{\theta_{0121}\}$                                | $\hat{E}\{\theta_{0221}\}$  | $\hat{E}\{\theta_{1021}\}$                         | $\hat{E}\{\theta_{1121}\}\$                        | $\hat{E}\{\theta_{1221}\}\$ |
| $\Theta_{LPV}$                          | $-0,0153$                   | 0,3383                                              | $-0,4007$                   | $-0,0901$                                          | $-0,3394$                                          | 0,4003                      |
| $\hat{\Theta}_{MQ}$                     | 0,0222                      | 0,3052                                              | $-0,3047$                   | $-0,0359$                                          | $-0,3055$                                          | 0,3046                      |
| $\ddot{\Theta}_{VI2}$                   | $-0,0156$                   | 0,3401                                              | $-0,4001$                   | $-0,0896$                                          | $-0,3329$                                          | 0,4009                      |
| $\Theta_{VI\hat{G}}$                    | $-0,0153$                   | 0,3382                                              | $-0,4007$                   | $-0,0900$                                          | $-0,3395$                                          | 0,4003                      |
|                                         | $E\{\theta_{0022}\}\$       | $E\{\theta_{0122}\}\$                               | $E\{\theta_{0222}\}\$       | $\hat{E}\{\theta_{1022}\}\$                        | $\hat{E}\{\theta_{1122}\}$                         | $E\{\theta_{1222}\}\$       |
|                                         |                             |                                                     |                             |                                                    |                                                    |                             |
| $\Theta_{LPV}$                          | 0,9151                      | 0,2016                                              | $-0,0952$                   | $-0,1011$                                          | $-0,2003$                                          | 0,0960                      |
| $\Theta_{MQ}$                           | 0,7857                      | 0,2044                                              | $-0,0801$                   | $-0,1226$                                          | $-0,2047$                                          | 0,0805                      |
| $\hat{\Theta}_{VI2}$                    | 0,9146                      | 0,1943                                              | $-0,0946$                   | $-0,1021$                                          | $-0,2041$                                          | 0,0955                      |

<span id="page-101-0"></span>Tabela 16 – Valor médio encontrado para cada parâmetro de  $\hat{\Theta}_{LPV}$  e das estimativas MQ, VI2 e VI $\hat{G}$  quando  $C_d(q, p) \notin \mathcal{C}$ ,  $L_2(q) = I$  e com planta ARX.

Adicionalmente, a Figura [25](#page-102-1) mostra as respostas ao salto do sistema em malha fechada (sem ruído adicional na saída) utilizando controladores obtidos em uma das rodadas de Monte Carlo qualquer, comparadas com a resposta obtida utilizando os parâmetros  $\hat{\Theta}_{LPV}$ . Nesse caso, sistema em malha fechada foi simulado considerando as variáveis de *scheduling* também exibidas na Figura [25.](#page-102-1) Verifica-se que as respostas com os diferentes métodos se mostras similares àquela obtida com  $\hat{\Theta}_{LPV}$  e que, embora a estimativa com VI mostre propriedade estatísticas diferentes da estimativa com MQ, a resposta em malha fechada para o salto, não mostrou grandes diferenças.

|                                                             | $\sim$ $\left(1/1\right)$             | $-11$                                 |                                       |                                                   |                                                   |                           |
|-------------------------------------------------------------|---------------------------------------|---------------------------------------|---------------------------------------|---------------------------------------------------|---------------------------------------------------|---------------------------|
| $\times 10^{-3}$                                            | $\sigma^2(\theta_{00\underline{11}})$ | $\sigma^2(\theta_{0111})$             | $\sigma^2(\theta_{0211})$             | $\sigma^2(\theta_{10\underline{11}})$             | $\sigma^2(\theta_{1111})$                         | $\sigma^2(\theta_{1211})$ |
| $\Theta_{MQ}$                                               | 0,0006                                | 0,0066                                | 0,0138                                | 0,0012                                            | 0,0123                                            | 0,0141                    |
| $\ddot{\Theta}_{VI2}$                                       | 0,7088                                | 69,6651                               | 5,8944                                | 0,7812                                            | 397,5017                                          | 2,2691                    |
| $\hat{\Theta}_{\underline{V I \hat{G}}}$                    | 0,0045                                | 0,2563                                | 0,0958                                | 0,0130                                            | 10,9105                                           | 0,0876                    |
| $\times 10^{-3}$                                            | $\sigma^2(\theta_{00\underline{12}})$ | $\sigma^2(\theta_{01\underline{12}})$ | $\sigma^2(\theta_{02\underline{12}})$ | $\sigma^2(\theta_{10\underline{1}\underline{2}})$ | $\sigma^2(\theta_{11\underline{1}\underline{2}})$ | $\sigma^2(\theta_{1212})$ |
| $\hat{\Theta}_{MQ}$                                         | 0,0019                                | 0,0196                                | 0,0269                                | 0,0013                                            | 0,0124                                            | 0,0275                    |
| $\hat{\Theta}_{VI2}$                                        | 0,0591                                | 612,3465                              | 6,0296                                | 1,6051                                            | 150,2483                                          | 2,3355                    |
| $\hat{\Theta}_{V \underline{I} \hat{G}}$                    | 0,0047                                | 13,3125                               | 0,1818                                | 0,0053                                            | 11,0306                                           | 0,1701                    |
|                                                             |                                       |                                       |                                       |                                                   |                                                   |                           |
| $\times 10^{-3}$                                            | $\sigma^2(\theta_{0021})$             | $\sigma^2(\theta_{0121})$             | $\sigma^2(\theta_{0221})$             | $\sigma^2(\theta_{1021})$                         | $\sigma^2(\theta_{1121})$                         | $\sigma^2(\theta_{1221})$ |
| $\hat{\Theta}_{MQ}$                                         | 0,0002                                | 0,0023                                | 0,0059                                | 0,0006                                            | 0,0029                                            | 0,0059                    |
| $\hat{\Theta}_{VI2}$                                        | 0,0554                                | 5,4820                                | 0,5089                                | 0,0680                                            | 32,4766                                           | 0,2018                    |
|                                                             | 0,0003                                | 0,0056                                | 0,0089                                | 0,0011                                            | 0,1143                                            | 0,0090                    |
| $\hat{\Theta}_{VI \underline{\hat{G}}}$<br>$\times 10^{-3}$ | $\sigma^2(\theta_{0022})$             | $\sigma^2(\theta_{0122})$             | $\sigma^2(\theta_{0222})$             | $\sigma^2(\theta_{1022})$                         | $\sigma^2(\theta_{1122})$                         | $\sigma^2(\theta_{1222})$ |
| $\hat{\Theta}_{MQ}$                                         | 0,0007                                | 0,0044                                | 0,0106                                | 0,0006                                            | 0,0037                                            | 0,0106                    |
| $\hat{\Theta}_{VI2}$                                        | 0,0073                                | 49,7379                               | 0,5265                                | 0,1340                                            | 12,4819                                           | 0,1973                    |
| $\hat{\Theta}_{V\underline{I}\hat{\underline{G}}}$          | 0,0014                                | 0,1399                                | 0,0165                                | 0,0012                                            | 0,1167                                            | 0,0165                    |

<span id="page-102-0"></span>Tabela 17 – Variância encontrada para cada parâmetro obtido pelos métodos MQ, VI2 e VI $\hat{G}$  quando  $C_d(q, p) \notin \mathcal{C}$ ,  $L_2(q) = I$  e com planta ARX  $(\times 10^{-3})$ .

<span id="page-102-1"></span>Figura 25 – Saídas do sistema desejado e em malha fechada com controlador obtido através de uma estimativa qualquer do VRFT-LPV com o filtro  $L_2(q) = I$  via MQ, VI2 e VI $\hat{G}$  em que  $C_d(q, p) \notin \mathcal{C}$  com planta ARX em cima e ao centro. Embaixo, as variáveis de *scheduling* adotadas.

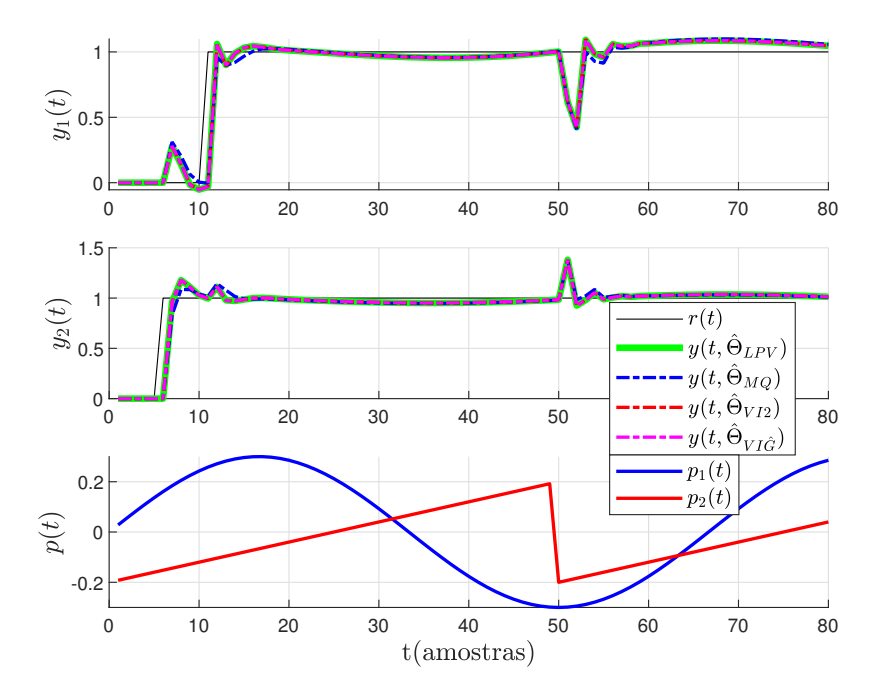

Fonte: Autor.

# *6.2.2.2 Com filtro*  $(L_1(q) = T_d(q) (I - T_d(q)))$

Ainda, com os dados coletados da planta [\(213\)](#page-84-1) e com a utilização do filtro  $L(q)$  =  $T_d(q)$  (I –  $T_d(q)$ ) nesses dados, chegam-se nos resultados da Figura [26](#page-104-0) e da Figura [27.](#page-105-0) Elas mostram a projeção em diversos planos do respectivo valor obtido pelo método no caso [\(219\)](#page-96-0), em que não houve ruído na saída da planta, da mesma maneira que a média de todos os parâmetros encontrados após todas as rodadas de Monte Carlo para os métodos MQ, VI $\hat{G}$  e VI2, além da elipse através da qual é configurado o intervalo de confiança de 95% das estimativas em torno do média.

Adicionalmente, encontram-se no Apêndice [B,](#page-128-0) os mesmos dados das figuras [26](#page-104-0) e [27](#page-105-0) com a adição das nuvens formadas pela projeção de cada ponto resultante de casa estimativa nos planos que compreender os respectivos parâmetros.

Ainda, a Tabela [18](#page-106-0) contrapõe as estimativas dos valores esperados ( $E\{\cdot\}$ ), média de todas as rodadas de Monte Carlo realizadas, de cada parâmetro do controlador de cada método utilizado com os valores dos parâmetros de  $\hat{\Theta}_{LPVL}$ , o qual é o valor encontrado pelo mesmo método quando não ocorre a inserção de ruído [\(219\)](#page-96-0). Nela, nota-se que, na média, os parâmetros obtidos via VI demonstram um valor próximo a sua respectiva resposta em [\(219\)](#page-96-0), enquanto que, quando comparado com estes, na média, os parâmetros obtidos pelo MQ apresentam uma diferença.

Já a Tabela [19](#page-107-0) compara a variância obtida  $\sigma^2(\cdot)$ , considerando todas as rodadas de Monte Carlo realizadas, para cada parâmetro do controlador entre cada método utilizado e com o caso mais próximo do ideal  $\hat{\Theta}_{LPVL}$ . Nesse ponto, verifica-se que, em todos os parâmetros, o método VI2 apresentou a maior variância, sendo seguido pelo método VI $\hat{G}$ e com o método MQ registrando o menor valor de variância.

Por fim, a Figura [28](#page-107-1) expõe as respostas ao salto do sistema em malha fechada (sem ruído adicional na saída) utilizando controladores obtidos em uma das rodadas de Monte Carlo qualquer, comparadas com a resposta obtida utilizando os parâmetros  $\hat{\Theta}_{LPVL}$ . O sistema em malha fechada foi simulado considerando o valores das variáveis de *scheduling* também exibidas na Figura [28.](#page-107-1) É perceptível que as respostas com os diferentes métodos ficam próximas da obtida com o controlador LPV para o caso sem ruído. Note que, da mesma forma que no caso anterior, apesar da estimativa com VI ter propriedades estatísticas distintas da estimativa com MQ, a resposta em malha fechada praticamente não é alterada.

#### 6.2.3 Planta com estrutura de ruído OE

Aqui coletam-se os dados da planta [\(215\)](#page-92-2) considerando a estrutura [\(214\)](#page-85-0) seguindo os procedimentos análogos àqueles da Seção [6.2.1,](#page-94-0) ou seja:  $N = 200.000$  dados; 1000 rodadas de Monte Carlo; tempo de amostragem de 1s; um sinal tipo PRBS de amplitude  $\pm 1$  em ambas as entradas;  $p_1(t) = 0$ ,  $3 \text{sen}(0, 03\pi t)$  e  $p_2(t)$  como uma onda dente de serra com frequência 0, 02Hz e o mapeamento desejado [\(217\)](#page-93-1) com  $\bar{a} = 0, 02$ . Como principal

<span id="page-104-0"></span>Figura 26 – Projeção nos planos indicados de  $\hat{\Theta}_{LPVL}$  e média dos valores  $(\hat{E}\{\cdot\})$  com elipsoide de 95% de intervalo de confiança (IC 95%) das estimativas dos parâmetros do controlador obtidos através do métodos: MQ, VI $\hat{G}$  e VI2 quando  $C_d(q, p) \notin \mathcal{C}$ ,  $L_1(q) = T_d(q) (I - T_d(q))$  e com planta ARX.

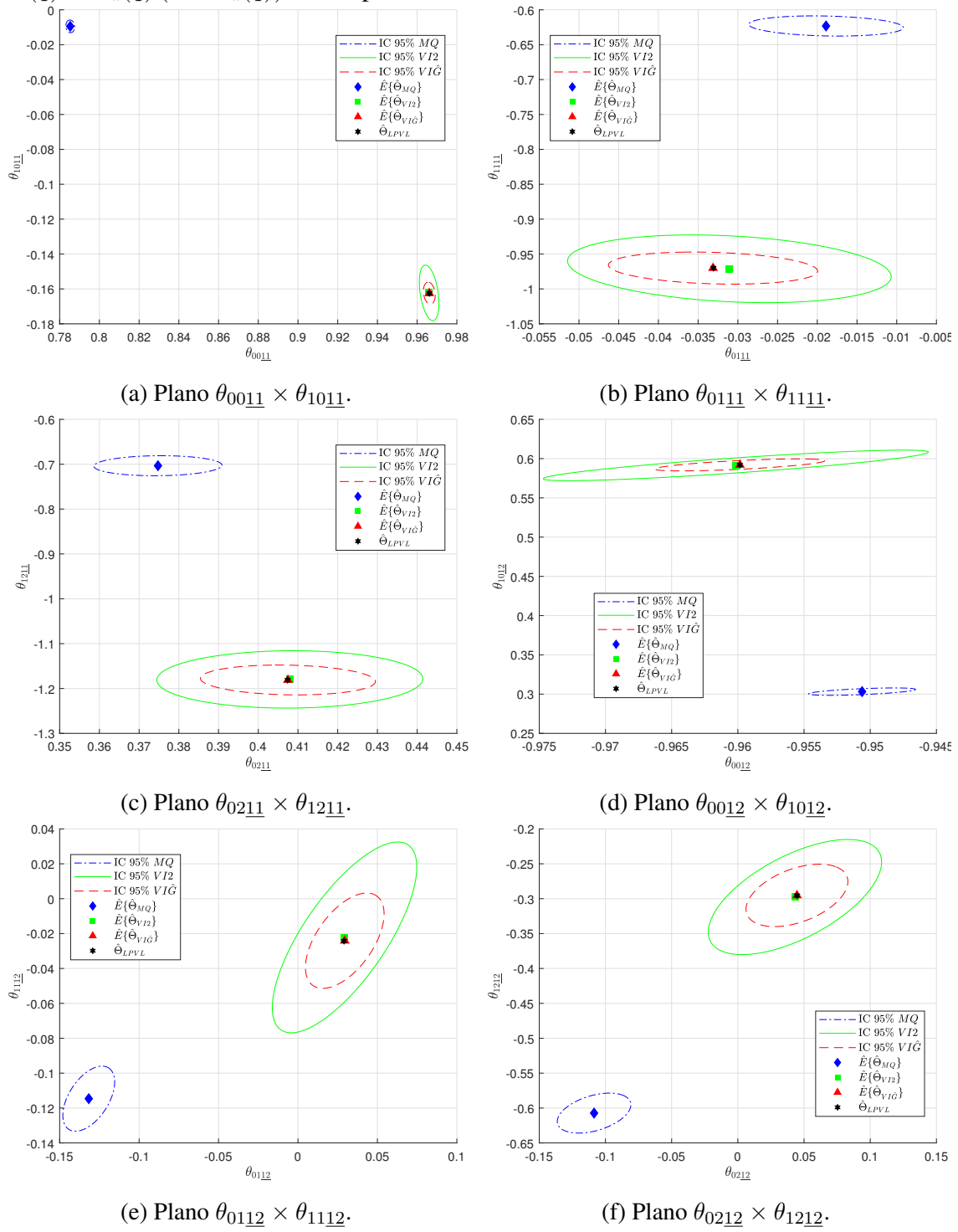

Fonte: Autor.

<span id="page-105-0"></span>Figura 27 – Projeção nas retas/planos indicados de  $\hat{\Theta}_{LPVL}$  e média dos valores  $(\hat{E}\{\cdot\})$ com elipsoide de 95% de intervalo de confiança (IC 95%) das estimativas dos parâmetros do controlador obtidos através do métodos: MQ, VI $\hat{G}$  e VI2 quando  $C_d(q, p) \notin \mathcal{C}$ ,  $L_1(q) = T_d(q) (I - T_d(q))$  e com planta ARX.

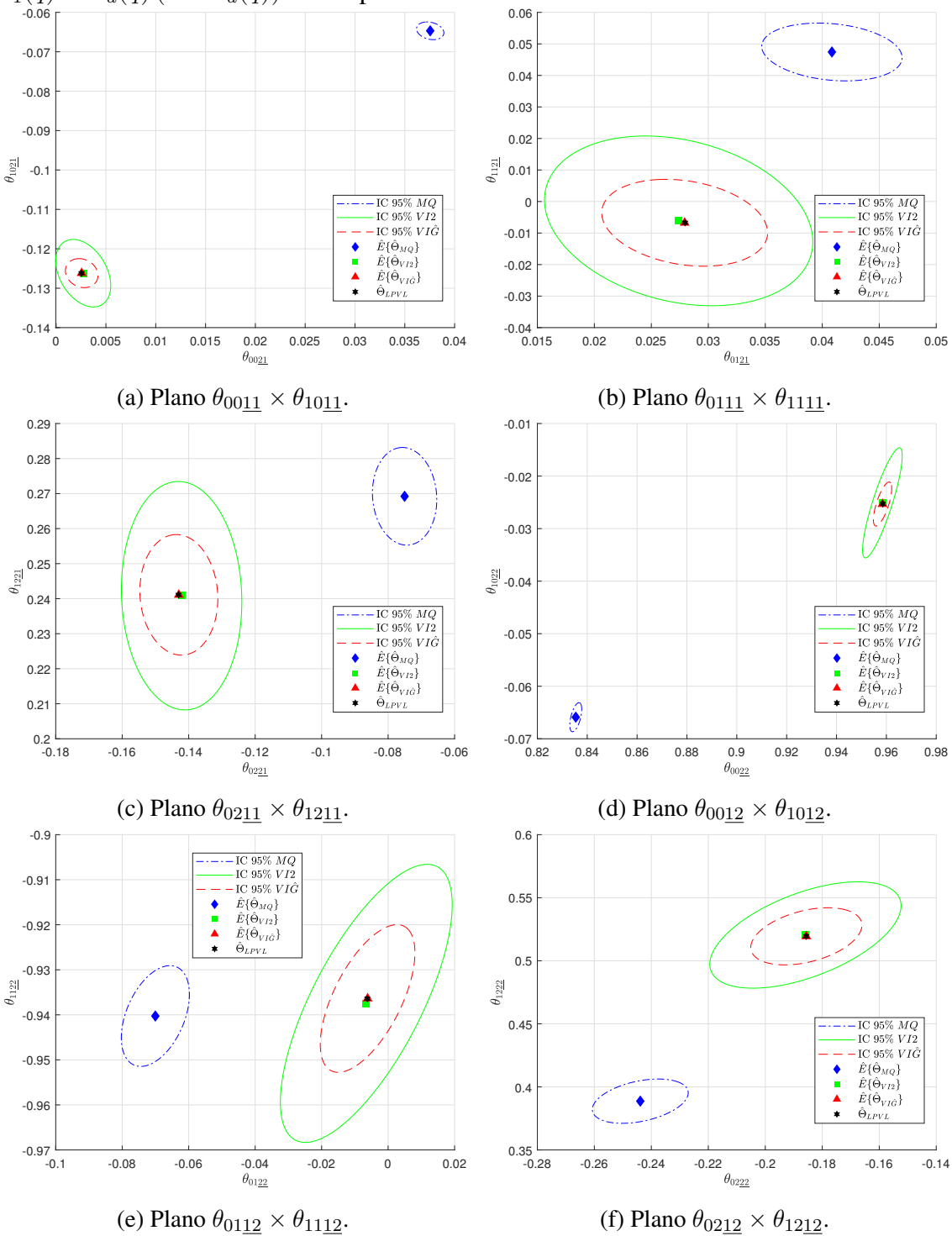

Fonte: Autor.

|                                        |                             |                                                     |                                                                                                    |                                                    | $\sim$ comparative               |
|----------------------------------------|-----------------------------|-----------------------------------------------------|----------------------------------------------------------------------------------------------------|----------------------------------------------------|----------------------------------|
| $\hat{E}\{\theta_{0011}\}$             | $\hat{E}\{\theta_{0111}\}\$ | $\hat{E}\{\theta_{02 \underline{1}\underline{1}}\}$ | $\hat{E}\{\theta_{10\underline{1}\underline{1}}\}$                                                          | $\hat{E}\{\theta_{11\underline{1}\underline{1}}\}$ | $\hat{E}\{\theta_{1211}\}$       |
| 0,9661                                 | $-0,0331$                   | 0,4074                                              | $-0,1625$                                                                                                   | $-0,9699$                                          | $-1,1810$                        |
| 0,7853                                 | $-0,0189$                   | 0,3747                                              | $-0,0095$                                                                                                   | $-0,6232$                                          | $-0,7034$                        |
| 0,9660                                 | $-0,0311$                   | 0,4079                                              | $-0,1623$                                                                                                   | $-0,9712$                                          | $-1,1797$                        |
| 0,9661                                 | $-0,0331$                   | 0,4075                                              | $-0,1625$                                                                                                   | $-0,9701$                                          | $-1,1810$                        |
| $\hat{E}\{\theta_{00\underline{12}}\}$ | $E\{\theta_{0112}\}\$       | $\hat{E}\{\theta_{0212}\}\$                         | $\hat{E}\{\theta_{10\underline{12}}\}$                                                                      | $\hat{E}\{\theta_{1112}\}\$                        | $\hat{E}\{\theta_{1212}\}$       |
| $-0,9598$                              | 0,0290                      | 0,0447                                              | 0,5920                                                                                                    | $-0,0242$                                          | $-0,2955$                        |
| $-0,9506$                              | $-0,1317$                   | $-0,1086$                                           | 0,3032                                                                                                    | $-0,1146$                                          | $-0,6073$                        |
| $-0,9602$                              | 0,0293                      | 0,0431                                              | 0,5913                                                                                                    | $-0,0222$                                          | $-0,2976$                        |
| $-0,9598$                              | 0,0295                      | 0,0446                                              | 0,5920                                                                                                    | $-0,0241$                                          | $-0,2953$                        |
| $E\{\theta_{0021}\}\$                  | $E\{\theta_{0121}\}\$       | $\hat{E}\{\theta_{0221}\}\$                         | $\hat{E}\{\theta_{1021}\}\$                                                                                 | $\hat{E}\{\theta_{1121}\}\$                        | $E\{\theta_{1221}\}\$            |
| 0,0025                                 | 0,0280                      | $-0,1430$                                           | $-0,1262$                                                                                                   | $-0,0067$                                          | 0,2411                           |
| 0,0376                                 | 0,0408                      | $-0,0750$                                           | $-0,0647$                                                                                                   | 0,0474                                             | 0,2692                           |
| 0,0027                                 | 0,0274                      | $-0,1421$                                           | $-0,1262$                                                                                                   | $-0,0061$                                          | 0,2408                           |
| 0,0026                                 | 0,0279                      | $-0,1430$                                           | $-0,1262$                                                                                                   | $-0,0067$                                          | 0,2411                           |
| $\hat{E}\{\theta_{0022}\}\$            | $E\{\theta_{0122}\}\$       | $E\{\theta_{0222}\}\$                               | $\hat{E}\{\theta_{1022}\}$                                                                                  | $E\{\theta_{1122}\}\$                              | $\hat{E}\{\theta_{1222}\}\$      |
| 0,9585                                 | $-0,0062$                   | $-0,1856$                                           | $-0,0253$                                                                                                   | $-0,9364$                                          | 0,5195                           |
| 0,8354                                 | $-0,0700$                   | $-0,2439$                                           | $-0,0659$                                                                                                   | $-0,9403$                                          | 0,3887                           |
|                                        |                             |                                                     |                                                                                                    |                                                    |                                  |
| 0,9584                                 | $-0,0066$                   | $-0,1859$                                           | $-0,0251$                                                                                                   | $-0,9375$                                          | 0,5205                           |
|                                        |                             |                                                     | quanto $\cup$ $a\left(\gamma,\gamma\right)$ $\leftarrow$ $\leftarrow$ , $\leftarrow$ $1\left(\gamma\right)$ | $-u(y)$                                            | $- a \left( \frac{1}{2} \right)$ |

<span id="page-106-0"></span>Tabela 18 – Valor médio encontrado para cada parâmetro de  $\hat{\Theta}_{LPVL}$  e das estimativas MQ, VI2 e VI $\hat{G}$  quando  $C_d(q,p) \notin \mathcal{C}$ ,  $L_1(q) = T_d(q) (I - T_d(q))$  e com planta ARX.

|                                          | $G$ quando $C_d(q,p) \notin C$ , $L_1(q) = L_d(q)$ $(I = L_d(q))$ c com pianta $A$ K $\Lambda$ (×10) |                           |                                       |                           |                           | $\cdot$                   |
|------------------------------------------|----------------------------------------------------------------------------------------------------|---------------------------|---------------------------------------|---------------------------|---------------------------|---------------------------|
| $\times 10^{-3}$                         | $\sigma^2(\theta_{0011})$                                                                            | $\sigma^2(\theta_{0111})$ | $\sigma^2(\theta_{0211})$             | $\sigma^2(\theta_{1011})$ | $\sigma^2(\theta_{1111})$ | $\sigma^2(\theta_{1211})$ |
| $\hat{\Theta}_{MQ}$                      | 0,0008                                                                                               | 0,0158                    | 0,0434                                | 0,0022                    | 0,0349                    | 0,0830                    |
| $\ddot{\Theta}_{VI2}$                    | 0,0041                                                                                               | 0,0693                    | 0,1872                                | 0,0423                    | 0,3934                    | 0,6827                    |
| $\hat{\Theta}_{V \underline{I} \hat{G}}$ | 0,0015                                                                                               | 0,0290                    | 0,0811                                | 0,0067                    | 0,0881                    | 0,1850                    |
| $\times 10^{-3}$                         | $\sigma^2(\theta_{0012})$                                                                            | $\sigma^2(\theta_{0112})$ | $\sigma^2(\theta_{02\underline{12}})$ | $\sigma^2(\theta_{1012})$ | $\sigma^2(\theta_{1112})$ | $\sigma^2(\theta_{1212})$ |
| $\hat{\Theta}_{MQ}$                      | 0,0027                                                                                               | 0,0444                    | 0,1290                                | 0,0037                    | 0,0582                    | 0,1371                    |
| $\hat{\Theta}_{VI2}$                     | 0,0353                                                                                               | 0,3454                    | 0,7160                                | 0,0634                    | 0,4992                    | 1,1361                    |
| $\hat{\Theta}_{VI \underline{\hat{G}}}$  | 0,0069                                                                                               | 0,1022                    | 0,2470                                | 0,0098                    | 0,1248                    | 0,3341                    |
| $\times 10^{-3}$                         | $\sigma^2(\theta_{0021})$                                                                            | $\sigma^2(\theta_{0121})$ | $\sigma^2(\theta_{0221})$             | $\sigma^2(\theta_{1021})$ | $\sigma^2(\theta_{1121})$ | $\sigma^2(\theta_{1221})$ |
| $\hat{\Theta}_{MQ}$                      | 0,0003                                                                                               | 0,0063                    | 0,0156                                | 0,0008                    | 0,0140                    | 0,0325                    |
| $\hat{\Theta}_{VI2}$                     | 0,0013                                                                                               | 0,0231                    | 0,0548                                | 0,0123                    | 0,1210                    | 0,1776                    |
| $\hat{\Theta}_{VI \underline{\hat{G}}}$  | 0,0004                                                                                               | 0,0088                    | 0,0230                                | 0,0023                    | 0,0317                    | 0,0495                    |
| $\times 10^{-3}$                         | $\sigma^2(\theta_{0022})$                                                                            | $\sigma^2(\theta_{0122})$ | $\sigma^2(\theta_{0222})$             | $\sigma^2(\theta_{1022})$ | $\sigma^2(\theta_{1122})$ | $\sigma^2(\theta_{1222})$ |
| $\hat{\Theta}_{MQ}$                      | 0,0010                                                                                               | 0,0175                    | 0,0473                                | 0,0013                    | 0,0209                    | 0,0515                    |
| $\ddot{\Theta}_{VI2}$                    | 0,0106                                                                                               | 0,1116                    | 0,1882                                | 0,0183                    | 0,1592                    | 0,2972                    |
| $\hat{\Theta}_{VI \underline{\hat{G}}}$  | 0,0022                                                                                               | 0,0339                    | 0,0635                                | 0,0029                    | 0,0449                    | 0,0858                    |
|                                          |                                                                                                    |                           |                                       |                           |                           |                           |

<span id="page-107-0"></span>Tabela 19 – Variância encontrada para cada parâmetro obtido pelos métodos MQ, VI2 e VI $\hat{G}$  quando  $C_d(q, p) \notin \mathcal{C}$ ,  $L_1(q) = T_d(q) (I - T_d(q))$  e com planta ARX  $(\times 10^{-3})$ .

<span id="page-107-1"></span>Figura 28 – Saídas do sistema desejado e em malha fechada com controlador obtido através de uma estimativa qualquer do VRFT-LPV com o filtro  $L_1(q) = T_d(q)(I - T_d(q))$  via MQ, VI2 e VI $\hat{G}$  em que  $C_d(q, p) \notin \mathcal{C}$  com planta ARX em cima e ao centro. Embaixo, as variáveis de *scheduling* adotadas.

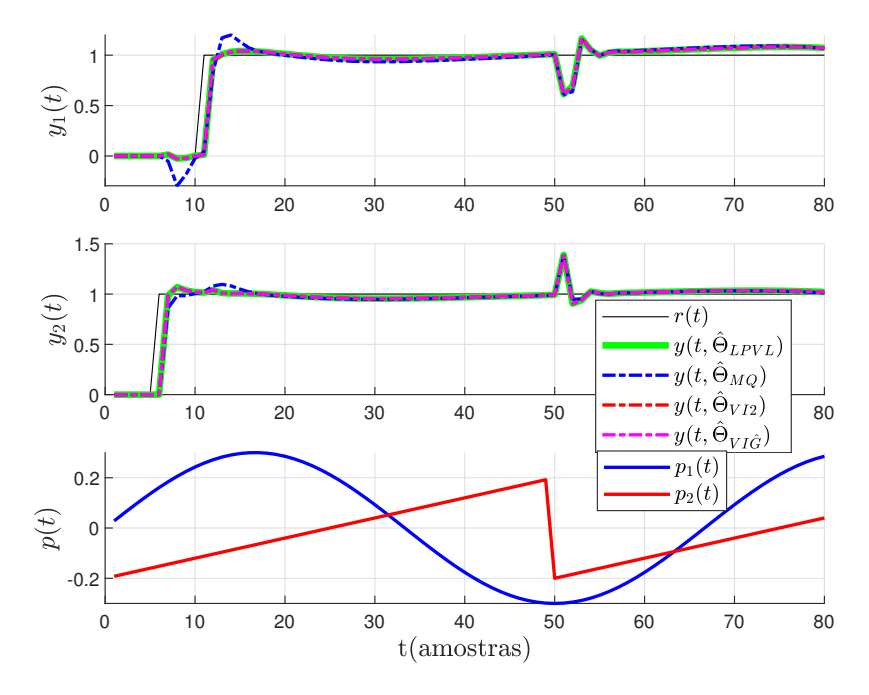

Fonte: Autor.
diferenciação dos casos anteriores, tem-se a aplicação de um ruído branco gaussiano de média nula e com variância conforme [\(214\)](#page-85-0) de forma a obter  $SNR_{dB} = 14dB$  em ambas as saídas. Ainda, quando utilizado o método IV $\hat{G}$ , busca-se novamente identificar os parâmetros de uma planta  $\hat{G}(q, p)$  com estrutura da mesma forma que [\(211\)](#page-82-0), porém, como agora a estrutura do ruído do processo é OE, tem-se que a planta identificada se encontra fora da classe.

### *6.2.3.1 Sem filtro*  $(L_2(q, p) = 1)$

Sem a utilização de nenhum filtro para os dados coletados, chega-se nos resultados expostos na Figura [29](#page-109-0) e na Figura [30.](#page-110-0) Nelas, são expostas as projeções em planos dos respectivos valores obtidos pelo método VRFT-LPV no caso [\(219\)](#page-96-0), no qual não houve a presença de ruído na saída da planta, assim como da estimativa do valor esperado de todos os parâmetros encontrados após todas as rodadas de Monte Carlo para cada um dos métodos (MQ, VI $\hat{G}$  e VI2), além da projeção do elipsoide nos devidos planos representando um intervalo de confiança  $\chi^2$  de  $95\%$  das estimativas em torno do média de cada valor.

Salienta-se que, no Apêndice [B,](#page-128-0) podem ser encontrados nas imagens, além dos dados da Figura [29](#page-109-0) e da Figura [30,](#page-110-0) as nuvens de pontos geradas pela projeção de cada estimativa de cada parâmetro de cada método em cada rodada de Monte Carlo.

Ainda, a Tabela [20](#page-111-0) analisa a média dos valores obtidos  $(\hat{E}\{\cdot\})$ , considerando todas as rodadas de Monte Carlo realizadas, para cada parâmetro do controlador entre cada método utilizado e com o valor sem ruído  $\hat{\Theta}_{LPV}$ . Pode ser constatado que, em relação aos valores dos parâmetros de  $\hat{\Theta}_{LPV}$  e relativizando entre si, tem-se que, na média, as estimativas via VI2 apresentam uma diferença quase nula, ao mesmo tempo em que aquelas via VI $\hat{G}$ tem uma diferença levemente maior, enquanto que as estimativas via MQ apresentam essa diferença de forma mais considerável.

Ademais, a Tabela [21](#page-112-0) compara a variância obtida  $\sigma^2(\cdot)$ , considerando todas as rodadas de Monte Carlo realizadas, para cada parâmetro do controlador entre cada método utilizado e com o valor  $\hat{\Theta}_{LPV}$ , aquele encontrado em [\(219\)](#page-96-0) sem a adição de ruído. Percebe-se que, no controlador, nos casos em que o parâmetro multiplica  $p_1(t)$  ou  $p_2(t)$ , VI $\hat{G}$  apresenta uma variância maior do que MQ. Já nos casos em que o parâmetro não multiplica nenhuma variável de *scheduling*, MQ apresenta uma variância maior do que VIGˆ.

Como complemento, a Figura [31](#page-113-0) expressa as respostas ao salto do sistema em malha fechada utilizando controladores obtidos em uma das rodadas de Monte Carlo qualquer, comparadas com a resposta obtida utilizando os parâmetros  $\hat{\Theta}_{LPV}$ . Nesse caso, sistema em malha fechada foi simulado considerando as variáveis de *scheduling* também exibidas na Figura [31,](#page-113-0) sendo que, para a resposta em malha fechada, ao contrário do que ocorreu na coleta de dados, não houve a adição de ruído saída. Nesse caso, se observa que as respostas com todos métodos se mostram similares àquela obtida com  $\hat{\Theta}_{LPV}$  e que, embora tenhamos propriedades estatísticas diferentes entre os métodos MQ e VI, as respostas em

<span id="page-109-0"></span>Figura 29 – Projeção nos planos indicados de  $\hat{\Theta}_{LPV}$  e média dos valores  $(\hat{E}\{\cdot\})$  com elipsoide de 95% de intervalo de confiança (IC 95%) das estimativas dos parâmetros do controlador obtidos através do métodos: MQ, VI $\hat{G}$  e VI2 quando  $C_d(q, p) \notin \mathcal{C}$ ,  $L_2(q) = I$ e com planta OE.

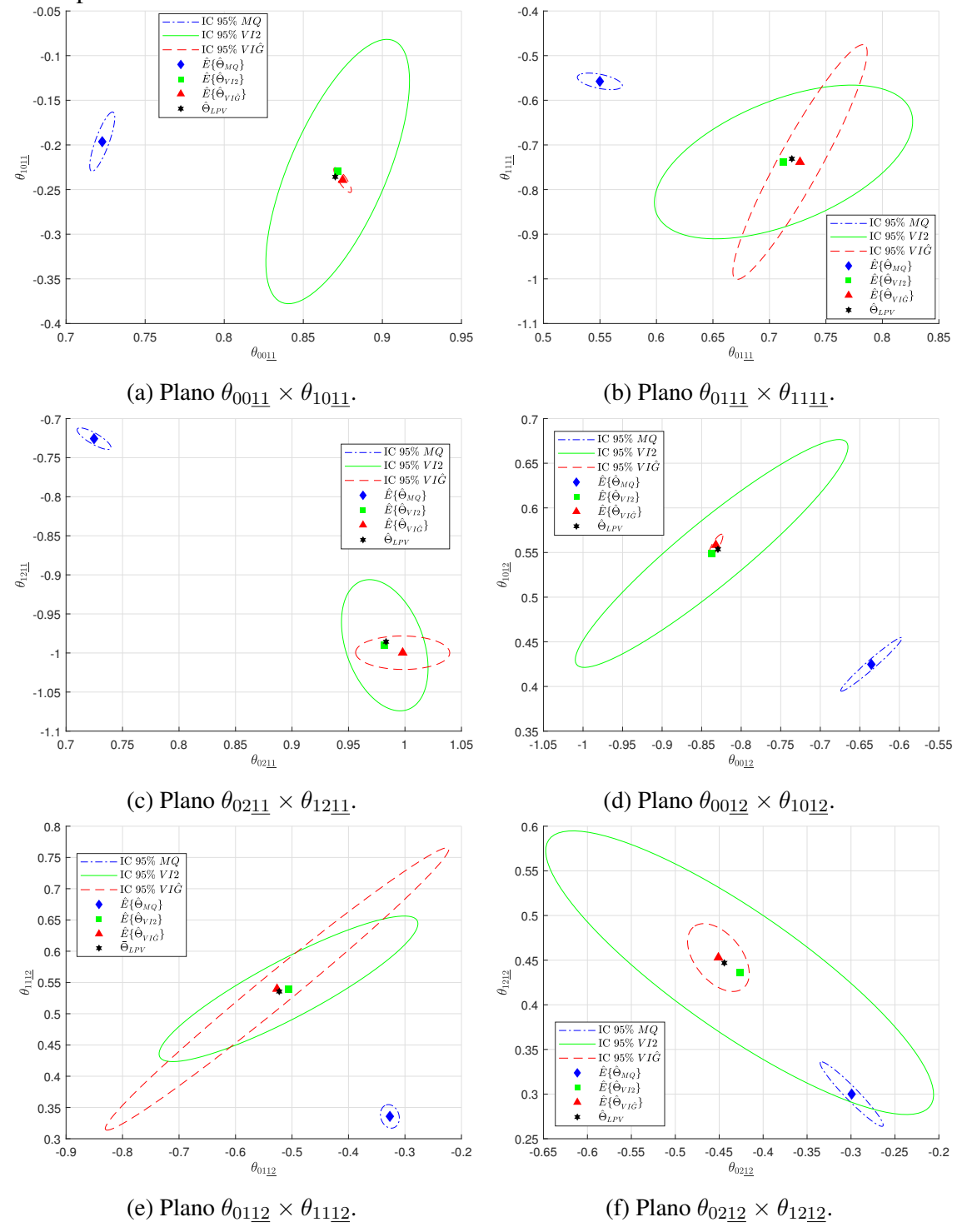

Fonte: Autor.

<span id="page-110-0"></span>Figura 30 – Projeção nos planos indicados de  $\hat{\Theta}_{LPV}$  e média dos valores  $(\hat{E}\{\cdot\})$  com elipsoide de 95% de intervalo de confiança (IC 95%) das estimativas dos parâmetros do controlador obtidos através do métodos: MQ, VI $\hat{G}$  e VI2 quando  $C_d(q, p) \notin \mathcal{C}$ ,  $L_2(q) = I$ e com planta OE.

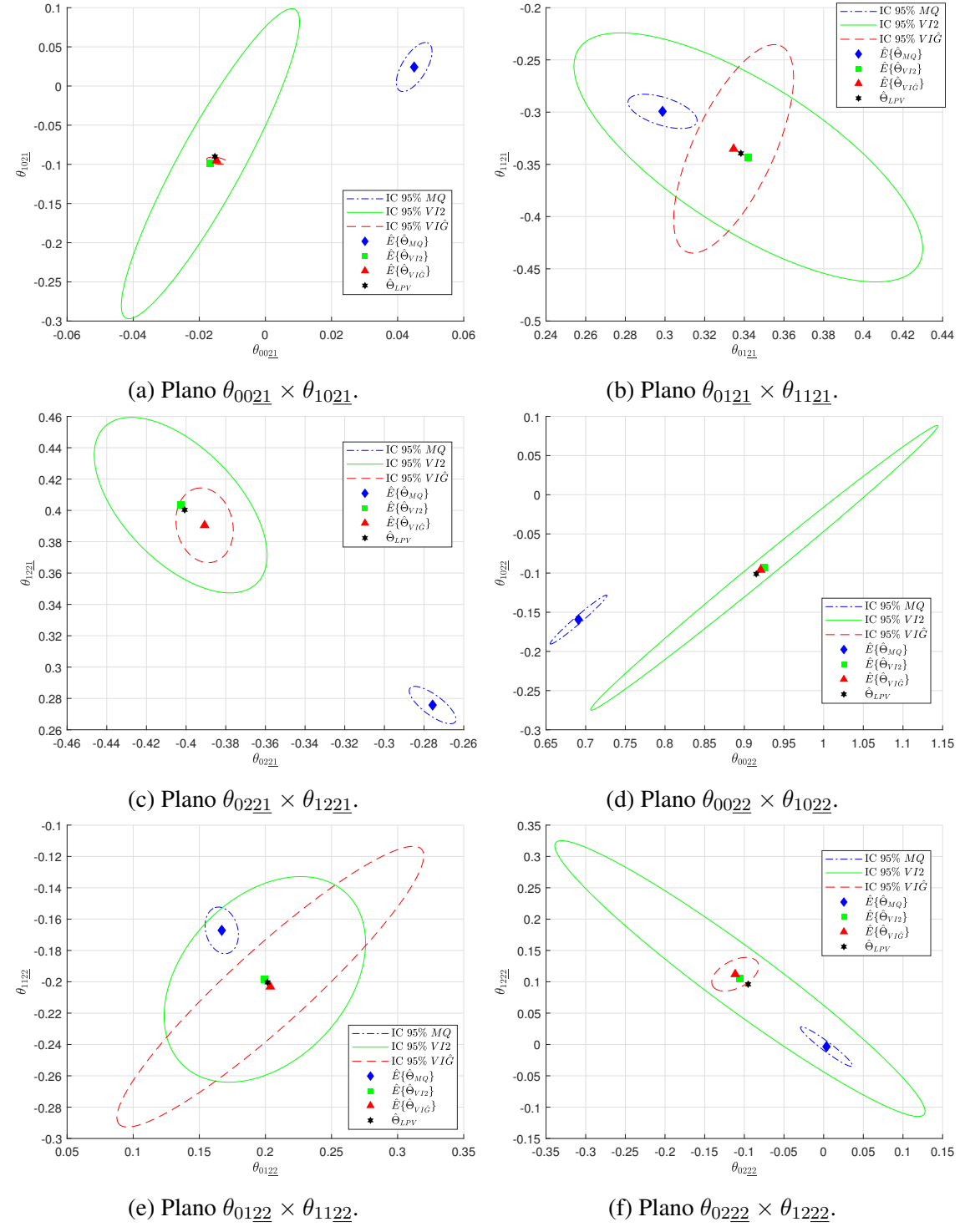

Fonte: Autor.

|                                         |                             |                                                    | $\sim$ (1)                                        |                                                    |                                                    |                                                    |
|-----------------------------------------|-----------------------------|----------------------------------------------------|---------------------------------------------------|----------------------------------------------------|----------------------------------------------------|----------------------------------------------------|
|                                         | $E\{\theta_{0011}\}$        | $E\{\theta_{0111}\}$                               | $\overline{\hat{E}}\{\theta_{02\underline{11}}\}$ | $\hat{E}\{\theta_{1011}\}\$                        | $\hat{E}\{\theta_{11\underline{1}\underline{1}}\}$ | $E\{\theta_{1211}\}$                               |
| $\Theta_{LPV}$                          | 0,8702                      | 0,7199                                             | 0,9832                                            | $-0,2357$                                          | $-0,7311$                                          | $-0,9856$                                          |
| $\hat{\Theta}_{MQ}$                     | 0,7229                      | 0,5499                                             | 0,7248                                            | $-0,1964$                                          | $-0,5577$                                          | $-0,7257$                                          |
| $\ddot{\Theta}_{VI2}$                   | 0,8717                      | 0,7125                                             | 0,9821                                            | $-0,2298$                                          | $-0,7382$                                          | $-0,9901$                                          |
| $\hat{\Theta}_{VI \underline{\hat{G}}}$ | 0,8749                      | 0,7271                                             | 0,9980                                            | $-0,2393$                                          | $-0,7383$                                          | $-0,9996$                                          |
|                                         | $E\{\theta_{0012}\}$        | $\hat{E}\{\theta_{01\underline{1}\underline{2}}\}$ | $E\{\theta_{0212}\}\$                             | $\hat{E}\{\theta_{10\underline{12}}\}$             | $\hat{E}\{\theta_{1112}\}$                         | $\hat{E}\{\theta_{12\underline{1}\underline{2}}\}$ |
| $\Theta_{LPV}$                          | $-0,8294$                   | $-0,5226$                                          | $-0,4442$                                         | 0,5536                                             | 0,5356                                             | 0,4469                                             |
| $\Theta_{MQ}$                           | $-0,6354$                   | $-0,3267$                                          | $-0,2993$                                         | 0,4248                                             | 0,3358                                             | 0,3000                                             |
| $\hat{\Theta}_{VI2}$                    | $-0,8374$                   | $-0,5062$                                          | $-0,4267$                                         | 0,5490                                             | 0,5398                                             | 0,4359                                             |
| $\Theta_{VI \hat{\underline{G}}}$       | $-0,8321$                   | $-0,5265$                                          | $-0,4509$                                         | 0,5584                                             | 0,5396                                             | 0,4529                                             |
|                                         |                             |                                                    |                                                   |                                                    |                                                    |                                                    |
|                                         | $E\{\theta_{0021}\}$        | $E\{\theta_{0121}\}$                               | $\hat{E}\{\theta_{0221}\}$                        | $\hat{E}\{\theta_{1021}\}$                         | $\hat{E}\{\theta_{1121}\}\$                        | $E\{\theta_{1221}\}\$                              |
| $\Theta_{LPV}$                          | $-0,0153$                   | 0,3383                                             | $-0,4007$                                         | $-0,0901$                                          | $-0,3394$                                          | 0,4003                                             |
| $\Theta_{MQ}$                           | 0,0450                      | 0,2988                                             | $-0,2757$                                         | 0,0242                                             | $-0,2993$                                          | 0,2758                                             |
| $\ddot{\Theta}_{VI2}$                   | $-0,0166$                   | 0,3420                                             | $-0,4027$                                         | $-0,0992$                                          | $-0,3433$                                          | 0,4034                                             |
|                                         | $-0,0148$                   | 0,3346                                             | $-0,3907$                                         | $-0,0953$                                          | $-0,3352$                                          | 0,3905                                             |
| $\Theta_{VI \underline{\hat{G}}}$       | $\hat{E}\{\theta_{0022}\}\$ | $\hat{E}\{\theta_{0122}\}$                         | $E\{\theta_{0222}\}\$                             | $\hat{E}\{\theta_{10\underline{2}\underline{2}}\}$ | $E\{\theta_{1122}\}\$                              | $\hat{E}\{\theta_{1222}\}$                         |
| $\Theta_{LPV}$                          | 0,9151                      | 0,2016                                             | $-0,0952$                                         | $-0,1011$                                          | $-0,2003$                                          | 0,0960                                             |
| $\Theta_{MQ}$                           | 0,6910                      | 0,1670                                             | 0,0036                                            | $-0,1593$                                          | $-0,1672$                                          | $-0,0034$                                          |
| $\ddot{\Theta}_{VI2}$                   | 0,9251                      | 0,1996                                             | $-0,1055$                                         | $-0,0934$                                          | $-0,1985$                                          | 0,1051                                             |

<span id="page-111-0"></span>Tabela 20 – Valor médio encontrado para cada parâmetro de  $\hat{\Theta}_{LPV}$  e das estimativas MQ, VI2 e VI $\hat{G}$  quando  $C_d(q, p) \notin \mathcal{C}$ ,  $L_2(q) = I$  e com planta OE.

| quanuo                                   |                           | $\cup_{d}(q, p) \not\subseteq \mathcal{C}, \, \omega_2(q) = 1$ |                                                   | $\mathcal{C}$ COIII planta OL $($ $\wedge$ 10 |                                                   |                           |
|------------------------------------------|---------------------------|----------------------------------------------------------------|---------------------------------------------------|-----------------------------------------------|---------------------------------------------------|---------------------------|
| $\times 10^{-3}$                         | $\sigma^2(\theta_{0011})$ | $\sigma^2(\theta_{01\underline{1}\underline{1}})$              | $\sigma^2(\theta_{0211})$                         | $\sigma^2(\theta_{10\underline{11}})$         | $\sigma^2(\theta_{11\underline{1}\underline{1}})$ | $\sigma^2(\theta_{1211})$ |
| $\hat{\Theta}_{MQ}$                      | 0,0105                    | 0,0663                                                         | 0,0375                                            | 0,1842                                        | 0,0573                                            | 0,0318                    |
| $\hat{\Theta}_{VI2}$                     | 0,3442                    | 2,1824                                                         | 0,2452                                            | 3,6578                                        | 4,9496                                            | 1,1772                    |
| $\hat{\Theta}_{V \underline{I} \hat{G}}$ | 0,0052                    | 0,5903                                                         | 0,2898                                            | 0,0324                                        | 11,5406                                           | 0,0767                    |
| $\times 10^{-3}$                         | $\sigma^2(\theta_{0012})$ | $\sigma^2(\theta_{0112})$                                      | $\sigma^2(\theta_{0212})$                         | $\sigma^2(\theta_{1012})$                     | $\sigma^2(\theta_{11\underline{12}})$             | $\sigma^2(\theta_{1212})$ |
| $\hat{\Theta}_{MQ}$                      | 0,2504                    | 0,0467                                                         | 0,2150                                            | 0,1510                                        | 0,0593                                            | 0,2182                    |
| $\hat{\Theta}_{VI2}$                     | 4,9636                    | 8,7667                                                         | 8,1349                                            | 2,7180                                        | 2,2642                                            | 4,2107                    |
| $\hat{\Theta}_{VI \underline{\hat{G}}}$  | 0,0132                    | 15,4453                                                        | 0,2053                                            | 0,0248                                        | 8,5186                                            | 0,2410                    |
| $\times 10^{-3}$                         | $\sigma^2(\theta_{0021})$ | $\sigma^2(\theta_{0121})$                                      | $\sigma^2(\theta_{0221})$                         | $\sigma^2(\theta_{1021})$                     | $\sigma^2(\theta_{1121})$                         | $\sigma^2(\theta_{1221})$ |
| $\hat{\Theta}_{MQ}$                      | 0,0049                    | 0,0507                                                         | 0,0232                                            | 0,1633                                        | 0,0447                                            | 0,0237                    |
| $\hat{\Theta}_{VI2}$                     | 0,1213                    | 1,2910                                                         | 0,3173                                            | 6,5389                                        | 2,3731                                            | 0,5239                    |
| $\hat{\Theta}_{VI \underline{\hat{G}}}$  | 0,0015                    | 0,1525                                                         | 0,0349                                            | 0,0034                                        | 1,6625                                            | 0,0950                    |
| $\times 10^{-3}$                         | $\sigma^2(\theta_{0022})$ | $\sigma^2(\theta_{01\underline{2}\underline{2}})$              | $\sigma^2(\theta_{02\underline{2}\underline{2}})$ | $\sigma^2(\theta_{1022})$                     | $\sigma^2(\theta_{1122})$                         | $\sigma^2(\theta_{1222})$ |
| $\hat{\Theta}_{MQ}$                      | 0,2131                    | 0,0265                                                         | 0,1794                                            | 0,1632                                        | 0,0369                                            | 0,1663                    |
| $\ddot{\Theta}_{VI2}$                    | 7,9962                    | 0,9689                                                         | 9,0963                                            | 5,5125                                        | 0,7190                                            | 8,0845                    |
| $\hat{\Theta}_{VI \underline{\hat{G}}}$  | 0,0026                    | 2,2489                                                         | 0,1462                                            | 0,0028                                        | 1,3405                                            | 0,1202                    |

<span id="page-112-0"></span>Tabela 21 – Variância encontrada para cada parâmetro obtido pelos métodos MQ, VI2 e VI $\hat{G}$  quando  $C_d(q,p) \notin \mathcal{C}$ ,  $L_2(q) = I$  e com planta OE  $(\times 10^{-3})$ .

malha fechada para o salto se mostraram similares.

## *6.2.3.2 Com filtro*  $L_1(q) = T_d(q) (I - T_d(q))$

Ainda com os dados coletados da planta [\(215\)](#page-92-0) e considerando a estrutura [\(214\)](#page-85-0), com a utilização do filtro  $L(q) = T_d(q) (I - T_d(q))$  nesses dados, são obtidos os resultados cuja exposição se encontra na Figura [32](#page-114-0) e da Figura [33.](#page-115-0) Elas exibem a projeção no planos indicados dos valores obtido pelo método quando não houve ruído na saída da planta, isto é, em [\(219\)](#page-96-0), bem como média de todos os parâmetros encontrados após todas as rodadas de Monte Carlo para os métodos MQ, VI $\hat{G}$  e VI2, além da exibição da elipse que representa um intervalo de confiança  $\chi^2$  de 95% das estimativas em torno do média de cada valor. Note que algumas elipses referentes as estimativas MQ não muito aparentes, uma vez que, elas são bem menores do que as elipses das estimativas VI2 que estão sendo apresentadas por completo na mesma escala e imagem.

Em adição, no Apêndice [B](#page-128-0) encontram-se expostas as mesmas informações da Figura [32](#page-114-0) e da Figura [33](#page-115-0) somada das devidas nuvens de pontos formadas pela projeção de cada estimativa no mesmo plano.

Ainda, a Tabela [22](#page-116-0) mostra as médias dos valores obtidos  $(\hat{E}\{\cdot\})$  para cada parâmetro do controlador, considerando todas as rodadas de Monte Carlo realizadas, de forma que essas médias possam ser comparadas entre si e com o valor  $\hat{\Theta}_{LPVL}$ . Então, na Tabela

<span id="page-113-0"></span>Figura 31 – Saídas do sistema desejado e em malha fechada com controlador obtido através de uma estimativa qualquer do VRFT-LPV com o filtro  $L_2(q) = I$  via MQ, VI2 e VI $\hat{G}$  em que  $C_d(q, p) \notin \mathcal{C}$  com planta OE em cima e ao centro. Embaixo, as variáveis de *scheduling* adotadas.

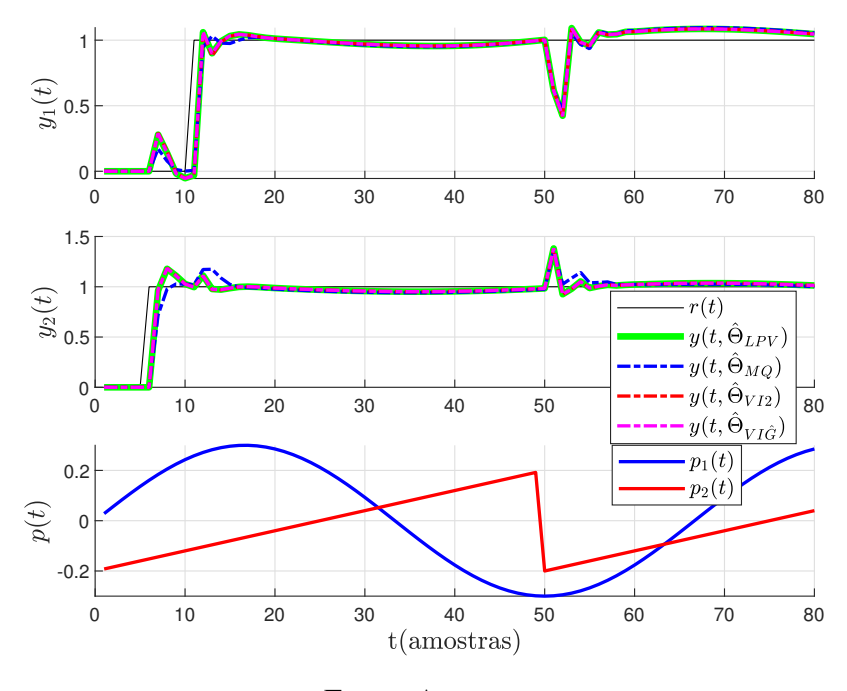

Fonte: Autor.

[22](#page-116-0) verifica-se que, a diferença em relação aos valores dos parâmetros do caso sem ruído  $\hat{\Theta}_{LPV}$ , é menor quando utilizado o método VI2, sendo levemente maior no caso do IV $\hat{G}$ e tendo uma diferença mais expressiva no caso do MQ.

Como complemento, a Tabela [23](#page-117-0) contrasta variância obtida  $\sigma^2(\cdot)$ , considerando todas as rodadas de Monte Carlo realizadas, para cada parâmetro do controlador entre cada método utilizado e com  $\hat{\Theta}_{LPVL}$ . Novamente é observado que, em todos os parâmetros, o método VI2 apresentou a maior variância, sendo seguido pelo método VI $\hat{G}$  e com o método MQ apresentando o menor valor de variância.

Por último, a Figura [34](#page-117-1) apresenta expõe as respostas ao salto do sistema em malha fechada utilizando controladores obtidos em uma das rodada qualquer de Monte Carlo, comparadas com a resposta obtida utilizando os parâmetros  $\hat{\Theta}_{LPVL}$ . Para essa resposta, foram utilizados as variáveis de *scheduling* também reproduzidas na Figura [34](#page-117-1) sendo que, para a resposta em malha fechada, não houve a adição de ruído saída, visando uma comparação equivalente entre as repostas. Da mesma forma que nos casos anteriores, mesmo com as diferenças entre os métodos MQ e VI, verificou-se que as respostas em malha fechada para o salto se mostraram similares e próximas àquela expressa por  $\hat{\Theta}_{LPVL}$ .

<span id="page-114-0"></span>Figura 32 – Projeção nos planos indicados de  $\hat{\Theta}_{LPVL}$  e média dos valores  $(\hat{E}\{\cdot\})$  com elipsoide de 95% de intervalo de confiança (IC 95%) das estimativas dos parâmetros do controlador obtidos através do métodos: MQ, VI $\hat{G}$  e VI2 quando  $C_d(q, p) \notin \mathcal{C}$ ,  $L_1(q) = T_d(q) (I - T_d(q))$  e com planta OE.

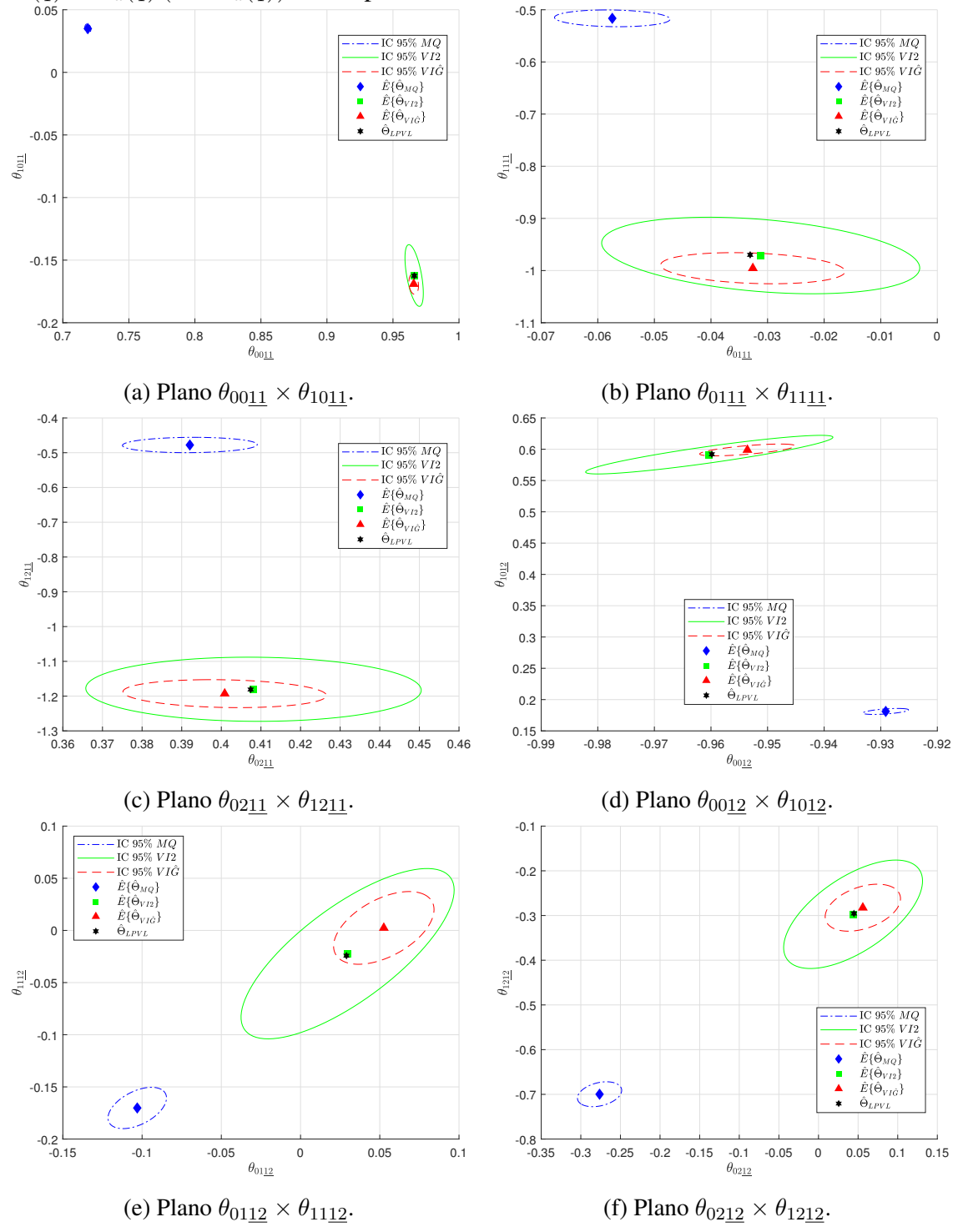

Fonte: Autor.

<span id="page-115-0"></span>Figura 33 – Projeção nos planos indicados de  $\hat{\Theta}_{LPVL}$  e média dos valores  $(\hat{E}\{\cdot\})$  com elipsoide de 95% de intervalo de confiança (IC 95%) das estimativas dos parâmetros do controlador obtidos através do métodos: MQ, VI $\hat{G}$  e VI2 quando  $C_d(q, p) \notin \mathcal{C}$ ,  $L_1(q) = T_d(q) (I - T_d(q))$  e com planta OE.

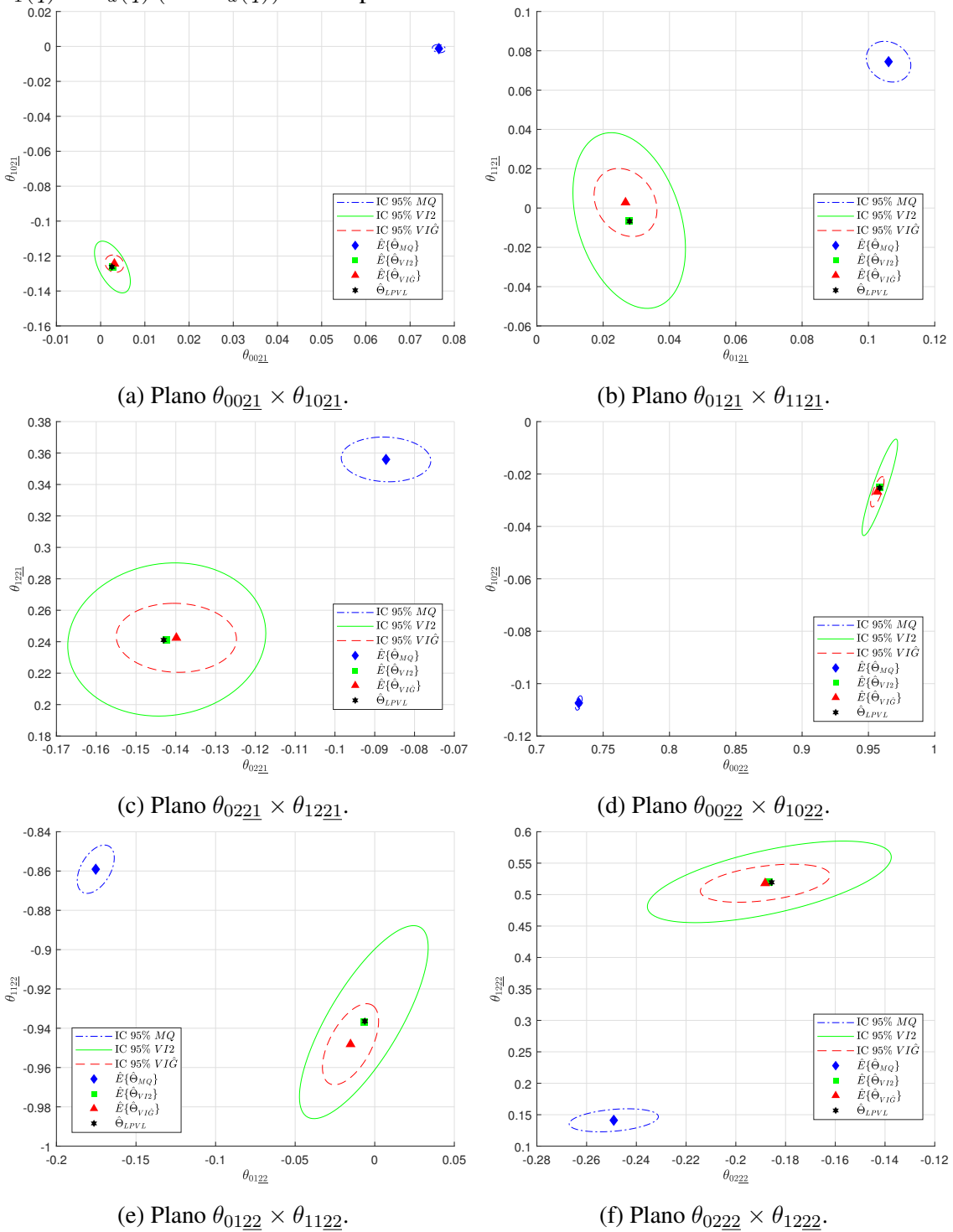

Fonte: Autor.

|                                                    |                             | quando $\vee$ a <sub>(</sub> q, p) $\times$ $\vee$ , $\angle$ <sub>1(q)</sub> |                                                    | $-a \vee y \vee z$                                 | $-a(y)$                                            | $\sim$ comparing $\sigma$ $\sim$ . |
|----------------------------------------------------|-----------------------------|-------------------------------------------------------------------------------|----------------------------------------------------|----------------------------------------------------|----------------------------------------------------|------------------------------------|
|                                                    | $\hat{E}\{\theta_{0011}\}$  | $\hat{E}\{\theta_{0111}\}\$                                                   | $\hat{E}\{\theta_{02\underline{1}\underline{1}}\}$ | $\hat{E}\{\theta_{10\underline{1}\underline{1}}\}$ | $\hat{E}\{\theta_{11\underline{1}\underline{1}}\}$ | $\hat{E}\{\theta_{1211}\}$         |
| $\Theta_{LPVL}$                                    | 0,9661                      | $-0,0331$                                                                     | 0,4074                                             | $-0,1625$                                          | $-0,9699$                                          | $-1,1810$                          |
| $\hat{\Theta}_{MQ}$                                | 0,7189                      | $-0,0574$                                                                     | 0,3921                                             | 0,0350                                             | $-0,5164$                                          | $-0,4778$                          |
| $\hat{\Theta}_{VI2}$                               | 0,9660                      | $-0,0312$                                                                     | 0,4081                                             | $-0,1623$                                          | $-0,9711$                                          | $-1,1803$                          |
| $\hat{\Theta}_{VI \underline{\hat{G}}}$            | 0,9657                      | $-0,0326$                                                                     | 0,4009                                             | $-0,1691$                                          | $-0,9955$                                          | $-1,1929$                          |
|                                                    | $E\{\theta_{0012}\}\$       | $E\{\theta_{0112}\}\$                                                         | $\hat{E}\{\theta_{0212}\}\$                        | $E\{\theta_{1012}\}\$                              | $\hat{E}\{\theta_{1112}\}\$                        | $\hat{E}\{\theta_{1212}\}\$        |
| $\Theta_{LPVL}$                                    | $-0,9598$                   | 0,0290                                                                        | 0,0447                                             | 0,5920                                             | $-0,0242$                                          | $-0,2955$                          |
| $\hat{\Theta}_{MQ}$                                | $-0,9291$                   | $-0,1031$                                                                     | $-0,2763$                                          | 0,1811                                             | $-0,1702$                                          | $-0,6997$                          |
| $\ddot{\Theta}_{VI2}$                              | $-0,9603$                   | 0,0297                                                                        | 0,0437                                             | 0,5913                                             | $-0,0223$                                          | $-0,2972$                          |
| $\hat{\Theta}_{V\underline{I}\hat{G}}$             | $-0,9536$                   | 0,0526                                                                        | 0,0560                                             | 0,5989                                             | 0,0024                                             | $-0,2825$                          |
|                                                    | $\hat{E}\{\theta_{0021}\}\$ | $E\{\theta_{0121}\}$                                                          | $\hat{E}\{\theta_{0221}\}\$                        | $\hat{E}\{\theta_{1021}\}\$                        | $\hat{E}\{\theta_{1121}\}$                         | $\hat{E}\{\theta_{1221}\}$         |
| $\Theta_{LPVL}$                                    | 0,0025                      | 0,0280                                                                        | $-0,1430$                                          | $-0,1262$                                          | $-0,0067$                                          | 0,2411                             |
| $\hat{\Theta}_{MQ}$                                | 0,0765                      | 0,1061                                                                        | $-0,0872$                                          | $-0,0013$                                          | 0,0745                                             | 0,3560                             |
| $\ddot{\Theta}_{VI2}$                              | 0,0027                      | 0,0278                                                                        | $-0,1423$                                          | $-0,1263$                                          | $-0,0064$                                          | 0,2414                             |
| $\hat{\Theta}_{V\underline{I}\hat{\underline{G}}}$ | 0,0031                      | 0,0267                                                                        | $-0,1399$                                          | $-0,1244$                                          | 0,0028                                             | 0,2425                             |
|                                                    | $E\{\theta_{0022}\}\$       | $E\{\theta_{0122}\}\$                                                         | $E\{\theta_{0222}\}\$                              | $E\{\theta_{1022}\}$                               | $E\{\theta_{1122}\}\$                              | $\hat{E}\{\theta_{1222}\}\$        |
| $\Theta_{LPVL}$                                    | 0,9585                      | $-0,0062$                                                                     | $-0,1856$                                          | $-0,0253$                                          | $-0,9364$                                          | 0,5195                             |
| $\hat{\Theta}_{MQ}$                                | 0,7316                      | $-0,1753$                                                                     | $-0,2491$                                          | $-0,1074$                                          | $-0,8591$                                          | 0,1411                             |
| $\hat{\Theta}_{VI2}$                               | 0,9586                      | $-0,0069$                                                                     | $-0,1865$                                          | $-0,0251$                                          | $-0,9369$                                          | 0,5203                             |
| $\hat{\Theta}_{VI\hat{G}}$                         | 0,9567                      | $-0,0152$                                                                     | $-0,1882$                                          | $-0,0268$                                          | $-0,9481$                                          | 0,5181                             |

<span id="page-116-0"></span>Tabela 22 – Valor médio encontrado para cada parâmetro de  $\hat{\Theta}_{LPVL}$  e das estimativas MQ, VI2 e VI $\hat{G}$  quando  $C_d(q,p)\notin \mathcal{C}$ ,  $L_1(q)=T_d(q)\,(I-T_d(q))$  e com planta OE.

|                                                      | $G$ quando $C_d(q,p) \notin C$ , $L_1(q) = L_d(q)$ $(I = L_d(q))$ e com pianta OE (×10)<br>,,, |                           |                           |                                       |                           |                           |
|------------------------------------------------------|------------------------------------------------------------------------------------------------|---------------------------|---------------------------|---------------------------------------|---------------------------|---------------------------|
| $\times 10^{-3}$                                     | $\sigma^2(\theta_{0011})$                                                                      | $\sigma^2(\theta_{0111})$ | $\sigma^2(\theta_{0211})$ | $\sigma^2(\theta_{10\underline{11}})$ | $\sigma^2(\theta_{1111})$ | $\sigma^2(\theta_{1211})$ |
| $\hat{\Theta}_{MQ}$                                  | 0,0009                                                                                         | 0,0174                    | 0,0484                    | 0,0023                                | 0,0431                    | 0,0811                    |
| $\Theta_{VI2}$                                       | 0,0080                                                                                         | 0,1319                    | 0,2994                    | 0,1014                                | 0,8989                    | 1,4208                    |
| $\hat{\Theta}_{V \underline{I} \hat{G}}$             | 0,0022                                                                                         | 0,0443                    | 0,1102                    | 0,0112                                | 0,1484                    | 0,2698                    |
| $\times 10^{-3}$                                     | $\sigma^2(\theta_{0012})$                                                                      | $\sigma^2(\theta_{0112})$ | $\sigma^2(\theta_{0212})$ | $\sigma^2(\theta_{1012})$             | $\sigma^2(\theta_{1112})$ | $\sigma^2(\theta_{1212})$ |
| $\hat{\Theta}_{MQ}$                                  | 0,0027                                                                                         | 0,0568                    | 0,1301                    | 0,0038                                | 0,0655                    | 0,1295                    |
| $\hat{\Theta}_{VI2}$                                 | 0,0797                                                                                         | 0,7550                    | 1,2827                    | 0,1589                                | 1,1125                    | 2,4558                    |
| $\hat{\Theta}_{V \underline{I} \hat{\underline{G}}}$ | 0,0119                                                                                         | 0,1677                    | 0,3772                    | 0,0148                                | 0,2029                    | 0,4611                    |
| $\times 10^{-3}$                                     | $\sigma^2(\theta_{0021})$                                                                      | $\sigma^2(\theta_{0121})$ | $\sigma^2(\theta_{0221})$ | $\sigma^2(\theta_{1021})$             | $\sigma^2(\theta_{1121})$ | $\sigma^2(\theta_{1221})$ |
| $\hat{\Theta}_{MQ}$                                  | 0,0004                                                                                         | 0,0075                    | 0,0211                    | 0,0009                                | 0,0179                    | 0,0338                    |
| $\hat{\Theta}_{VI2}$                                 | 0,0027                                                                                         | 0,0481                    | 0,1034                    | 0,0367                                | 0,3336                    | 0,3962                    |
| $\hat{\Theta}_{VI \underline{\hat{G}}}$              | 0,0007                                                                                         | 0,0150                    | 0,0381                    | 0,0042                                | 0,0501                    | 0,0804                    |
| $\times 10^{-3}$                                     | $\sigma^2(\theta_{0022})$                                                                      | $\sigma^2(\theta_{0122})$ | $\sigma^2(\theta_{0222})$ | $\sigma^2(\theta_{1022})$             | $\sigma^2(\theta_{1122})$ | $\sigma^2(\theta_{1222})$ |
| $\hat{\Theta}_{MQ}$                                  | 0,0011                                                                                         | 0,0226                    | 0,0537                    | 0,0013                                | 0,0252                    | 0,0560                    |
| $\hat{\Theta}_{VI2}$                                 | 0,0300                                                                                         | 0,2732                    | 0,4016                    | 0,0566                                | 0,4026                    | 0,7020                    |
| $\hat{\Theta}_{VI \underline{\hat{G}}}$              | 0,0043                                                                                         | 0,0520                    | 0,1134                    | 0,0056                                | 0,0710                    | 0,1525                    |
|                                                      |                                                                                                |                           |                           |                                       |                           |                           |

<span id="page-117-0"></span>Tabela 23 – Variância encontrada para cada parâmetro obtido pelos métodos MQ, VI2 e VI $\hat{G}$  quando  $C_d(q, p) \notin \mathcal{C}$ ,  $L_1(q) = T_d(q) (I - T_d(q))$  e com planta OE  $(\times 10^{-3})$ .

<span id="page-117-1"></span>Figura 34 – Saídas do sistema desejado e em malha fechada com controlador obtido através de uma estimativa qualquer do VRFT-LPV com o filtro  $L_1(q) = T_d(q)(I - T_d(q))$  via MQ, VI2 e VI $\hat{G}$  em que  $C_d(q, p) \notin \mathcal{C}$  com planta OE em cima e ao centro. Embaixo, as variáveis de *scheduling* adotadas.

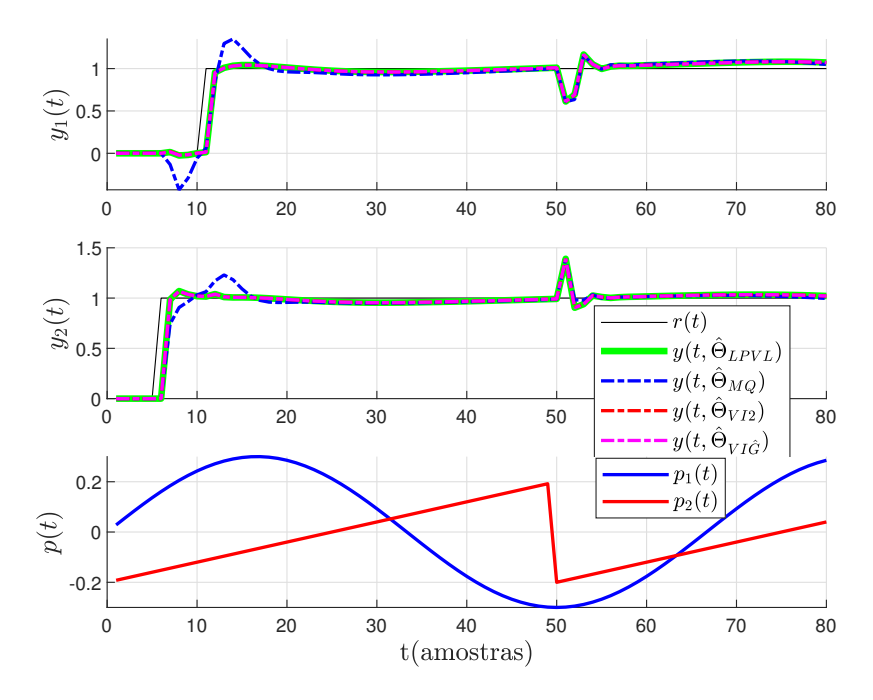

Fonte: Autor.

#### 6.3 Considerações finais

Observou-se que no método VRFT-LPV para sistemas multivariáveis, quando o controlador ideal pertence a classe, este é identificado. Já no caso em que o controlador ideal não pertence a classe, é identificado o controlador que minimiza o custo  $J_{VR}$ , o qual não necessariamente é o melhor controlador, mas é um controlador que, com um projeto adequado, apresenta bom desempenho. Assim, se verifica que o método funciona e atende os objetivos para sistemas LPV.

Considerando a adição de ruído na saída do sistema, detectou-se resultados semelhantes aos encontrado no caso SISO. De modo sucinto, observou-se que a estimativa fica polarizada quando utilizados o método MQ. Quando se utiliza o método VI $\hat{G}$  com uma planta identificada bem próximo do processo real utilizado, essa polarização tende a desaparecer, o que não se pode garantir com a utilização de outra planta. Enquanto isso, quando se utiliza o método IV2 a estimativa não apresenta polarização já sem a necessidade de definição de uma planta para ser estimada.

Quanto a variância, essa tem seus resultados expostos na Tabela [24](#page-118-0) que mostra variância relativa entre os métodos aplicados nos estudos de caso. Nela o "\*" indica uma ocorrência peculiar encontrada naquela situação: quando o parâmetro multiplica uma função da variável de *scheduling* na estrutura do controlador, tem-se que a variância de VIGˆ é maior do que a variância de MQ; por outro lado, quando esse parâmetro identificado é uma constante "isolada", tem-se que a variância encontrada através método VI $\hat{G}$  é menor do que a variância do MQ.

|                 | $C_d(q,p) \in \mathcal{C}$ |                | $C_d(q,p) \notin \mathcal{C}$ |                 |                       |                |
|-----------------|----------------------------|----------------|-------------------------------|-----------------|-----------------------|----------------|
|                 |                            |                |                               |                 | Sem filtro Com filtro |                |
|                 | ARX                        | OE.            |                               |                 | ARX OE ARX OE         |                |
| MQ              | $\mathbf{1}^a$             | $2^a$          | 1 <sup>a</sup>                | ∗               | 1 <sup>a</sup>        | 1 <sup>a</sup> |
| $VI\hat{G}$     | $2^a$                      | 1 <sup>a</sup> | $2^a$                         | ∗               | $2^a$                 | $2^a$          |
| VI <sub>2</sub> | $3^a$                      | $3^a$          | $\mathcal{R}^a$               | $\mathcal{R}^a$ | $3^a$                 | $2^a$          |

<span id="page-118-0"></span>Tabela 24 – Relação crescente da variância entre os métodos utilizados.

Além disso, tomando o caso VI $\hat{G}$ , constatou-se que, quando o controlador ideal se encontra na classe, a variância observada para planta com estrutura de ruído ARX foi menor do que a variância apresentada pela planta OE. Quando fora da classe, essa mesma constatação foi mantida para a maioria dos parâmetros, especialmente quando o filtro foi utilizado. Isso se justifica, pela estrutura paramétrica modelo de planta escolhido, que, está dentro da classe quando se utiliza uma planta ARX, mas está fora dela quando se utiliza uma planta OE.

# **7 CONCLUSÃO**

Neste trabalho foi apresentada a extensão da formulação do método VRFT-LPV para sistemas multivariáveis com a sugestão de um filtro que visa reduzir o viés causado pela busca de um controlador dentre uma classe de controladores na qual não se encontra o controlador ideal, para dado modelo de referência.

A mais expressiva contribuição do trabalho foi o desenvolvimento da extensão do método VRFT-LPV para sistema multivariáveis, abrangendo múltiplas entradas, saídas e múltiplas variáveis de *scheduling*, o qual abre a possibilidade de maior aplicabilidade para o método, já que, agora, se engloba essa nova classe.

Outra contribuição, foi a sugestão da utilização do filtro  $L(q, p) = T_d(q, p) (I - T_d(q, p)).$ Este, nos exemplos considerados, reduziu o custo dado pela norma  $\mathcal{H}_2$  da diferença entre o sinal de saída do sistemas desejado e o sinal de saída obtido pelo sistema em malha fechada com o controlador encontrado, fornecido por  $J_y^{LPV}(\Theta)$ . Notou-se que esse resultado foi perceptível, tanto no caso SISO, quanto no caso MIMO. Dessa forma, como ainda não há na literatura um filtro especialmente projetado para sistemas LPV e devido ao seu histórico de sucesso em sistemas LIT, recomenda-se o seu uso.

Além disso, foi analisada a resposta no caso em que há ruído nos dados coletados (no sinal de saída) através dos métodos MQ, VI2 e VI $\hat{G}$ , tanto em sistemas LPV SISO, quanto em sistemas LPV MIMO. Para a ocorrência de sistemas MIMO, foram adaptados os métodos MQ e VI. Realizou-se uma análise estatística através do método de Monte Carlo nas estimativas dos parâmetros, na qual observou-se que: quando o controlador está na classe, o método MQ apresenta polarização, enquanto que VI2 e VI $\hat{G}$  apresentam o valor ideal; quando fora da classe, os métodos VI2 e VI $\hat{G}$  apresentam valores próximos entre si e próximos do valor do parâmetro encontrado quando o controlador é estimado sem a presença de ruído na planta, enquanto que, os valores de MQ estão mais distantes. Referente à variância, quando o parâmetro estimado multiplica a variável de *scheduling* encontra-se a mesma ordem decrescente de variância do caso LIT, isto é, VI2 apresenta uma variância maior que VI $\hat{G}$ , que por sua vez, apresenta uma variância maior do que MQ. Porém, especificamente no caso OE quando não há a utilização de filtro e quando o parâmetro não multiplica a variável de *scheduling* MQ apresenta uma variância maior do que VI $\hat{G}$ , o que se pretende estudar nos próximos trabalhos.

Como sugestão para trabalhos futuros, tem-se a análise da estimativa do método VRFT-LPV para dados corrompidos por ruído, não somente na saída, mas também na variável de *scheduling* do sistema, lembrando que existem análises semelhantes para os métodos de identificação de sistemas. Alternativamente, seria objeto de estudo também uma análise sobre a aplicação do método utilizando um conjunto de dados estimados, em vez da utilização da medição direta dos dados. Além disso, pode ser realizado o desenvolvimento de um filtro  $L(q, p)$  específico considerando que o processo é LPV e levando em conta, na medida do possível, as peculiaridades desse tipo de sistema. Adicionalmente, pode ser investigado se esse filtro tem forma e desempenho semelhante ao sugerido aqui. Ainda, sugere-se a aplicação do método em um sistema real, visando observar as consequências práticas dos efeitos determinados em teoria. Por fim, uma opção mais factível consiste na simulação da aplicação do método em um sistema não-linear.

# **REFERÊNCIAS**

AGUIRRE, L. A. Introdução à identificação de sistemas: técnicas lineares e não-lineares aplicadas a sistemas reais. 3. ed. Belo Horizonte: Editora UFMG, 2007.

BAMIEH, B.; GIARRÉ, L. Identification of linear parameter varying models. International Journal of Robust and Nonlinear Control, Chichester, v. 12, n. 9, p. 841–853, 2002.

BAZANELLA, A. S.; CAMPESTRINI, L.; ECKHARD, D. Data-Driven Controller Design: the h2 approach. 1. ed. Porto Alegre: Springer, 2012.

BOEIRA, E. C. Sintonia de controladores multivariáveis pelo método da referência virtual com regularização Bayesiana. 2018. Dissertação (Mestrado em Engenharia Elétrica) — UFRGS, Porto Alegre, Brasil, 2018.

BUTCHER, M.; KARIMI, A. Data-driven tuning of linear parameter-varying precompensators. International Journal of Adaptive Control and Signal Processing, New Jersey, v. 24, n. 7, p. 592–609, 2009.

CAMPESTRINI, L. *et al.* Unbiased MIMO VRFT with application to process control. Journal of Process Control, Amsterdam, v. 39, p. 35 – 49, 2016.

CAMPI, M.; LECCHINI, A.; SAVARESI, S. Virtual reference feedback tuning: a direct method for the design of feedback controllers. Automatica, Tarrytown, v. 38, n. 8, p. 1337–1346, 2002.

COX, P. B.; TÓTH, R.; PETRECZKY, M. Towards efficient maximum likelihood estimation of LPV-SS models. Automatica, Tarrytown, v. 97, p. 392–403, 2018.

FORMENTIN, S.; SAVARESI, S. M. Virtual Reference Feedback Tuning for linear parameter-varying systems. *In*: IFAC PROCEEDINGS VOLUMES (IFAC-PAPERSONLINE), 2011. Proceedings [. . . ] IFAC Secretariat, 2011. p. 10219–10224.

FORMENTIN, S.; SAVARESI, S. M.; DEL RE, L. Non-iterative direct data-driven controller tuning for multivariable systems: theory and application. IET Control Theory & Apllications, London, v. 6, n. 9, p. 1250–1257, jun 2012.

FORMENTIN, S. *et al.* Direct data-driven control of linear parameter-varying systems. *In*: IEEE CONFERENCE ON DECISION AND CONTROL, 52, 2013, Firenze. Proceedings [. . . ] IEEE, 2013. p. 4110–4115.

FORMENTIN, S. *et al.* Direct learning of LPV controllers from data. Automatica, Tarrytown, v. 65, p. 98–110, mar 2016.

GONÇALVES DA SILVA, G. R.; CAMPESTRINI, L.; BAZANELLA, A. S. Multivariable Virtual Reference Feedback Tuning for Non-Minimum Phase Plants. IEEE Control Systems Letters, Piscataway, v. 2, n. 1, p. 121–126, 2018.

HJALMARSSON, H. *et al.* Iterative feedback tuning: theory and applications. IEEE Control Systems Magazine, Piscataway, v. 18, n. 4, p. 26–41, 1998.

HOU, Z.-S.; WANG, Z. From model-based control to data-driven control: survey, classification and perspective. Information Sciences, Tarrytown, v. 235, p. 3–35, 2013.

LASCH, R.; CAMPESTRINI, L.; DE LIMA, P. R. Projeto e análise de controladores LPV pelo método VRFT. *In*: XV SIMPÓSIO BRASILEIRO DE AUTOMAÇÃO INTELIGENTE, 2021, Rio Grande. Proceedings [. . . ] SBA, 2021. p. 845–850.

LAURAIN, V. *et al.* Refined instrumental variable methods for identification of LPV Box-Jenkins models. Automatica, Tarrytown, v. 46, n. 6, p. 959–967, 2010.

LJUNG, L. System identification: theory for the user. 2. ed. New Jersey: Prentice Hall, 1999.

MOHAMMADPOUR, J.; SCHERER, C. Control of Linear Parameter Varying Systems with Applications. New York: Springer, 2012.

NAKAMOTO, M. An Application of the Virtual Reference Feedback Tuning for an MIMO Process. SICE Annual Conference Program and Abstracts, Sapporo, v. 2004, p. 26–26, 2004.

ORECHOVESKY, J. R. Single Source Error Ellipse Combination. 1996. Dissertação (Mestrado em Engenharia Elétrica) — Naval Postgraduate School, Monterey, E.U.A, 1996.

PAPOULIS, A. Probability, random variables, and stochastic processes. 3. ed. New York: McGraw-Hill, 1991.

PIGA, D.; FORMENTIN, S.; BEMPORAD, A. Direct Data-Driven Control of Constrained Systems. IEEE Transactions on Control Systems Technology, New York, v. 26, n. 4, p. 1422–1429, 2018.

SHAMMA, J. S. Analysis and design of gain scheduled control systems. 1988. Tese (Doutorado em Engenharia Elétrica) — , Cambridge, E.U.A., 1988.

SÖDERSTRÖM, T. Errors-in-Variables Methods in System Identification. 1. ed. Cham: Springer, 2018. (Communications and Control Engineering).

SÖDERSTRÖM, T.; STOICA, P. System identification. 1. ed. Cambridge, Reino Unido: Prentice Hall, 1989.

TOTH, R. Modeling and identification of linear parameter-varying systems. Berlin: Springer, 2010. (Lecture notes in control and information sciences).

WEI, X.; RE, L. D. On persistent excitation for parameter estimation of quasi-lpv systems and its application in modeling of diesel engine torque. **IFAC Proceedings** Volumes, Newcastle, Australia, v. 39, n. 1, p. 517–522, 2006. 14th IFAC Symposium on Identification and System Parameter Estimation.

WOLLNACK, S. *et al.* Fixed-structure LPV-IO controllers: an implicit representation based approach. Automatica, Tarrytown, v. 83, p. 282–289, 2017.

XAVIER, F. E. Projeto de controladores LPV pelo método VRFT. Trabalho de Conclusão de Curso de Graduação.

# **APÊNDICE A ESTIMATIVAS DO ESTUDO DE CASO SISO**

### A.1 Estrutura ARX

A Figura [35](#page-124-0) exibe os mesmos dados da Figura [5,](#page-57-0) porém sem a presença das nuvens de pontos formadas pela projeção de cada estimativa no mesmo plano. Já a Figura [36](#page-125-0) tem a relação oposta com a Figura [7](#page-59-0) ao demonstrar os mesmos dados desta, acrescidos das nuvens de pontos formadas pela projeção de cada estimativa no mesmo plano. Da mesma forma, a Figura [37](#page-125-1) apresenta as mesmas informações da Figura [8](#page-60-0) com a adição das nuvens de pontos formadas pela projeção de cada estimativa no mesmo plano.

<span id="page-124-0"></span>Figura 35 – Projeção de  $\theta_0$ , média dos valores ( $\hat{E}\{\cdot\}$ ), elipsoide com 95% de intervalo de confiança (IC 95%) das estimativas dos parâmetros do controlador e das próprias estimativas obtidas através dos métodos MQ, VI2 e VI $\hat{G}$  quando  $C_d(q, p) \in \mathcal{C}$ .

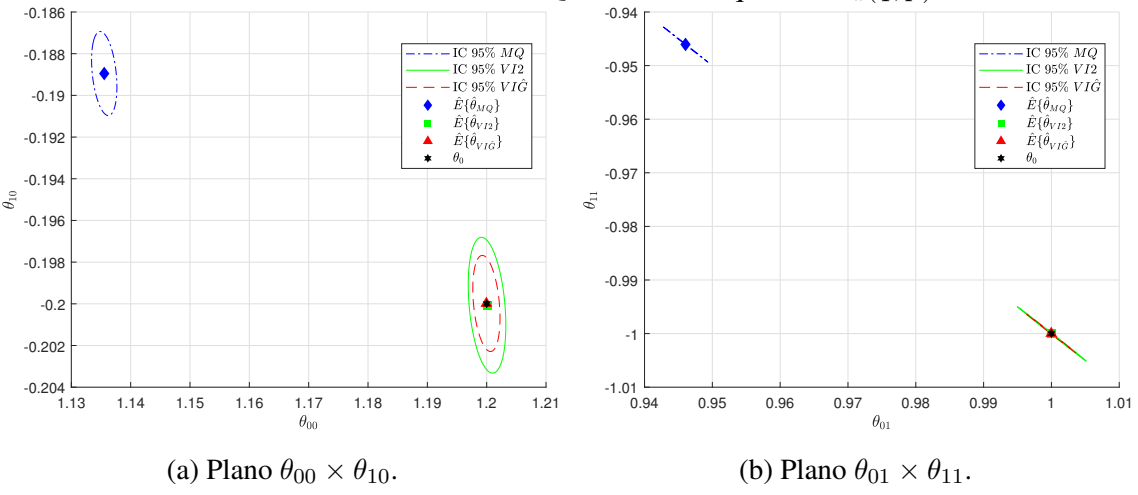

Fonte: Autor.

<span id="page-125-0"></span>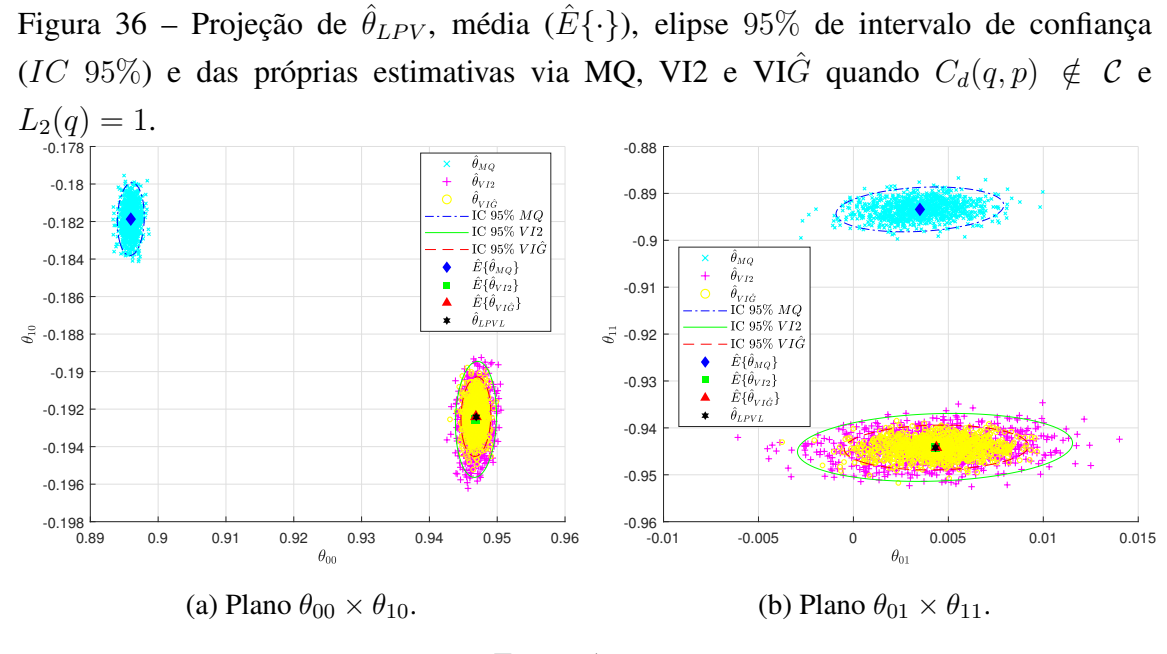

Fonte: Autor.

<span id="page-125-1"></span>Figura 37 – Projeção nos planos  $\theta_{00} \times \theta_{10}$  e  $\theta_{01} \times \theta_{11}$  de  $\hat{\theta}_{LPVL}$ , média dos valores ( $\hat{E}\{\cdot\}$ ), elipsoide com  $95\%$  de intervalo de confiança (IC  $95\%$ ) das estimativas dos parâmetros do controlador e das próprias estimativas obtidas através dos métodos MQ, VI2 e VIGˆ quando  $C_d(q, p) \notin \mathcal{C}$  e  $L_1(q) = T_d(1 - T_d(q)).$ 

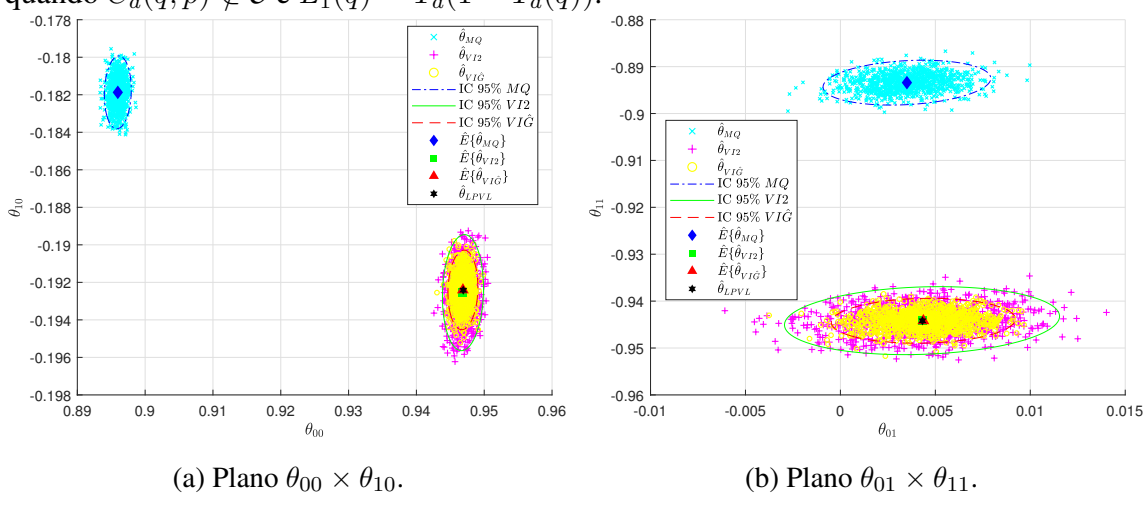

Fonte: Autor.

### A.2 Estrutura OE

Neste caso, tem-se que as figuras [38,](#page-126-0) [39](#page-126-1) e [40](#page-127-0) reproduzem respectivamente os mesmos dados das figuras [10,](#page-63-0) [12](#page-65-0) e [13](#page-65-1) adicionando cada qual com as suas devidas nuvens de pontos formadas pela projeção de cada estimativa de cada método no mesmo plano.

<span id="page-126-0"></span>Figura 38 – Projeção nos planos  $\theta_{00} \times \theta_{10}$  e  $\theta_{01} \times \theta_{11}$  de  $\theta_{0}$ , média dos valores  $(\hat{E}\{\cdot\})$ , elipsoide com  $95\%$  de intervalo de confiança (IC  $95\%$ ) das estimativas dos parâmetros do controlador e das próprias estimativas obtidas através dos métodos MQ, VI2 e VI $\hat{G}$ quando  $C_d(q, p) \in \mathcal{C}$ .

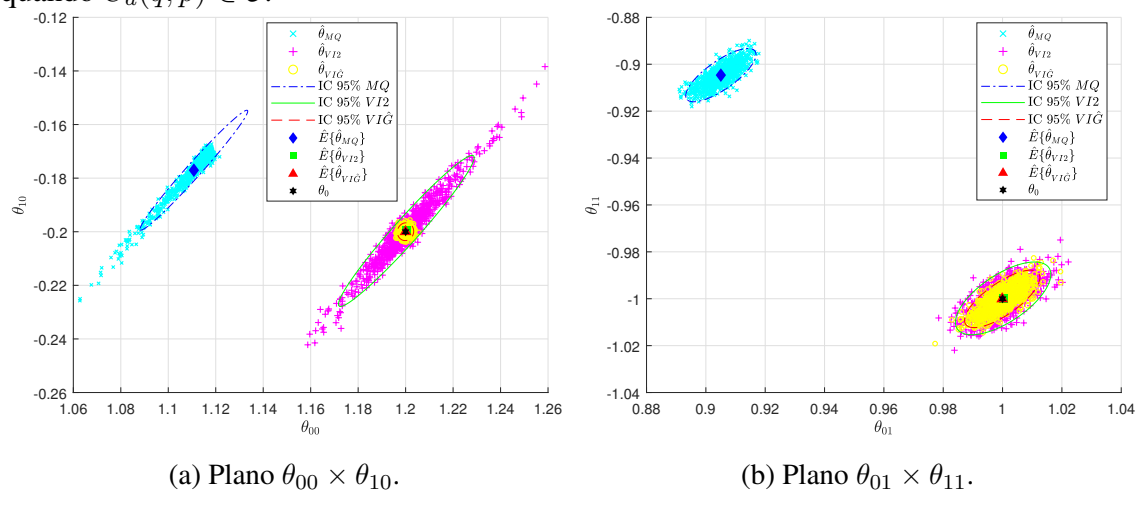

Fonte: Autor.

<span id="page-126-1"></span>Figura 39 – Projeção nos planos  $\theta_{00} \times \theta_{10}$  e  $\theta_{01} \times \theta_{11}$  de  $\hat{\theta}_{LPV}$ , média dos valores ( $\hat{E}\{\cdot\}$ ), elipsoide com 95% de intervalo de confiança (IC 95%) das estimativas dos parâmetros do controlador e das próprias estimativas obtidas através dos métodos MQ, VI2 e VI $\hat{G}$ quando  $C_d(q, p) \notin \mathcal{C}$  e  $L_2(q) = 1$ .

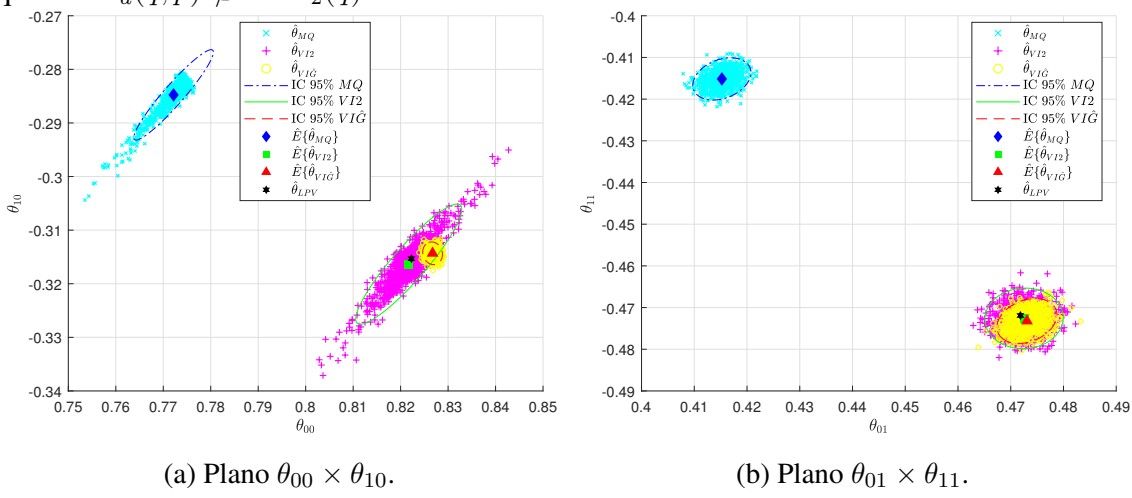

Fonte: Autor.

<span id="page-127-0"></span>Figura 40 – Projeção nos planos  $\theta_{00} \times \theta_{10}$  e  $\theta_{01} \times \theta_{11}$  de  $\hat{\theta}_{LPVL}$ , média dos valores  $(\hat{E}\{\cdot\})$ , elipsoide com 95% de intervalo de confiança (IC 95%) das estimativas dos parâmetros do controlador e das próprias estimativas obtidas através dos métodos MQ, VI2 e VI $\hat{G}$ 

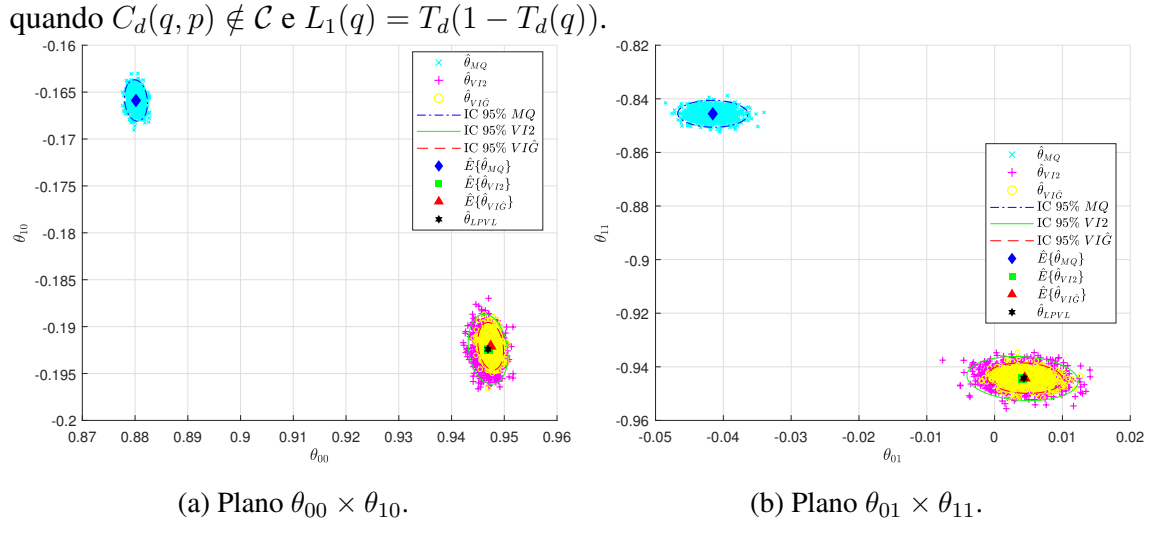

Fonte: Autor.

# <span id="page-128-0"></span>**APÊNDICE B ESTIMATIVAS DO ESTUDO DE CASO MIMO**

#### B.1 Exemplo com controlador na classe

A Figura [41](#page-129-0) e a Figura [42](#page-130-0) exibem, respectivamente, os mesmos dados da Figura [16](#page-86-0) e da Figura [17,](#page-87-0) porém, sem a presença das nuvens de pontos formadas pela projeção de cada estimativa no mesmo plano.

Já a Figura [43](#page-131-0) e a Figura [44](#page-132-0) demonstram os mesmos dados da Figura [18](#page-90-0) e da Figura [19](#page-91-0) com a respectiva adição das nuvens de pontos formadas pela projeção de cada estimativa no mesmo plano.

#### B.2 Exemplo com controlador fora da classe

Aqui, a Figura [45](#page-133-0) e a Figura [46](#page-134-0) expõe, respectivamente, os mesmos dados da Figura [23](#page-99-0) e da Figura [24](#page-100-0) acrescidas das nuvens de pontos formadas pela projeção de cada estimativa no mesmo plano.

Enquanto isso, as figuras [47](#page-135-0) e [48](#page-136-0) apresentam, respectivamente, os mesmos dados das figuras [26](#page-104-0) e [27](#page-105-0) com a soma das nuvens de pontos formadas pela projeção de cada estimativa no mesmo plano.

Ainda, a Figura [49](#page-137-0) e a Figura [50](#page-138-0) reproduzem os mesmos dados da Figura [29](#page-109-0) e da Figura [30](#page-110-0) com o devido complemento das nuvens de pontos formadas pela projeção de cada estimativa no mesmo plano.

Por fim, as figuras [51](#page-139-0) e [52](#page-140-0) expressam as mesmas informações das figuras [32](#page-114-0) e [33](#page-115-0) acrescentando a correspondente nuvem de pontos formada pela projeção de cada estimativa no mesmo plano.

<span id="page-129-0"></span>Figura 41 – Projeção nos planos indicados de  $\Theta_0$  e média dos valores  $(\hat{E}\{\cdot\})$  com seu elipsoide de 95% de intervalo de confiança (IC 95%) das estimativas dos parâmetros do controlador obtidos através dos métodos: MQ, VI $\hat{G}$  e VI2 quando  $C_d(q, p) \in \mathcal{C}$  com planta ARX.

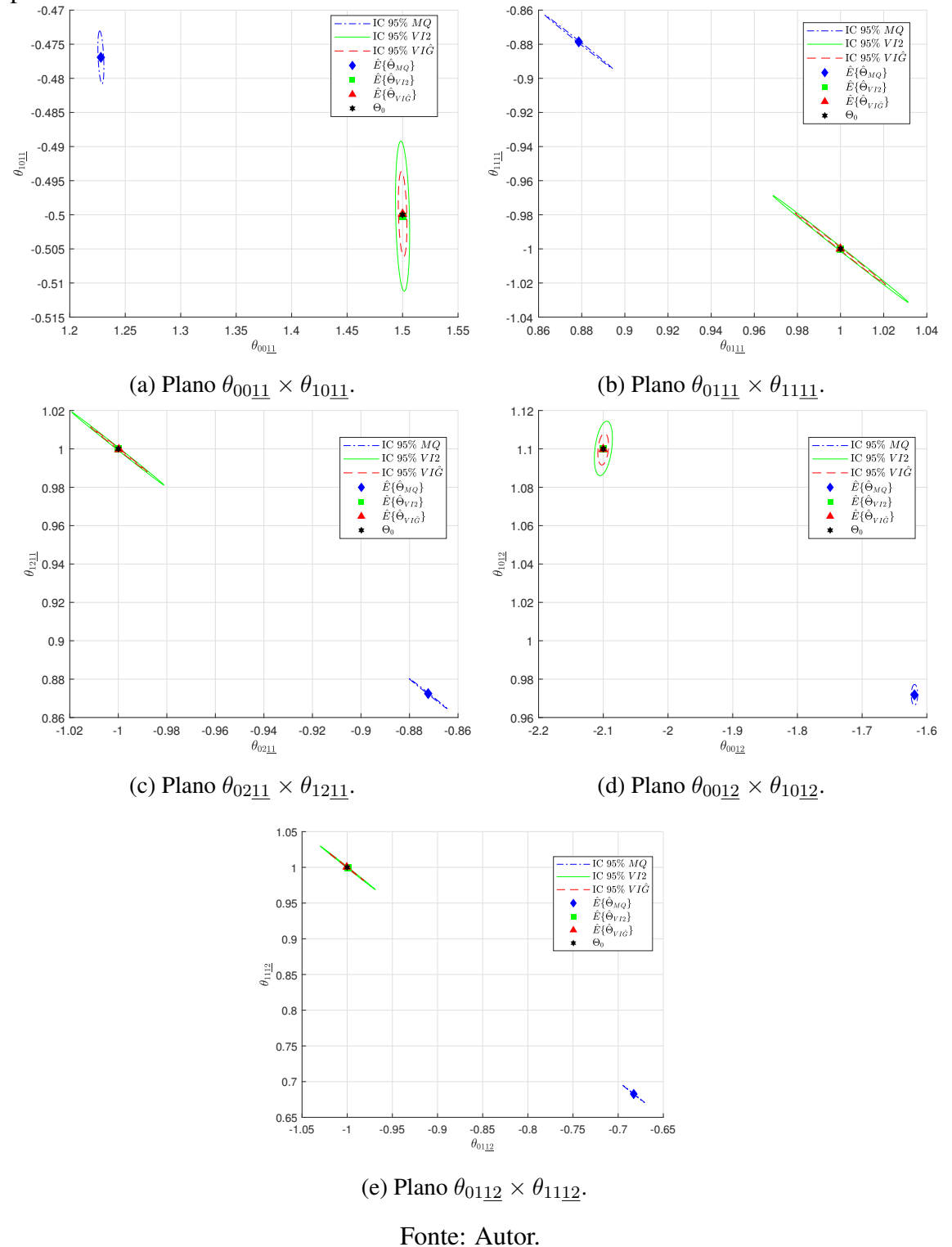

<span id="page-130-0"></span>Figura 42 – Projeção nas retas/planos indicados de  $\Theta_0$ , média dos valores ( $\hat{E}\{\cdot\}$ ) com seu elipsoide de 95% de intervalo de confiança ( $IC$  95%) e das próprias estimativas dos parâmetros do controlador obtidos através dos métodos: MQ, VI $\hat{G}$  e VI2 quando  $C_d(q, p) \in \mathcal{C}$ com planta ARX.

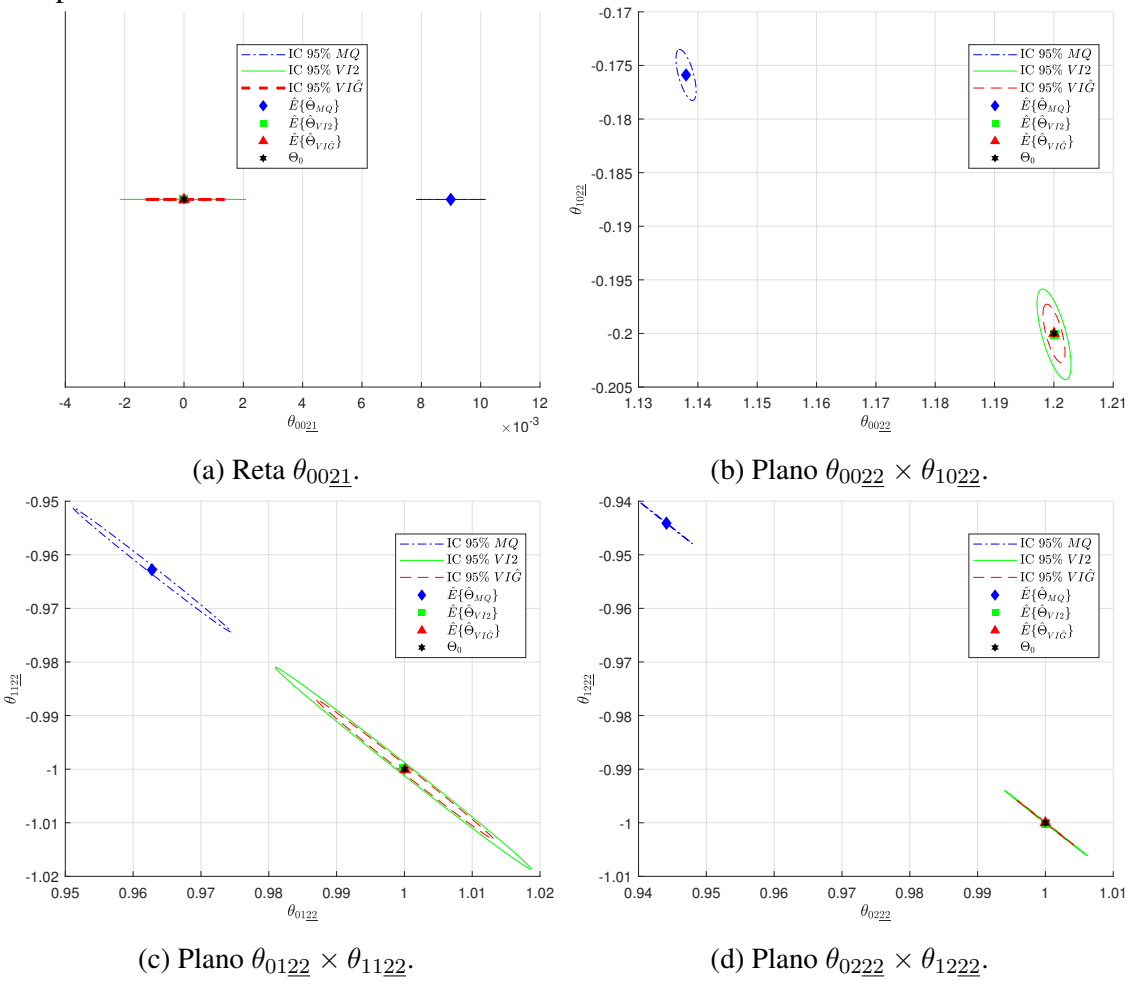

Fonte: Autor.

<span id="page-131-0"></span>Figura 43 – Projeção nos planos indicados de  $\Theta_0$ , média dos valores  $(\hat{E}\{\cdot\})$  com seu elipsoide de 95% de intervalo de confiança ( $IC$  95%) e das próprias estimativas dos parâmetros do controlador obtidos através dos métodos: MQ, VI $\hat{G}$  e VI2 quando  $C_d(q, p) \in \mathcal{C}$ com planta OE.

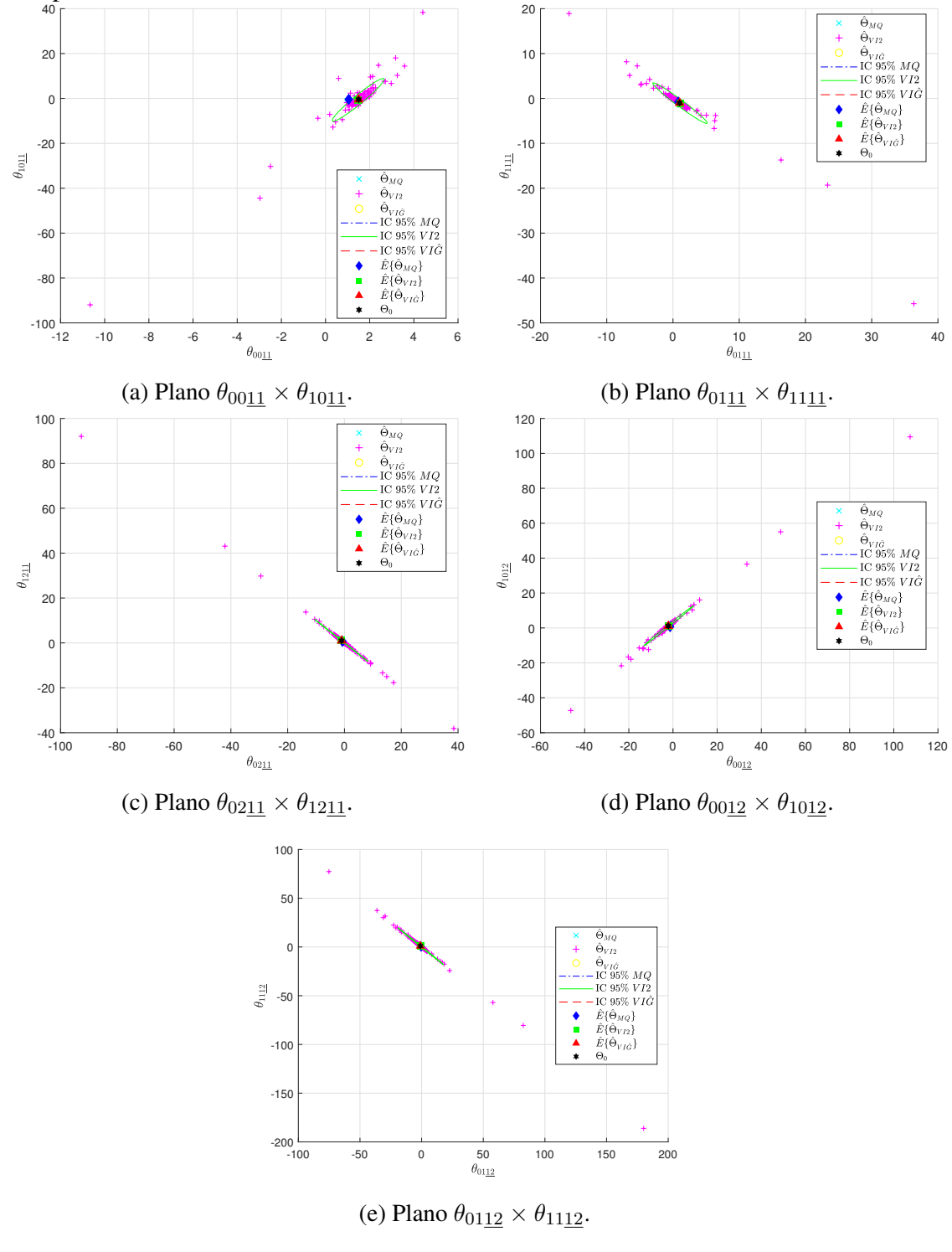

Fonte: Autor.

<span id="page-132-0"></span>Figura 44 – Projeção nas retas/planos indicados de  $\Theta_0$ , média dos valores ( $\hat{E}\{\cdot\}$ ) com seu elipsoide de 95% de intervalo de confiança (IC 95%) e das próprias estimativas dos parâmetros do controlador obtidos através dos métodos: MQ, VI $\hat{G}$  e VI2 quando  $C_d(q, p) \in \mathcal{C}$ com planta OE.

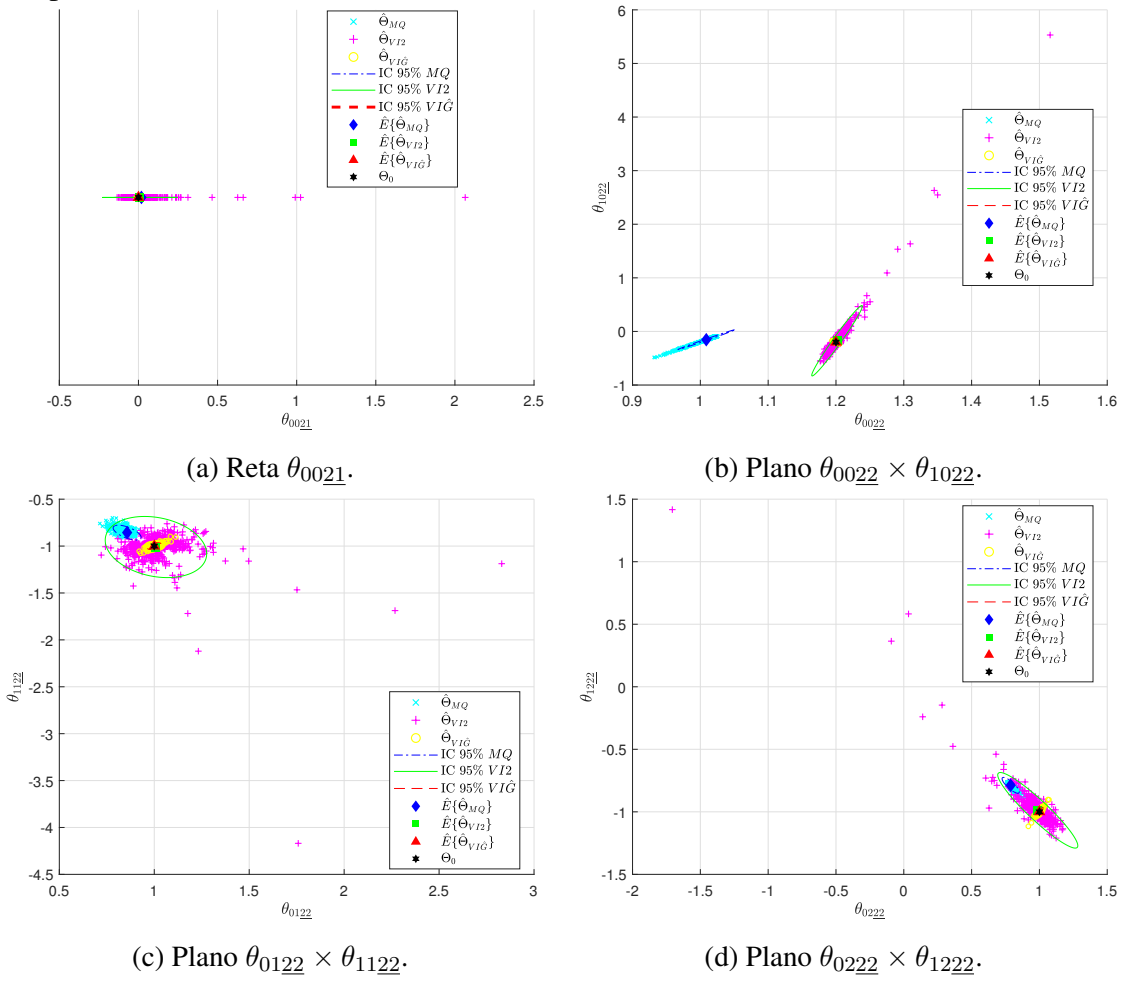

Fonte: Autor.

<span id="page-133-0"></span>Figura 45 – Projeção nos planos indicados de  $\hat{\Theta}_{LPV}$ , média dos valores  $(\hat{E}\{\cdot\})$  com elipsoide de 95% de intervalo de confiança (IC 95%) e das próprias estimativas dos parâmetros do controlador obtidos através do métodos: MQ, VI $\hat{G}$  e VI2 quando  $C_d(q, p) \notin \mathcal{C}$ ,  $L_2(q) = I$  e com planta ARX.

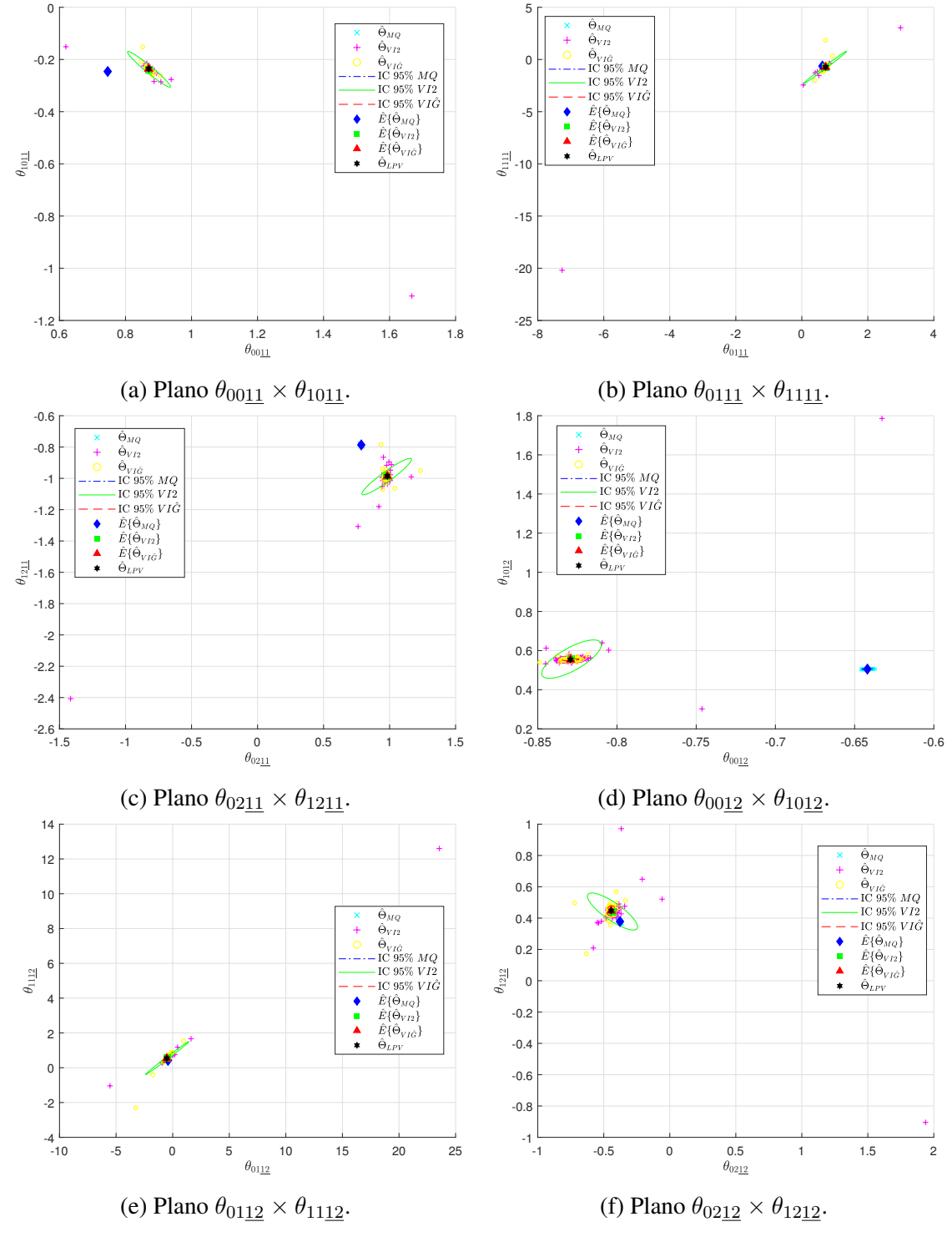

Fonte: Autor.

<span id="page-134-0"></span>Figura 46 – Projeção nas retas/planos indicados de  $\hat{\Theta}_{LPV}$ , média dos valores  $(\hat{E}\{\cdot\})$  com elipsoide de 95% de intervalo de confiança ( $IC$  95%) e das próprias estimativas dos parâmetros do controlador obtidos através do métodos: MQ, VI $\hat{G}$  e VI2 quando  $C_d(q, p) \notin \mathcal{C}$ ,  $L(q) = I$  e com planta ARX.

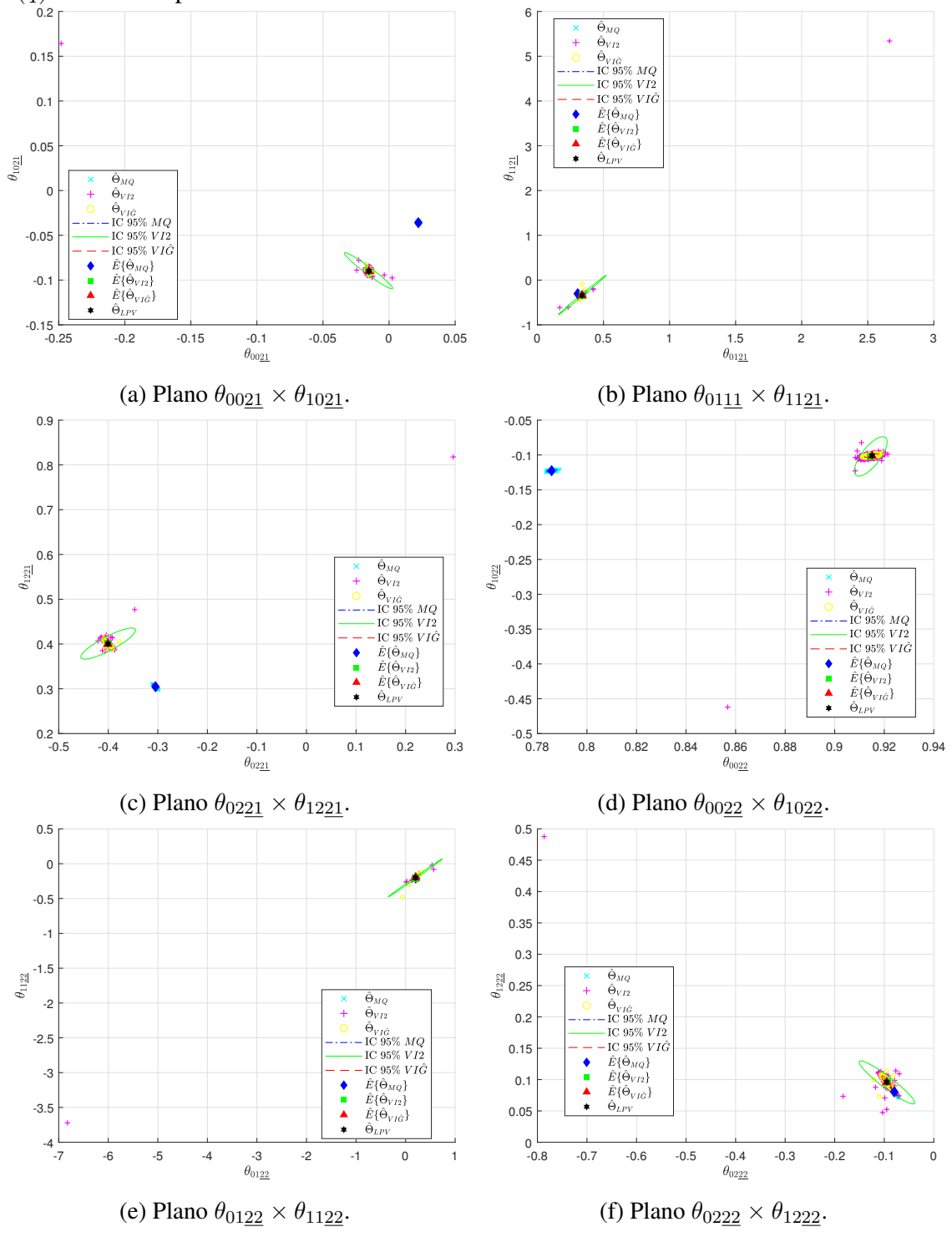

Fonte: Autor.

<span id="page-135-0"></span>Figura 47 – Projeção nos planos indicados de  $\hat{\Theta}_{LPVL}$ , média dos valores  $(\hat{E}\{\cdot\})$  com elipsoide de 95% de intervalo de confiança (IC 95%) e das próprias estimativas dos parâmetros do controlador obtidos através do métodos: MQ, VIGˆ e VI2 no caso em que se tem  $C_d(q, p) \notin \mathcal{C}$ ,  $L_1(q) = T_d(q) (I - T_d(q))$  e com planta ARX.

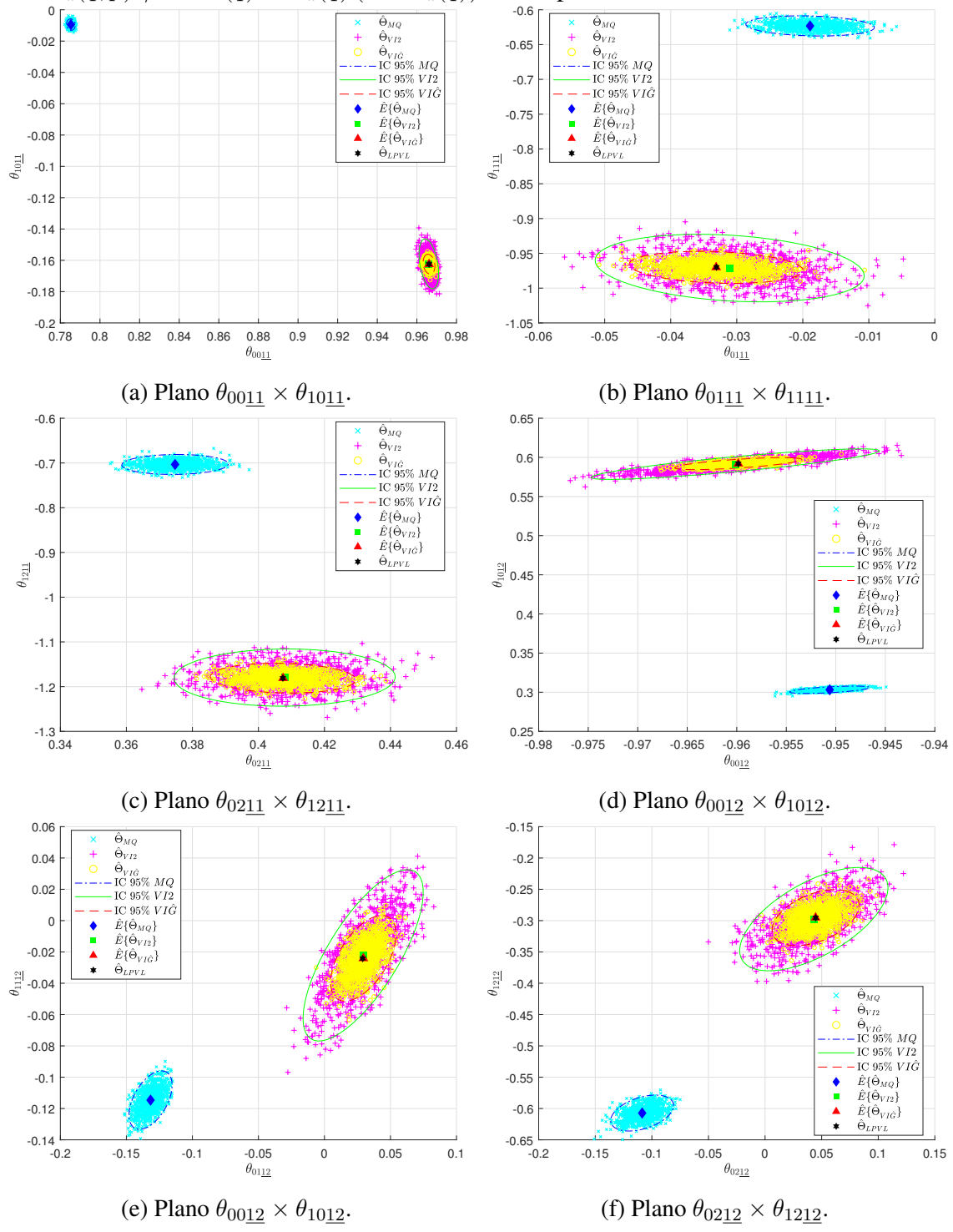

Fonte: Autor.

<span id="page-136-0"></span>Figura 48 – Projeção nas retas/planos indicados de  $\hat{\Theta}_{LPVL}$ , média dos valores  $(\hat{E}\{\cdot\})$ com elipsoide de 95% de intervalo de confiança (IC 95%) e das próprias estimativas dos parâmetros do controlador obtidos através do métodos: MQ, VIGˆ e VI2 no caso em que se tem  $C_d(q, p) \notin \mathcal{C}$ ,  $L_1(q) = T_d(q) (I - T_d(q))$  e com planta ARX.

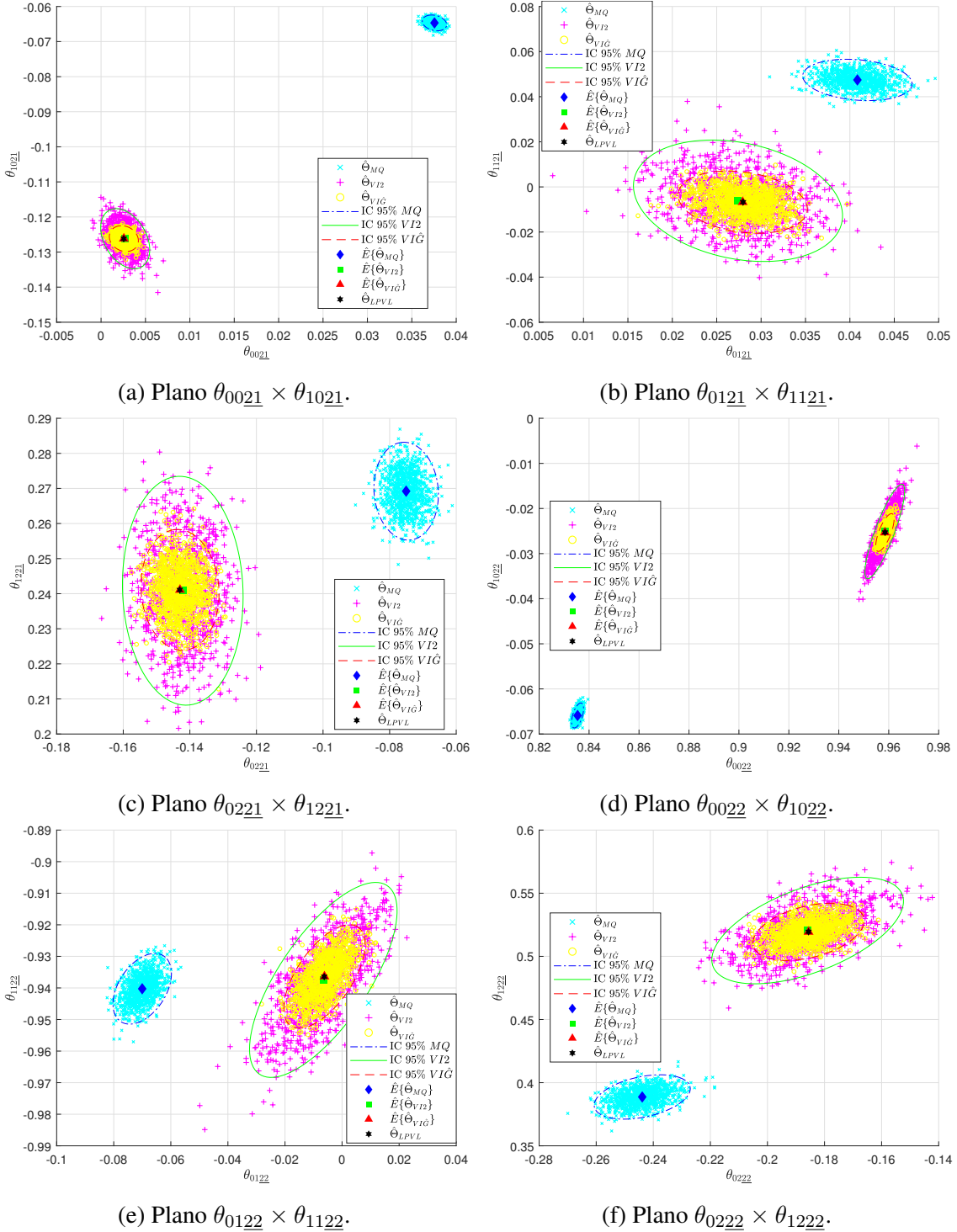

Fonte: Autor.

<span id="page-137-0"></span>Figura 49 – Projeção nos planos indicados de  $\hat{\Theta}_{LPV}$ , média dos valores  $(\hat{E}\{\cdot\})$  com elipsoide de 95% de intervalo de confiança (IC 95%) e das próprias estimativas dos parâmetros do controlador obtidos através do métodos: MQ, VI $\hat{G}$  e VI2 quando  $C_d(q, p) \notin \mathcal{C}$ ,  $L_2(q) = I$  e com planta OE.

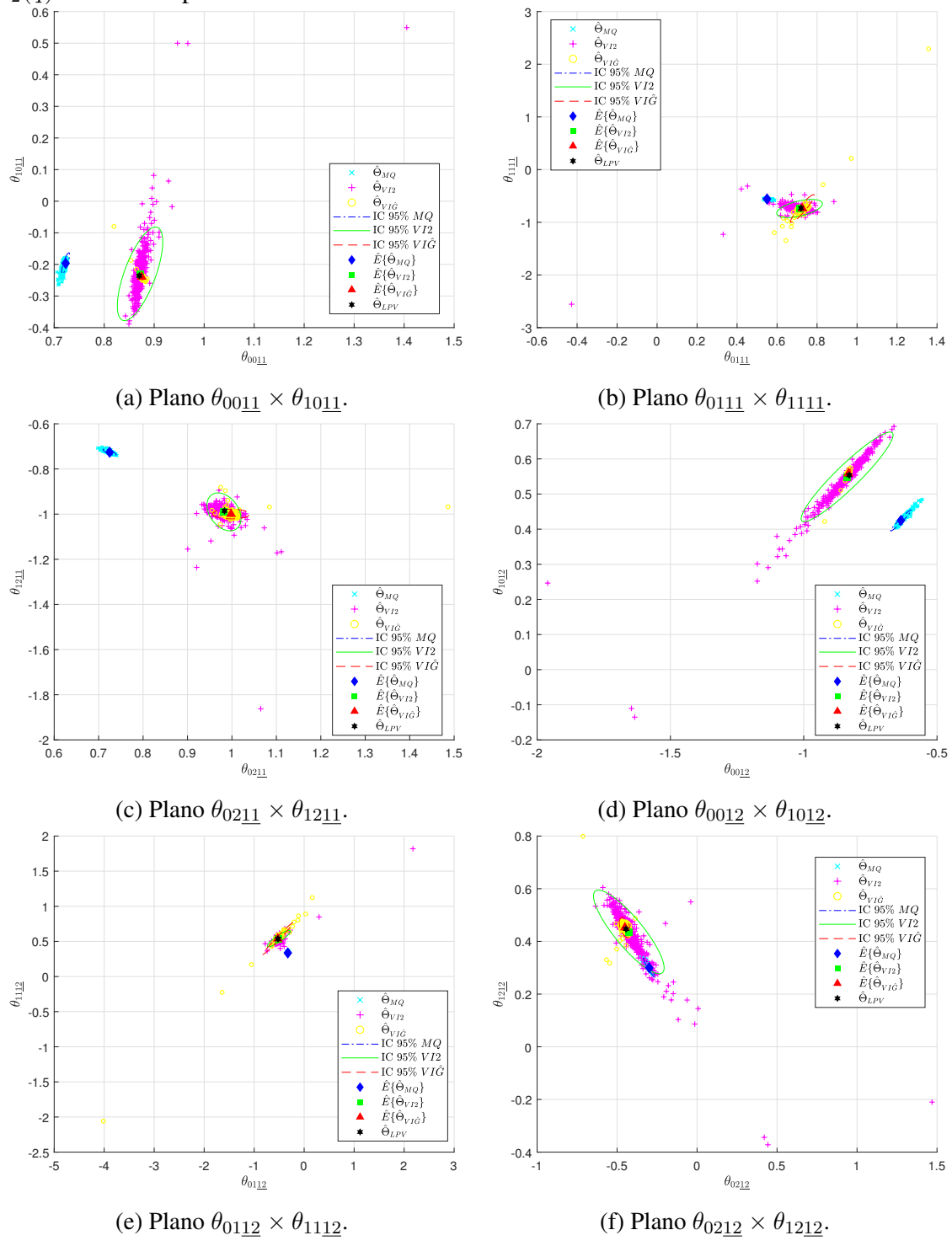

Fonte: Autor.

<span id="page-138-0"></span>Figura 50 – Projeção nos planos indicados de  $\hat{\Theta}_{LPV}$ , média dos valores  $(\hat{E}\{\cdot\})$  com elipsoide de 95% de intervalo de confiança (IC 95%) e das próprias estimativas dos parâmetros do controlador obtidos através do métodos: MQ, VI $\hat{G}$  e VI2 quando  $C_d(q, p) \notin \mathcal{C}$ ,  $L_2(q) = I$  e com planta OE.

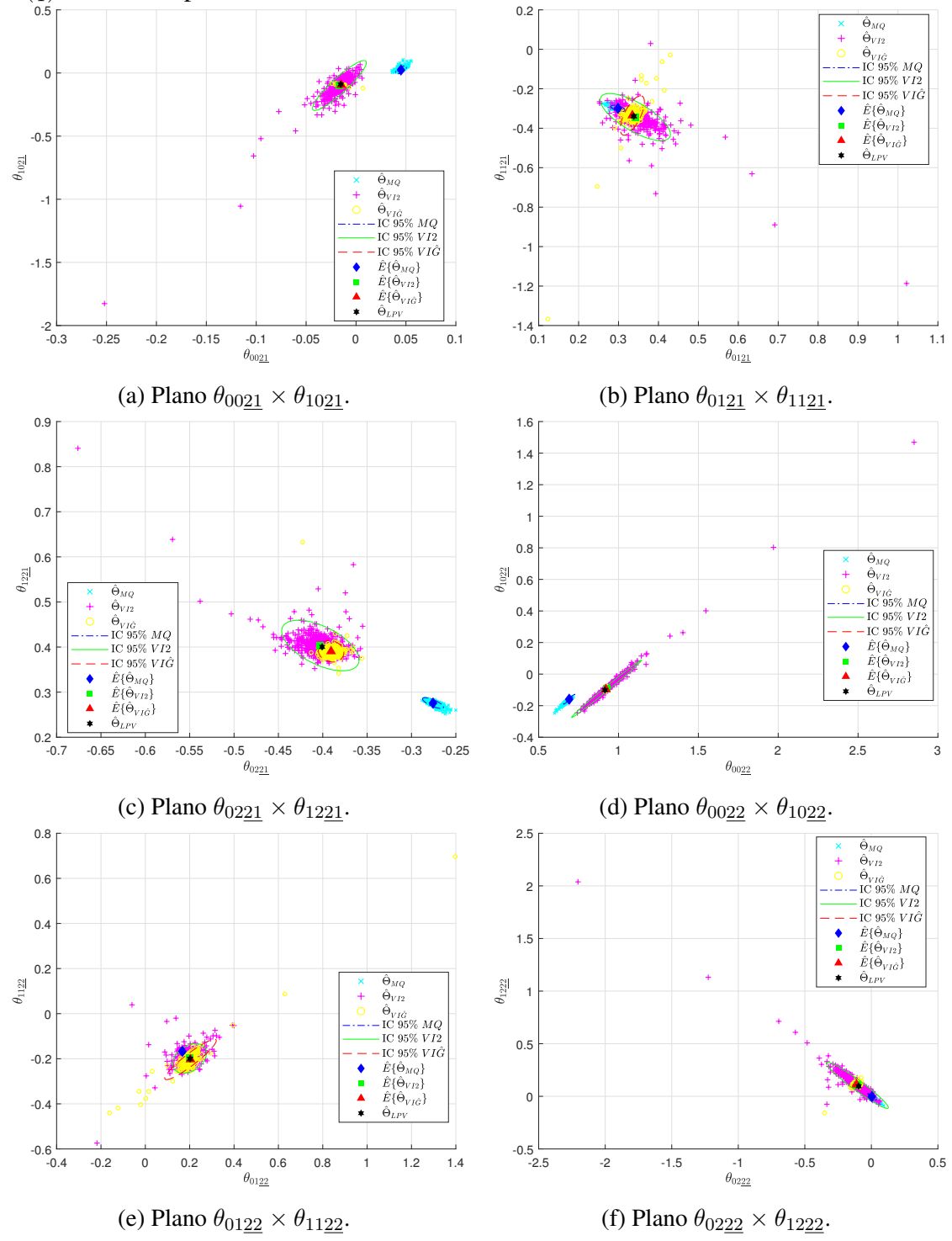

Fonte: Autor.

<span id="page-139-0"></span>Figura 51 – Projeção nos planos indicados de  $\hat{\Theta}_{LPVL}$ , média dos valores  $(\hat{E}\{\cdot\})$  com elipsoide de 95% de intervalo de confiança (IC 95%) e das próprias estimativas dos parâmetros do controlador obtidos através do métodos: MQ, VIGˆ e VI2 no caso em que se tem  $C_d(q, p) \notin \mathcal{C}$ ,  $L_1(q) = T_d(q) (I - T_d(q))$  e com planta OE.

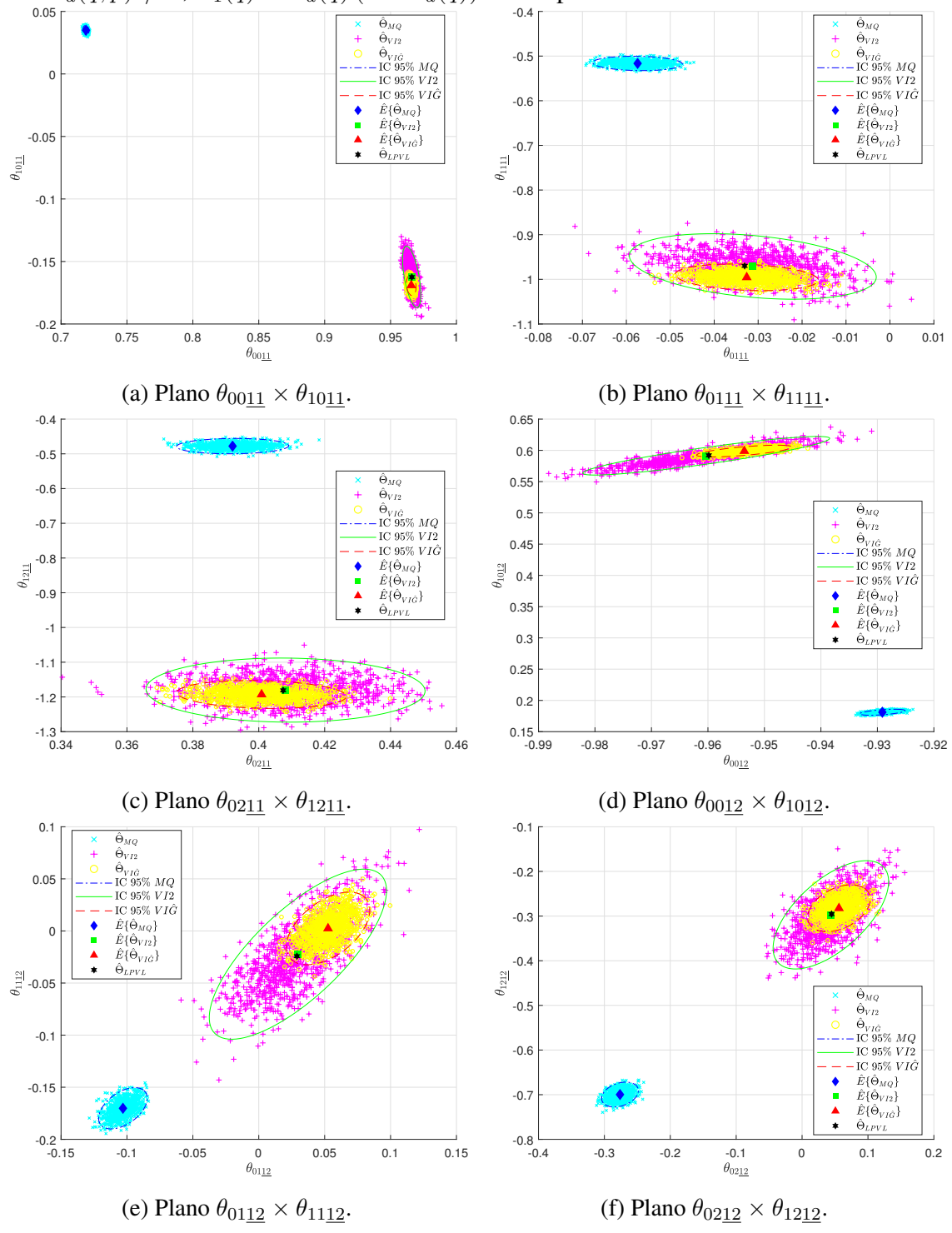

Fonte: Autor.

<span id="page-140-0"></span>Figura 52 – Projeção nos planos indicados de  $\bar{\Theta}_{LPVL}$ , média dos valores  $(\hat{E}\{\cdot\})$  com elipsoide de 95% de intervalo de confiança ( $IC$  95%) e das próprias estimativas dos parâmetros do controlador obtidos através do métodos: MQ, VIGˆ e VI2 no caso em que se tem  $C_d(q, p) \notin \mathcal{C}$ ,  $L(q, p) = T_d(q) (I - T_d(q))$  e com planta OE.

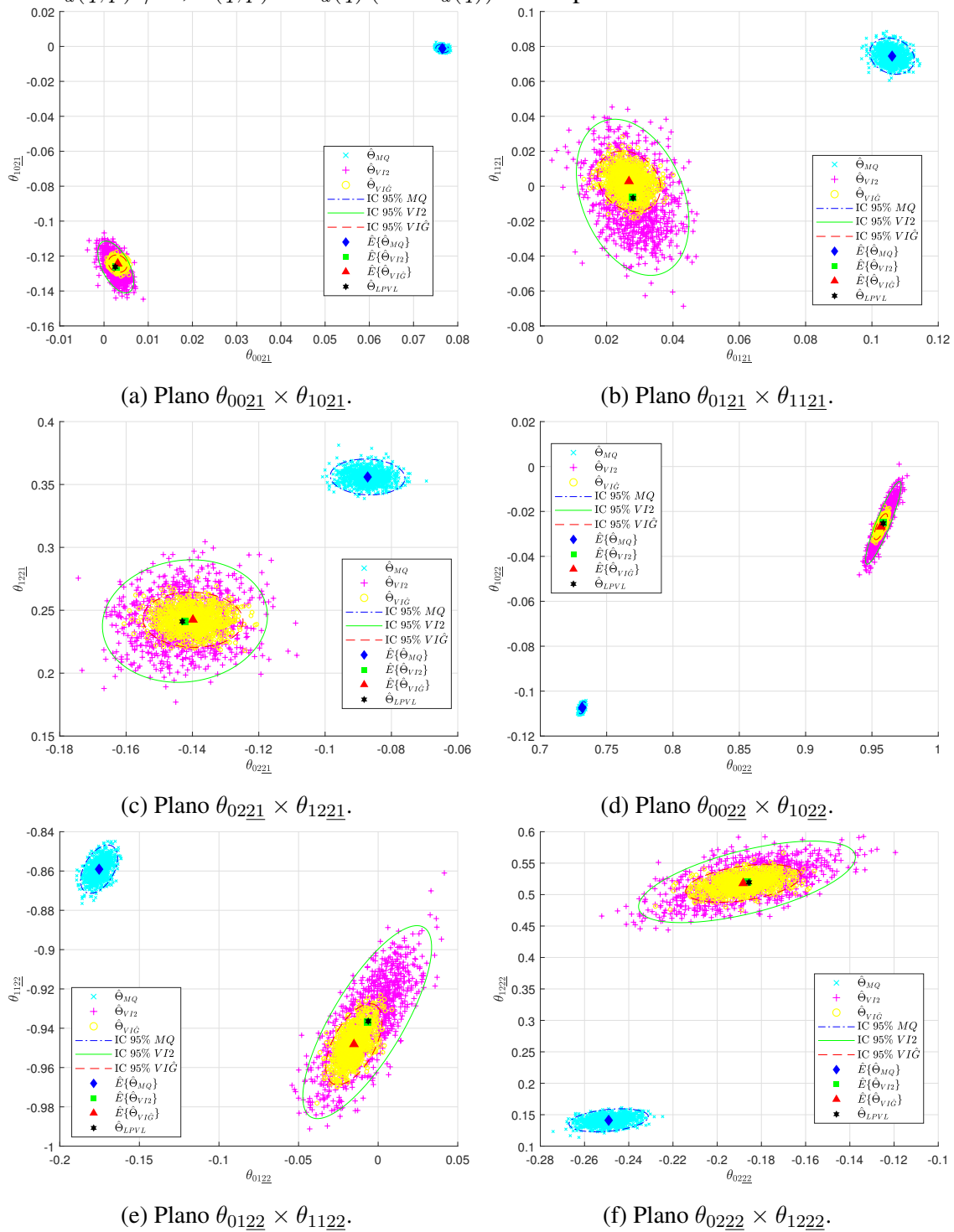

Fonte: Autor.